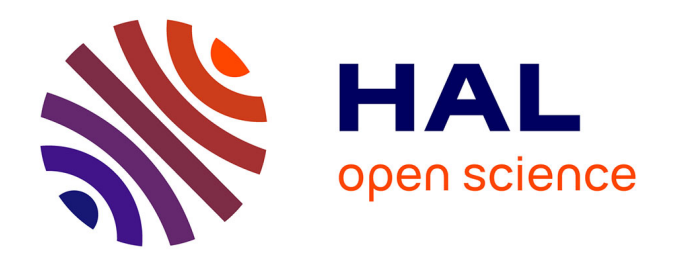

### **Méthodologie et optimisation dans la conception et l'analyse des performances des turbomachines à fluide incompressible**

Miguel Asuaje

#### **To cite this version:**

Miguel Asuaje. Méthodologie et optimisation dans la conception et l'analyse des performances des turbomachines à fluide incompressible. Mécanique [physics.med-ph]. Arts et Métiers ParisTech, 2003. Français.  $NNT:$   $tel-00005730$ 

### **HAL Id: tel-00005730 <https://pastel.hal.science/tel-00005730>**

Submitted on 5 Apr 2004

**HAL** is a multi-disciplinary open access archive for the deposit and dissemination of scientific research documents, whether they are published or not. The documents may come from teaching and research institutions in France or abroad, or from public or private research centers.

L'archive ouverte pluridisciplinaire **HAL**, est destinée au dépôt et à la diffusion de documents scientifiques de niveau recherche, publiés ou non, émanant des établissements d'enseignement et de recherche français ou étrangers, des laboratoires publics ou privés.

## Ecole Nationale Supérieure d'Arts et Métiers Centre de Paris

# **THÈSE**

présentée pour obtenir le titre de

### **DOCTEUR**  de **L'ÉCOLE NATIONALE SUPÉRIEURE D'ARTS ET MÉTIERS**

Spécialité : Mécanique

par

**Miguel ASUAJE** 

*\_\_\_\_\_\_\_\_\_\_\_\_\_\_\_\_\_\_*

### **METHODOLOGIE ET OPTIMISATION DANS LA CONCEPTION ET L'ANALYSE DES PERFORMANCES DES TURBOMACHINES A FLUIDE INCOMPRESSIBLE**

*\_\_\_\_\_\_\_\_\_\_\_\_\_\_\_\_\_\_*

*soutenue le 15 juillet 2003 devant le jury composé de* 

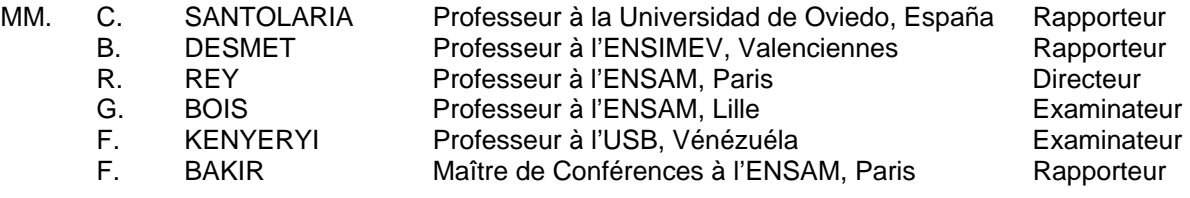

*\_\_\_\_\_\_\_\_\_\_\_\_\_\_\_\_\_\_\_\_\_\_\_\_\_\_\_\_\_\_\_\_\_\_*

L'ENSAM est un Grand Etablissement dépendant du Ministère de l'Education Nationale, composé de huit centres : AIX-EN-PROVENCE ANGERS BORDEAUX CHÂLONS-EN-CHAMPAGNE CLUNY LILLE METZ PARIS

Juillet 2003.

#### **AVANT PROPOS**

Cette thèse s'inscrit dans le cadre d'une collaboration scientifique entre l'ENSAM-CER Paris et l'Université Simon Bolívar à Caracas.

Le sujet est en rapport direct avec les activités de recherche appliquée du secteur pétrolier vénézuélien ainsi qu'avec les potentialités du Laboratoire de Conversion d'Energie où l'auteur a exercé en qualité d'ingénieur de recherche et enseignant.

Ce travail personnel s'est déroulé au sein du LEMFI-Paris. Il fait partie d'une action générale d'échange entre les deux Etablissements, action qui a reçu le soutien matériel de l'Ambassade de France au Venezuela (PCP N° 1998-001045) et du "Fondo Nacional de Ciencia Tecnología e Innovación de Venezuela" (FONACIT).

#### **Remerciements**

Cette thèse s'est déroulée au Laboratoire d'Energétique et Mécanique des Fluides Interne de l'Ecole Nationale Supérieure d'Arts et Métiers de Paris. Je tiens, à exprimer ma gratitude envers M. Robert Rey, directeur du Site Paris, qui a bien voulu m'accueillir dans son laboratoire et qui a assuré la direction scientifique de ce travail. Je remercie son attention, ses précieux conseils, ainsi que la confiance qu'il m'a toujours témoignée, je voudrais qu'il trouve ici l'expression de ma gratitude et toute ma sympathie.

J'aimerais exprimer ma profonde gratitude à l'Ambassade de France au Venezuela, au FONACIT (Fondo Nacional de Ciencia Tecnología e Innovación de Venezuela) et au Bureaux du PCP en France, pour le soutient qu'ils m'ont apporté et sans lequel je n'aurais pas pu mener cette thèse.

Ma gratitude s'adresse également au groupe de travail du Laboratoire de Conversion de l'Energie à la USB Vénézuéla, spécialement. à mes professeurs et amis : Frank et Andrés pour m'avoir soutenu pendant toute cette recherche.

Je remercie particulièrement monsieur Farid Bakir, Maître de Conférences à l'Ecole Nationale Supérieure d'Arts et Métiers pour avoir accepté la codirection de cette thèse, pour son amitié, pour tous ses conseils opportuns et pour toute sa disponibilité tout au long de ce travail.

Je remercie encore messieurs Ricardo Noguera et Smaïne Kouidri, Maîtres de Conférences à l'Ecole Nationale Supérieure d'Arts et Métiers, pour tout l'intérêt qu'ils ont porté sur cette thèse et pour ses conseils utiles.

Je remercie à tous les amies du département de langue : Geneviève, Catherine et André pour leur amitié, et leur soutien et pour toute leur disponibilité tout au long de ce travail.

Je tiens à exprimer ma gratitude à Monsieur José Ercolino pour son amitié, son soutien constant et ses paroles d'encouragement.

Enfin, je suis également reconnaissant à tous les collègues de travail : T. Bouquet, Dolorès et Marc Joulin, A. Maaloum, J. Mistigres, R. Signoret pour leur amitié et pour l'ambiance qu'ils font régner au laboratoire.

*à Pablo, Juana, Benicia et Evelia à toute ma famille* 

## <span id="page-6-0"></span>**Table des matières**

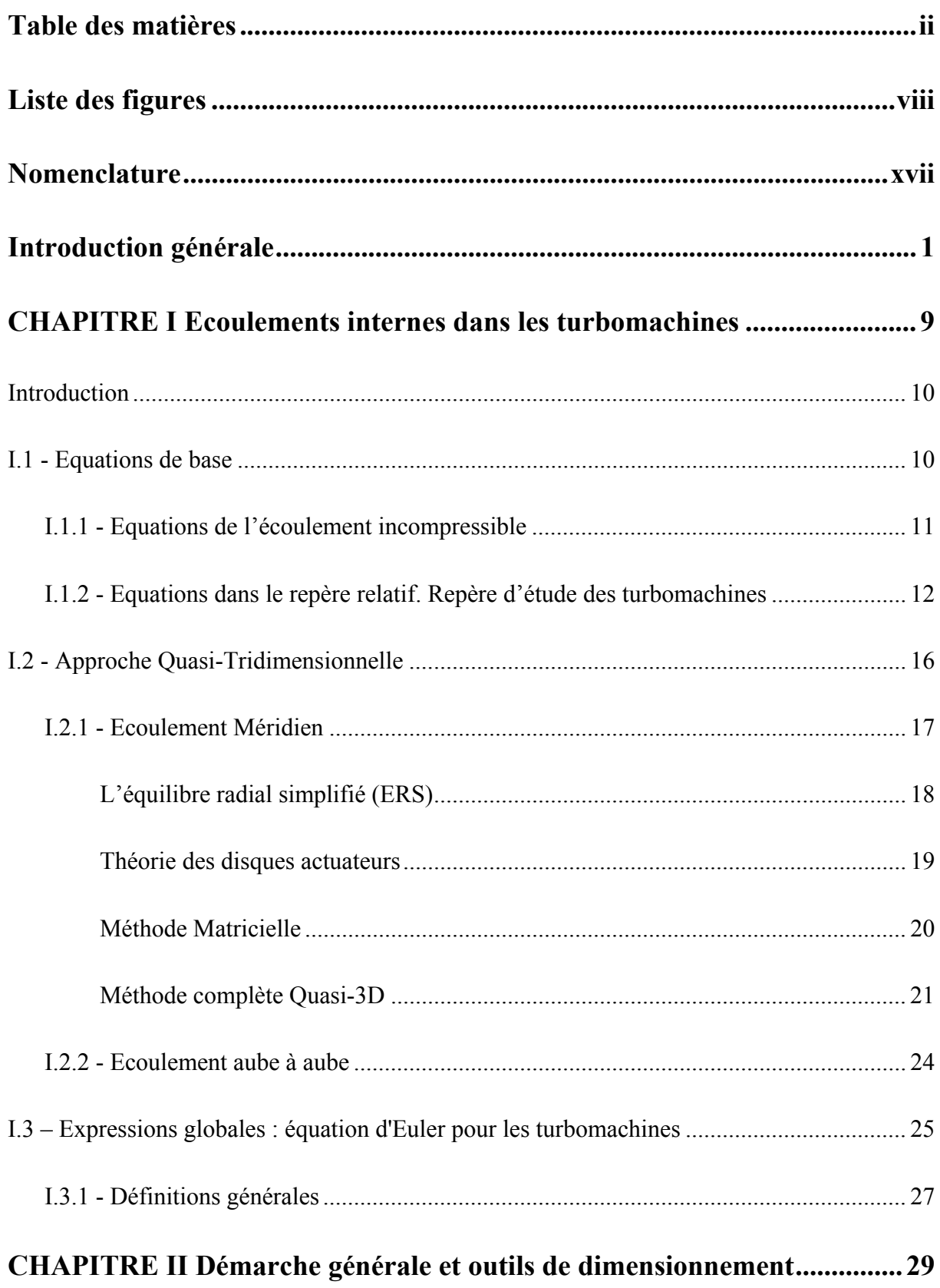

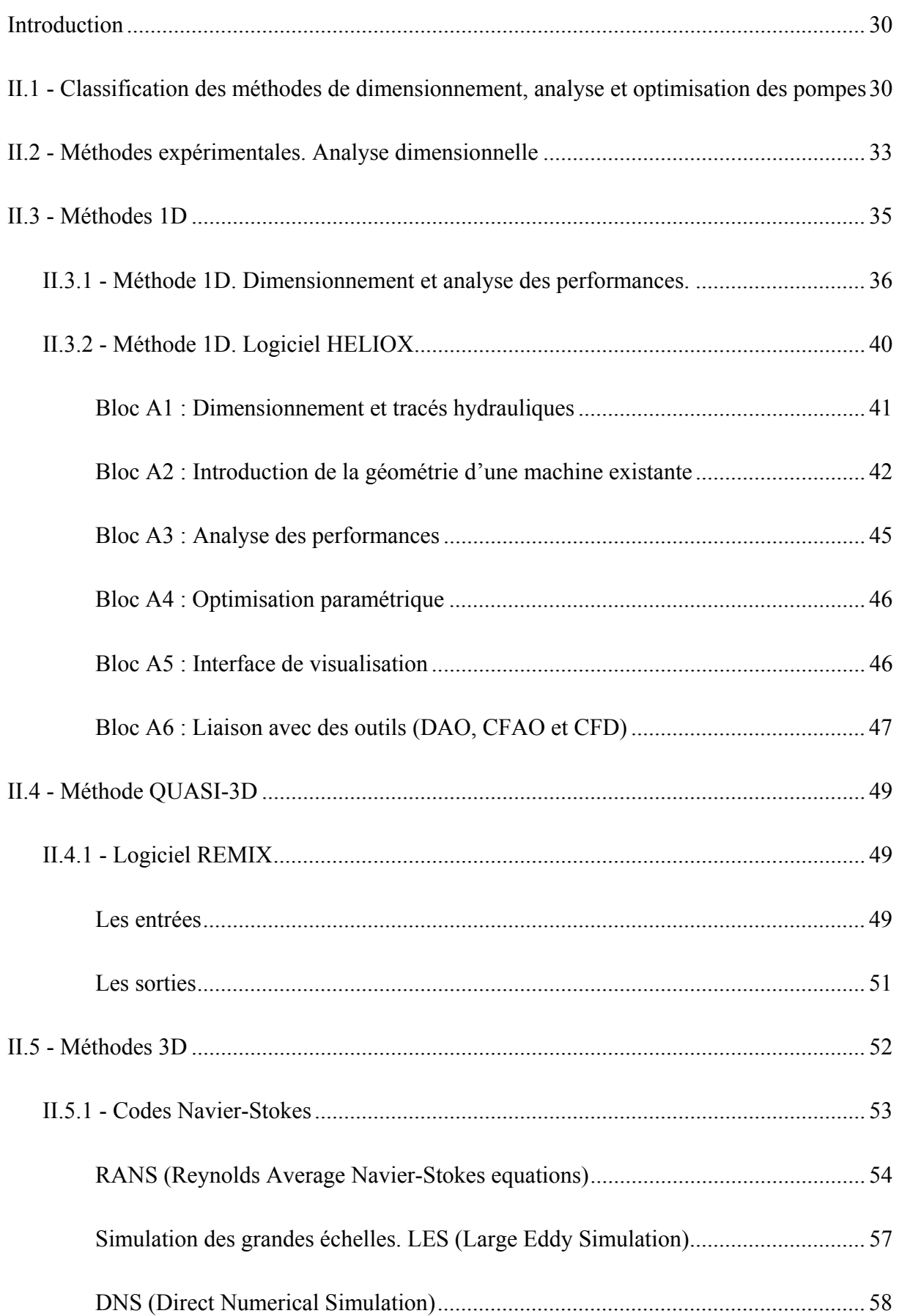

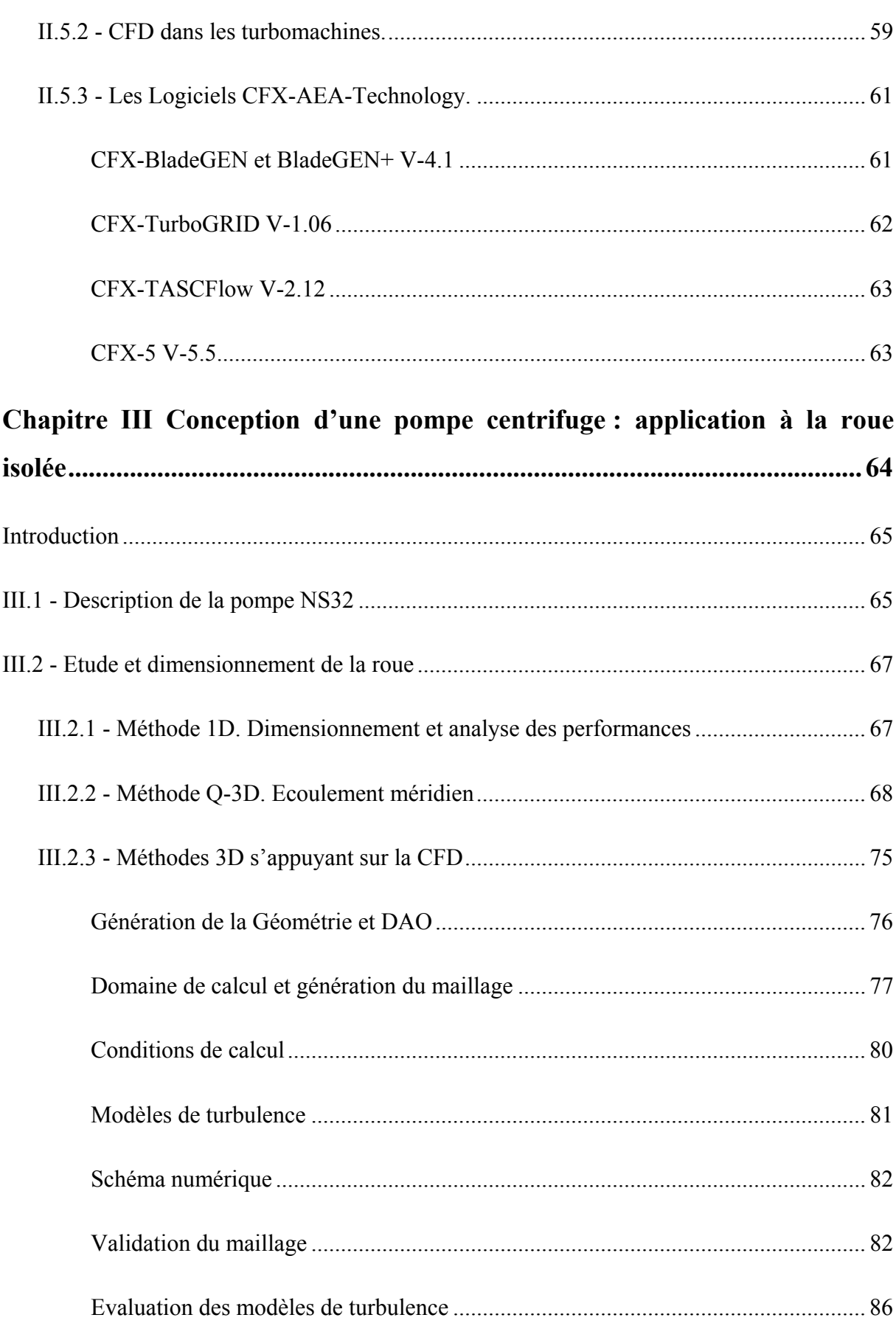

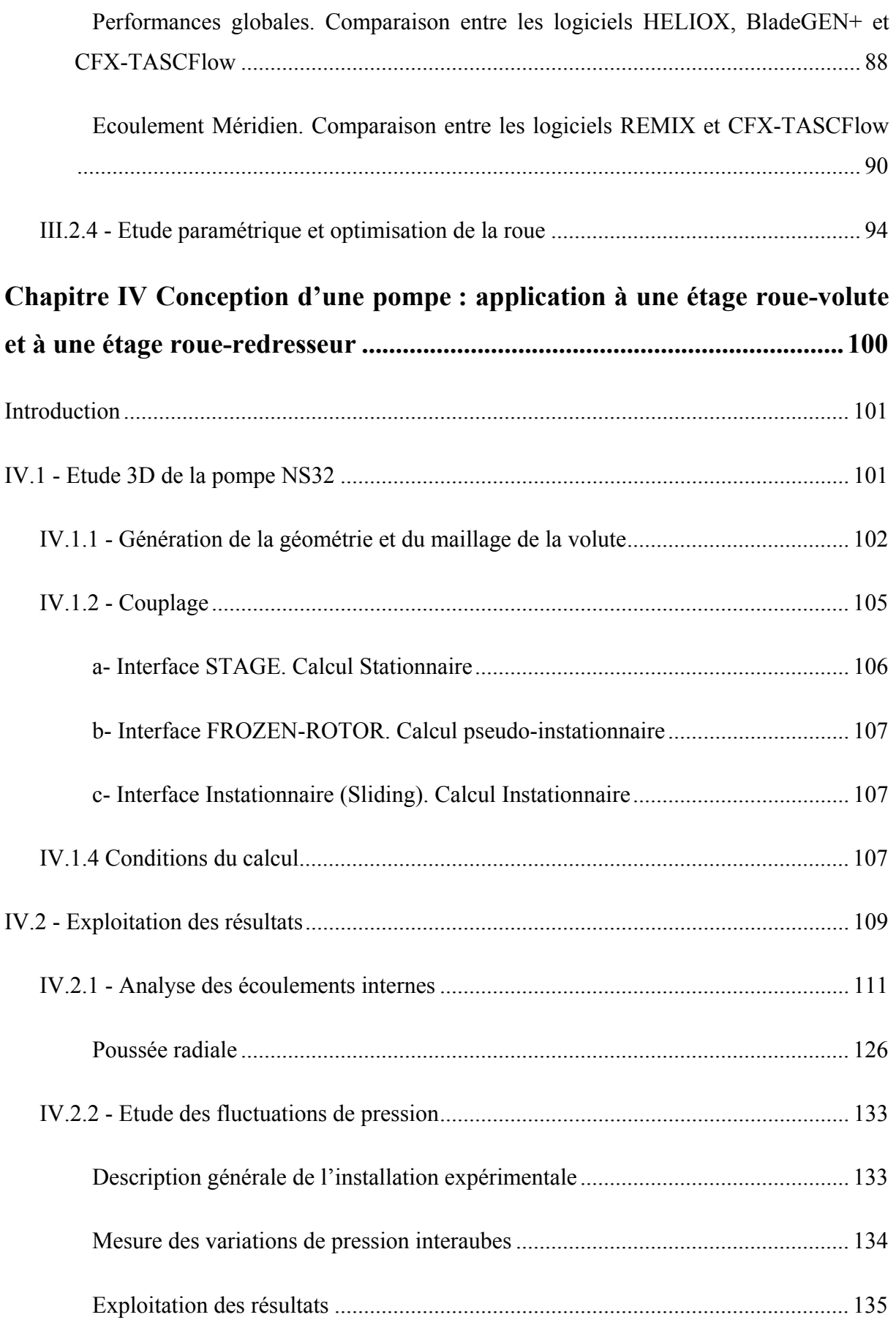

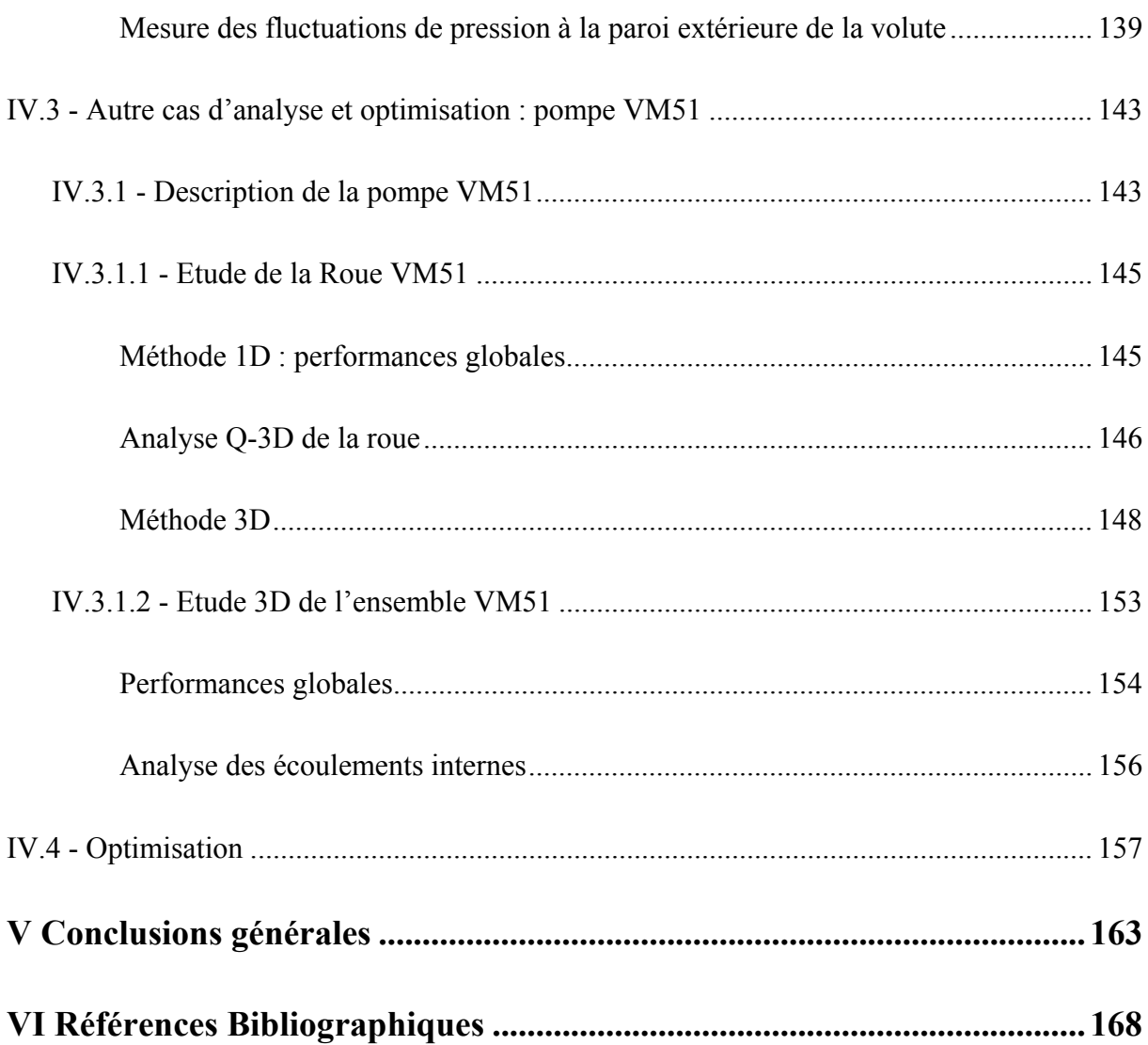

## <span id="page-12-0"></span>**Liste des figures**

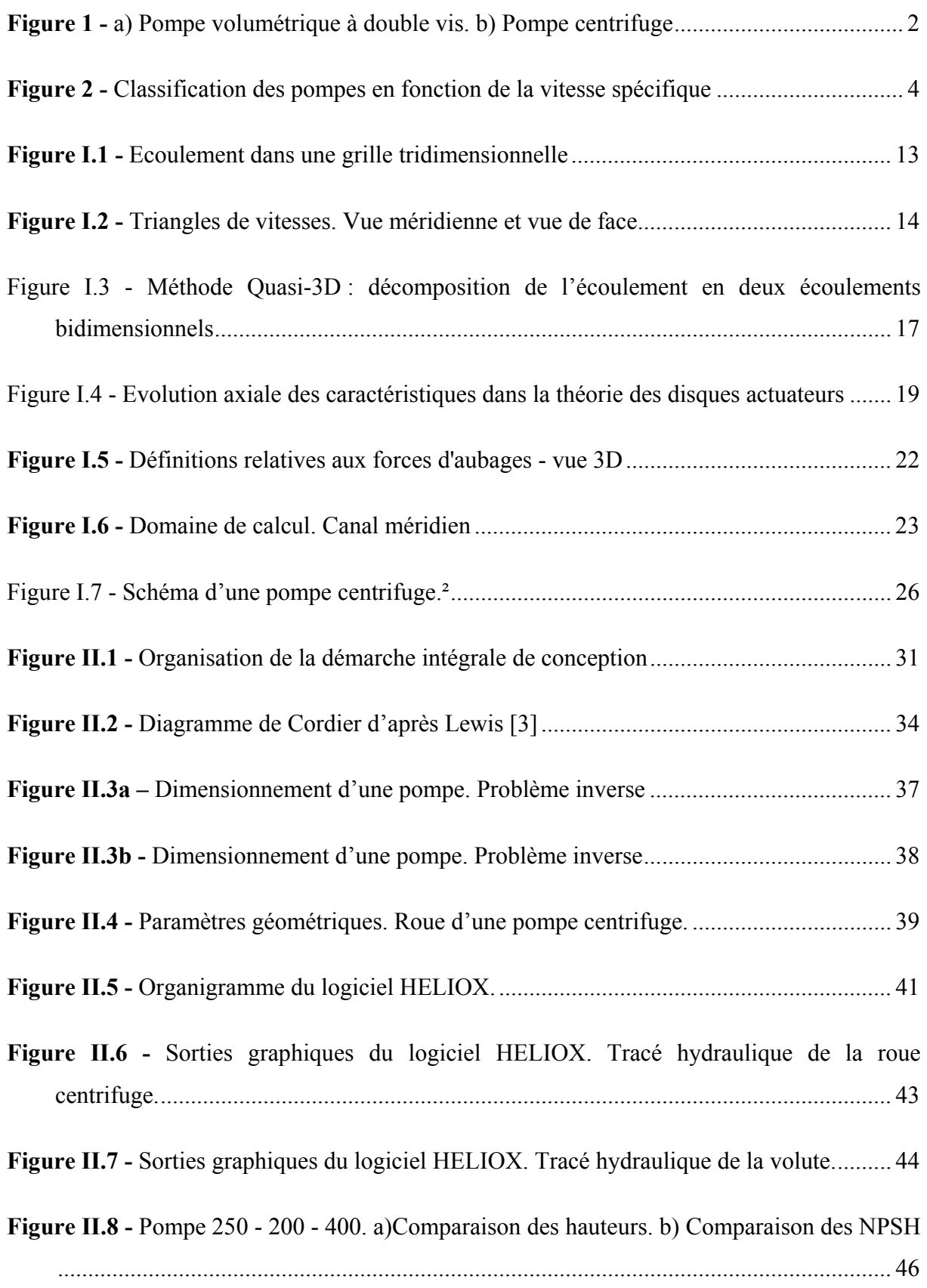

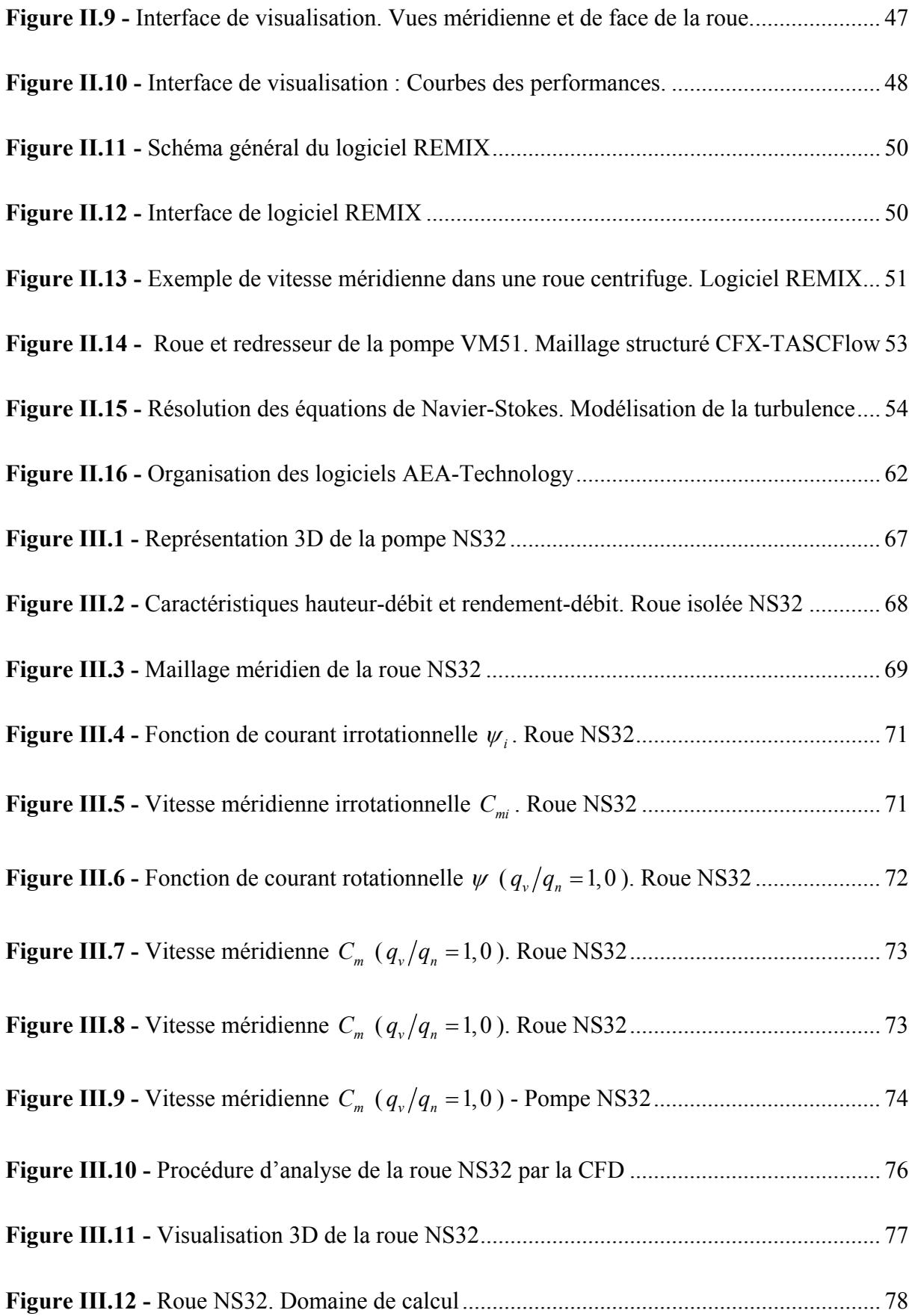

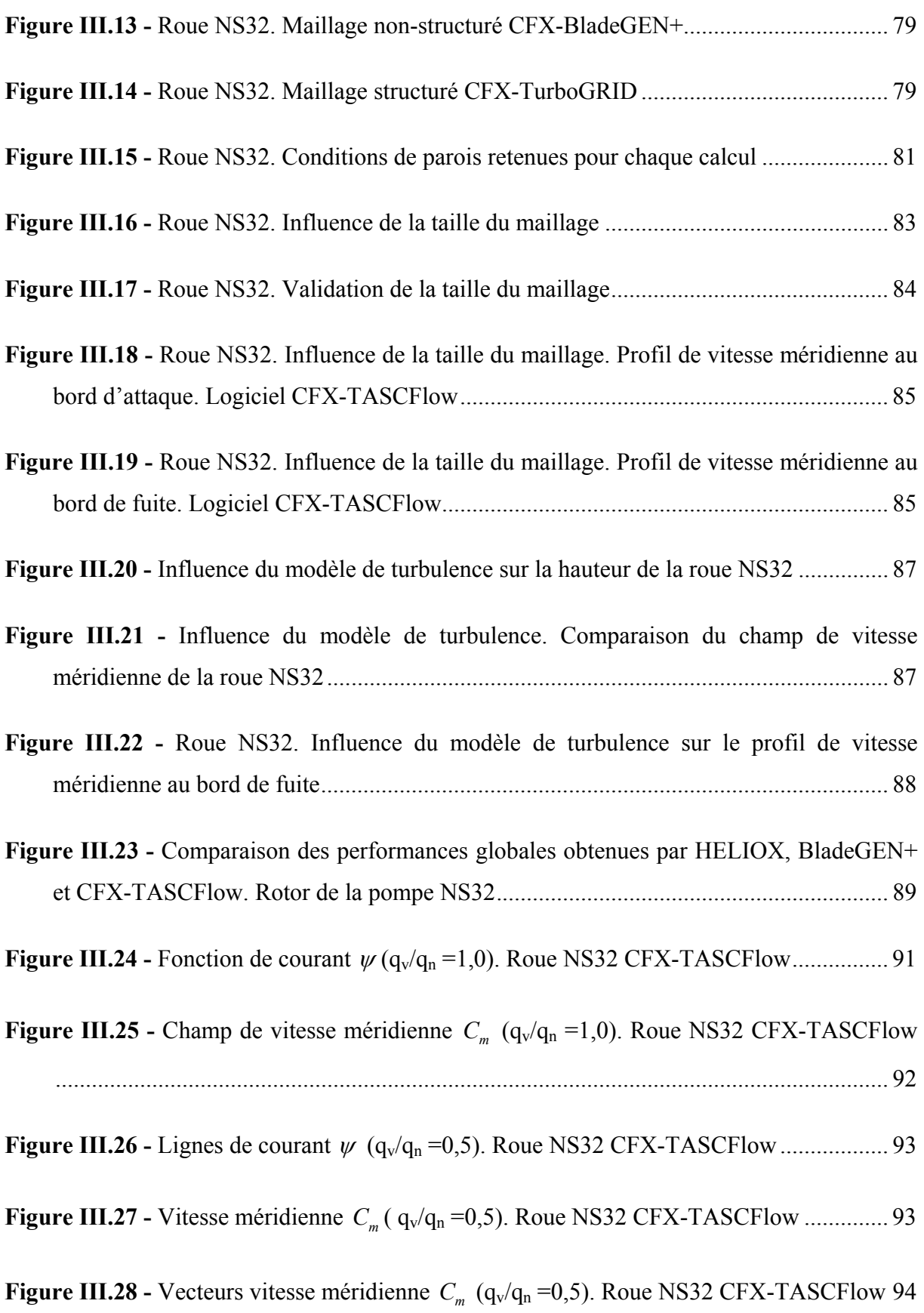

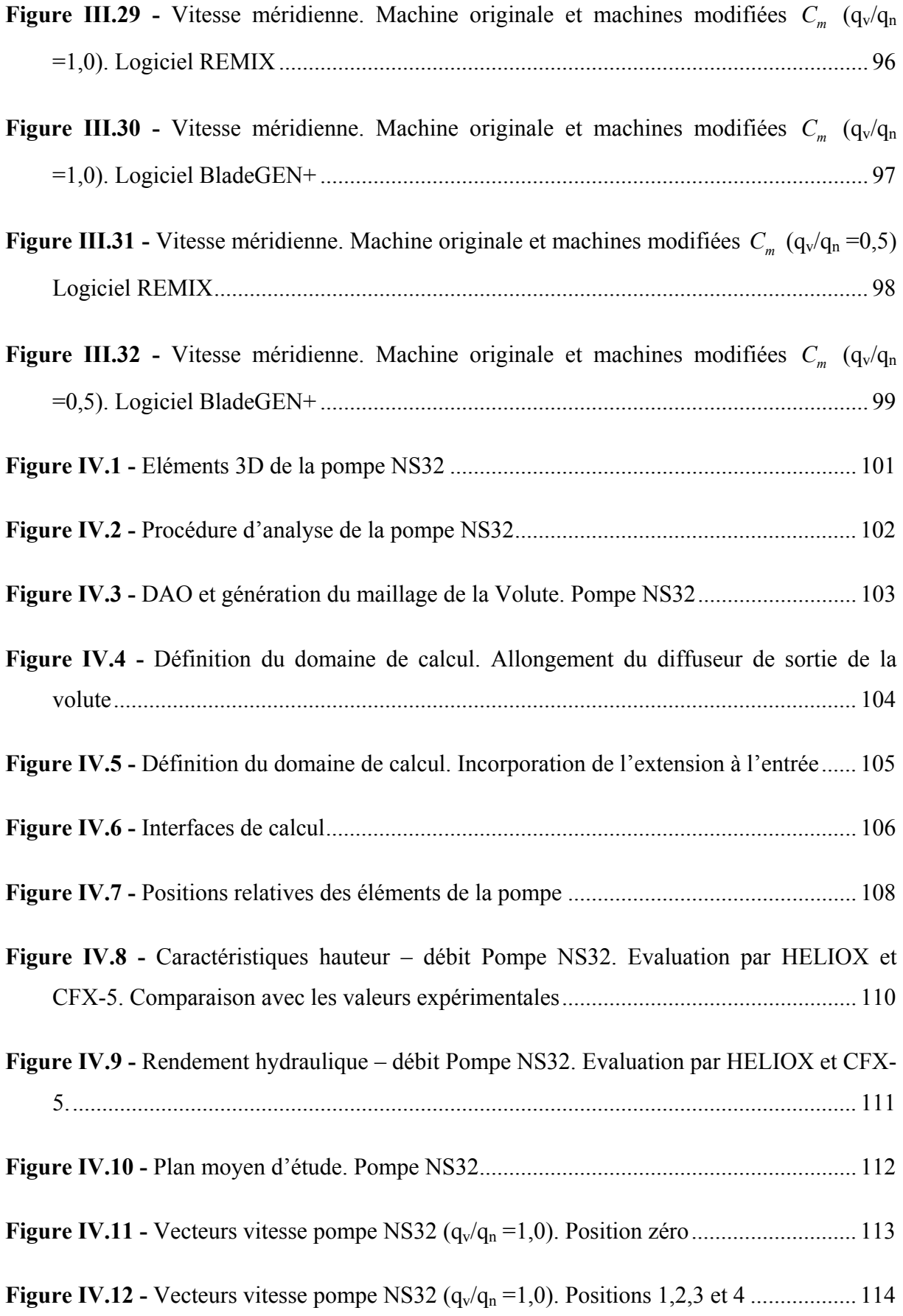

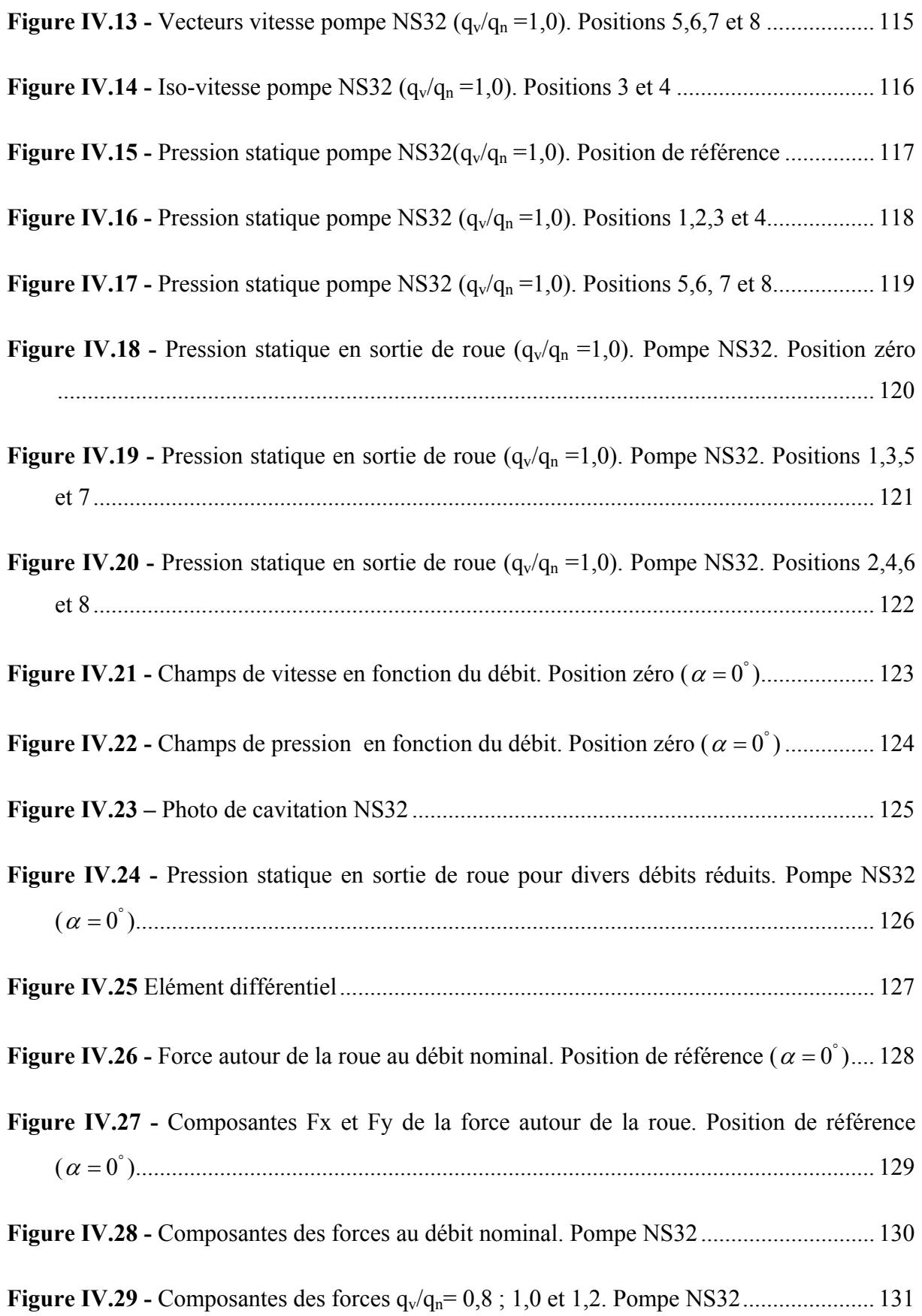

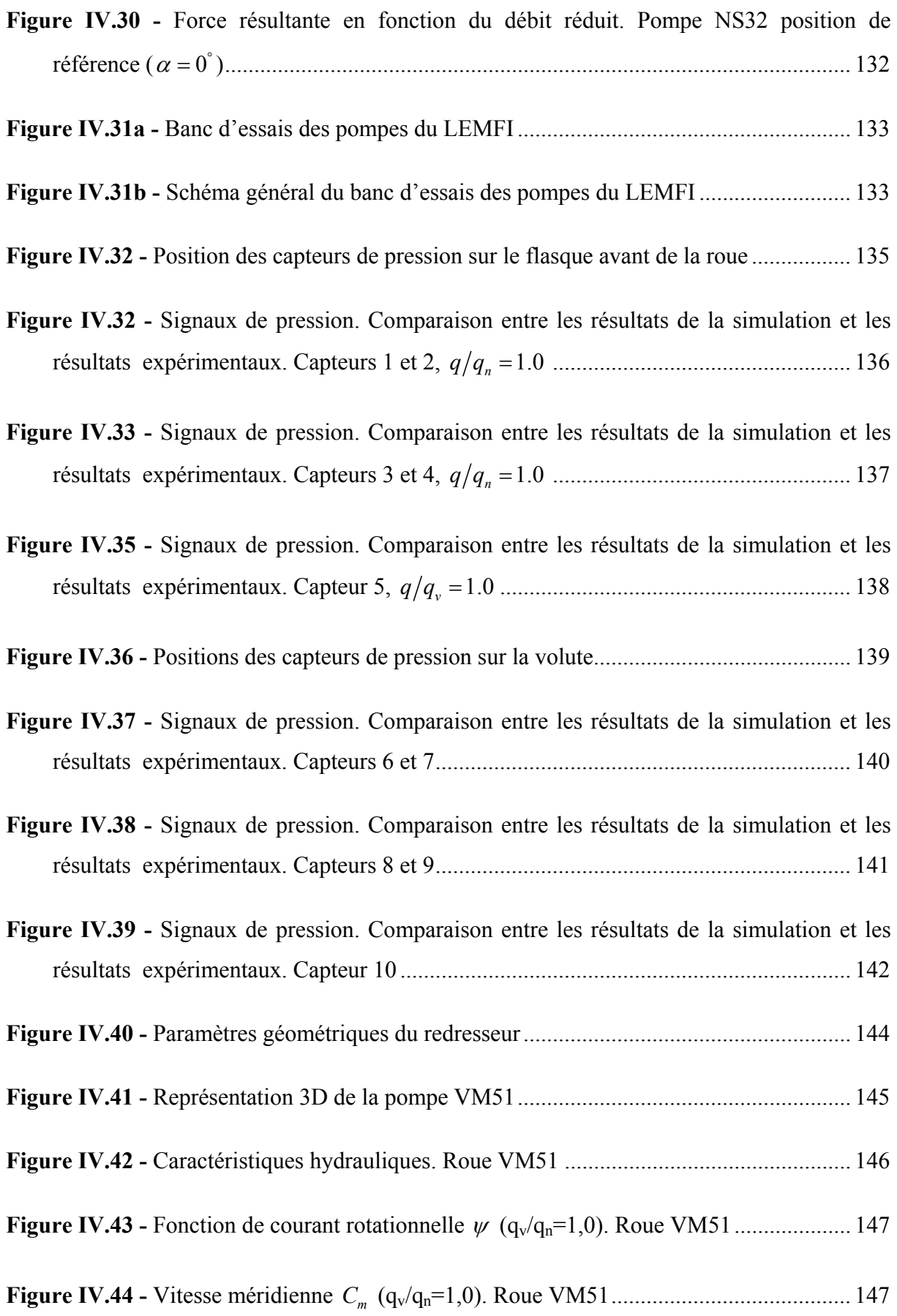

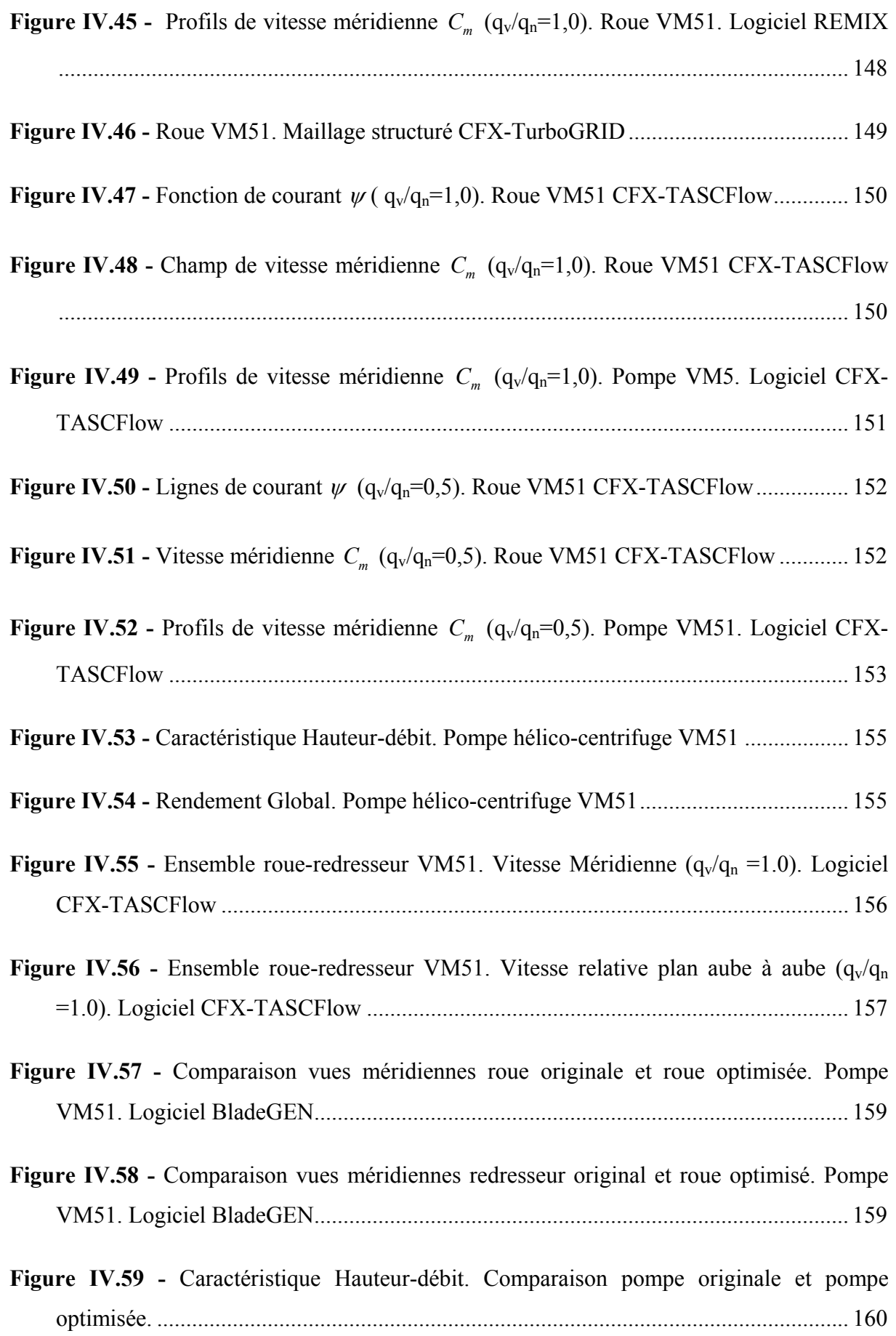

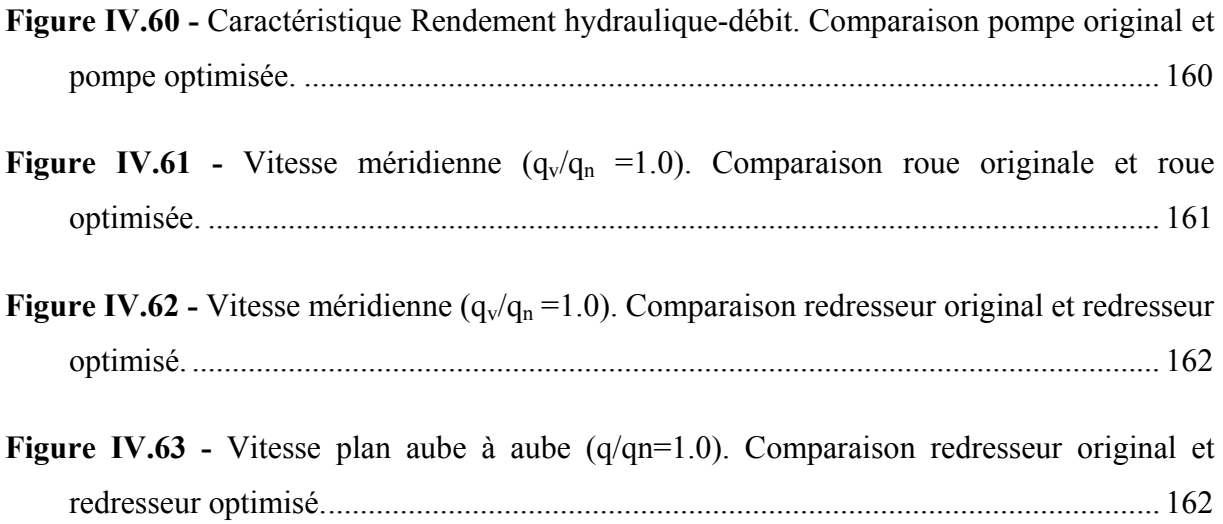

## <span id="page-21-0"></span>**Nomenclature**

#### **NOMENCLATURE**

#### **Normales**

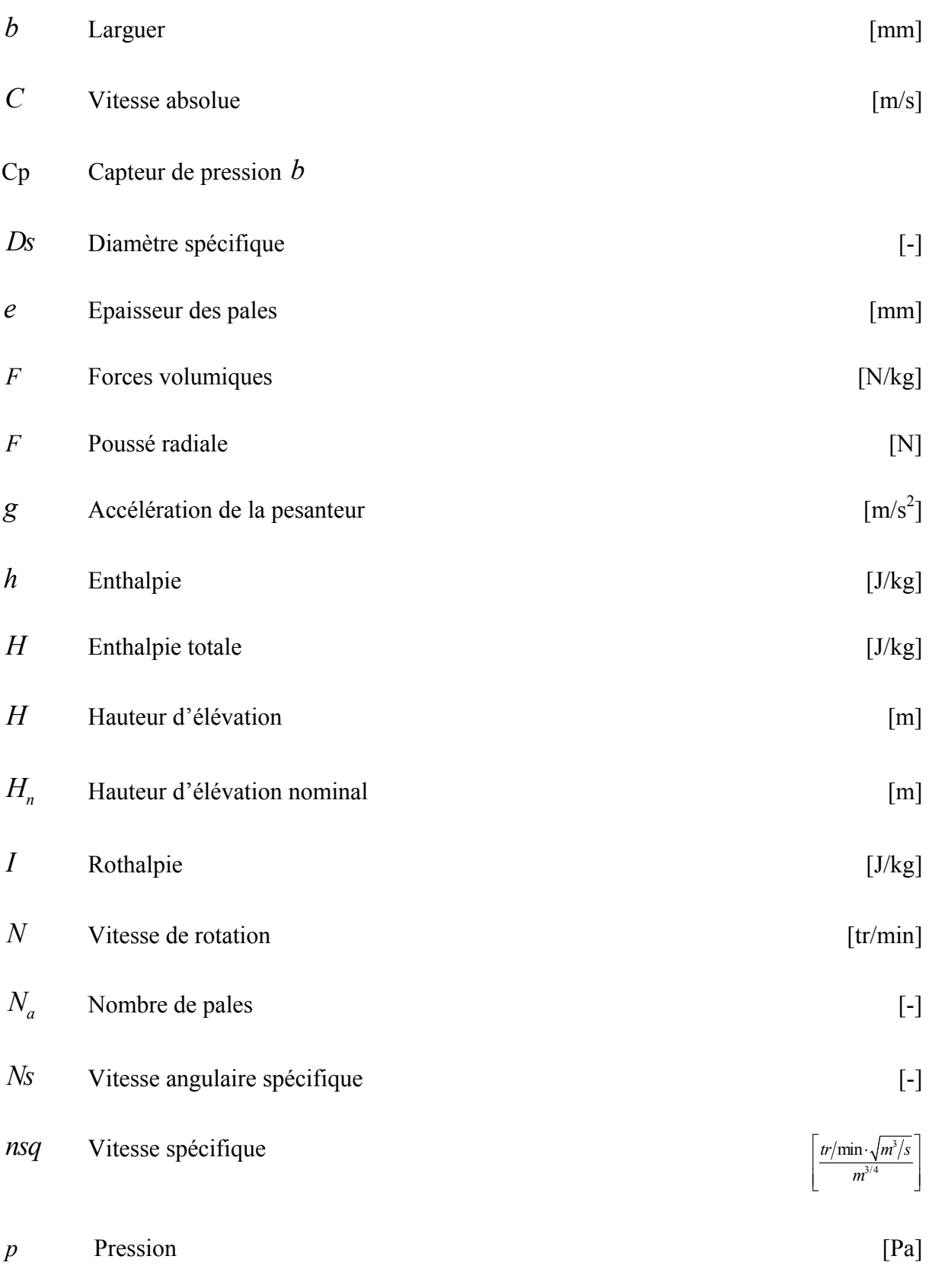

#### NOMENCLATURE

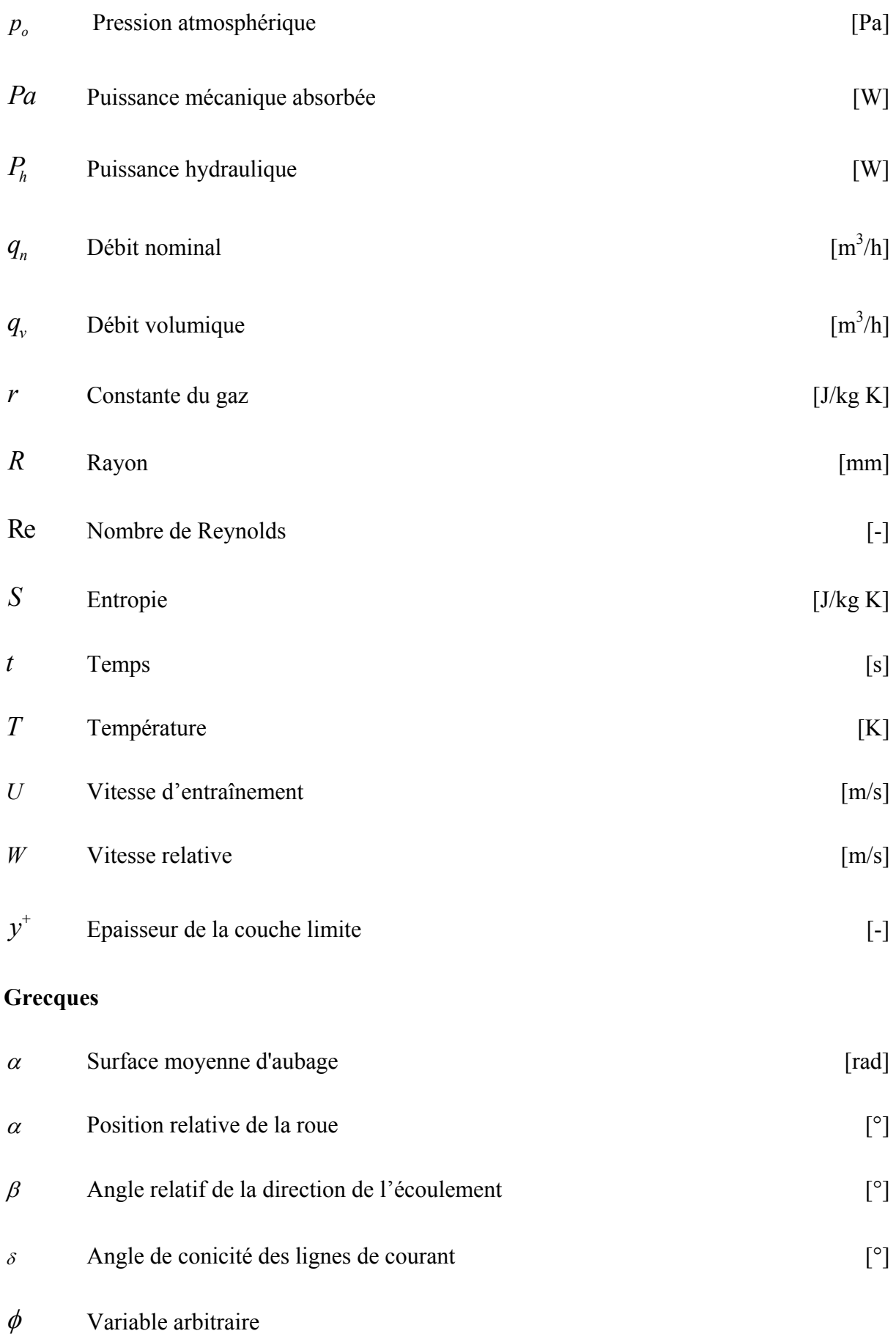

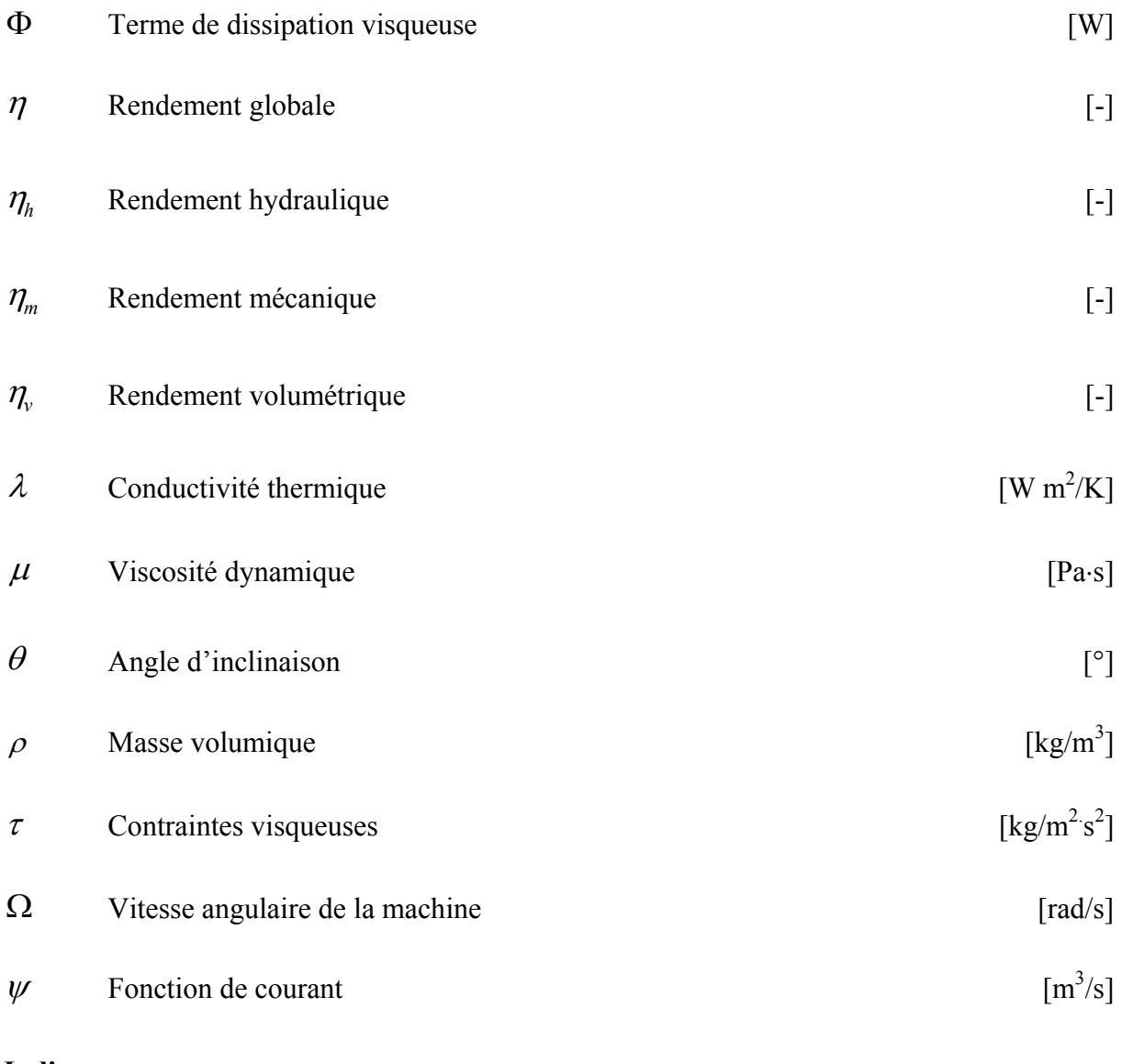

#### **Indices**

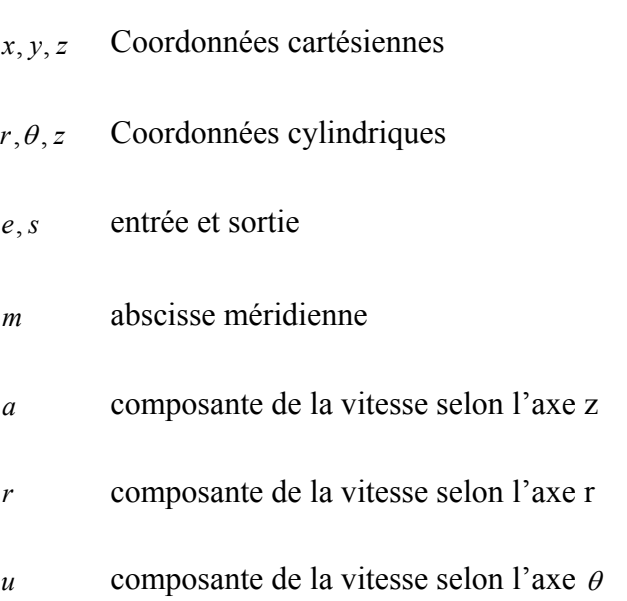

- *i* champ irrotationnel
- 0 Bride d'entrée
- 1 Entrée d'une grille
- 2 Sortie d'une grille
- 3 Base de la volute

# <span id="page-26-0"></span>**Introduction générale**

<span id="page-27-0"></span>Le mot « turbomachine » est généralement utilisé pour les machines tournantes qui transforment l'énergie d'un fluide. Un premier classement naturel des turbomachines est fait à partir de la nature du fluide utilisé. Selon ce critère elles peuvent appartenir à deux groupes : les machines à fluides incompressibles telles que les pompes, les ventilateurs et les machines à fluides compressibles, dont les compresseurs. Les pompes sont classées, selon leur principe de fonctionnement, en deux groupes : les pompes volumétriques qui transportent le fluide grâce à un changement de volume à l'intérieur d'une ou plusieurs cavités et les pompes rotodynamiques dans lesquelles a lieu un échange de quantité de mouvement entre le fluide et les aubages de la machine.

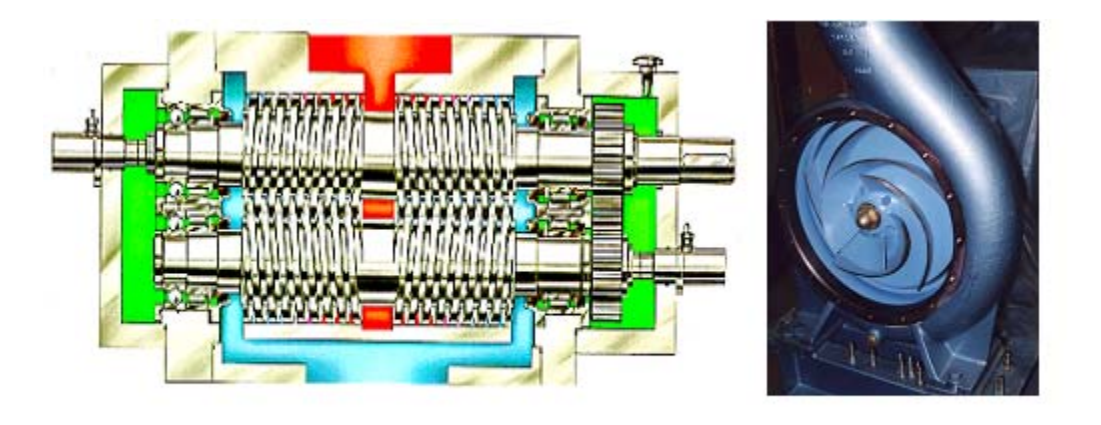

a) Pompe volumétrique

b) Pompe centrifuge à volute

*Figure 1 - a) Pompe volumétrique à double vis. b) Pompe centrifuge* 

#### **Classification des pompes rotodynamiques**

Une classification très répandue des pompes, directement liée à la forme générale du rotor, est introduite à partir de la définition du diamètre spécifique (équation 1) et de la vitesse angulaire spécifique (équation 2), deux nombres adimensionnels issus de la similitude des turbomachines :

$$
Ds = \frac{D\left(gH_n\right)^{\frac{1}{4}}}{\sqrt{q_n}}\tag{1}
$$

$$
Ns = \frac{\Omega \sqrt{q_n}}{\left(gH_n\right)^{\frac{2}{4}}}
$$
\n(2)

On définit aussi la vitesse spécifique *nsq* , nombre pratique ayant une valeur d'usage :

$$
nsq = \frac{N\sqrt{q_n}}{\left(H_n\right)^{\frac{3}{4}}}
$$
\n(3)

La figure 2 montre la relation entre la vitesse spécifique et la forme de la roue. Ainsi, trois groupes de géométries sont établis en fonction de la morphologie de l'écoulement. Ces groupes sont :

- a.- pompes centrifuges ou radiales
- b.- pompes hélicocentrifuges ou mixtes
- c.- pompes axiales

On remarque que la vitesse spécifique est proportionnelle au débit et inversement proportionnelle à la hauteur. D'une façon générale, les machines centrifuges seront caractérisées par de faibles vitesses spécifiques, tandis que les machines axiales seront associées à de grandes valeurs du *nsq* .

#### **Dimensionnement et analyse des performances des turbomachines**

Au cours des dernières années, l'évolution conjointe des moyens informatiques et des méthodes numériques est à l'origine de grands progrès dans le dimensionnement et l'analyse des performances des turbomachines. Cependant, malgré des progrès constants et remarquables, le caractère tridimensionnel, visqueux et instationnaire de l'écoulement interne, rend le processus de conception et de prévision des performances très difficile. Ainsi, la détermination de la géométrie la mieux adaptée aux besoins de l'utilisateur reste toujours une question d'actualité. Depuis

<span id="page-29-0"></span>toujours, le principal souci des constructeurs est de disposer, pour la conception, de méthodes rapides, fiables et suffisamment précises.

Deux approches sont appliquées dans le cadre de la conception d'une nouvelle machine : le problème direct et le problème inverse.

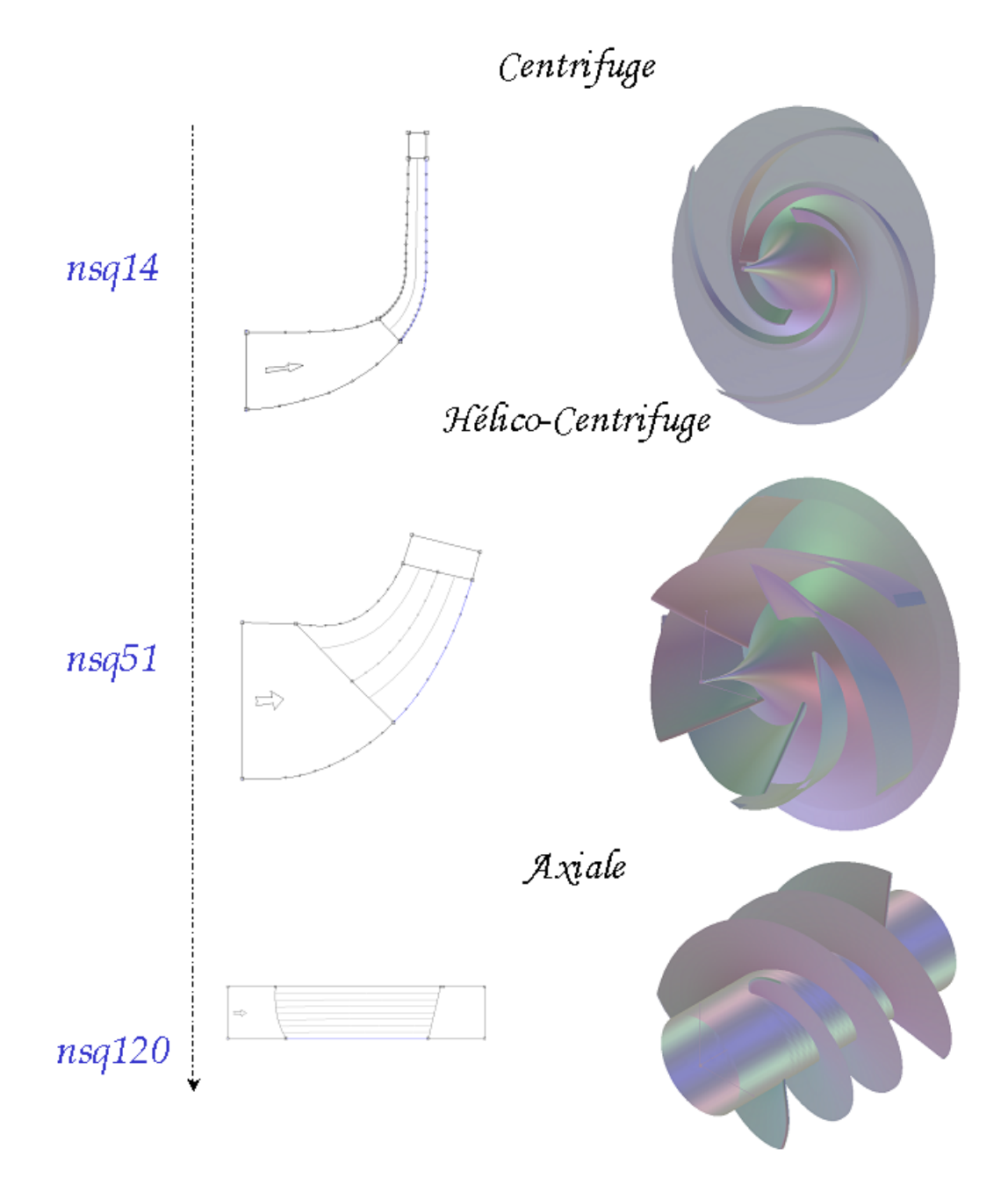

*Figure 2 - Classification des pompes en fonction de la vitesse spécifique* 

#### **Problème direct (analyse)**

Le problème direct concerne l'évaluation des performances d'une machine existante. Pour une géométrie donnée, il s'agit de définir quels sont les champs de pression et de vitesse régissant les écoulements internes et, par la suite, quelles sont les performances globales.

Les constructeurs utilisent fréquemment la méthode directe pour la conception de nouvelles machines. Copier des pompes existantes, les modifier en suivant des lois expérimentales ou tout simplement en modifiant quelques dimensions suivant des règles géométriques, rend plus facile et rapide la conception et la fabrication d'une « nouvelle » machine. Les problèmes apparaissent quand la machine dimensionnée ne répond pas exactement aux besoins de l'utilisateur, c'est à dire lorsque la pompe n'est pas aussi performante que prévu.

#### **Problème inverse (dimensionnement)**

Dans le cadre de la conception d'une nouvelle machine, le problème inverse représente la démarche normale de dimensionnement. Elle permet au concepteur, à partir d'un cahier des charges établi, de spécifier à priori un certain nombre d'éléments des champs de vitesse et de pression. Une gamme de méthodes numériques qui va du modèle simplifié jusqu'à des modèles très avancés permet de déterminer la géométrie des profils qui peuvent réaliser ces distributions. On présentera ultérieurement d'excellentes procédures de dimensionnement définies à partir de la combinaison des différentes méthodes analytiques et/ou empiriques. Ces procédures de conception seront classées, par la suite, comme « Démarches Intégrales ».

#### **Optimisation**

Quelle que soit la démarche retenue des difficultés subsisteront lors de la conception d'une pompe. Elles sont dues principalement aux limitations que présente chaque procédure et au nombre très élevé de degrés de liberté (paramètres géométriques) par rapport au nombre d'équations permettant de résoudre le problème.

Dans le cadre du dimensionnement utilisant une méthode directe, il est nécessaire de mettre en place une boucle itérative où la géométrie recherchée est obtenue par des améliorations successives de critères tels que : régularité de l'écoulement, stabilité des caractéristiques,

optimisation des performances (rendement, NPSH, bruit)**.** La manifestation la plus élevée de l'usage de la méthode directe est atteinte par l'utilisation des techniques d'algorithmes génétiques, méthodes employées pour la résolution des problèmes où les contraintes sont multiples et complexes. L'algorithme génétique part d'une population de base (groupe de solutions) qui est soumise à une imitation de l'évolution des espèces : mutations et reproduction par hybridation. En favorisant le maintien des meilleures solutions, on obtient des hybrides meilleurs que chacun de leurs parents. Pour les turbomachines, cette technique part d'un groupe de machines existantes plus au moins bien dimensionnées en fixant certaines contraintes d'évolution, d'autres machines possibles sont générées jusqu'à obtenir une configuration convenable. Dans le cadre de la résolution d'un problème direct, de nombreuses difficultés surgissent, donnant lieu à de multiples questions, par exemple : quels sont ces critères ? Sont-ils des critères géométriques (de forme) ou des limites empiriques ? Quelle est la configuration de départ ?

De même qu'avec les méthodes directes, l'emploi des méthodes inverses entraîne plusieurs inconvénients. Il n'existe pas toujours un profil correspondant à toute distribution imaginable ; d'autre part, si une solution existe, elle n'est pas toujours réaliste ou structurellement stable. Cette solution peut même ne pas être unique.

Quel que soit le type de problème, direct ou inverse, résolu pour le dimensionnement et/ou l'analyse, une procédure d'optimisation est nécessaire pour garantir le succès. Différents points de vue doivent être mis en évidence avant la sélection définitive de la machine.

Le présent travail rentre dans le cadre de la conception des turbomachines et consiste à développer une « démarche intégrale » pour le dimensionnent et l'optimisation des machines de compression centrifuges et hélico-centrifuges.

Notre travail s'est centré sur les différentes étapes de la démarche qui s'initialise par une approche 1D et conduit jusqu'à l'étude 3D de l'écoulement interne. Elle se présente comme une procédure robuste pour la prédiction et la compréhension des phénomènes associés au fonctionnement des turbomachines mais également pour la prévision des performances.

Le présent travail est divisé en quatre chapitres :

1. Le premier consiste en une revue bibliographique concernant la modélisation des écoulements internes dans les turbomachines. Après avoir exposé les équations générales régissant ces écoulements, on présente le modèle quasi-tridimensionnel décomposant l'écoulement tridimensionnel en deux écoulements bidimensionnels, l'un aube à aube et l'autre méridien, ainsi que les méthodes de résolution de ces derniers. Nous porterons enfin notre attention sur les méthodes unidimensionnelles et les définitions générales concernant les turbomachines.

2. Le deuxième chapitre est consacré au développement d'une « méthodologie» de dimensionnement évolutive et cohérente qui combine les différentes procédures de dimensionnement et d'analyse existantes. Chaque élément de la démarche sera détaillé. Le point de départ correspondant au pré-dimensionnement géométrique et à l'analyse des performances est basé sur la méthode unidimensionnelle qui apporte une première esquisse de la machine ainsi que de son comportement. Cette étape est poursuivie par l'étude de l'écoulement par la méthode quasi-tridimensionnelle, elle-même complétée par l'analyse tridimensionnelle. Pour illustrer cette démarche nous présentons une synthèse des aspects théoriques et bibliographiques des méthodes utilisées pour le dimensionnement des turbomachines, avec une considération spéciale pour celles concernant la conception et/ou l'analyse des performances de machines de compression centrifuges et hélico-centrifuges. Une présentation des différents outils employés est réalisée.

3. Le troisième chapitre illustre la démarche de conception à partir d'une roue centrifuge équipant une pompe à volute (NS32). Une première application est consacrée à l'étude de la roue existante pour la mise au point et la validation des différents éléments de la démarche. Une deuxième application porte sur l'optimisation de la roue, en évaluant l'influence des différents paramètres géométriques sur son comportement.

4. Dans le dernier chapitre, l'étude de l'ensemble roue-volute de la pompe NS32 est présentée et comparée aux résultats expérimentaux réalisés sur le banc d'essais du laboratoire. Une attention spéciale sera portée sur les effets instationnaires, conséquence de l'interaction rouevolute. Comme complément, la démarche intégrale est également illustrée par l'étude d'une pompe hélico-centrifuge équipée d'un redresseur (VM51). S'agissant d'une pompe mal dimensionnée, l'optimisation de l'ensemble est une bonne illustration.

## <span id="page-34-0"></span>**CHAPITRE I Ecoulements internes dans les turbomachines**

#### <span id="page-35-0"></span>**Introduction**

Pour tous les problèmes de mécanique des fluides, en général, et particulièrement dans les turbomachines, les équations utilisées pour déterminer les écoulements dérivent généralement des équations de conservation : continuité, Navier-Stokes, énergie et équation d'état du fluide. La résolution de ces équations est accompagnée d'hypothèses simplificatrices, associées à des considérations sur la géométrie, les bilans énergétiques ou la décomposition des vitesses en une valeur moyenne et une partie fluctuante. Dans ce chapitre, nous présentons les modélisations utilisées dans la problématique des turbomachines.

#### **I.1 - Equations de base**

Pour un fluide Newtonien, en considérant comme forces de volume la seule force de pesanteur, les formes différentielles de l'équation de continuité (équation I.1) et de l'équation des quantités de mouvement (équation I.2) peuvent être obtenues à partir des relations intégrales sur un volume de contrôle et par l'application du théorème de la divergence :

$$
\frac{\partial \rho}{\partial t} + \vec{\nabla} \cdot (\rho \vec{C}) = 0 \tag{I.1}
$$

$$
\rho \frac{D\vec{C}}{Dt} = \rho \left[ \left( \vec{C} \cdot \vec{\nabla} \right) \cdot \vec{C} + \frac{\partial \vec{C}}{\partial t} \right] = -\vec{\nabla}p + \rho g + \vec{\nabla} \cdot \tau_{ij}
$$
\n(1.2)\n  
\n(1)\n(2)\n(3)\n(4)\n(5)\n(6)

Les termes 1, 2, et 3 de l'équation I.2 représentent les accélérations totale, convective et locale. Le terme 4 représente la force de pression, le terme 5 la force de pesanteur, le terme 6 les effets visqueux.

L'équation de l'énergie est utilisée sous la forme :

$$
\rho \frac{Dh}{Dt} = \frac{Dp}{Dt} + \vec{\nabla} (\lambda \vec{\nabla} T) + \Phi
$$
 (I.3)

Le premier membre de l'équation I.3 représente la variation d'enthalpie; *Dp*/*Dt* et  $\nabla(\lambda \nabla T)$  sont respectivement les taux de travail des efforts de pression et le transfert de chaleur par conduction dans le fluide où  $\lambda$  est le coefficient de conductivité thermique.  $\Phi$  est la fonction
de dissipation, représentant l'équivalent thermique de l'énergie mécanique liée à la dissipation visqueuse des efforts de cisaillement.

Une équation complémentaire associant la masse volumique à la pression et à la température est nécessaire. Pour des écoulements compressibles, le transport et la génération d'énergie sont couplés à la dynamique du mouvement du fluide et l'équation de l'énergie doit être résolue simultanément avec les équations de continuité et quantité de mouvement. Pour un gaz idéal, l'équation d'état est donnée par :

$$
\frac{p}{\rho} = rT \tag{I.4}
$$

Les équations I.1 à I.4 fournissent six équations pour l'écoulement tridimensionnel avec pour inconnues : *C* ,  $\rightarrow$  $\rho$ ,  $p$ ,  $T$ .

#### **I.1.1 - Equations de l'écoulement incompressible**

Dans le cas de l'écoulement de fluides incompressibles, la variation de la masse volumique est négligeable. Les équations de continuité et de Navier-Stokes peuvent être respectivement simplifiées :

$$
\vec{\nabla} \cdot \vec{C} = 0 \tag{I.5}
$$

$$
\rho \frac{D\vec{C}}{Dt} = -\vec{\nabla}p + \rho \vec{F} + \mu \vec{\nabla}^2 \vec{C}
$$
 (I.6)

L'ensemble d'équations I.5 et I.6 suffit pour caractériser un écoulement incompressible.

Une autre simplification, fréquemment adoptée dans l'avant projet, considère l'écoulement comme non visqueux ( $\mu = 0$ ). Ainsi, l'équation I.6 peut s'écrire :

$$
\rho \frac{D\vec{C}}{Dt} = -\vec{\nabla}p + \rho \vec{F}
$$
 (I.7a)

Cette équation est connue comme l'équation d'Euler. Elle est utilisable pour l'étude des écoulements éloignés des zones de parois où les effets visqueux sont négligeables. Une simplification additionnelle est faite en négligeant les effets des forces de volume telles que la pesanteur.

$$
\rho \frac{D\vec{C}}{Dt} = -\vec{\nabla}p \tag{I.7b}
$$

#### **I.1.2 - Equations dans le repère relatif. Repère d'étude des turbomachines**

En présence d'aubages animés d'un mouvement de rotation, la composition vectorielle des vitesses à l'intérieur d'une machine tournante est la suivante :

$$
\vec{C} = \vec{W} + \vec{U} \tag{I.8a}
$$

La vitesse absolue *C* correspond à la vitesse d'une particule de fluide mesurée dans le repère fixe. La vitesse d'entraînement *U*  $\rightarrow$  $\rightarrow$ , correspondant à la mise en mouvement du rotor, est exprimée par :

$$
\vec{U} = \vec{\Omega} \times \vec{r}
$$
 (I.8b)

Dans le repère mobile lié au rotor, la même particule présente une vitesse relative *W*  $\rightarrow$ . L'introduction de la vitesse relative permet de ramener l'étude de l'écoulement autour des aubages mobiles à celle de l'écoulement autour des mêmes aubages immobilisés artificiellement. Le repère relatif ou système de coordonnées tournant est le plus indiqué pour l'étude d'une roue mobile. Pour les roues fixes les équations seront identiques avec la condition de vitesse de rotation nulle. Les avantages du repère relatif sont nombreux :

1.- L'écoulement relatif est stationnaire dans la plupart des cas.

2.- Les conditions aux limites peuvent être appliquées plus facilement.

3.- Les profils de vitesse ainsi que les couches limites sont semblables à ceux que l'on observait avec un repère fixe.

En considérant l'écoulement dans l'espace inter-aubages d'une grille d'aubes tridimensionnelle, on peut faire apparaître, dans un repère cylindrique, les composantes des vitesses absolue  $\vec{C}$ , relative  $\vec{W}$  et d'entraînement  $\vec{U}$  (figure I.1).

La figure I.2 définit la vue méridienne et la vue de face de la grille d'aubes retenue, sur laquelle on détaille les différentes composantes de la vitesse absolue.

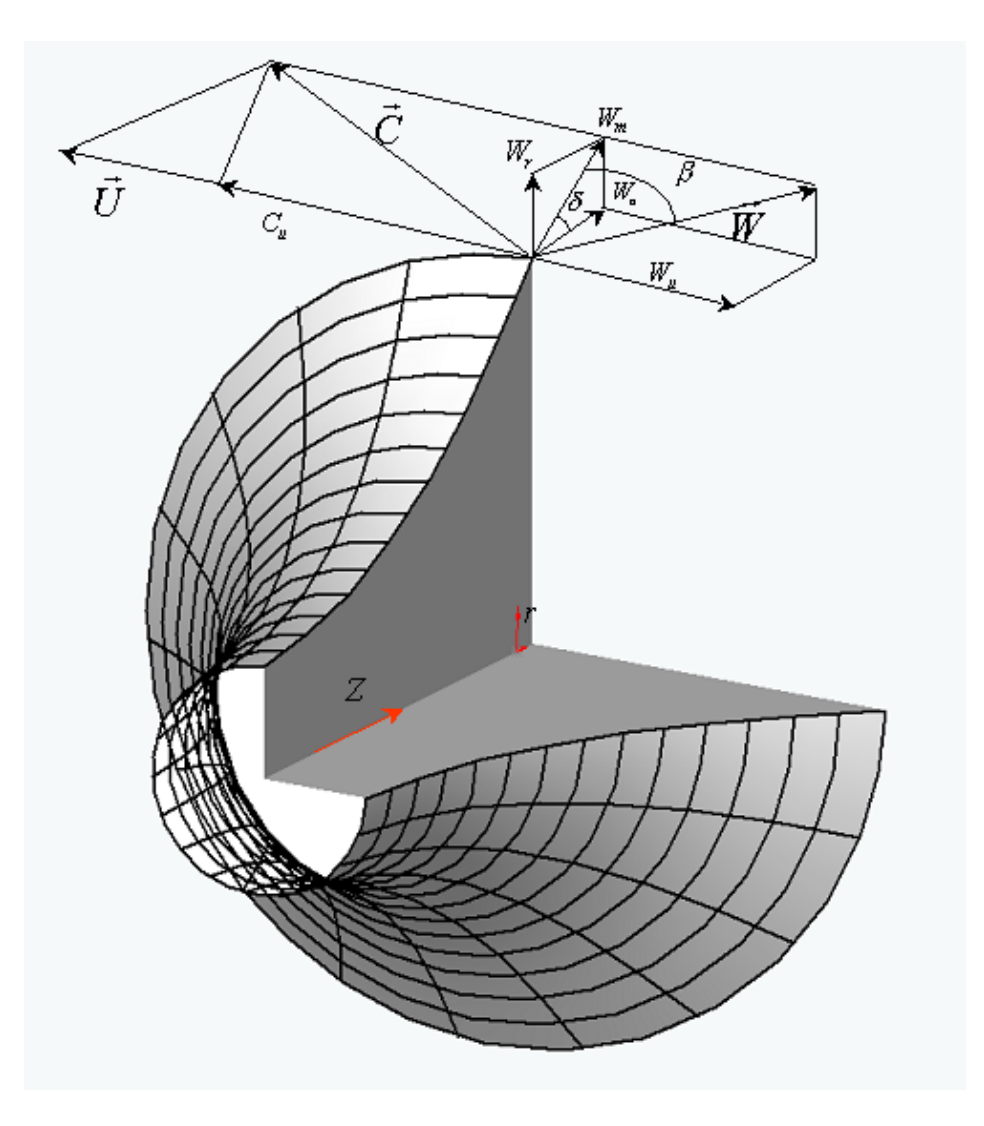

*Figure I.1 - Ecoulement dans une grille tridimensionnelle* 

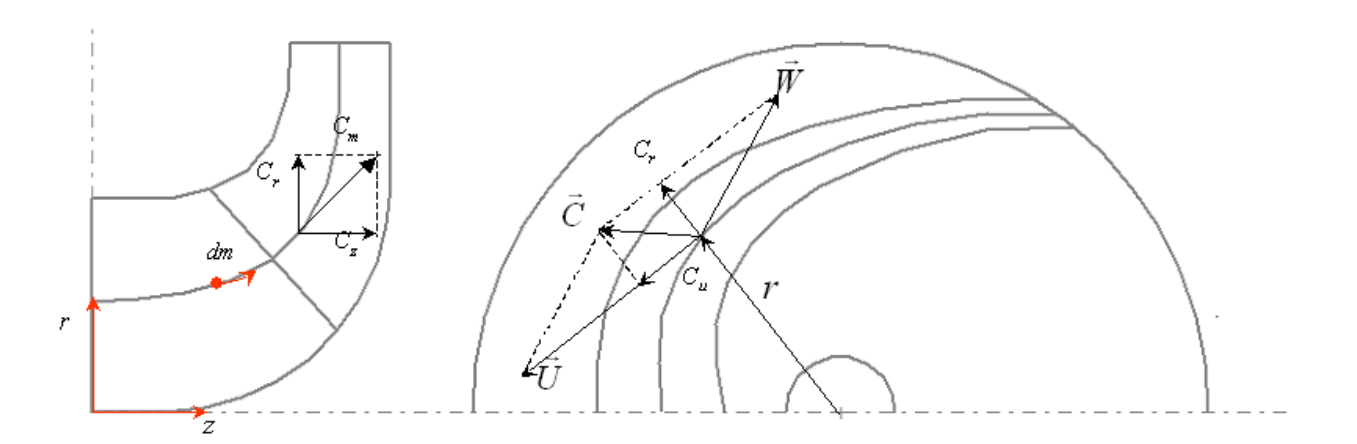

*Figure I.2 - Triangles de vitesses. Vue méridienne et vue de face* 

De ces figures, on déduit la liaison entre les composantes des différentes vitesses :

$$
C_r = W_r \tag{I.9a}
$$

$$
C_U = W_U + \vec{\omega} \times \vec{r}
$$
 (I.9b)

$$
C_Z = W_Z \tag{I.9c}
$$

Finalement, les équations de continuité et de quantité de mouvement peuvent être exprimées en mouvement relatif :

$$
\frac{\partial \rho}{\partial t} + \nabla \cdot \left(\rho \overrightarrow{W}\right) = 0\tag{I.10}
$$

$$
\frac{D\overrightarrow{W}}{Dt} + 2\overrightarrow{\Omega} \times \overrightarrow{W} + \overrightarrow{\Omega} \times \overrightarrow{\Omega} \times \overrightarrow{r} = -\frac{\nabla p}{\rho} + \overrightarrow{F} + \frac{1}{\rho} \frac{\partial}{\partial x_j} \left[ \mu \left( \frac{\partial W_i}{\partial x_j} + \frac{\partial W_j}{\partial x_i} \right) + \delta_{ij} \lambda \, div \overrightarrow{W} \right] \tag{I.11}
$$

les termes 2Ω×*W* + Ω×*Ω*×*r* (de Coriolis et forces centrifuges) qui agissent sur le fluide en plus En comparant l'équation I.2 (repère fixe) et l'équation I.11 (repère relatif) l'équation du mouvement du fluide dans un repère relatif est identique à l'équation en repère fixe en ajoutant des forces de surface et de volume.

Pour un fluide non visqueux, l'équation générale de la dynamique des fluides s'écrit dans le repère relatif :

$$
\frac{D\overrightarrow{W}}{Dt} + 2\overrightarrow{\Omega} \times \overrightarrow{W} + \overrightarrow{\Omega} \times \overrightarrow{\Omega} \times \overrightarrow{r} = -\frac{\nabla p}{\rho} + \overrightarrow{F}
$$
(I.12)

Cette équation peut être écrite, après un certain nombre de manipulations, sous la forme suivante :

$$
\frac{\partial \vec{W}}{\partial t} - \vec{W} \times \vec{\nabla} \times \vec{W} + 2 \vec{\Omega} \times \vec{W} = -\vec{\nabla} I + T \vec{\nabla} S + \vec{F}
$$
(I.13)

où *T* et *S* représentent respectivement la température et l'entropie pour des écoulements compressibles, et la quantité

$$
I = h + \frac{W^2}{2} - \frac{U^2}{2}
$$
 (I.14)

est appelée rothalpie. Aux pertes près, elle est approximativement constante pour tout l'espace interaubages.

L'équation I.13, est connue comme l'équation de Crocco ou forme énergétique de l'équation dynamique. Le terme  $\nabla S$ , associé aux pertes génératrices d'entropie et aux échanges de chaleur avec l'extérieur, est généralement négligeable en fluide incompressible.  $\rightarrow$ 

Dans le cadre de l'écoulement isentropique défini comme l'écoulement d'un fluide parfait sans échange de chaleur, l'enthalpie *h* du fluide s'écrit :

$$
h = \int \frac{dp}{\rho} \tag{1.15}
$$

et l'enthalpie d'arrêt ou enthalpie totale H :

$$
H = \int \frac{dp}{\rho} + \frac{C^2}{2} \tag{I.16}
$$

Dans ces conditions, en négligeant les forces de volume, le théorème de Bernoulli en écoulement permanent et irrotationnel s'écrit :

<span id="page-41-2"></span>
$$
I = \int \frac{dp}{\rho} + \frac{W^2}{2} - \frac{U^2}{2}
$$
 (I.17)

Les diverses expressions de la rothalpie serviront plus tard pour établir les termes de pression à partir des champs cinématiques des écoulements internes. Si l'écoulement est visqueux, la rothalpie se conservera de façon approximative en raison des puissances dissipées par les forces de cisaillement. Lyman [[1\]](#page-201-0) a étudié l'équation de transport de la rothalpie dans les cas les plus complets et fournit une description détaillée de tous ces termes.

## **I.2 - Approche Quasi-Tridimensionnelle**

<span id="page-41-0"></span>Ce concept introduit par Wu [\[2\]](#page-201-1) est basé sur la notion d'écoulement moyenné. Le modèle quasi-tridimensionnelle ou modèle 2.5D consiste à décomposer l'écoulement tridimensionnel en deux écoulements bidimensionnels : le plan méridien et le plan aube à aube (figure I.3). Cette décomposition devient la première étape pour l'étude tridimensionnelle de l'écoulement et se trouve à l'origine de plusieurs logiciels de calcul (Lewis [\[3\]](#page-201-2))*.* Le schéma d'écoulement moyen tel qu'il est décrit par Katsanis [[4\]](#page-201-3), a comme hypothèse principale la présence d'un nombre très élevé (infini) d'aubes qui permet de considérer l'écoulement comme axisymétrique et stationnaire (Ercolino [\[5\]](#page-201-4)). Le calcul de cet écoulement dit méridien permet de déterminer les nappes de courant à l'intérieur de la machine. On étudie par la suite les divers plans aube à aube résultants (Belamri [[6\]](#page-201-5)). Pour ces deux types de calcul, il existe plusieurs méthodes de modélisation et de résolution que nous détaillerons par la suite.

<span id="page-41-1"></span>Luu et al. [[7\]](#page-201-6) utilisent la méthode Q-3D pour la conception d'une turbomachine munie de pales intercalaires. Pour définir la géométrie des aubages, ils suggèrent de représenter les aubes par une distribution des tourbillons qui produiront la variation de moment cinétique ( $r C_u$ ) souhaitée. En prenant en compte l'épaisseur des aubes, cette étape conduit à la détermination des surfaces de courant axisymétriques. Par la suite, le problème inverse correspondant à l'écoulement aube à aube est analysé en imposant des tourbillons libres rendant l'écoulement tangentiel à la surface de courant. A titre d'application, les auteurs illustrent la conception d'une roue centrifuge munie d'aubages intermédiaires.

Bonataki et al. [\[8\]](#page-201-7) présentent une méthode inverse non-visqueuse pour le dimensionnement de grilles d'aubes (tournantes ou fixes) d'une turbomachine quelconque. En utilisant la formulation de Schmidt [[9\]](#page-201-8), ils obtiennent des pales sans avoir besoin d'une forme initiale du profil. La forme d'aubage obtenue est optimisée selon la procédure établie par Bouras et al. [[10\]](#page-201-9).

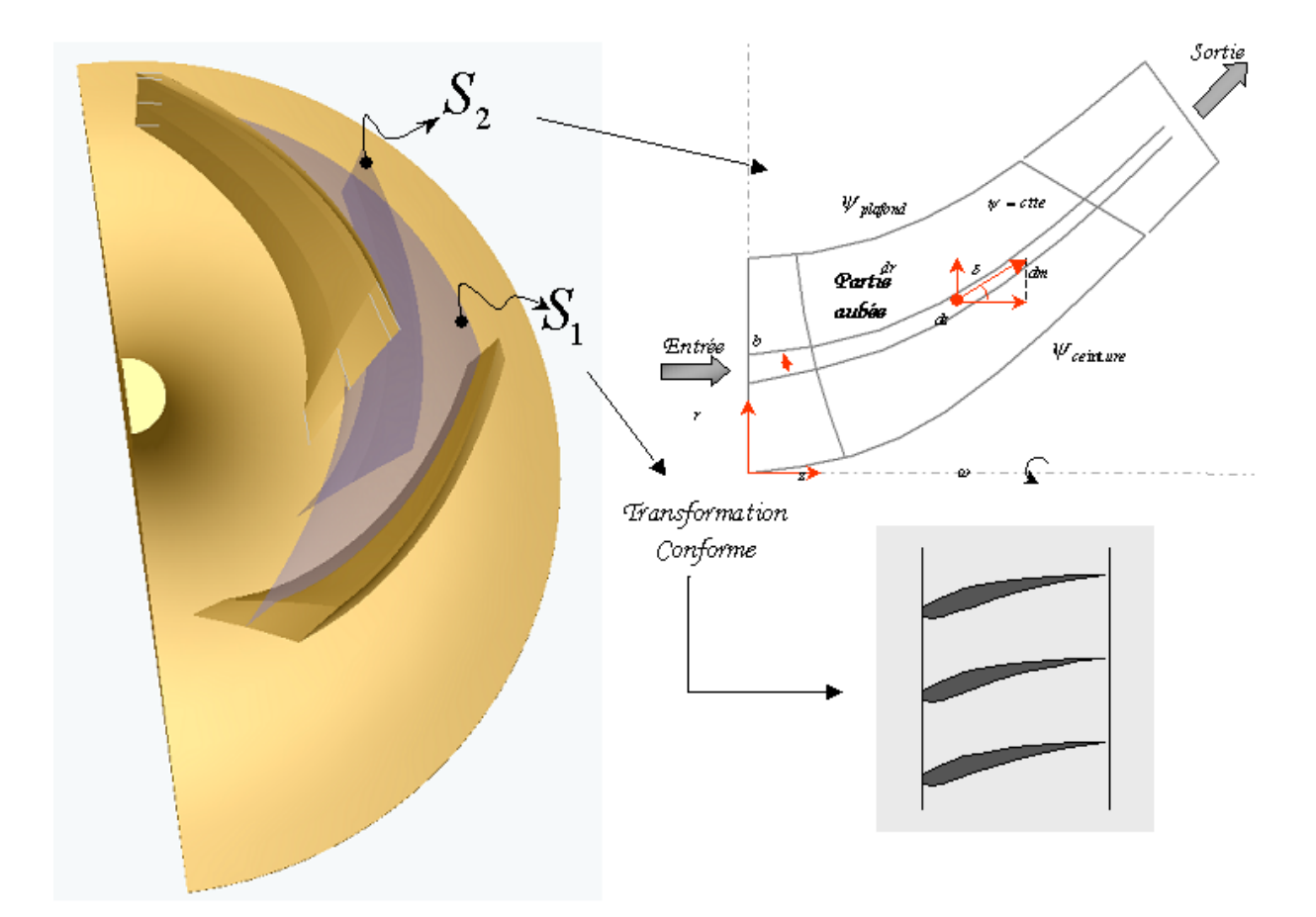

*Figure I.3 - Méthode Quasi-3D : décomposition de l'écoulement en deux écoulements bidimensionnels* 

## **I.2.1 - Ecoulement Méridien**

L'analyse de l'écoulement méridien peut présenter un champ cinématique extrêmement complexe, même si dans tous les cas l'écoulement est permanent. Différentes techniques de résolution sont établies en partant de méthodes simplifiées unidimensionnelles jusqu'à de véritables méthodes Q-3D. Ces approches sont dénombrées en ordre croissant de complexité sur le tableau I.1 et brièvement détaillées par la suite.

| Diverses méthodes utilisées pour la résolution<br>de  <br>l'écoulement méridien | <b>Dimension</b> |
|---------------------------------------------------------------------------------|------------------|
| Équilibre radial simplifié (ERS)                                                | 1D               |
| Théories des disques actuateurs                                                 | 1D/2D            |
| Méthode Matricielle                                                             | Q3D              |
| Méthode complète Quasi-3D                                                       | Q3D              |

*Tableau I.1 - Diverses méthodes de résolution de l'écoulement méridien* 

## **L'équilibre radial simplifié (ERS)**

L'équilibre radial simplifié (ERS) est la méthode la plus simple et la plus répandue lors du dimensionnement ou de la définition d'une vue méridienne. Dans le cas d'un écoulement stationnaire, axisymétrique, loin de la zone aubée et considérant  $C_r = 0$ , les équations de mouvement sont simplifiées pour obtenir l'équation régissant l'ERS :

$$
\frac{1}{\rho}\frac{dp}{dr} = \frac{C_u^2}{r}
$$
 (I.18)

Cette équation établit l'équilibre entre la force centripète et le gradient de pression dans la direction radiale. Elle permet de connaître la position des lignes de courant au cours de la traversée de la machine.

L'équation I.18 peut être réécrite en remplaçant le terme de pression à l'aide de l'équation de conservation de la rothalpie (I.17). On obtient ainsi l'équation différentielle :

$$
\frac{dC_z^2}{dr} = -\frac{dC_u^2}{dr} + 2\Omega \frac{d\left(rC_u\right)}{dr} - 2\frac{C_u^2}{r} = 2\left(\Omega - \frac{C_u}{r}\right)\frac{d\left(rC_u\right)}{dr} \tag{I.19}
$$

Une synthèse traitant des méthodes d'équilibre radial a été publiée par Smith en 1966 [\[11\]](#page-201-10).

## **Théorie des disques actuateurs**

La théorie des disques actuateurs introduit un moyen simple pour l'amélioration de l'analyse issue de l'équilibre radial simplifié, en permettant la détermination du profil de vitesse à l'amont et à l'aval de la zone aubée. Cette approche, fortement documentée par Horlock [[12\]](#page-201-11), a été développée pour la prédiction de l'écoulement méridien dans les machines axiales. Le principe d'un disque actuateur est schématisé sur la figure I.4.

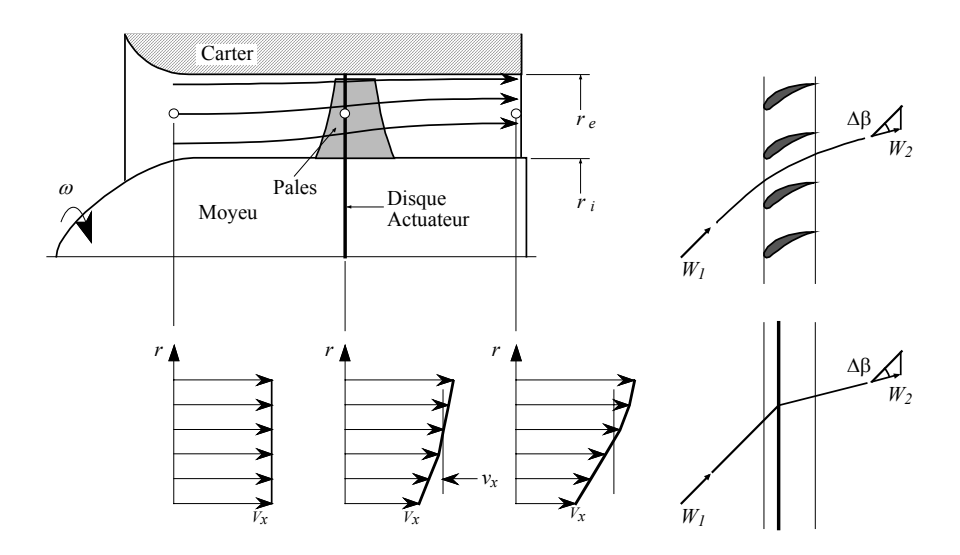

*Figure I.4 - Evolution axiale des caractéristiques dans la théorie des disques actuateurs* 

Cette approche considère que la déviation induite par la pale sur le champ méridien de l'écoulement est produite par un plan imaginaire localisé à une distance moyenne entre le bord d'attaque et le bord de fuite.

Différents travaux, Hawthorne et Horlock (1962), Horlock (1978) et Lewis (1995), ont impulsé cette technique permettant son application pour des machines axiales ou mixtes à écoulement compressible et incompressible (Lewis [[13\]](#page-201-12)).

# **Méthode Matricielle**

Originellement basée sur les travaux de Wu [\[2\]](#page-41-0), la méthode a été développée par Katsanis [\[14\]](#page-201-13), Marsh [[15\]](#page-201-14) et Bosman [\[16\]](#page-201-15). En introduisant la définition des lignes de courant à partir des deux composantes de la vitesse ( $C_r$  et  $C_z$ ) (équation I.20) et à partir de la vitesse azimutale ( $C_u$ ), la méthode matricielle permet la résolution de l'équation générale d'équilibre radial.

$$
C_r = \frac{1}{r} \frac{\partial \psi}{\partial z}
$$
  
\n
$$
C_z = -\frac{1}{r} \frac{\partial \psi}{\partial r}
$$
 (I.20)

En négligeant les forces de volume, pour un écoulement incompressible d'un fluide parfait, cette équation prend la forme :

$$
\vec{\nabla}\left(\frac{1}{r}\vec{\nabla}\,\psi\right) = \left(\rho r\right)^2 \left[\omega \frac{\partial (rC_u)}{\partial \psi} - \frac{1}{2r^2} \frac{\partial (rC_u)^2}{\partial \psi}\right] \tag{I.21}
$$

ou :

$$
\vec{\nabla}\left(\frac{1}{r}\vec{\nabla}\,\psi\right) = \frac{\partial^2\psi}{\partial r^2} - \frac{1}{r}\frac{\partial I}{\partial \psi} + \frac{\partial^2\psi}{\partial z^2}
$$
(I.22)

Après discrétisation par un schéma aux différences finies, l'équation I.21 est résolue par une procédure itérative.

Des formulations alternatives des équations, ainsi que diverses techniques numériques pour la résolution de l'écoulement méridien ont été développées. Hirsch et Warze [[17\]](#page-201-16) proposent l'utilisation de la méthode des éléments finis pour la résolution de l'écoulement méridien. Dans leur modèle, la condition axisymétrique est remplacée par le calcul exact d'une moyenne massique sur la surface S2. Denton [\[18\]](#page-201-17), par la méthode « Time Marching », ouvre les perspectives vers l'analyse tridimensionnelle dans les codes de conception. Potts en 1987 [\[19\]](#page-201-18) et en 1991 [\[20\]](#page-201-19) a été en mesure d'adapter cette méthode pour étudier le vrillage des surfaces de courant S1.

# **Méthode complète Quasi-3D**

Partant des équations d'Euler dans un repère absolu en coordonnées cylindriques, pour un écoulement stationnaire ( $\partial/\partial t = 0$ ) et axisymétrique ( $\partial/\partial \theta = 0$ ), les équations du mouvement qui régissent l'écoulement dans la machine s'écrivent :

$$
C_r \frac{\partial C_r}{\partial r} + C_z \frac{\partial C_r}{\partial z} - \frac{C_u^2}{r} = -\frac{1}{\rho} \frac{\partial p}{\partial r} + F_r
$$
 (I.23)

$$
C_r \frac{\partial C_u}{\partial r} + C_z \frac{\partial C_u}{\partial z} + \frac{C_r C_u}{r} = F_u \tag{I.24}
$$

$$
C_r \frac{\partial C_z}{\partial r} + C_z \frac{\partial C_z}{\partial z} = -\frac{1}{\rho} \frac{\partial p}{\partial z} + F_z
$$
 (I.25)

où  $C_r$ ,  $C_u$  et  $C_z$  sont les composantes de la vitesse absolue et  $F_r$ ,  $F_u$  et  $F_z$  les composantes des efforts appliqués localement par les pales. Cet ensemble d'équations est complété par l'équation de continuité et l'équation de conservation de la rothalpie (équation I.17).

La résolution du système d'équations, qui permet la détermination de l'écoulement méridien, est réduite à la résolution de l'équation :

$$
\vec{\nabla}\left(\frac{1}{r}\vec{\nabla}\psi\right) = G(r, z)
$$
\n(1.26)

La fonction  $G(r, z)$  est le champ de vorticité induit par les aubages. Ce terme sera déterminé par un calcul aube à aube simplifié [\[5\]](#page-41-1). Il contient différents termes cinématiques et dynamiques de l'écoulement interne :

$$
G(r, z) = \frac{r(F_r - F_z) + (C_u - U) \left[ \frac{\partial (r C_u)}{\partial r} - \frac{\partial (r C_u)}{\partial z} \right]}{C_r + C_z}
$$
(I.27)

où les termes  $F_r$  et  $F_z$ , équivalent aux efforts exercés par les aubages sur le fluide que l'on nommera « force d'aubage », sont exprimés en fonction de la cinématique de l'écoulement :

$$
F_r = -r \cdot \frac{\partial \alpha}{\partial r} \cdot F_u = -r \frac{\partial \alpha}{\partial r} \left( C_r \frac{\partial C_u}{\partial r} + C_z \frac{\partial C_u}{\partial z} + \frac{C_r C_u}{r} \right)
$$
(I.28)

$$
F_z = -r \cdot \frac{\partial \alpha}{\partial z} \cdot F_u = -r \frac{\partial \alpha}{\partial z} \left( C_r \frac{\partial C_u}{\partial r} + C_z \frac{\partial C_u}{\partial z} + \frac{C_r C_u}{r} \right)
$$
(I.29)

 $\alpha$  est l'angle qui définit la surface moyenne des aubes en fonction de z et r (figure I.5).

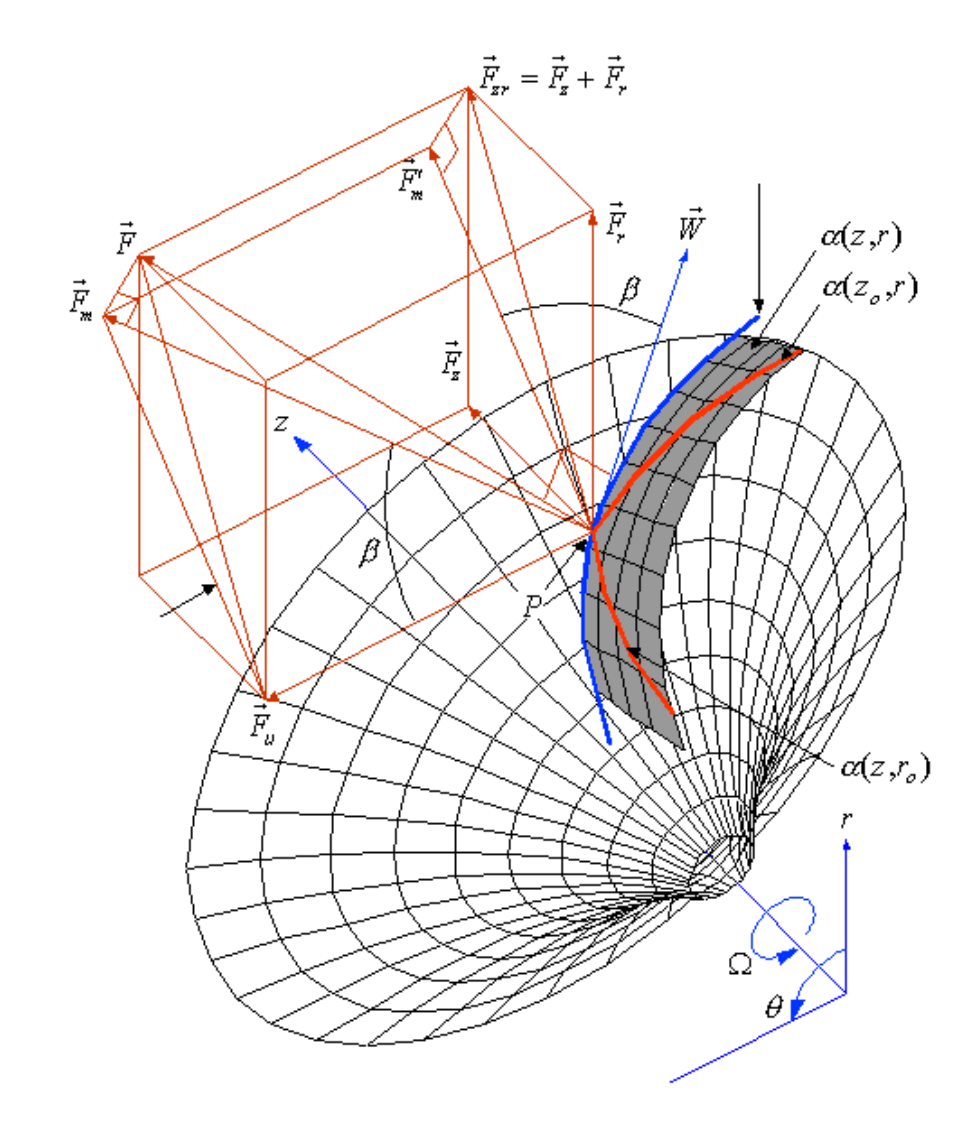

*Figure I.5 - Définitions relatives aux forces d'aubages - vue 3D* 

L'équation différentielle obtenue (équation I.26) est non linéaire et implicite. Le canal méridien peut être traité, imposant les conditions aux limites de la manière suivante :

Conditions de Dirichlet sur les parois (flasque avant et flasque arrière).

Conditions de Neumann à l'entrée et à la sortie du domaine méridien.

L'équation différentielle est résolue sur un maillage non structuré, en utilisant une méthode éléments finis combinée à un schéma de relaxation. Un schéma du domaine de calcul est présenté sur la figure I.6.

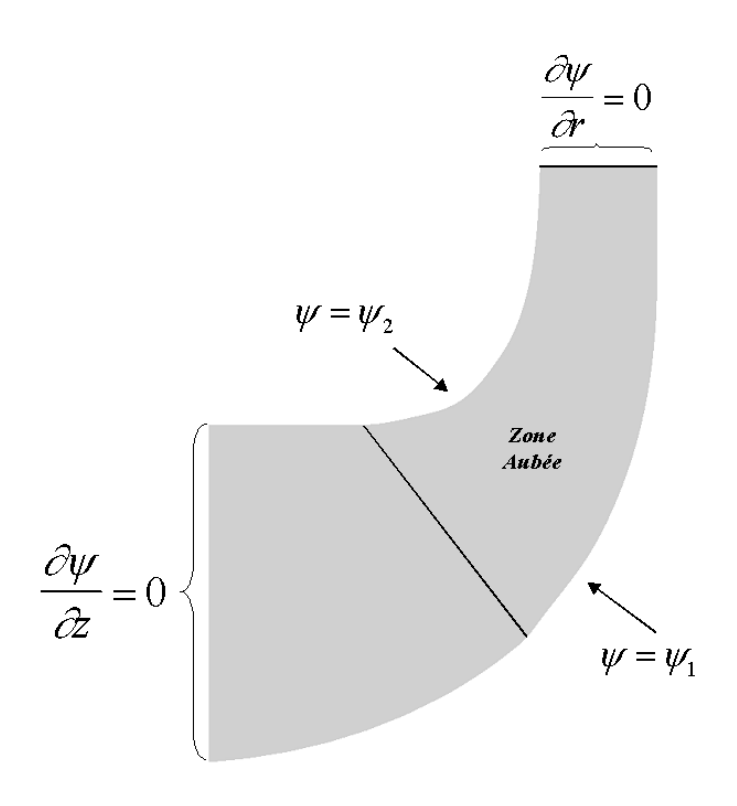

*Figure I.6 - Domaine de calcul. Canal méridien* 

Dans une première étape, l'équation du mouvement (I.26) est résolue sans second membre (écoulement potentiel), c'est-à-dire :

$$
\nabla \left( \frac{1}{r} \nabla \psi \right) = 0 \tag{I.31}
$$

Le champ de vitesse, par ses composantes  $C_{ri}$ ,  $C_{ui}$  et  $C_{zi}$ , constitue la solution irrotationnelle. Cette solution servira de jeu de données initiales permettant de calculer  $G(r, z)$ , second membre de la relation (I.26), qui est accessible à partir du moment cinétique  $rC_u$  induit par les aubages et qui évoluera à chaque itération.

## **I.2.2 - Ecoulement aube à aube**

L'écoulement aube à aube représente le complément de l'écoulement méridien pour la description quasi tridimensionnelle de l'écoulement. Il s'agit de l'écoulement dans le repère  $(m, \theta)$  de la figure I.5, que l'on résoudra comme précédemment par une méthode du type fonction de courant, par la méthode des singularités ou encore à l'aide de diverses corrélations expérimentales dans le cadre des méthodes globales. Bien qu'il s'agisse de solutions proprement bidimensionnelles elles permettent d'étudier principalement la forme des aubes et leur influence sur l'écoulement.

Hormis les méthodes numériques à résoudre sur un maillage adapté, les méthodes disponibles pour résoudre l'écoulement traversant une grille d'aubes sont brièvement classées et résumées sur le tableau I.2.

| Méthodes pour la résolution<br>l'écoulement aube à aube | Caractéristiques                                                                                                    |  |
|---------------------------------------------------------|----------------------------------------------------------------------------------------------------|--|
| Méthodes globales                                       | Détermination de la déflection à l'aide de corrélations<br>expérimentales (Wislicenus [21], Noguera [22]).                                                                                                    |  |
| Méthodes des singularités                               | La forme du profil est remplacée par un ensemble de<br>singularités comme des sources, des puits ou des<br>tourbillons, afin de produire par la superposition de leurs<br>effets un champ harmonique satisfaisant aux conditions<br>aux limites imposées. Peut être utilisé pour la<br>modélisation d'un écoulement instationnaire (Belamri<br>$[23]$ ).                                                                              |  |
| Méthodes matricielles                                   | Comme pour l'écoulement méridien, elle introduit la<br>fonction de courant $\psi$ pour la modélisation des<br>équations de continuité et quantité de mouvement. Ainsi,<br>dans la méthode développée par Katsanis [24], pour la<br>résolution de l'équation différentielle du second ordre, la<br>méthode de différences finies est utilisée. D'autres<br>techniques, comme la méthode des éléments finis,<br>peuvent être utilisées. |  |
| Méthodes de l'hodographe                                | Pour la résolution de l'écoulement 2D. On ramène<br>l'écoulement en grille d'aubes à une fraction de<br>l'écoulement potentiel source-puits.                                                                                                    |  |

*Tableau I.2 - Méthodes pour la résolution de l'écoulement aube à aube* 

La méthode des singularités est l'une des techniques les plus largement répandues en raison de sa précision et de la facilité avec laquelle elle peut être programmée dans l'environnement informatique actuel. Parmi les principaux travaux de référence on citera : Scholz [\[25\]](#page-201-24), Gostelow [\[26\]](#page-201-25), Borisenko [[27\]](#page-201-26), Robertson [\[28\]](#page-201-27), et Johnsen et Bullock [\[29\]](#page-201-28).

# **I.3 – Expressions globales : équation d'Euler pour les turbomachines**

La plus importante relation unidimensionnelle mise en évidence est l'équation d'Euler des turbomachines (White [\[30\]](#page-201-29)). Elle exprime sous une autre forme la conservation de la rothalpie le long d'une ligne de courant et pour tout l'espace fluide contenu dans la machine.

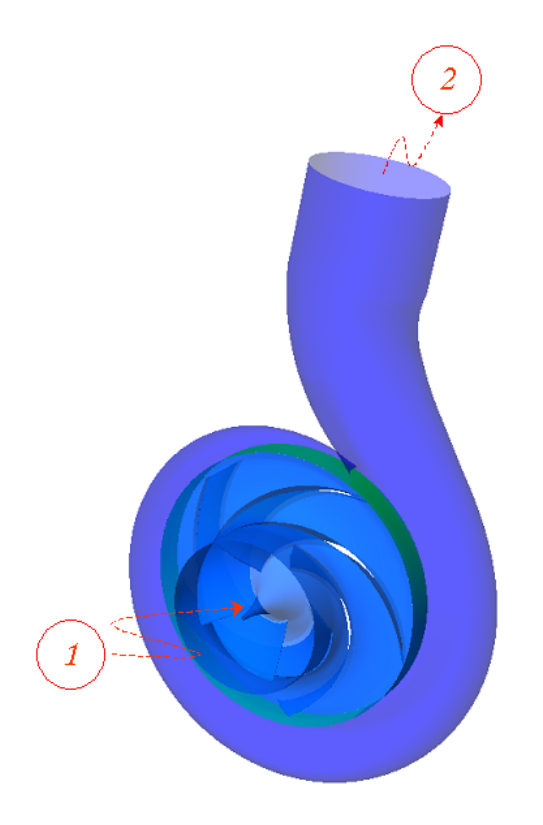

*Figure I.7 - Schéma d'une pompe centrifuge.²*

D'après l'équation I.16, la variation de l'enthalpie totale pour une machine de compression entre l'entrée 1 et la sortie 2 (figure I.7) s'écrit :

$$
\Delta H = \int_{1}^{2} \frac{dp}{\rho} + \frac{C_{2}^{2} - C_{1}^{2}}{2}
$$
 (I.32)

On démontre, à partir des triangles de vitesses (figures I.1 et I.2), qu'elle s'écrit aussi :

$$
\Delta H = U_2 C_{u2} - U_1 C_{u1}.
$$
\n(1.33)

Concernant les pompes et les ventilateurs, on utilise la hauteur totale d'élévation au lieu de la variation de l'enthalpie. S'agissant d'un fluide parfait, l'expression ci-dessus est qualifiée de hauteur théorique, sous la forme de la deuxième équation cinématique d'Euler.

$$
H_{th} = \frac{U_2 C_{u2} - U_1 C_{u1}}{g} \tag{I.34}
$$

# **I.3.1 - Définitions générales**

Lors de l'étude d'une pompe, les caractéristiques globales les plus importantes sont la hauteur, le débit et le rendement. En négligeant les pertes, la hauteur peut être exprimée à partir de l'équation de Bernoulli, écrite sur une ligne de courant moyenne de l'entrée 1 à la sortie 2 :

$$
H = \left(\frac{p}{\rho g} + \frac{C^2}{2g} + z\right)_2 - \left(\frac{p}{\rho g} + \frac{C^2}{2g} + z\right)_1
$$
 (I.36)

La puissance reçue par le fluide est définie comme la puissance hydraulique et elle est calculée par :

$$
P_h = \rho g q_v H \tag{I.37}
$$

On détermine le rendement global  $\eta$  de la machine comme le rapport entre l'énergie apportée au fluide et la puissance mécanique absorbée :

$$
\eta = \frac{\rho g q_v H}{P a} \tag{I.38}
$$

où *Pa* est la puissance mécanique absorbée.

Généralement, les pertes sont classées en trois groupes : hydrauliques, volumétriques et mécaniques. Ces trois types de pertes sont à l'origine de trois rendements internes.

Le rendement hydraulique <sup>η</sup>*h* définit le rapport entre la hauteur réelle fournie par la machine et la hauteur idéale donnée par l'équation d'Euler (équation I.34). Il tient compte des pertes par frottement et par désadaptation du débit :

$$
\eta_h = \frac{H}{H_{th}}\tag{I.39}
$$

Le rendement volumétrique  $\eta$  caractérise le débit de fuite interne entre la sortie et l'entrée par suite des jeux de fonctionnement :

$$
\eta_{\nu} = \frac{q_{\nu}}{q_{\nu} + q_{\nu f}} \tag{I.40}
$$

avec  $q_{\nu f}$  représentant le débit total de fuite.

Enfin, les pertes mécaniques sont prises en compte par le calcul du rendement mécanique <sup>η</sup> *<sup>m</sup>* . Elles sont associées aux pertes par frottement de toutes les composantes mécaniques : arbre, paliers, systèmes d'étanchéité, frottement de disques, etc.

$$
\eta_m = \frac{P_a - P_m}{P_a} \tag{I.41}
$$

avec  $P_m$  la perte mécanique totale.

D'après ces trois définitions, le rendement global de la machine peut être exprimé par leur produit :

$$
\eta = \eta_h \eta_v \eta_m \tag{I.42}
$$

# **CHAPITRE II Démarche générale et outils de dimensionnement**

## **Introduction**

Dans ce chapitre, on établit une « *méthodologie*» de dimensionnement, évolutive et cohérente, qui combine les différentes procédures de dimensionnement et d'analyse existantes. Pour illustrer cette démarche, nous présentons une synthèse des aspects théoriques et bibliographiques des méthodes utilisées pour le dimensionnement des turbomachines, avec une considération spéciale pour celles concernant la conception et/ou l'analyse des performances de machines de compression centrifuges et hélico-centrifuges. Une présentation des différents outils employés est réalisée.

#### **II.1 - Classification des méthodes de dimensionnement, analyse et optimisation des pompes**

Dans l'introduction, nous avons présenté les concepts de problème direct et problème inverse. Ce sont les deux approches possibles lors de la mise en route du projet de conception d'une nouvelle turbomachine. La plupart des méthodes de calcul concernant les machines de compression traitent le problème direct et conservent encore aujourd'hui un caractère très empirique (Bakir [[31\]](#page-201-30)). Bien que beaucoup d'industriels disposent de leurs propres outils de conception, la sélection d'un seul outil pour obtenir une machine performante en respectant les délais de conception et les coûts de développement, est toujours une tâche délicate, voire impossible. Le projet d'une turbomachine ne doit pas être pris sous l'angle d'une solution unique. Au contraire, lors du dimensionnement, l'utilisation de plusieurs techniques peut garantir, dans les limites opérationnelles des outils utilisés, la réussite du projet de conception.

Dans l'objectif d'établir une procédure cohérente, rapide et puissante, on classera les différentes méthodes de dimensionnement existantes en quatre groupes, fortement liés à la dimension physique du plan d'étude (Sloteman [[32\]](#page-201-31)) :

- <span id="page-55-0"></span>- Zéro-dimensionnelle ou expérimentale (0D),
- Unidimensionnelle ou ligne moyenne (1D),
- Quasi-tridimensionnelle (Q-3D) et ses deux plans 2D (aube à aube et méridien)
- Tridimensionnelle (3D).

Dans chaque catégorie, des critères d'optimisation sont fixés ou établis pour la recherche de la machine la plus performante. A partir de ce classement, la démarche intégrale de dimensionnement a été établie. Elle est schématisée sur la figure II.1.

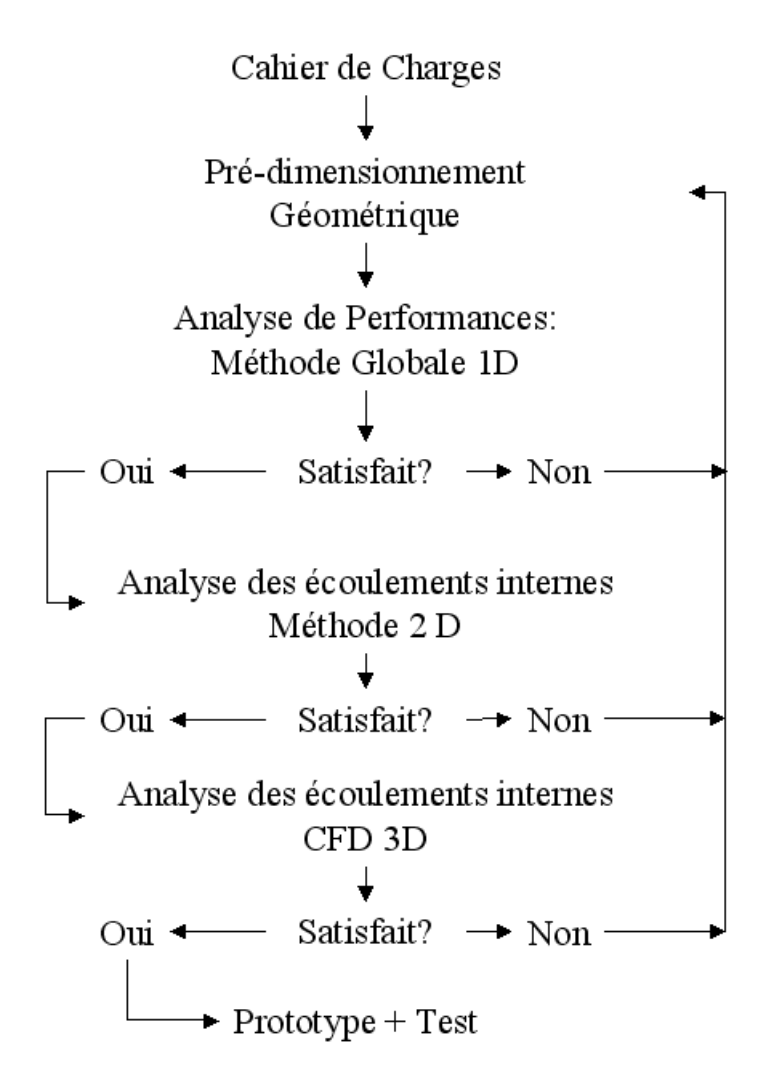

*Figure II.1 - Organisation de la démarche intégrale de conception* 

Cette démarche permet de développer le projet de dimensionnement sous différents points de vue. Le point de départ correspond au pré-dimensionnement géométrique et l'analyse des performances est basée sur la méthode unidimensionnelle qui apporte une première idée de la machine ainsi que de son comportement. Cette étape est suivie par l'étude de l'écoulement par la méthode quasi-tridimensionnelle, étude complétée par l'analyse tridimensionnelle. Il faut noter que dans chaque phase, des paramètres géométriques peuvent être modifiés jusqu'à ce que les

objectifs soient atteints. De même, il est souvent possible et parfois nécessaire de revenir sur les étapes déjà accomplies pour effectuer les modifications nécessaires.

Récemment, en utilisant différentes combinaisons d'outils, plusieurs auteurs ont mis en place des démarches intégrales de conception et d'analyse pour les turbomachines.

Arnone et al. [\[33\]](#page-201-32) utilisent une démarche intégrale pour le redimensionnement et l'optimisation de la pompe à oxygène liquide du moteur Vulcain, conséquence des modifications faites au lanceur européen Ariane 5. Le dimensionnement de la pompe « Vulcain » est fait en plusieurs étapes partant d'une conception préliminaire 1D, passant par l'étude quasitridimensionnelle (non-visqueuse) de l'écoulement et faisant référence aux critères empiriques. De même, la simulation 3D en stationnaire et fluide visqueux pour l'ensemble de l'étage axialroue centrifuge a été réalisée pour les conditions de fonctionnement nominales ainsi qu'en dehors du point nominal. Les principales étapes ont été validées par la réalisation d'essais expérimentaux.

Paβruker et Van den Braembussche [\[34\]](#page-201-33) proposent une méthode de dimensionnement pour les compresseurs centrifuges. Cette méthode utilise la combinaison de deux logiciels d'analyse d'écoulements non-visqueux (un 3D et un quasi-3D) avec un algorithme quasi-3D de modification de géométrie. D'une façon différente de la démarche précédente, à partir d'une géométrie initiale fournie par le concepteur, le logiciel 3D est utilisé pour déterminer la distribution de vitesse autour des aubes. La différence entre les profils de vitesse désirés et ceux obtenus par l'analyse 3D dans la géométrie étudiée, sont introduits dans le logiciel Q-3D pour obtenir la nouvelle géométrie. On répète cette procédure jusqu'à l'obtention des performances souhaitées. Le point remarquable de cette procédure est l'utilisation d'un logiciel Q-3D pour l'optimisation. Par contre, il reste toujours le problème du choix de la première configuration de compresseur pour le démarrage de la démarche.

Sloteman et al. [\[32\]](#page-55-0) proposent une démarche de conception basée sur la combinaison d'une méthode 1D d'analyse des performances et d'une méthode inverse de génération des aubages. Pour la vérification de la géométrie, une méthode Q-3D est utilisée. A partir de la réalisation de trois pompes, ils valident leurs résultats par l'utilisation de la CFD, en remarquant l'efficacité et l'importance de l'approche Q-3D pour l'optimisation et la conception.

Cravero [[35\]](#page-201-34) combine différents outils de dimensionnement et d'analyse dans une procédure automatique pour la conception de machines radiales, plus précisément pour des compresseurs et turbines de micro centrales de génération d'énergie à gaz. Les algorithmes utilisés partent de la méthode la plus simplifiée (méthode 1D) jusqu'à l'analyse complète de l'écoulement Navier-Stokes 3D.

Goto et al., ([[36\]](#page-201-35), [\[37\]](#page-201-36)) ont développé un système de dimensionnement assisté par ordinateur pour les parties hydrauliques de pompes, telles que : roues, volutes, diffuseurs et redresseurs. La structure des processus de dimensionnement du «système de conception de l'aubage » et du «système de conception du canal » sont constitués par un modèle 3D pour la CAO, la génération de maillages automatiques, l'analyse par la CFD et par une méthode inverse de dimensionnement basée sur une banque de données concernant la géométrie méridienne. Cet ensemble est directement connecté sur un système de prototypage rapide et un processus de fabrication flexible composé d'un groupe de machines à commande numérique. L'utilisation de ce nouveau système conduit à une réduction de temps considérable dans le processus de conception, en produisant des pompes plus performantes et plus sûres. En conclusion, les auteurs, au même titre que dans le présent travail, proposent une démarche de dimensionnement pour contourner les problèmes antérieurement posés, liés à la procédure de conception, à savoir : la définition de la vue méridienne et de la forme de la pale. Des exemples sont ainsi présentés, basés sur des publications antérieures.

Dans l'intérêt du présent travail de recherche, et suivant la démarche proposée, nous porterons notre attention sur chacun de ces éléments, avec un soin particulier pour l'aspect bibliographique.

# **II.2 - Méthodes expérimentales. Analyse dimensionnelle**

Voilà quelques temps, l'approche expérimentale représentait la seule démarche pour démarrer le projet d'une nouvelle turbomachine. On peut la considérer comme étant l'approche la plus ancienne de dimensionnement. Dans les années 50, le nombre élevé de résultats expérimentaux, conséquence directe de grandes campagnes d'essais principalement réalisées pour les études militaires, firent avancer l'analyse dimensionnelle. L'expérimentation, appuyée par la similitude, dynamisait l'étude et l'évolution des turbomachines. Cette technique a établi un système de référence en incorporant des nombres sans dimension tels que la vitesse spécifique ou le coefficient de pression, lesquels peuvent être considérés comme la carte d'identité d'une machine. De nos jours, la sélection de machines par rapport au champ de l'écoulement : axial, centrifuge ou hélico-centrifuge, est faite à partir de ces deux nombres. Plusieurs compilations du même type que celui du diagramme de Cordier ont été élaborées par les constructeurs, où ils déposent toute leur expérience dans la construction des turbomachines [\[3\]](#page-41-2). On peut encore s'y référer pour obtenir très rapidement une configuration performante. La figure II.2 montre le diagramme de Cordier représentant la liaison entre le diamètre et la vitesse spécifiques (équations 1et 2 respectivement).

L'analyse dimensionnelle a permis également la construction de prototypes de taille variée, la prédiction des performances et la création de familles de machines de comportement semblable.

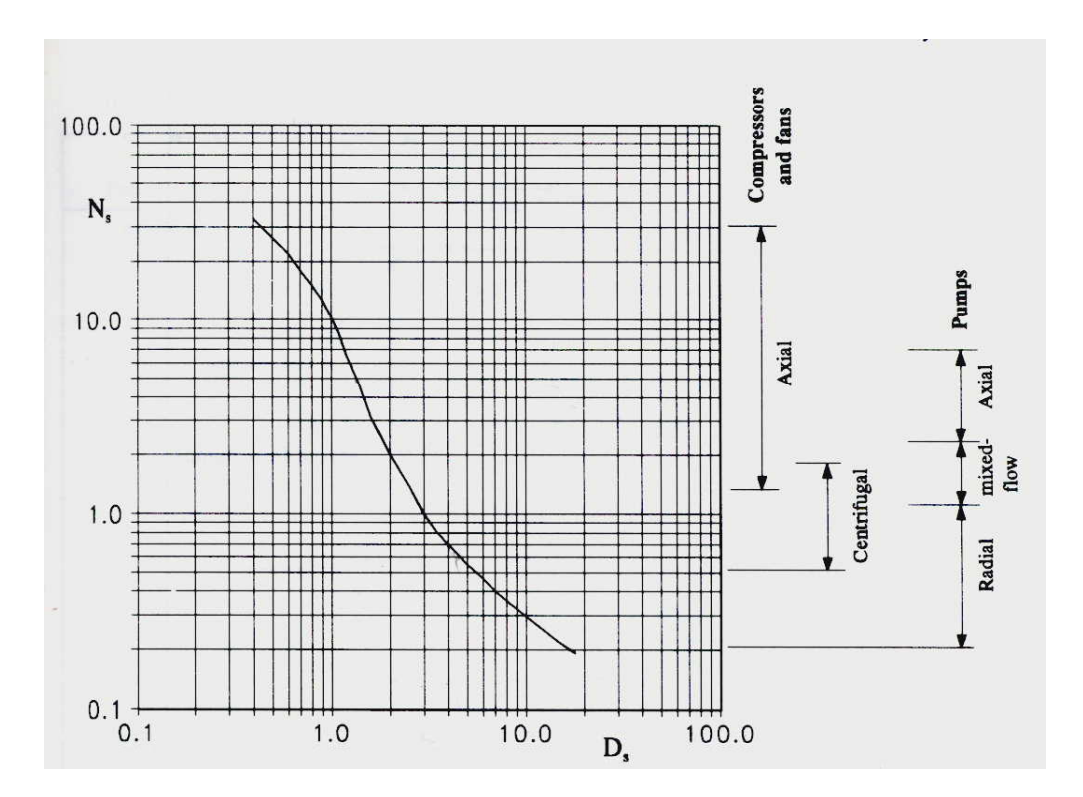

*Figure II.2 - Diagramme de Cordier d'après Lewis [\[3\]](#page-41-2)*

Dans le domaine expérimental, d'importants progrès ont été réalisés : instruments de mesure plus performants, systèmes d'acquisition de données, nouvelles techniques

d'expérimentation et de traitement du signal qui permettent une description plus précise de l'écoulement à l'intérieur de la machine (Hong-hui Shi [[38\]](#page-201-37), Wildeman [[39\]](#page-201-38)). Les méthodes non intrusives, telles que la Vélocimétrie Laser par Images de Particules (PIV), ont fait l'objet de développements considérables notamment pour la caractérisation d'écoulements turbulents instationnaires (Wuibaut [[40\]](#page-201-39)).

Tous les progrès accomplis dans le domaine font, qu'encore de nos jours, l'optimisation expérimentale des machines est une pratique très répandue. C'est grâce à l'expérimentation que l'on a pu approfondir et mieux comprendre certains phénomènes physiques régissant le fonctionnement de la machine. Par exemple, dans le domaine des pompes à pétrole, Wen-Guang et al. [[41\]](#page-201-40) utilisent des résultats expérimentaux comme ligne directrice dans le cadre de la conception, la sélection et l'optimisation de pompes commerciales. Bakir *et al.* [[42\]](#page-201-41) mènent des travaux expérimentaux pour l'amélioration de la tenue à la cavitation d'inducteurs axiaux.

Dans des domaines très complexes comme l'écoulement diphasique, les fluides très visqueux ou autres, la démarche expérimentale reste la seule voie pour l'amélioration éventuelle des futurs projets. Enfin, elle reste une étape obligée pour la validation et le recalage de tous les modèles de conception et/ou d'analyse des turbomachines.

Par contre, concernant la conception et l'analyse des performances et malgré les grands efforts menés dans ce domaine, l'expérimentation ne représente pas la solution la plus performante pour accomplir cette tâche. Les coûts associés à la fabrication des modèles et aux essais se traduisent par une augmentation considérable des prix de la fabrication finale. En outre, le temps associé à une campagne d'essais joue fortement sur les délais de conception d'une nouvelle machine.

## **II.3 - Méthodes 1D**

A partir des années 1950, le domaine des turbomachines, jusque-là développé principalement sous la forme expérimentale, ouvrait ses perspectives au domaine relativement neuf de la dynamique des écoulements internes (Lewis [[3\]](#page-41-2)). Cette évolution produisit une quantité importante de procédures pour la conception et l'analyse des turbomachines. Les premières tentatives pour l'analyse des performances sont basées sur la méthode unidimensionnelle connue comme méthode de la ligne moyenne (Meauzé [[43\]](#page-201-42)). Cette méthode,

considérée comme la théorie de base des turbomachines, représente l'approche la plus simplifiée et la plus répandue. A l'aide des triangles de vitesses et de l'équation d'Euler, une première estimation du comportement de la pompe (hauteur, puissance) peut être faite. Ces performances, obtenues par les méthodes 1D, sont des valeurs moyennées tandis que l'écoulement réel est tridimensionnel, instationnaire et visqueux.

Cette première analyse peut être complétée par des modèles et corrélations expérimentales pour une prédiction des performances plus étendues (rendement, cavitation, vibration). Pour ces raisons, la méthode 1D est fortement liée aux procédures expérimentales. Leur combinaison constitue toujours une approche très utilisée par les constructeurs qui disposent de nombreaux résultats expérimentaux, corrélations et modèles pour la conception et la prévision des performances (Asuaje et al. [\[44\]](#page-201-43)).

Ces méthodes gardent une composante empirique très forte et ont besoin d'une importante quantité d'information. Elle nécessitent aussi le choix arbitraire de certains paramètres. Elles sont à l'origine de plusieurs codes de calcul utilisés fréquemment au stade de l'avant projet de turbomachines.

#### **II.3.1 - Méthode 1D. Dimensionnement et analyse des performances.**

Dans le cadre du problème de dimensionnement et malgré les différences que l'on peut apprécier entre les diverses méthodes décrites dans la littérature, on peut schématiser les différentes étapes pour la conception et la prévision de performances d'une pompe. Cette procédure est décrite sur les figures II.3a et II.3.b.

On présente également dans le tableau II.1, pour une roue centrifuge, une liste standard contenant les principaux paramètres géométriques à définir. Ils sont illustrés sur la figure II.4.

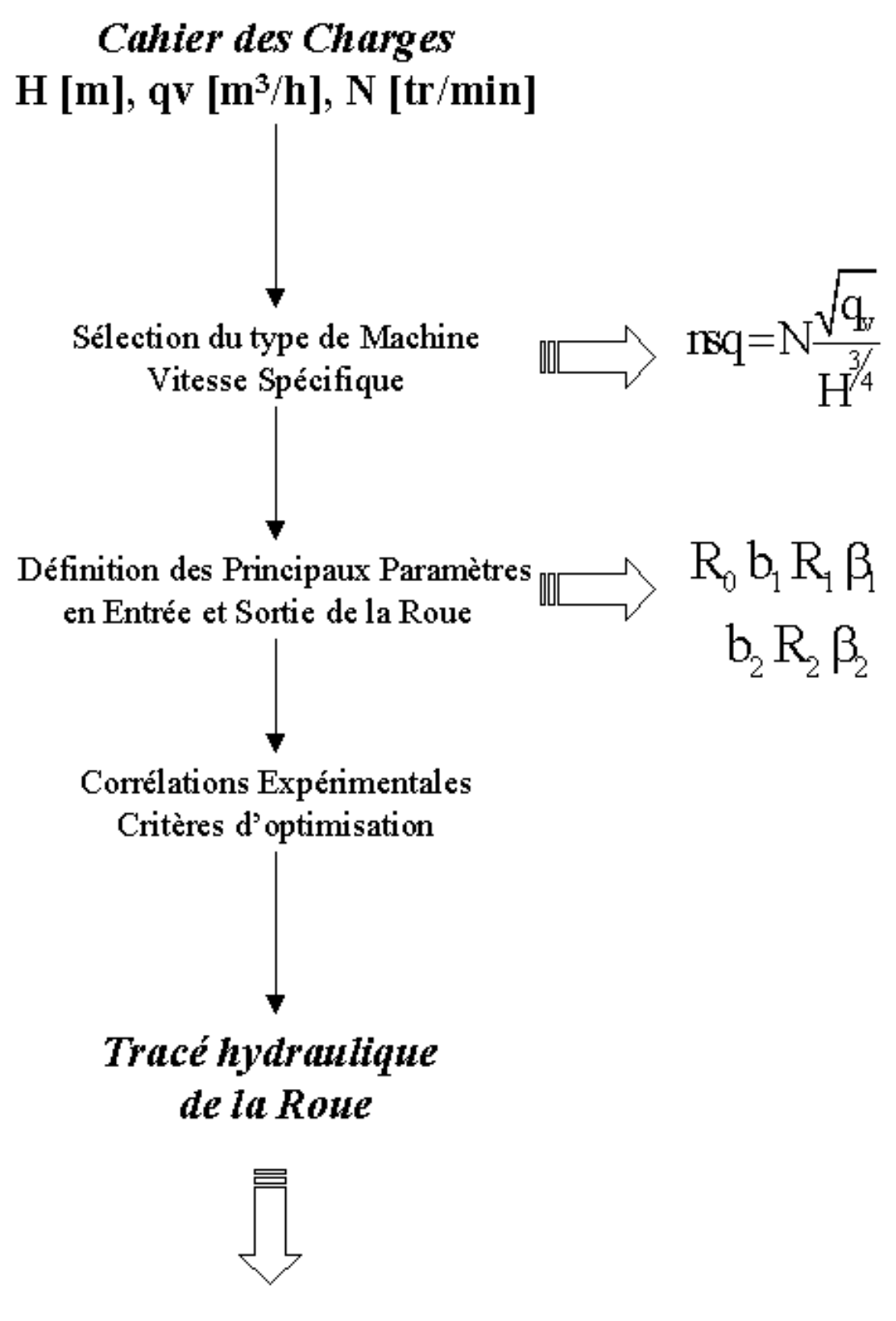

*Figure II.3a – Dimensionnement d'une pompe. Problème inverse* 

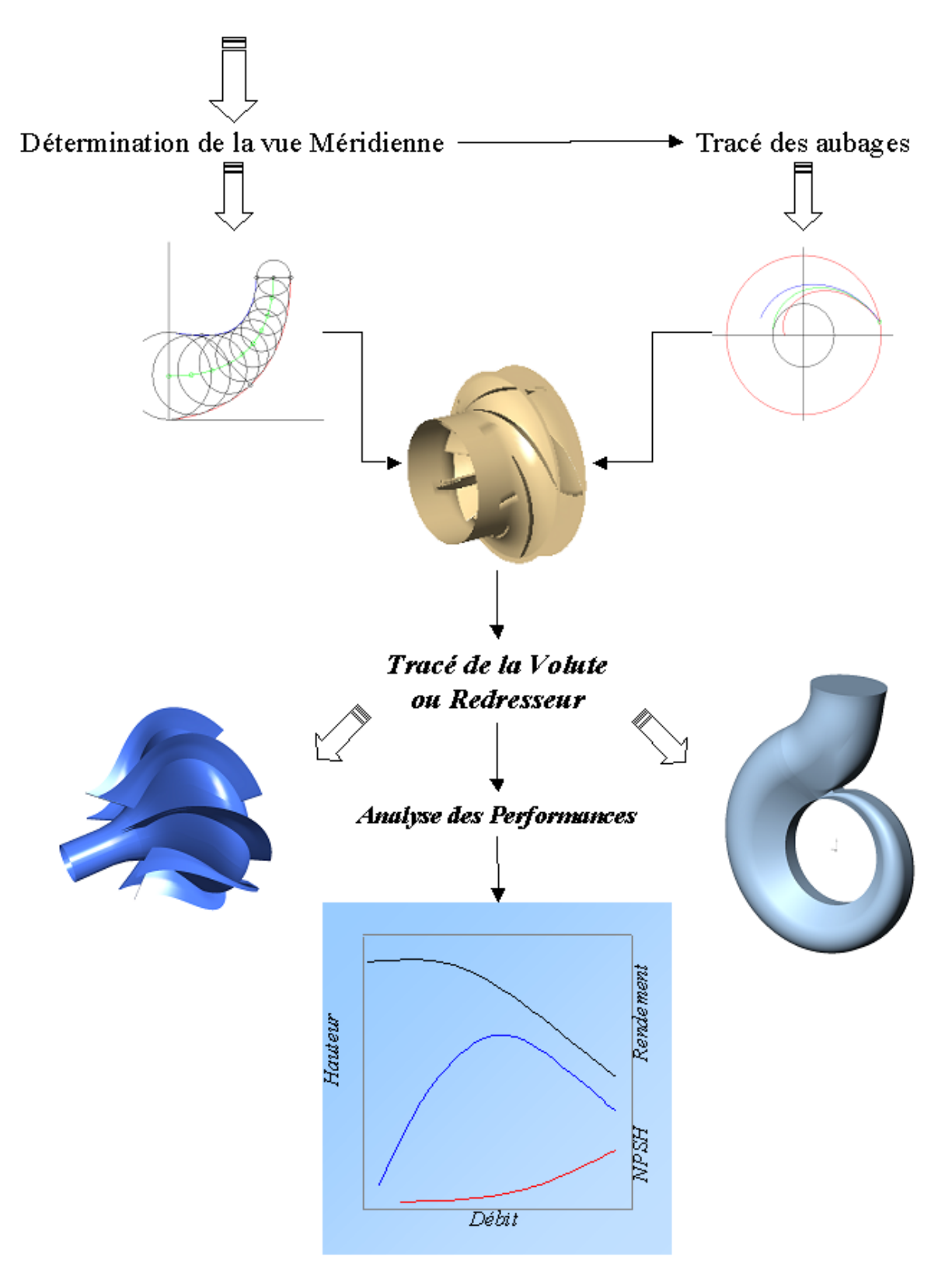

*Figure II.3b - Dimensionnement d'une pompe. Problème inverse* 

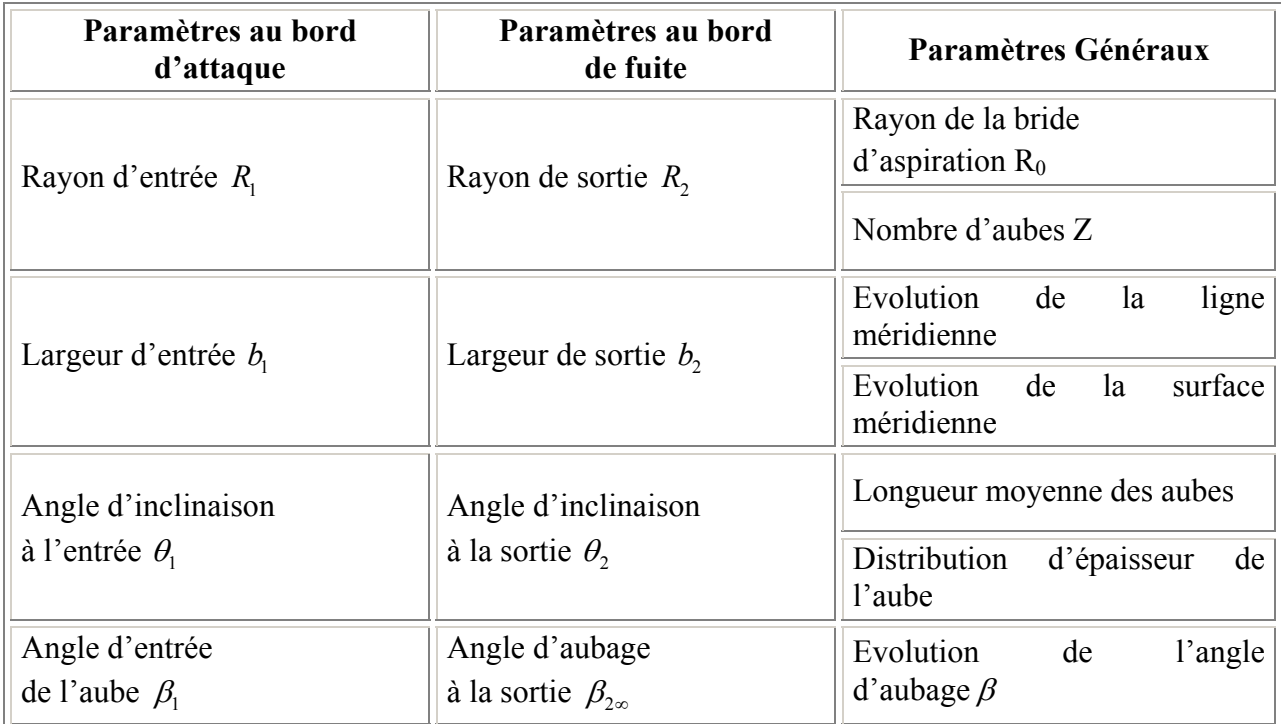

*Tableau II.1 - Principaux paramètres géométriques définissant la roue d'une pompe centrifuge* 

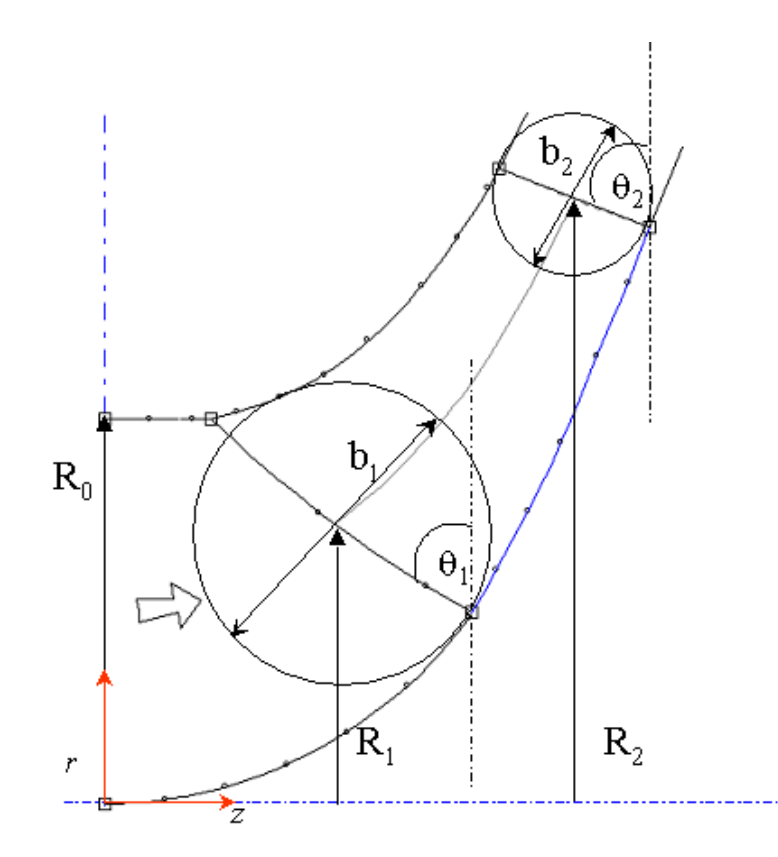

*Figure II.4 - Paramètres géométriques. Roue d'une pompe centrifuge.* 

Le grand nombre de paramètres à fixer, une vingtaine environ avec un nombre limité d'équations, font que les méthodes unidimensionnelles concernant les machines de compression traitent le problème direct. Il existe dans la littérature une grande quantité de procédures pour la conception et la prédiction des performances parmi lesquelles on peut citer : Balje, Church, Horlock, Dixon, Gostelow, Cumpsty Bajle, Church, Hamkins et Tuzson [[45\]](#page-201-44), entre autres. Rares sont les procédures de calcul permettant un calcul inverse.

<span id="page-65-0"></span>La vérification des performances est à réaliser au débit nominal mais aussi en dehors de celui-ci. Cette vérification est indispensable pour la conception d'une pompe. Pour l'obtention d'une bonne configuration, une procédure itérative est nécessaire. Une démarche telle que celle de Tuzson [\[45\]](#page-65-0) vérifie le comportement de la machine dans toute la zone d'opération.

# **II.3.2 - Méthode 1D. Logiciel HELIOX**

Nous présentons ici les détails de l'approche unidimensionnelle utilisée comme première étape dans la démarche de dimensionnement proposée. Cette méthode a été développée au LEMFI par plusieurs travaux de recherche portant sur le dimensionnement et l'analyse des performances des turbomachines. Elle est à l'origine du logiciel HELIOX qui permet la conception de nouvelles machines (problème inverse) ou l'amélioration de machines existantes. Ses prévisions de performances (problème direct) sont validées par de nombreux cas industriels, près de cent machines de toutes tailles et de toutes puissances mécaniques.

Sur la figure II.5, on donne l'organigramme du logiciel HELIOX qui sera développé par la suite.

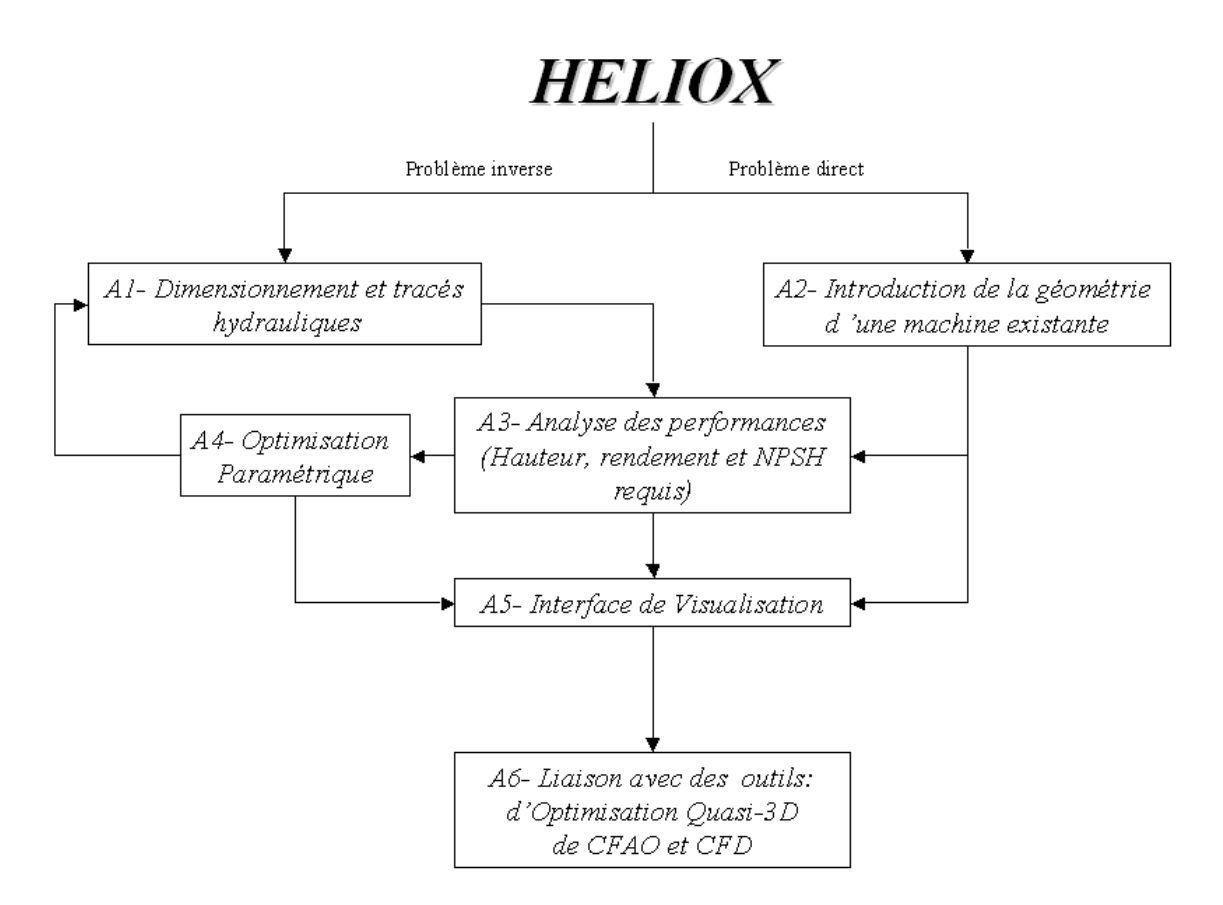

*Figure II.5 - Organigramme du logiciel HELIOX.* 

## **Bloc A1 : Dimensionnement et tracés hydrauliques**

Le dimensionnement des pompes centrifuges et hélico-centrifuges conserve encore aujourd'hui un caractère très empirique car il reste basé sur un grand nombre de règles d'origine expérimental et statistique. Cet état de fait est cependant assez logique puisqu'en dehors des dimensions géométriques principales, un très grand nombre de paramètres de second ordre (une vingtaine) est à fixer pour définir la géométrie complète de la roue et de son environnement immédiat. Ce choix, souvent arbitraire, peut être guidé par diverses considérations ou l'optimisation de divers critères tels que : régularité de l'écoulement, encombrement global, stabilité des caractéristiques, optimisation des performances (rendement, NPSH, bruit, fluctuations de pression**,...).**

La démarche utilisée par le logiciel HELIOX se veut aussi proche que possible de celle utilisée par les constructeurs de pompes. Partant des caractéristiques du fluide et du cahier des spécifications (hauteur, débit, vitesse de rotation), elle permet à l'opérateur de fixer et d'analyser

l'influence des différents paramètres constructifs au fur et à mesure de leur choix. Les calculs de prédimensionnement permettent de fixer les principales dimensions géométriques de la roue.

Ces éléments géométriques sont repris en détail sur le figures II.6 et II.7. Elles décrivent la roue et la volute pour une pompe de vitesse spécifique égale à 32. Les fichiers géométriques standard assurent la liaison avec les blocs A5 de visualisation, A6 d'analyse Q-3D, CFAO et CFD.

La volute ou le redresseur servent à canaliser le fluide sortant de la roue et à transformer partiellement son énergie cinétique en énergie de pression. Dans le cas des pompes à volutes, pour leur simplicité de réalisation, on a souvent recours à des volutes de section circulaire. Cependant, pour des raisons d'encombrement, on est parfois amené à définir d'autres formes. Les sections que l'on utilise ici sont définies par des courbes de Bézier.

## **Bloc A2 : Introduction de la géométrie d'une machine existante**

Il s'agit de la création d'un fichier contenant la totalité des données définissant une pompe. Les données géométriques à introduire sont de même nature que celles définies en figures II.6 et II.7.

Compte tenu de la flexibilité géométrique du logiciel HELIOX, il est relativement aisé de reconstituer des machines existantes avec une précision satisfaisante. L'analyse de leurs performances est alors possible ainsi qu'un diagnostic concernant les options retenues et les améliorations envisageables.

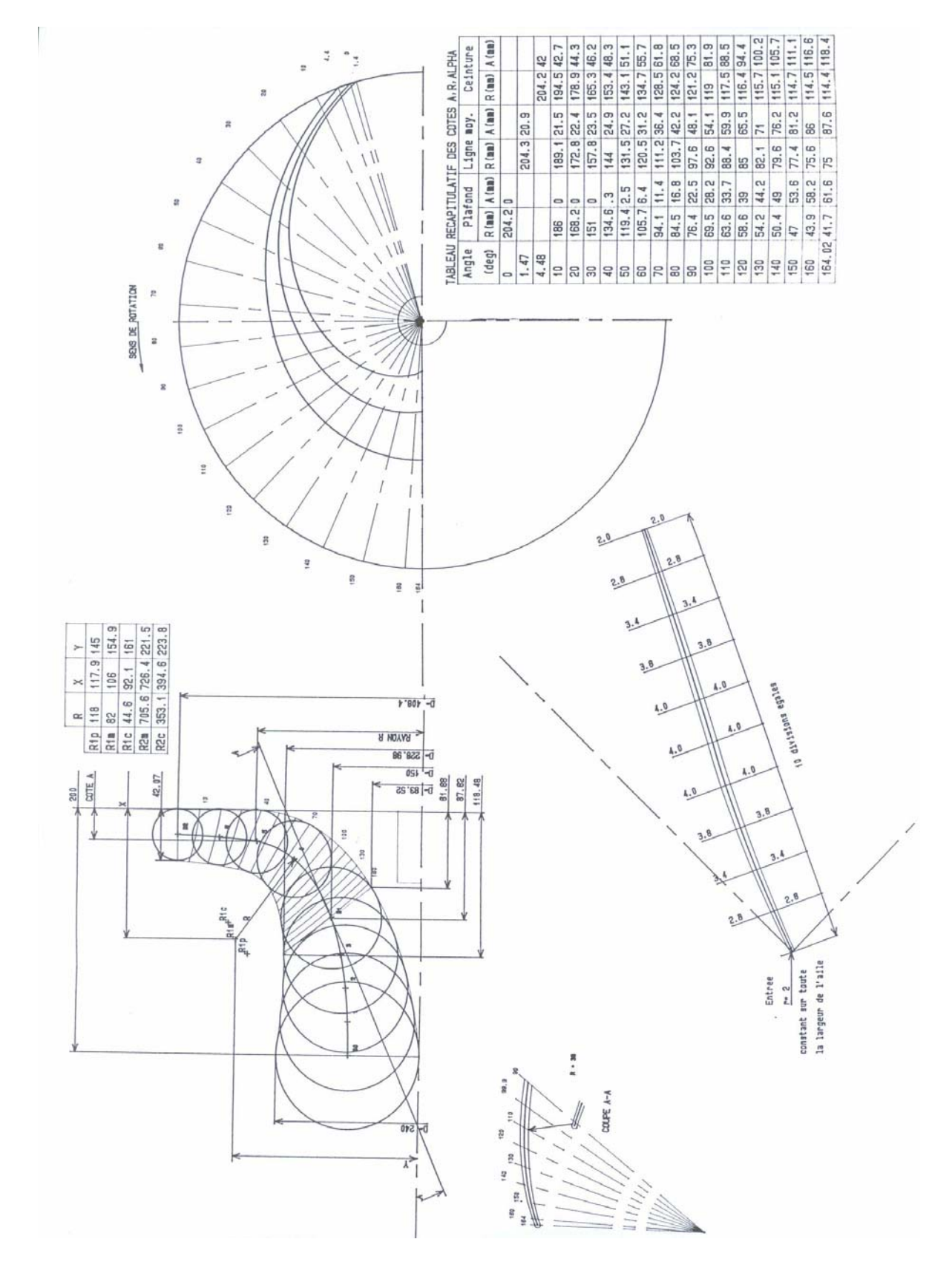

*Figure II.6 - Sorties graphiques du logiciel HELIOX. Tracé hydraulique de la roue centrifuge.* 

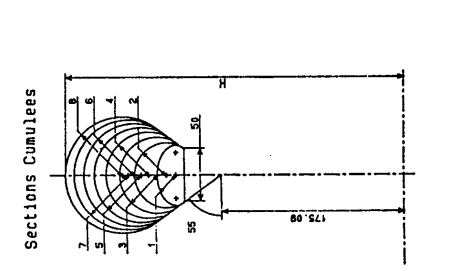

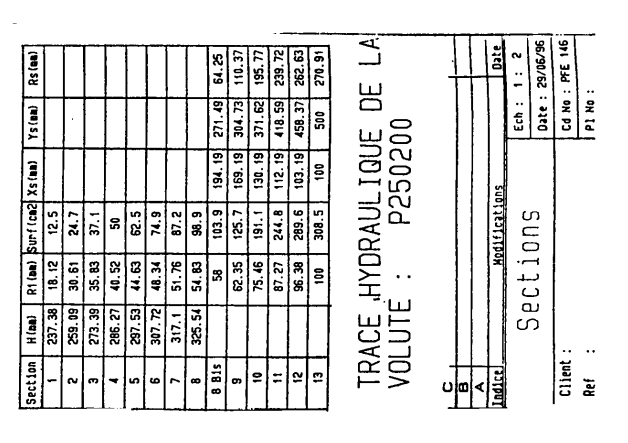

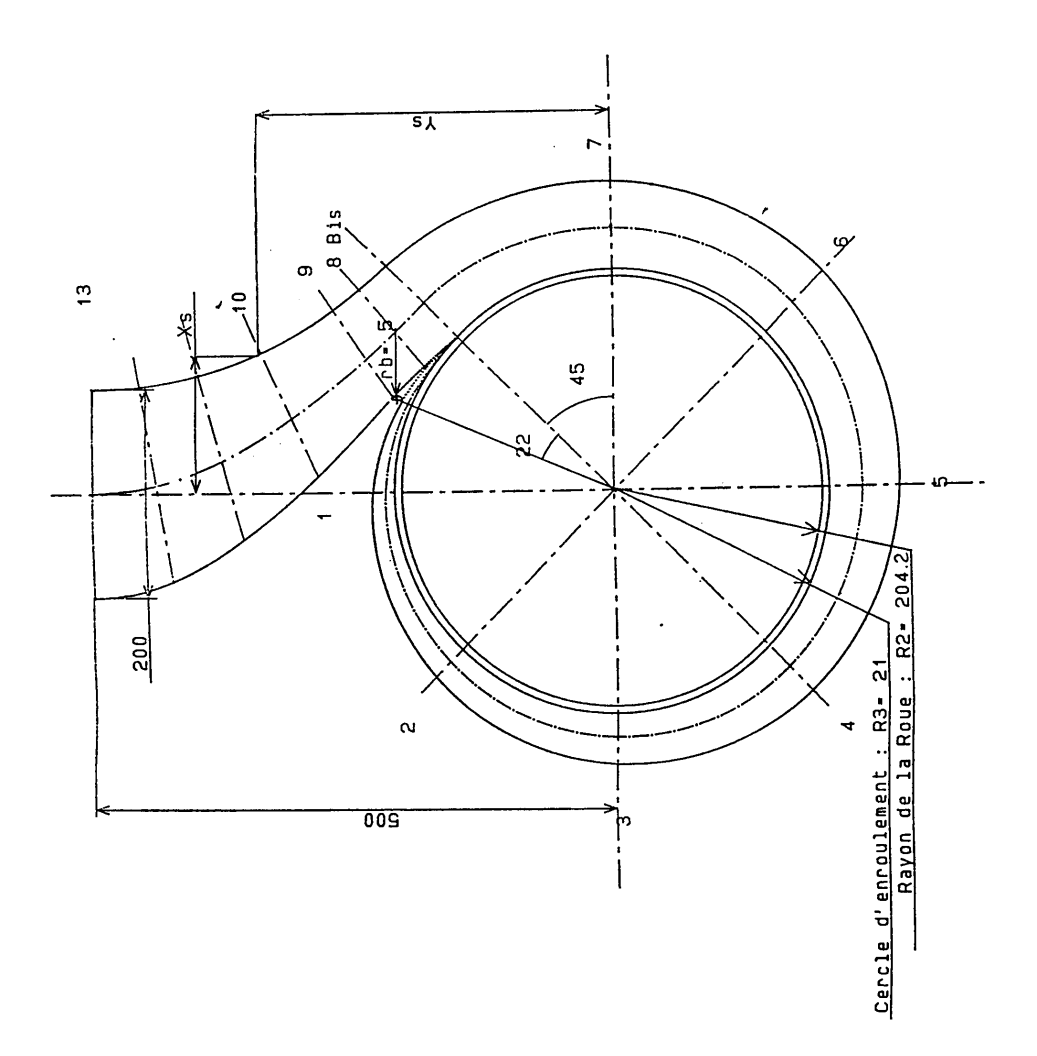

*Figure II.7 - Sorties graphiques du logiciel HELIOX. Tracé hydraulique de la volute.* 

#### **Bloc A3 : Analyse des performances**

Les machines définies à partir de la méthodologie décrite précédemment sont analysées dans leur comportement en vue de préciser les aspects suivants:

a) Vérifier que le point de fonctionnement recherché est effectivement obtenu et dans quelles conditions de rendement et de NPSH requis.

b) Connaître l'évolution des caractéristiques au voisinage du point de calcul.

c) Evaluer l'influence des différents paramètres libres fixés, arbitrairement ou non, à l'étape précédente (optimisation).

La méthode d'analyse des performances, fondée sur le théorème d'Euler et complétée par différents modèles et corrélations expérimentales, prend en compte, sur le plan hydraulique, les développements suivants :

a) L'écart angulaire observé en sortie de roue, caractérisant le glissement (Bakir et al. 1993[\[46\]](#page-201-45), Asuaje et al. [[47\]](#page-201-46)).

b) Les pertes liées aux aubages et aux flasques de la roue mobile ainsi qu'au canal de la volute (Merouchi [\[48\]](#page-201-47)).

c) Les pertes par fuite dans les jeux de toute nature. Ces pertes peuvent devenir significatives dans certaines configurations et tailles de machines.

d) La cavitation est prise en compte, lors de l'analyse, par la détermination du NPSH requis de la pompe (Bakir et al. [[49\]](#page-201-48)).

e) Dans cette première étape, les performances sont évaluées à partir des équations de type ligne moyenne 1D.

On présente à titre d'exemple, sur la figure II.8a, la caractéristique hauteur-débit expérimentale d'une pompe de vitesse spécifique égale à 32 (Pompe 250-200-400). On porte également sur la même figure les caractéristiques prévisionnelles issues du logiciel HELIOX. Toujours au titre des comparaisons, on représente sur la figure II.8b, les caractéristiques cavitantes théoriques et expérimentales de la même pompe. La comparaison des résultats est très satisfaisante.

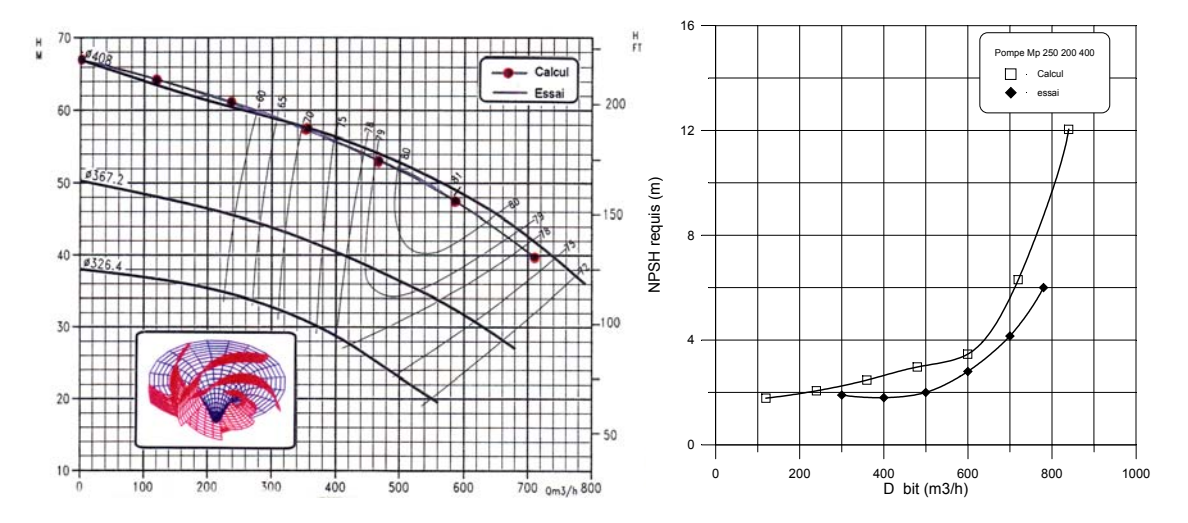

*Figure II.8 - Pompe 250 - 200 - 400. a)Comparaison des hauteurs. b) Comparaison des NPSH* 

#### **Bloc A4 : Optimisation paramétrique**

Parmi les paramètres géométriques laissés au choix du concepteur, un certain nombre influent directement sur la valeur des différents critères d'optimisation. Le choix définitif s'effectuera autour des valeurs recommandées par variation systématique des paramètres les plus influents. On peut citer par exemple :

- a) pour le rendement : diamètre et largeur à la sortie de la roue.
- b) pour la cavitation : section de passage et angle au bord d'attaque des aubages.
- c) pour les deux critères : longueur, nombre et épaisseur des aubages.

#### **Bloc A5 : Interface de visualisation**

C'est principalement les vues 2D de la roue, ainsi que les courbes et tableaux numériques pour l'évaluation des performances. La présentation est faite par des fenêtres telles qu'on les montre sur les figures II.9 et II.10.
# **Bloc A6 : Liaison avec des outils (DAO, CFAO et CFD)**

Ce bloc, concerne la création des fichiers de liaison directe avec les outils Q-3D, de la DAO, de la CFAO et de la CFD.

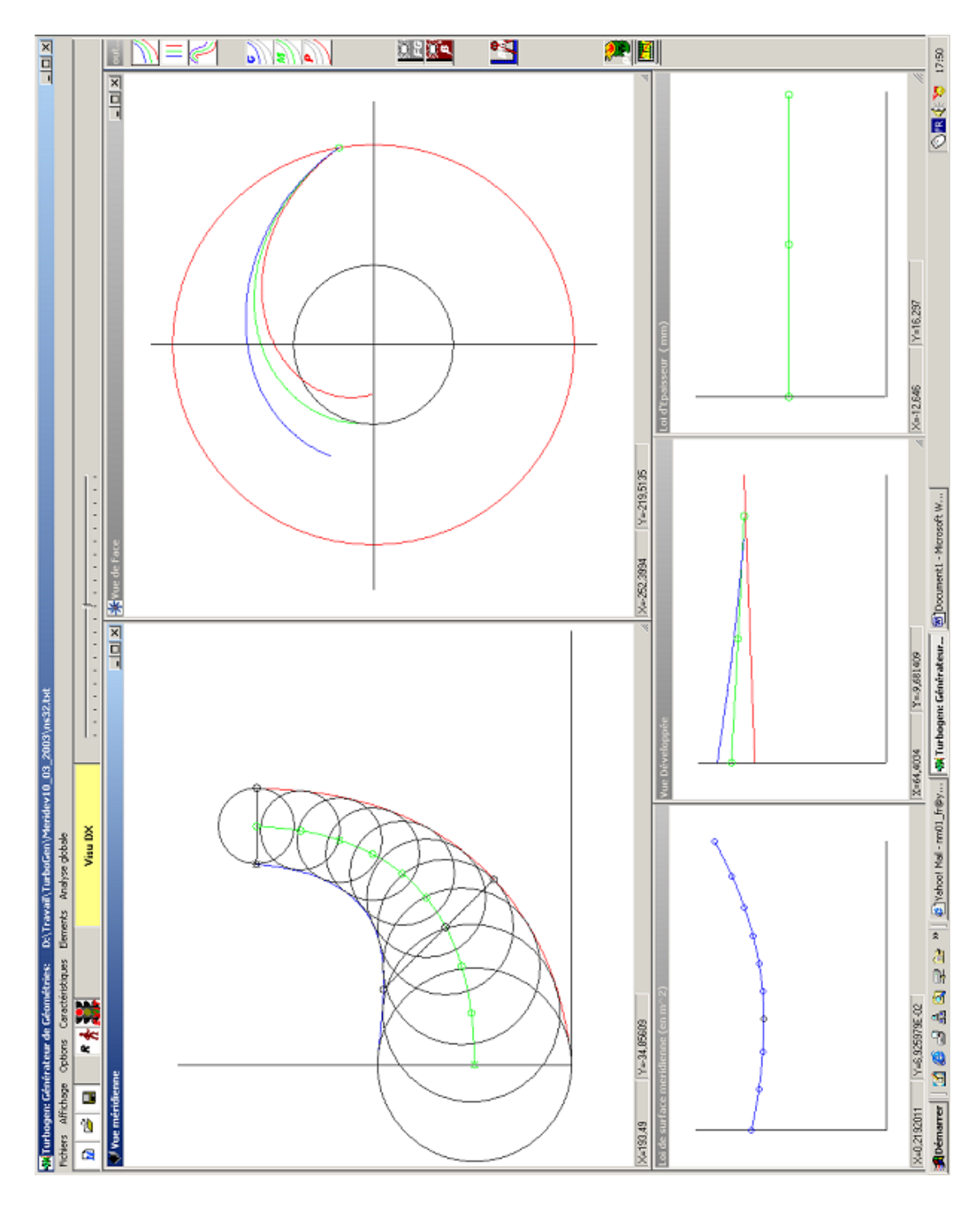

*Figure II.9 - Interface de visualisation. Vues méridienne et de face de la roue.*

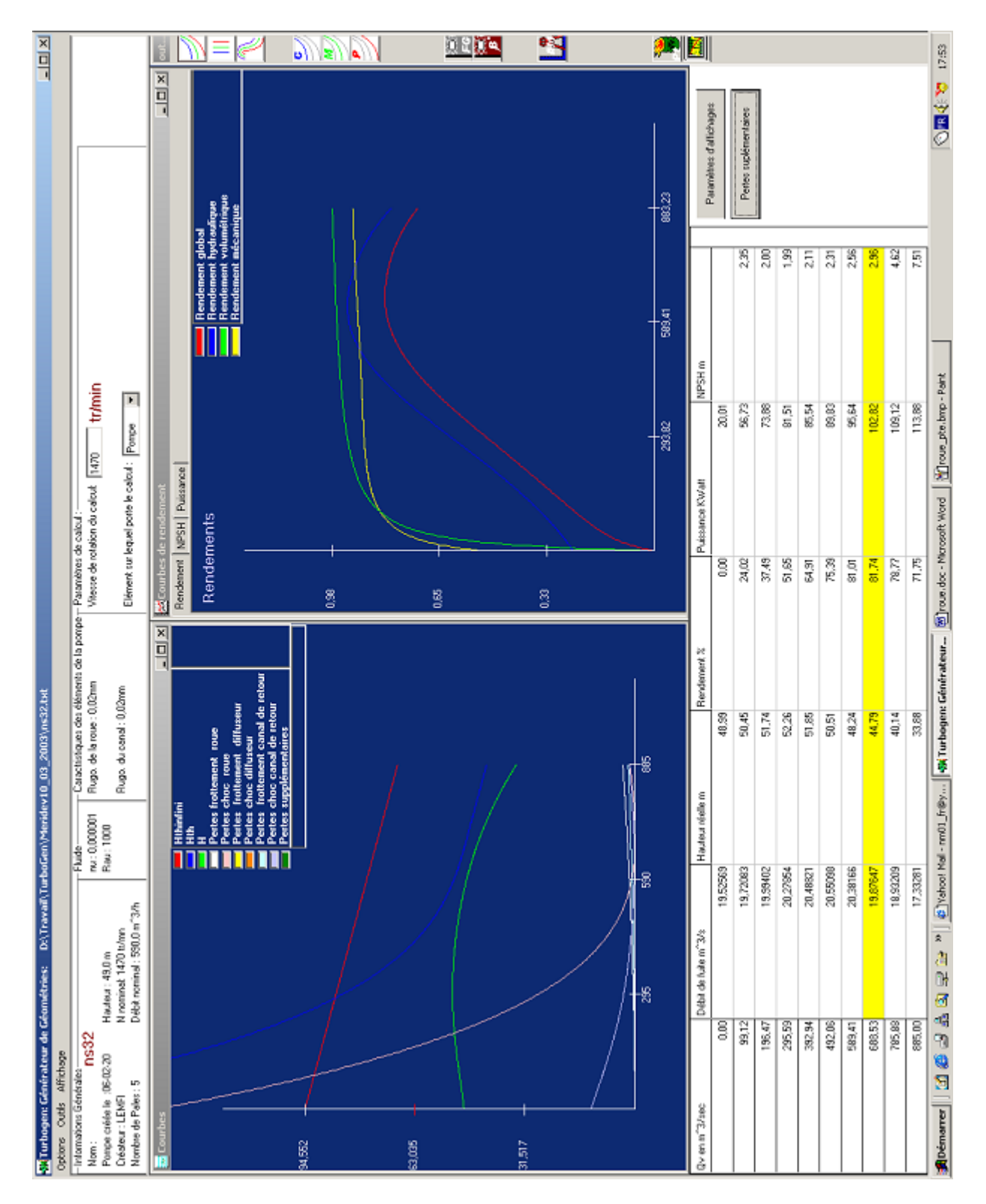

*Figure II.10 - Interface de visualisation : Courbes des performances.* 

#### **II.4 - Méthode QUASI-3D**

Dans le cadre de la démarche de dimensionnement suivie dans le présent travail, l'analyse de l'écoulement méridien est réalisée au travers du logiciel REMIX, outil développé au LEMFI. Cette approche permet de résoudre l'écoulement méridien dans une roue centrifuge ou hélicocentrifuge par le couplage à un calcul aube à aube simplifié.

#### **II.4.1 - Logiciel REMIX**

<span id="page-74-0"></span>Le code REMIX a été développé sur la base d'équations décrites dans le chapitre I.5.1. La méthode a été programmée dans l'environnement de programmation MATLAB *Version 5.3*  ([[50\]](#page-201-0),[\[51\]](#page-201-1)) avec une interface réalisée avec le même langage. L'architecture informatique globale du logiciel est présentée sur la figure III.11.

#### **Les entrées**

Pour l'analyse de toute machine, il est nécessaire de fournir les caractéristiques géométriques et les conditions de l'écoulement. Cette opération se fait en plusieurs parties, à savoir :

a) la création de la géométrie : lecture des fichiers de données provenant d'HELIOX.

Pour la définition géométrique de la vue méridienne, cinq fichiers contenant les coordonnées  $(r, z)$ , deux pour chaque flasque et un pour le bord d'attaque de la pale, sont nécessaires. A l'étape suivante correspond la définition géométrique de la pale. Elle est donnée à partir d'un fichier contenant les coordonnées  $(r, \theta, z)$ . Cet ensemble de fichiers de données géométriques créé par HELIOX est lu automatiquement par REMIX.

b) les conditions du calcul : fluide, paramètres numériques, etc…

Les caractéristiques du fluide, les conditions d'opération de la machine et les conditions numériques sont fournies par l'utilisateur, à l'aide d'une interface donnée sur la figure II.12.

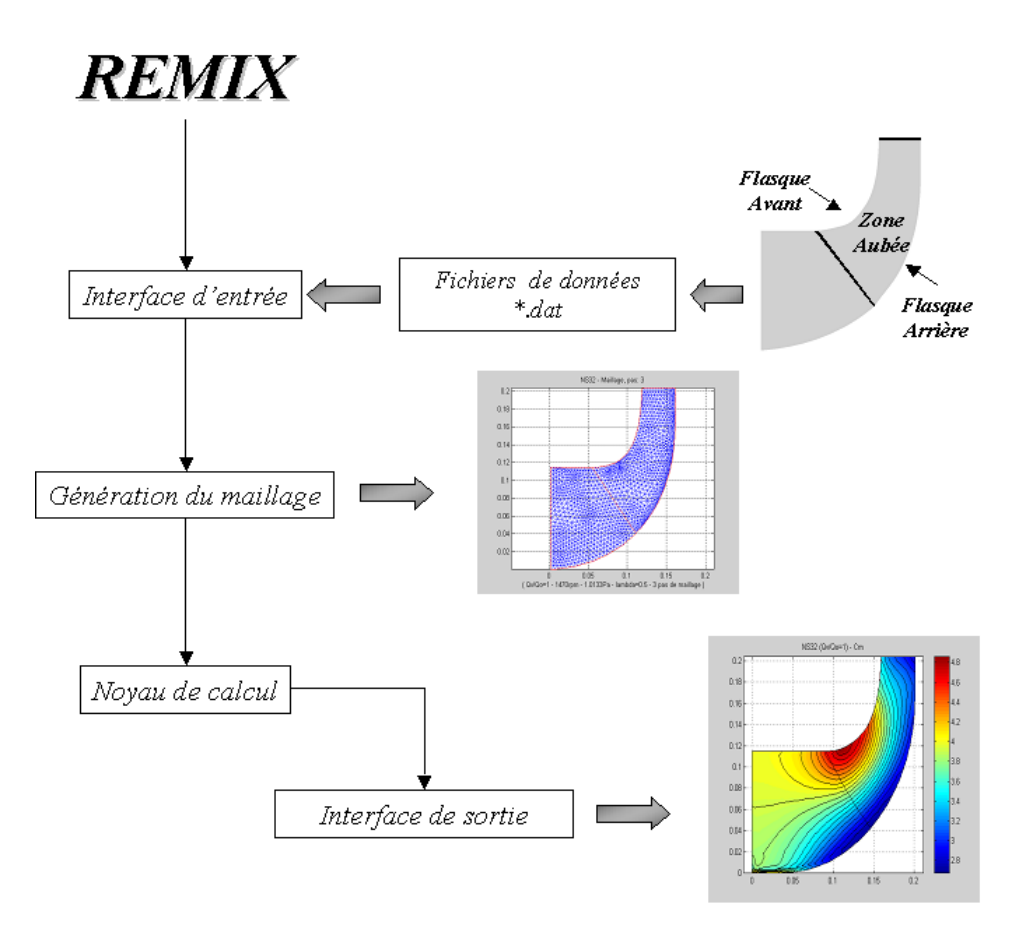

*Figure II.11 - Schéma général du logiciel REMIX* 

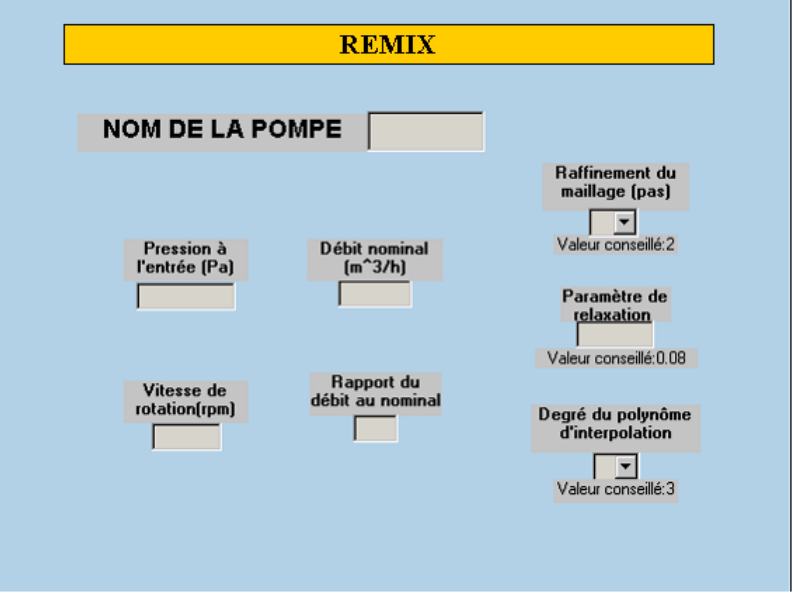

*Figure II.12 - Interface de logiciel REMIX* 

# **Les sorties**

Après la résolution de l'écoulement méridien, nous obtiendrons les différentes variables cinématiques de l'écoulement interne. Ces résultats seront exploités à partir d'une interface de visualisation (figure II.13).

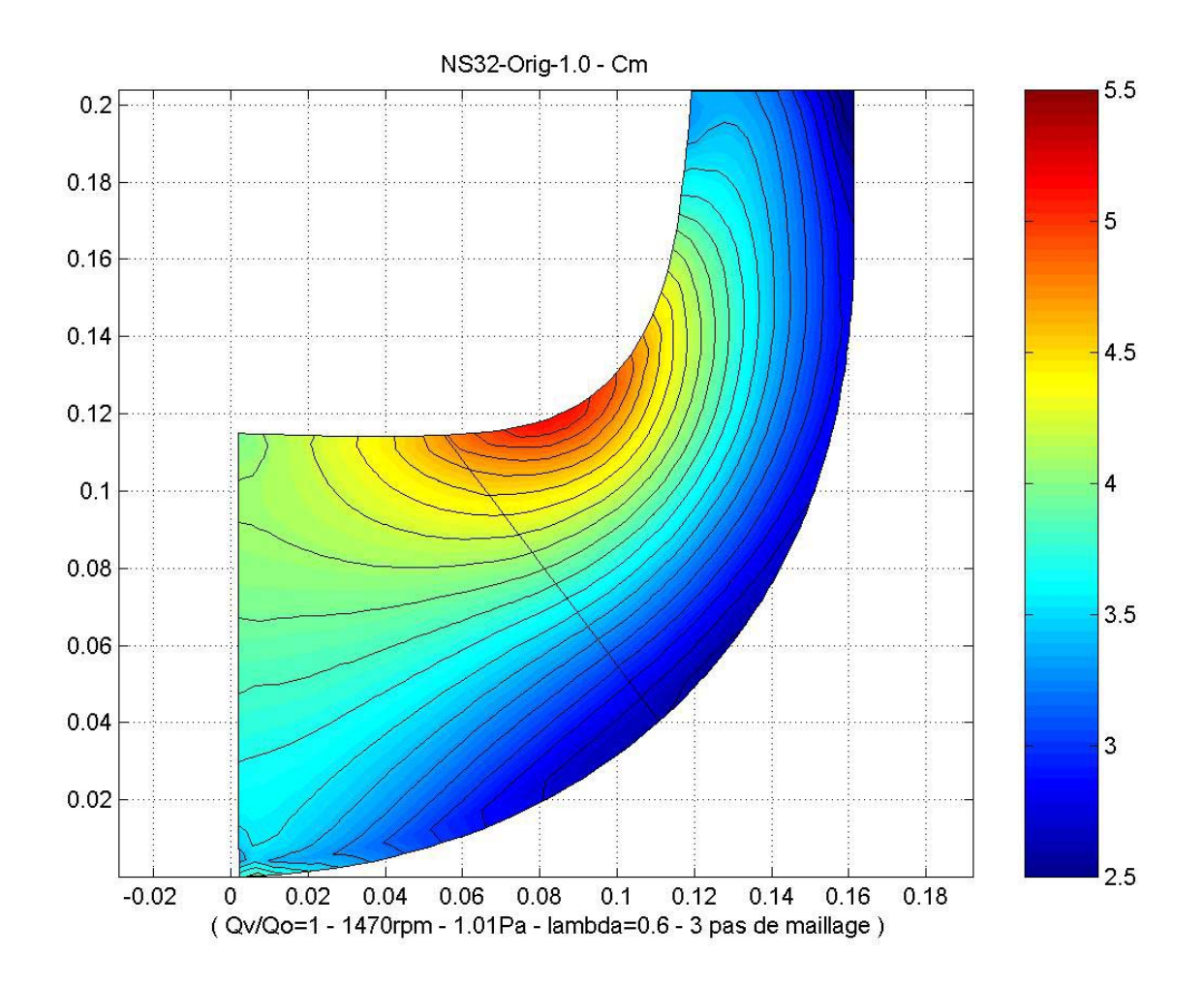

*Figure II.13 - Exemple de vitesse méridienne dans une roue centrifuge. Logiciel REMIX* 

#### **II.5 - Méthodes 3D**

Pour la conception et l'analyse des turbomachines, les approches 1D et Q-3D, décrites précédemment, peuvent être considérées bien adaptées et suffisamment performantes pour la plupart des applications. Cependant, si l'on veut approfondir l'optimisation d'une machine en recherchant des performances très élevées, il est nécessaire de déterminer de plus en plus finement l'écoulement interne (Méauze [\[43\]](#page-60-0)).

La simulation numérique des écoulements est apparue dans les années 70. Elle peut être considérée comme le point de départ pour la résolution 3D des équations d'Euler ou de Navier-Stokes dans les applications de la mécanique des fluides. La CFD (Computational Fluids Dynamics) représente une approche unifiée pour l'analyse et la conception des turbomachines pour lesquelles les équations de base sont les mêmes. Quelques fonctionnements particuliers peuvent être étudiés en incorporant des modèles spécifiques (par exemple : Cavitation et écoulement di-phasique).

Pendant les dix dernières années, les difficultés liées aux conditions de l'écoulement dans les turbomachines ont servi de principal promoteur du domaine, favorisant considérablement l'émergence des codes de CFD. C'est ainsi que la structure tridimensionnelle des écoulements internes et externes peut être aujourd'hui finement analysée.

Cependant, dans le cadre de la conception d'une nouvelle machine, l'utilisation dans un premier temps des outils de la CFD représente une démarche non réaliste (Sloteman [\[32\]](#page-55-0), Arnone [\[33\]](#page-57-0)). Les difficultés sont liées principalement au nombre très élevé de degrés de liberté (paramètres géométriques) et au nombre d'équations très réduit. Le dimensionnement d'une nouvelle machine (ou la modification d'une machine existante), capable de satisfaire le cahier des charges proposé, demanderait un grand investissement en temps sans garantie de succès.

En parallèle aux logiciels de la CFD, l'incorporation de codes de DAO (Design Assisté par Ordinateur) peut accélérer le processus de dimensionnement (Asuaje et at. [\[52\]](#page-201-2)), par la génération rapide de géométries et de maillages. Néanmoins, le problème reste toujours la sélection de valeurs raisonnables pour les différents paramètres géométriques de la machine. Dans ce type de démarche, le savoir-faire, l'expérience et le talent du développeur, restent les bases principales de la conception et de l'optimisation d'une machine (Yedidiah [\[53\]](#page-201-3)).

Dans le cadre d'un problème de type direct, différents codes commerciaux permettent la simulation de phénomènes de plus en plus complexes, en donnant par exemple un aperçu de l'évolution et de l'effet des couches limites, des écoulements secondaires ou des écoulements dans les jeux radiaux. Les effets instationnaires peuvent aussi être pris en compte par les logiciels spécialement conçus pour cette tâche. En résumé, les codes de CFD peuvent être considérés comme de véritables *Laboratoires Virtuels*, aujourd'hui très utilisés dans le domaine des turbomachines.

A titre d'exemple, on présente sur la figure II.14 la vue 3D de l'ensemble roue-redresseur VM51 qui a été étudié dans la présente thèse.

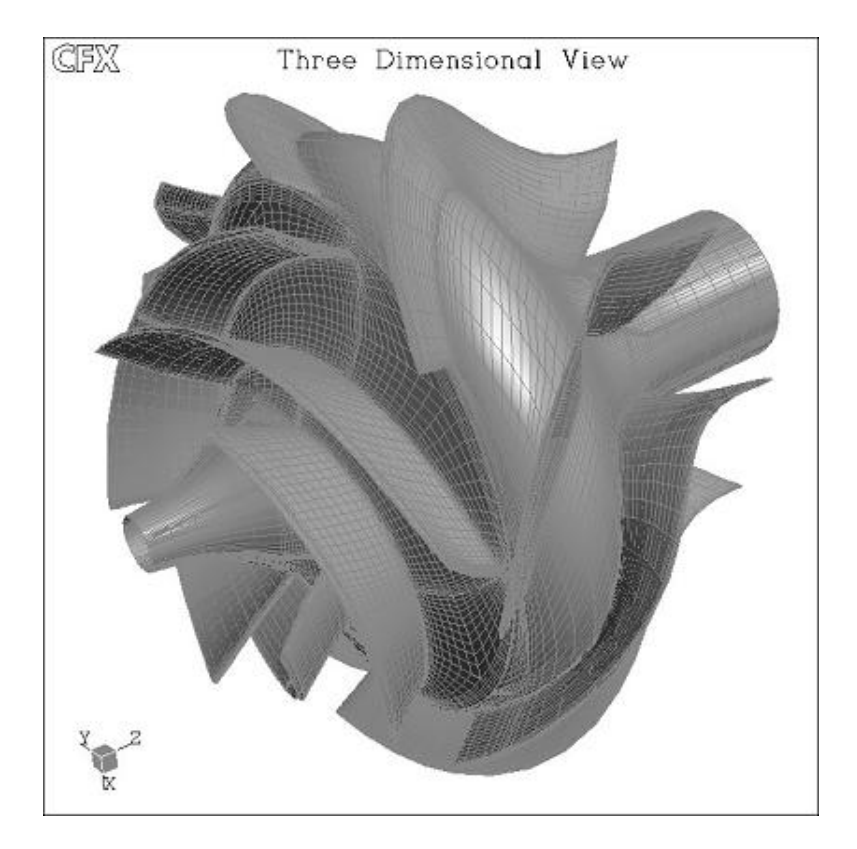

*Figure II.14 - Roue et redresseur de la pompe VM51. Maillage structuré CFX-TASCFlow* 

# **II.5.1 - Codes Navier-Stokes**

La résolution des équations de Navier-Stokes représente la dernière marche de l'échelle dans les problèmes liés à la dynamique des fluides. Pour arriver à ce niveau, des progrès très importants ont été réalisés dans le développement des techniques numériques, la génération de maillages, la modélisation de la turbulence, la rigueur de l'application des conditions aux limites, le pré et le post-traitement des données ainsi que dans les ressources informatiques.

<span id="page-79-0"></span>Bien que la résolution des équations de Navier-Stokes soit désormais le seul moyen de simuler le comportement très complexe d'un écoulement réel instationnaire et visqueux, le domaine de validité est limité par les hypothèses posées pour la résolution des termes visqueux (Chassaig [\[54\]](#page-201-4)). La simulation des écoulements turbulents, internes ou externes, est un problème difficile à résoudre, surtout pour les applications en machines tournantes (Bradshaw [[55\]](#page-201-5)). La figure II.15 résume les différentes méthodes utilisées pour la modélisation de la turbulence dans les équations de Navier-Stokes. Elles sont décrites brièvement par la suite.

<span id="page-79-1"></span>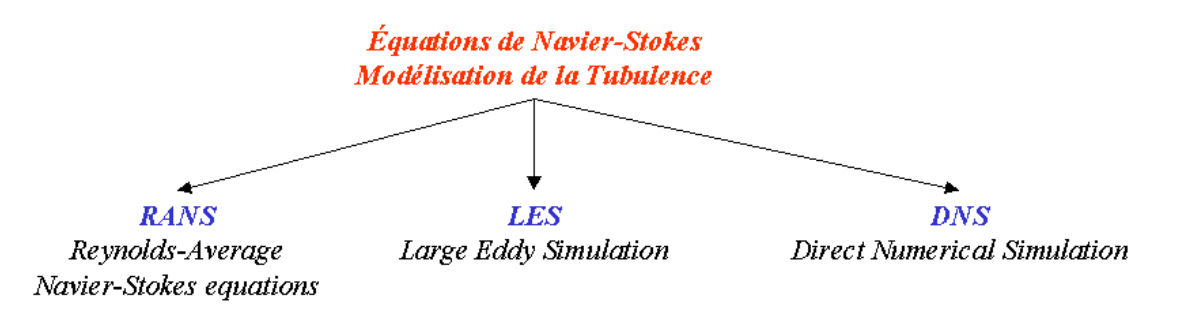

*Figure II.15 - Résolution des équations de Navier-Stokes. Modélisation de la turbulence* 

#### **RANS (Reynolds Average Navier-Stokes equations)**

Connues aussi comme méthodes statistiques, les modèles RANS représentent l'approche la plus répandue pour la résolution des équations de Navier-Stokes. Elles procèdent directement au moyennage des équations de Navier-Stokes en redéfinissant les variables comme la sommation de deux valeurs : une valeur moyenne et une valeur fluctuante. Ainsi, pour une variable arbitraire quelconque (la pression *p* , la vitesse *C* , etc...), on écrit :

$$
\phi_i(\vec{x}, t) = \overline{\phi_i}(\vec{x}, t) + \phi_i'(\vec{x}, t)
$$
 (II.11)

où  $\overline{\phi}_i$ , représente la valeur moyenne, et  $\phi_i'$ , la partie fluctuante.

Provenant de la non-linéarité des équations de N-S, ce traitement des équations induit une perte d'information mise en évidence par l'apparition des contraintes de Reynolds traduisant l'interaction entre le mouvement moyen et le mouvement fluctuant. L'apparition de ces nouvelles variables fait du système d'équations à résoudre un système ouvert. Ainsi, la part d'information perdue au regard de la finesse de la description statistique doit être reconstruite puis réinjectée à l'aide de schémas de fermeture judicieusement élaborés à cet effet. De plus, l'introduction d'hypothèses de fermeture qui traduisent le comportement du milieu turbulent permet d'obtenir un nombre d'équations égal à celui des inconnues.

<span id="page-80-0"></span>Pour la fermeture du problème, le calcul des contraintes de Reynolds peut être envisagé de plusieurs manières. L'approche la plus ancienne consiste à calculer les termes des contraintes de Reynolds en faisant appel au concept de viscosité turbulente (Ferziger [[56\]](#page-201-6)). Ce concept qui se traduit par l'hypothèse de Boussinesq permet d'exprimer les contraintes de Reynolds en fonction des gradients de vitesse moyenne de l'écoulement. Sur le tableau II.5, on donne un classement pour des relations de fermeture (Lakshminarayana [[57\]](#page-201-7)).

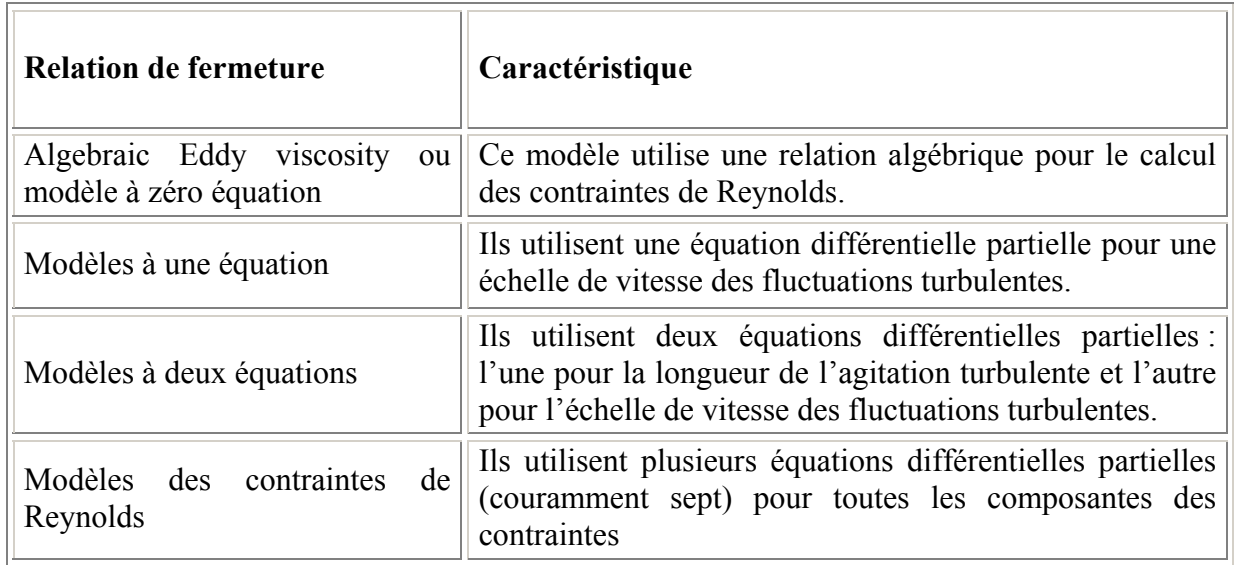

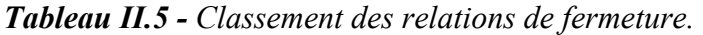

Les équations moyennées, complétées de modèles de fermeture convenables, fournissent ainsi un système qui conserve la caractéristique fondamentale du modèle de Navier-Stokes, tout en ayant recouvré un déterminisme mathématique statistique.

Néanmoins, si l'intérêt de ces méthodes réside dans le fait qu'elles donnent accès aux champs locaux des paramètres statistiques dans toute configuration géométrique, elles restent cependant tributaires de deux contraintes principales :

-la résolution numérique qui peut parfois devenir complexe ;

-la maîtrise de la procédure de «modélisation» qui, actuellement au moins, reste antinomique de tout usage en «boîte noire».

On présente les principales caractéristiques de trois des modèles de turbulence à deux équations. Ces modèles sont basés sur l'hypothèse de Boussinesq (viscosité turbulente isotropique).

#### **Modèle** *k* −ε **(Standard) :**

C'est le plus célèbre des modèles de turbulence. Etant une méthode très stable et numériquement robuste, elle est implémentée dans la majorité des logiciels commerciaux de CFD. Ce modèle permet d'étudier convenablement un certain nombres d'écoulements, mais il présente certaines défaillances pour les simulations des écoulements turbulents à faible nombre de Reynolds. En conséquence il n'est applicable que loin des parois. Pour contourner cette limitation, des lois de parois sont associées à ce modèle, compromettant parfois la stabilité numérique.

#### **Modèle** *k* −<sup>ω</sup> **(Standard) :**

Contrairement au modèle *k* −ε (Standard), ce modèle n'a pas besoin de l'incorporation de fonctions non-linéaires pour la simulation à faibles nombres de Reynolds. Néanmoins, l'implémentation de ce modèle exige une taille de maille près des parois très fine ( $y^+$  < 2), condition, pas facilement réalisable dans la plupart des cas. Pour résoudre cela une fonction de proximité des parois est incorporée. Elle garantit une transition lissée à partir de la formulation à bas nombre de Reynolds vers la loi de parois.

## **Modèle** *k* −<sup>ω</sup> *SST* :

En incorporant les effets de transport dans la formulation de la viscosité turbulente (eddyviscosity) ce modèle améliore considérablement la prédiction du début du décollement ainsi que sa taille. En fait, les modèles standard à deux équations présentent des problèmes pour une prédiction efficace de ce phénomène.

#### **Simulation des grandes échelles. LES (Large Eddy Simulation)**

Actuellement, la puissance des ordinateurs ne permet pas de simuler toutes les échelles des mouvements mis en jeu par la turbulence. Cependant, la simulation aux grandes échelles permet de simuler numériquement la plupart des écoulements réels en prenant en compte les grandes structures turbulentes, qui sont les plus importantes pour les quantités de transport.

Dans la LES, on choisit une maille de calcul beaucoup plus grande que l'échelle de Kolmogorov. On rappelle que, numériquement, on est incapable de représenter les tourbillons de taille inférieure au pas de temps. On va donc filtrer la turbulence pour éliminer ces petites échelles (dites sous-maille), par un filtre passe-bas qui coupe les hautes fréquences. L'action de ce filtre génère un écoulement fictif qui est presque identique à l'écoulement réel mais qui ne possède pas de fluctuations dans les petites échelles. Le problème posé est que les champs filtrés ne satisfont plus exactement l'équation de Navier-Stokes. De plus, leur évolution est partiellement influencée par les fluctuations de sous-maille.

L'idée majeure de cette méthode est de considérer que l'intégralité de l'agitation turbulente cesse d'être aléatoire. Ainsi les contributions aux grandes échelles sont-elles explicitement calculées, la modélisation étant réservée aux structures dont la taille est inférieure à une dimension caractéristique de la « maille » de calcul.

Cette méthode a été appliquée de manière satisfaisante pour les écoulements homogènes, de nombre de Reynolds relativement élevé, dans des configurations géométriques plus réelles que celles utilisées dans la DNS. Un tel concept peut apparaître comme extrêmement prometteur dans la mesure où il ouvre sur un compromis idéal susceptible de réduire les défauts, à savoir :

a) d'empirisme des fermetures en un point pour les méthodes RANS,

b) l'exigence en puissance de calcul de la simulation directe.

Malheureusement, après plus de trente années de développement, il semble qu'elles n'aient pas tenu toutes leurs promesses. Si l'on en croit Chassaing [\[54\]](#page-79-0), on peut conclure pour les fermetures en simulation des grandes échelles (LES) :

a) elles présentent une inadaptation à répondre à un changement local de l'état de la turbulence avec des modèles de sous-mailles simples,

b) elles fournissent des résultats en accord très moyen avec les données de simulation directe, à faible nombre de Reynolds,

c) elles laissent, à grand nombre de Reynolds, une fraction non négligeable de l'énergie cinétique dans les échelles non résolues et retrouvent de ce fait un degré d'empirisme analogue aux fermetures statistique en un point.

#### **DNS (Direct Numerical Simulation)**

De peu postérieure aux méthodes précédentes, la DNS peut en être considérée comme le prolongement logique dans la mesure où elle exclut toute modélisation de l'agitation turbulente. Elle consiste à résoudre numériquement les équations tridimensionnelles instationnaires de Navier-Stokes en prenant en compte toutes les plus petites échelles de turbulence sans avoir besoin d'aucune relation de fermeture additionnelle. Ainsi, l'obtention de données statistiques sur l'écoulement se trouve-t-elle reportée après la résolution.

Ces méthodes exigent encore plus d'espace mémoire et de temps de calcul que les méthodes de simulation des grandes échelles et sont donc les plus coûteuses. Elles appartiennent encore au domaine de la recherche et permettent notamment d'analyser les phénomènes associés aux petites échelles et en particulier les schémas de sous-maille. On peut dire qu'elles permettent d'effectuer de véritables « expériences numériques » dont les résultats peuvent tout à la fois venir compléter la connaissance tirée d'expérimentations physiques classiques ou servir de support à l'élaboration de modèles d'autres catégories.

Il est à noter que :

a) la grande finesse de détails de la structure de la turbulence exige la prescription de données initiales et aux limites à un niveau comparables, ce qui n'est pas sans poser parfois de sérieuses difficultés,

b) les configurations d'écoulements actuellement accessibles à ce type d'approche sont encore en petit nombre.

#### **II.5.2 - CFD dans les turbomachines.**

Conséquence des grands progrès dans le développement des outils de simulation numérique et de la puissance des moyens informatiques, la simulation numérique des écoulements occupe aujourd'hui une place très importante dans les disciplines de la mécanique des fluides et des turbomachines. Un nombre important de calculs CFD est actuellement dans la littérature, dont une grande partie est liée aux pompes centrifuges. Ci-dessous nous présentons brièvement quelques références récentes relatives à l'utilisation des codes de calculs en turbomachines.

Blanco-Marigorta et al. [\[58\]](#page-201-8) utilisent le logiciel commercial FLUENT pour une simulation incompressible, instationnaire, 2D d'une pompe centrifuge (nsq=30). Un modèle  $k - \varepsilon$  standard est mis en place pour chaque simulation. Ils étudient l'influence de la forme et la position de la volute, on obtenant des différences appréciables dans le comportement de la pompe pour chaque cas testé. Les fluctuations de pression autour de la roue issues de simulations sont comparées à des résultats d'essais, où ils remarquent une mauvaise concordance. Cette différence est due principalement à l'approche 2D du problème. Néanmoins, quelques phénomènes, comme l'interaction rotor-volute, sont mis en évidence de façon qualitative.

Gonzalez et al. [[59\]](#page-201-9) continuent l'étude précédente vers l'étude 3D de la pompe. Une comparaison très satisfaisante entre les résultats des calculs et les mesures expérimentales est présentée (Parrando-Gayo et al [[60\]](#page-201-10), Blanco-Marigorta et al. [[61\]](#page-201-11)). Néanmoins, ils trouvent quelques différences dans les valeurs des fluctuations de pression. Ils expliquent cet écart, par les conditions de bord utilisées, pression totale et direction axiale de l'écoulement à l'entrée et pression statique en sortie. En fait, ces conditions ne représentent pas l'approche physique la plus correcte pour la modélisation de ce problème. Ceci dit, ces conditions correspondent au couple le plus stable numériquement et garantissent une convergence rapide.

Muggli et al. [\[62\]](#page-201-12) utilisent les logiciels CFX-TASCFlow et STAR-CD pour la simulation d'une pompe hélico–centrifuge (ensemble roue – redresseur nsq=155). Des simulations stationnaires et instationnaires ont été faites sur une large plage d'opération de la machine. Par une comparaison avec des résultats expérimentaux, ils concluent une excellente prédiction des caractéristiques de la pompe par la voie de la simulation numérique. Ils mettent en valeur la réalisation des simulations stationnaires et instationnaires dans la compréhension des phénomènes caractéristiques de l'écoulement interne dans les turbomachines.

Fahua et al. [[63\]](#page-201-13) effectuent la simulation stationnaire d'un étage simple de compresseur centrifuge à l'aide du logiciel CFX-TASCFlow. Les résultats des simulations montrent une bonne correspondance avec les valeurs expérimentales. En se basant sur leurs résultats, ils établissent un modèle pour la description de l'interaction diffuseur volute, au point nominal et hors point nominal.

Van Esch et Kruyt [[64\]](#page-201-14) utilisent un code de type Euler pour le calcul tridimensionnel instationnaire d'une pompe. En représentant une option plus rapide et moins coûteuse que les calculs en fluide visqueux, les codes Euler 2D et 3D sont toujours utilisés pour la conception et l'optimisation des turbomachines. En utilisant des modèles simplifiés, ils ont accès aux pertes en vue de la détermination des performances globales. Ils obtiennent des résultats très satisfaisants autour du point nominal.

Cravero et Marini [\[65\]](#page-201-15) développent une approche 3D non visqueuse pour l'étude de l'écoulement dans une pompe hélico–centrifuge, au point nominal et hors de celui-ci. Une comparaison avec les essais expérimentaux est présentée. Ils remarquent une très bonne concordance entre la simulation et les résultats au point nominal, où les effets de la viscosité sont restreints aux couches limites et aux zones de recirculation et décollements.

Durbin [[66\]](#page-201-16) étudie la procédure de dimensionnement des turbines à gaz, par la voie de la simulation numérique. La cinématique de l'écoulement et les échanges thermiques sont présentés par deux approches : les modèles RANS et la simulation directe dans les zones de faibles nombres de Reynolds. Sachant que la DNS n'est intéressante que pour l'étude des écoulements à faibles nombres de Reynolds autour des géométries simples, ces résultats mettent en valeur son utilisation dans une turbine. En fait, les résultats obtenus à partir de ce type de simulation sont pratiquement inaccessibles par la voie expérimentale.

Rikke et al. [\[67\]](#page-201-17) étudient le rotor d'une pompe centrifuge, en utilisant la LES. Ces simulations ont été faites à partir du logiciel FINE-Turbo, pour des conditions d'opération qui correspondent aux débits nominal et partiel (25% du débit nominal). Des simulations RANS ainsi que des essais ont été réalisés (Pendersen et al. [\[68\]](#page-201-18)). Ils montrent des phénomènes très complexes mis en évidence par la simulation LES et soutenus par l'expérience, phénomènes non obtenus par les modèles RANS. En montrant les limites des modèles RANS, il est important de signaler que les modèles de fermeture utilisés dans leurs simulations (Baldwin-Lomax et Chien kε) ne représentent pas les approches les plus performantes pour la représentation de la réalité.

## **II.5.3 - Les Logiciels CFX-AEA-Technology.**

La démarche de dimensionnement proposée dans le présent travail doit être conclue par l'analyse 3D de l'écoulement. Pour accomplir cette tâche nous avons retenu l'ensemble des outils de CFD de la société AEA-Technology, présenté sur le tableau II.6. De même, l'ordre d'enchaînement de chaque logiciel est schématisé sur la figure II.16. Pour plus d'informations concernant les possibilités techniques de chaque code, on pourra se référer aux notices et manuels respectifs [[69,](#page-201-19) [70,](#page-201-20) [71](#page-201-21) et [72\]](#page-201-22).

# **CFX-BladeGEN et BladeGEN+ V-4.1**

L'ensemble CFX-BladeGEN et BladeGEN+ fournit au concepteur un système complet et simplifié pour le dessin et l'analyse des performances des parties aubées des turbomachines. CFX-BladeGEN a été conçu pour faciliter les tâches de génération de géométrie en apportant au concepteur un grand éventail d'options pour tous les types de configurations : axiales, radiales ou mixtes.

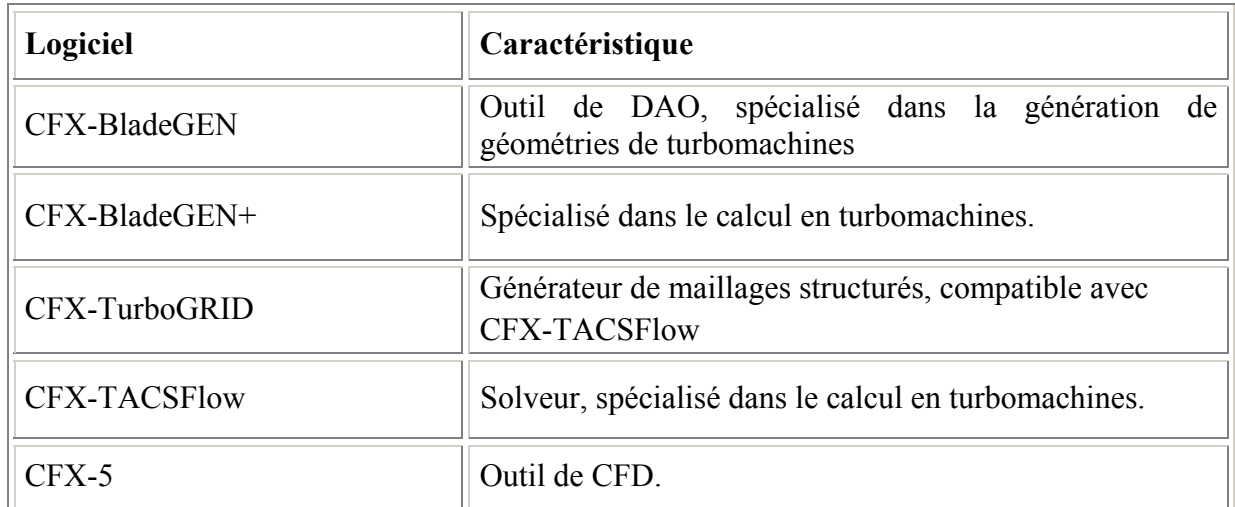

*Tableau II.6 - Ensemble des logiciels de la société AEA-Technology.* 

En liaison automatique avec le logiciel CFX-BladeGEN+, une première analyse des performances peut être obtenue. Toute l'information issue de l'analyse 3D est fournie à l'opérateur dans un rapport généré automatiquement. Ainsi, performances globales, lignes de courants et profils de vitesse sont à la disposition en quelques minutes.

Deux remarques importantes sont à faire :

CFX-BladeGEN et CFX-BladeGEN+ sont utilisés uniquement dans le cadre du problème direct.

L'analyse des performances fournie par CFX-BladeGEN+ mérite une attention spéciale et une vérification attentive de la part de l'utilisateur.

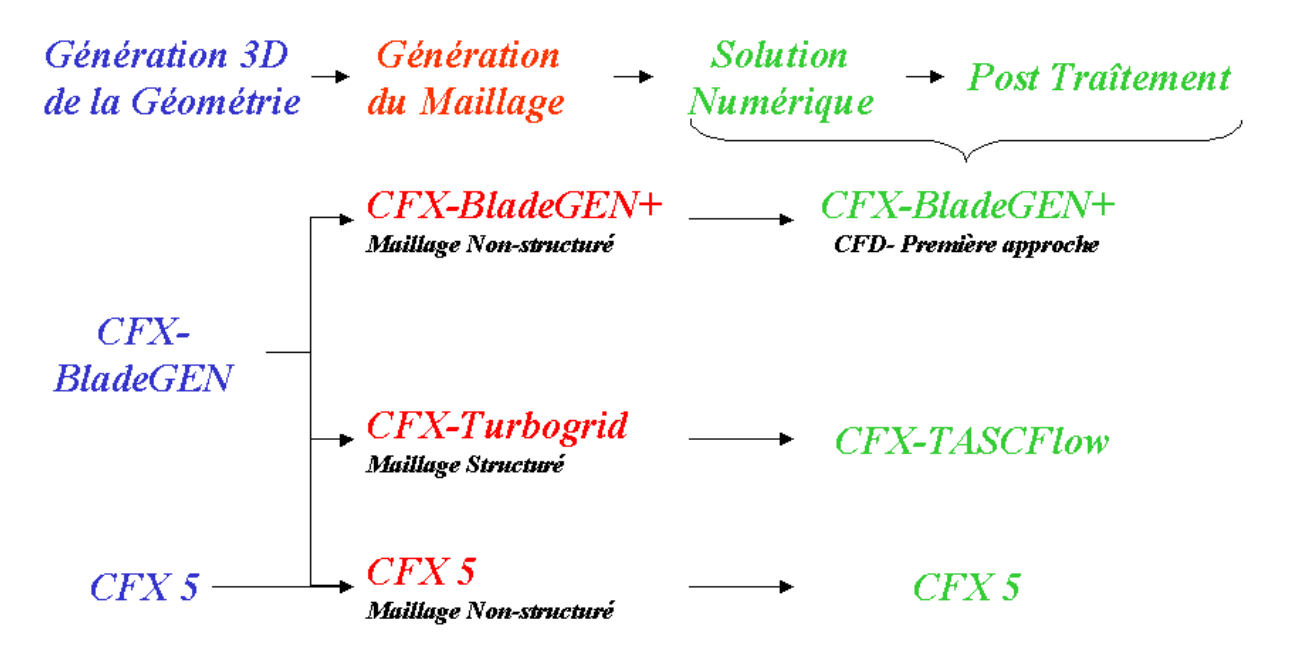

*Figure II.16 - Organisation des logiciels AEA-Technology* 

## **CFX-TurboGRID V-1.06**

C'est un outil de génération de maillages et une composante importante de l'ensemble CFX. C'est un logiciel simple, spécialisé dans la création de maillages dans les turbomachines. A l'aide de différents modèles préexistants, un maillage structuré de qualité peut être rapidement crée et exporté, prêt pour une simulation.

#### **CFX-TASCFlow V-2.12**

Logiciel pour la simulation des écoulements dans des configurations plus ou moins complexes. Couplé au logiciel de maillage CFX-TurboGRID, il apporte au concepteur un outil robuste et précis pour l'analyse des écoulements internes. En incorporant modèles et schémas numériques très performants ils est possible de traiter des problèmes complexes, comme par exemple la cavitation ou l'écoulement diphasique.

#### **CFX-5 V-5.5**

CFX-5 est le logiciel le plus avancé de l'ensemble des logiciels CFX. Il propose de nombreux modèles physiques et schémas numériques avec lesquels l'utilisateur est normalement en mesure de modéliser la quasi-totalité des problèmes de la mécanique des fluides.

En regroupant toutes les tâches de la CFD, CFX-5 apporte aux utilisateurs toute la technologie de pointe dans la génération de maillages, solveurs et post-traitements, réduisant ainsi le temps de mise en oeuvre de la simulation souhaitée.

Si les techniques 3D sont de plus en plus performantes et peuvent apporter une idée précise du comportement 3D de la machine, la construction d'un prototype et l'accomplissement d'une série d'essais expérimentaux boucle le cycle de conception. Cette étape est fondamentale et nécessaire ou, plus précisément, le seul moyen pour la validation et la mise au point des modèles utilisés.

# **Chapitre III Conception d'une pompe centrifuge : application à la roue isolée**

#### **Introduction**

L'objectif principal de ce chapitre est d'illustrer la démarche de conception et d'optimisation à partir de la roue d'une pompe à volute de vitesse spécifique égale à 32. Cette machine, déjà existante, a été conçue à partir du logiciel HELIOX et a été utilisée comme cas test pour la procédure proposée. Tout au long de ce chapitre, afin de mettre en valeur chaque étape de la démarche, on détaillera les résultats correspondants et on réalisera une analyse comparative des outils utilisés.

Dans un premier temps, la géométrie de la roue ainsi que la prédiction des performances globales issues de la méthode unidimensionnelle seront présentées. On traitera ensuite de l'analyse de l'écoulement méridien à partir du logiciel REMIX. Les résultats obtenus seront comparés avec ceux de la CFD.

Les caractéristiques expérimentales de la pompe NS32 nous ont permis d'illustrer la procédure de conception. Quant à l'optimisation, la question est de savoir s'il est possible de dimensionner une roue plus performante et selon quels critères ? Pour cela, quels paramètres géométriques pourrions-nous modifier tout en respectant le cahier des charges ? Quelle est leur influence sur le comportement de la machine ? Pour illustrer la procédure d'optimisation, des modifications de géométrie ont été réalisées sur la pompe NS32. Nous verrons que les résultats obtenus confirment la machine originale comme la plus performante, à la fois bien conçue et correctement optimisée.

## **III.1 - Description de la pompe NS32**

La pompe NS32 fait partie d'une gamme de pompes industrielles à volute du constructeur européen ENSIVAL-MORET – St. Quentin. Elle est classée sous la référence MP 250-200-400, son cahier des charges est présenté dans le tableau III.1.

| Caractéristiques             | Pompe MP 250-200-400 |
|------------------------------|----------------------|
| $H_n$ [m]                    | 49                   |
| $q_n \, \lceil m^3/h \rceil$ | 590                  |
| $N$ [tr/min]                 | 1470                 |
| nsq                          |                      |

*Tableau III.1 - Cahier des charges de la pompe NS32* 

Les principales dimensions de la roue et de la volute sont synthétisées dans le tableau III.2 et illustrées respectivement sur les figures II.6 et II.7.

| POMPE NS32. MP 250-200-400  |        |                                          |  |
|-----------------------------|--------|------------------------------------------|--|
| Dimension                   | Valeur | Description                              |  |
| Roue                        |        |                                          |  |
| $R_0$ [mm]                  | 115.0  | Rayon de la bride d'entrée               |  |
| $R_1$ [mm]                  | 75.0   | Rayon moyen à l'entrée de la pale        |  |
| $b_1$ [mm]                  | 85.9   | Largeur à l'entrée de la pale            |  |
| $\beta_1$ [°]               | 70.0   | Angle d'entrée de la pale                |  |
| $\theta_1$ [°]              | 37.0   | Angle d'inclinaison de l'arête d'entrée  |  |
| $R_2$ [mm]                  | 204.2  | Rayon moyen à la sortie de la pale       |  |
| $b_2$ [mm]                  | 42.0   | Largeur à la sortie de la pale           |  |
| $\beta_2$ [°]               | 63.0   | Angle de sortie de la pale               |  |
| $\theta_2$ [°]              | 90.0   | Angle d'inclinaison de l'arête de sortie |  |
| Na                          | 5      | Nombre de pales                          |  |
| $e \, \text{[mm]}$          | 8      | Epaisseur des pales                      |  |
| <b>Volute</b>               |        |                                          |  |
| $R_3$ [mm]                  | 218.0  | Rayon de base de la volute               |  |
| $b_3$ [mm]                  | 50.0   | Largeur de base de la volute             |  |
| $\phi_{\text{sortie}}$ [mm] | 100    | Diamètre de la bride de refoulement      |  |

*Tableau III.2 - Caractéristiques géométriques de la pompe NS 32* 

Les vues tridimensionnelles de la roue, de la volute et de l'ensemble sont présentées sur la figure III.1.

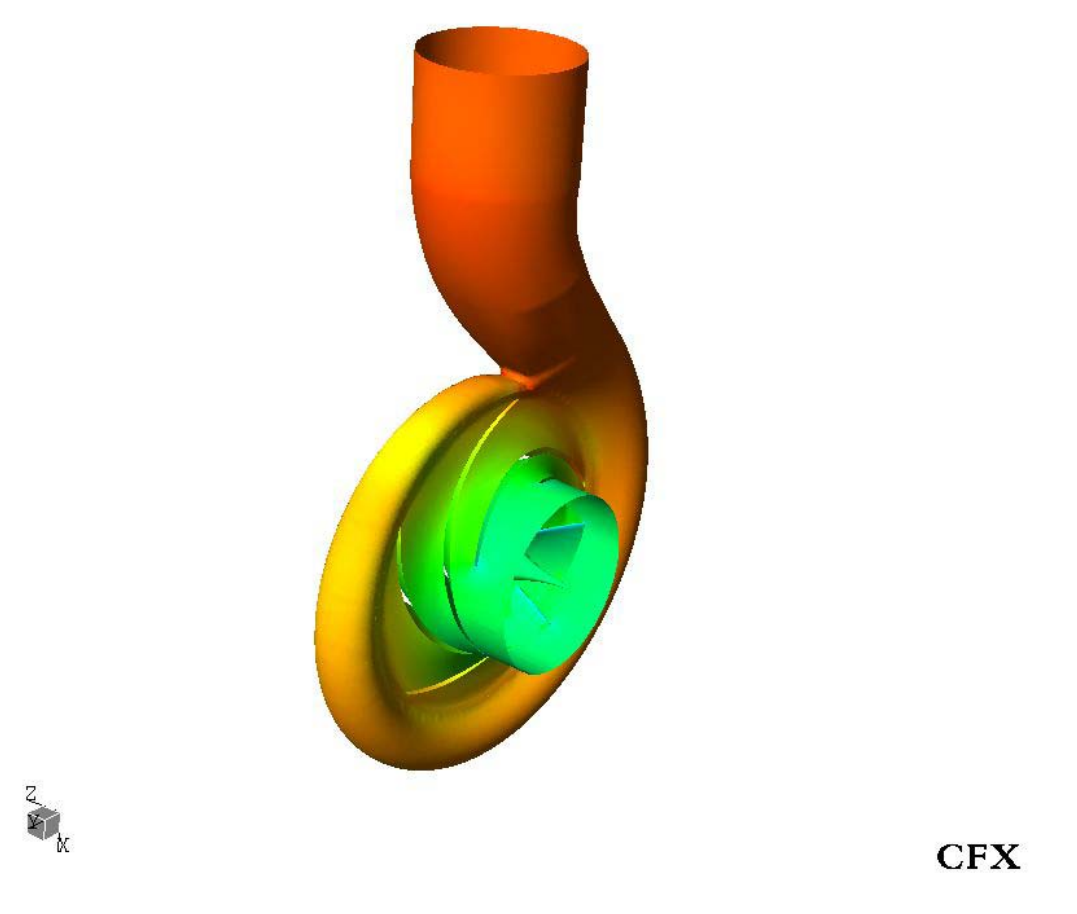

*Figure III.1 - Représentation 3D de la pompe NS32* 

#### **III.2 - Etude et dimensionnement de la roue**

Dans un premier temps, nous allons nous référer à la géométrie de la roue, en prenant comme point de départ la méthode 1D du logiciel HELIOX.

#### **III.2.1 - Méthode 1D. Dimensionnement et analyse des performances**

La méthode de dimensionnement basée sur le logiciel HELIOX est très proche de la démarche en place chez les constructeurs. A partir du cahier des charges, l'ensemble des équations théoriques et corrélations expérimentales introduites dans le logiciel permettent l'obtention d'une machine complète définie par un ensemble de fichiers géométriques permettant une réalisation aisée. A ce stade, même avec une allure tout à fait correcte, l'utilisateur ne dispose pas d'informations précises sur le comportement hydraulique détaillé de cette machine.

La méthode unidimensionnelle permet une analyse rapide donnant les performances globales. Elle est intégrée au logiciel HELIOX et fait appel à diverses corrélations.

Nous présentons en Figure III.2 la caractéristique hydraulique hauteur- débit pour le rotor de la pompe NS32. Sur la même figure, on présente également le rendement hydraulique. Lors de cette démarche initiale de dimensionnement, ces deux paramètres sont les seuls indicateurs du comportement de la machine initialement conçue. La hauteur de la roue et le rendement hydraulique sont en accord avec le cahier des charges imposé. Au débit nominal, la hauteur est de 55,5 m, présentant une marge majorante de 13,38 % par rapport à la valeur demandée. Cette valeur est tout à fait acceptable car les pertes attendues dans la volute représenteront environ 10% de la hauteur fournie par la roue. De même, les valeurs élevées pour le rendement (environ 95%) sont tout à fait représentatives des pertes hydrauliques de la roue isolée.

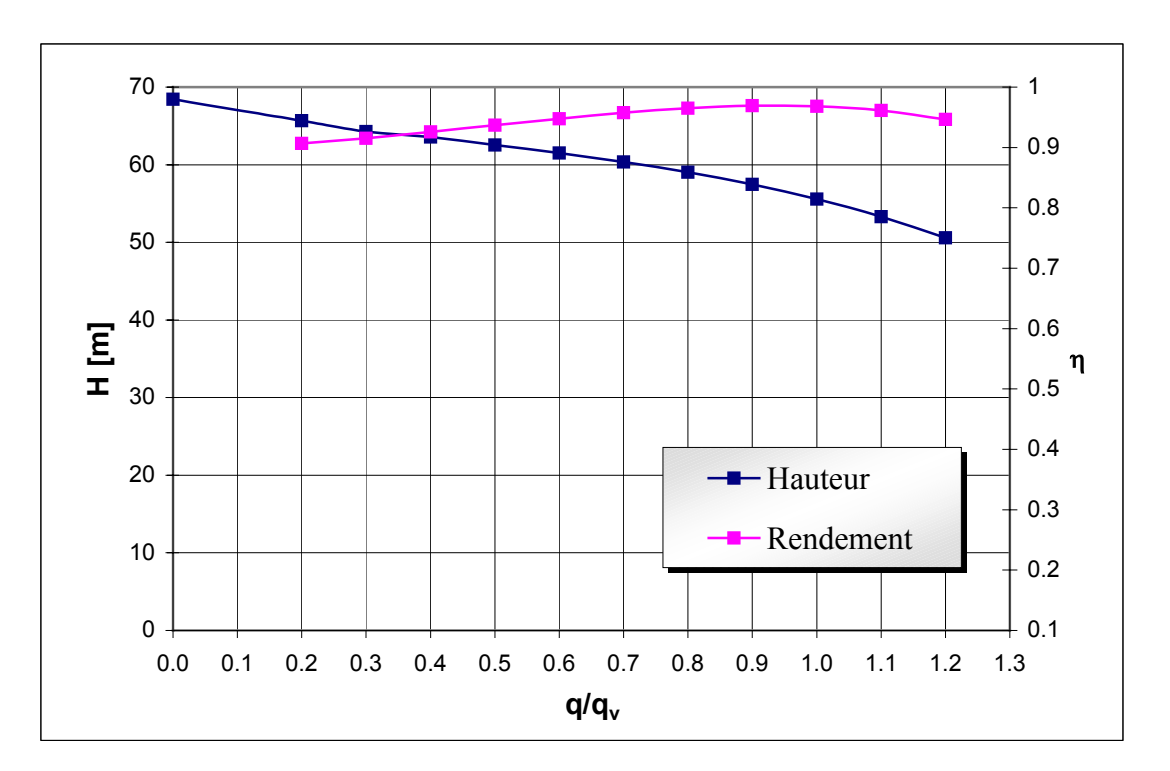

*Figure III.2 - Caractéristiques hauteur-débit et rendement-débit. Roue isolée NS32* 

## **III.2.2 - Méthode Q-3D. Ecoulement méridien**

En suivant la démarche de conception établie dans les chapitres précédents, l'analyse des performances globales se poursuit par l'analyse des écoulements internes. Cette analyse sera réalisée, d'abord, à partir de la théorie quasi-tridimensionnelle. Le logiciel REMIX couple dans le même module l'analyse des écoulements méridien et aube à aube.

La figure III.3 montre une coupe méridienne de la roue NS32 qui constitue le domaine de calcul de l'écoulement méridien. On distingue la géométrie des flasques, les bords d'attaque et de fuite des pales et le maillage triangulaire non-structuré utilisé sur tout le domaine de calcul. La méthode des éléments finis, combinée à un schéma de relaxation, est utilisée comme méthode numérique pour la résolution de l'équation différentielle non linéaire et implicite (équation I.26) décrivant à la fois le mouvement et respectant l'équation de continuité (Matlab PDE Tool, 2002 [\[51\]](#page-74-0)).

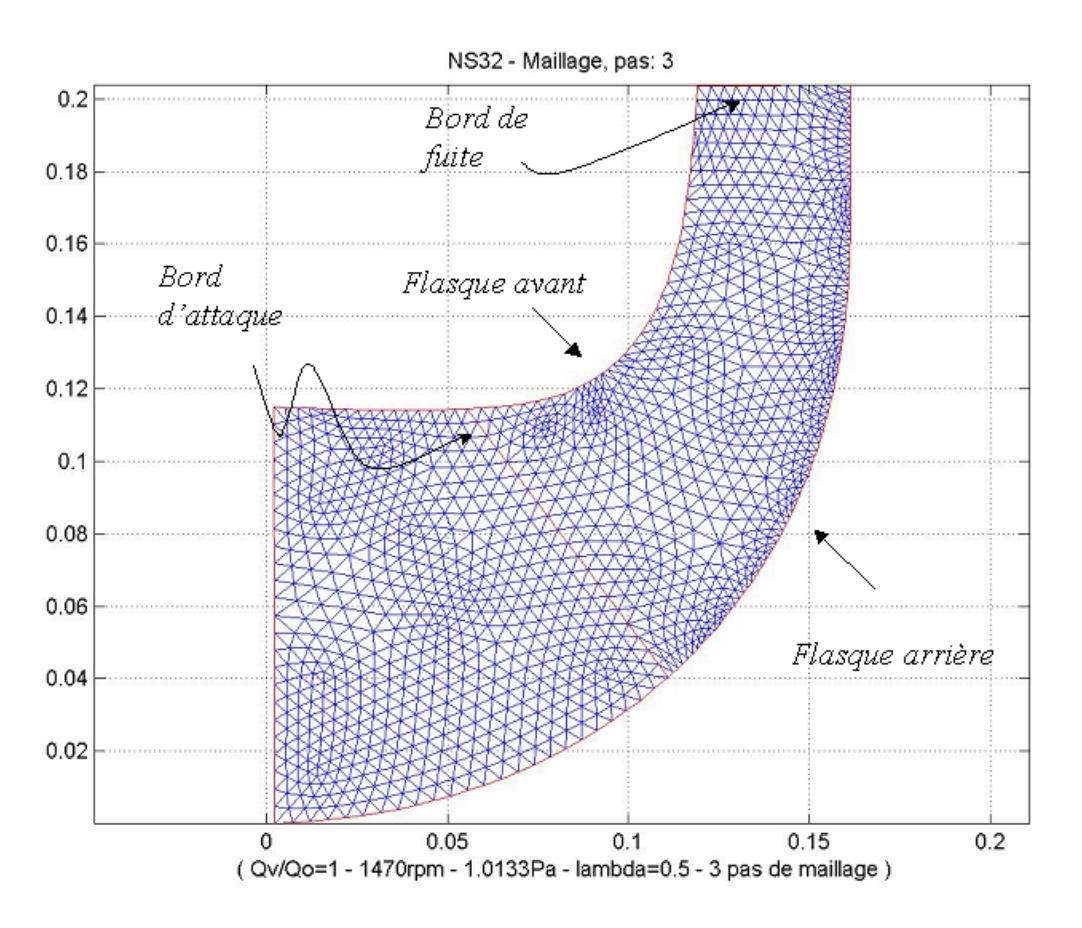

*Figure III.3 - Maillage méridien de la roue NS32* 

Les conditions de calcul pour l'étude 2,5D sont résumées dans le tableau III.4.

| Caractéristiques         | Pompe MP 250-200-400              |
|--------------------------|-----------------------------------|
| Maillage                 | Non-Structuré. 10582 Nœuds.       |
| Condition de bord-Entrée | Pression Totale = $101325,0$ [Pa] |
| Condition de bord-Sortie | Débit massique [kg/s]             |
| Résidu Maximal           | $10^{-6}$                         |

*Tableau III.4 - Conditions aux limites et caractéristiques du logiciel REMIX.Rotor de la pompe NS32* 

L'étude de l'écoulement méridien a comme principale finalité la détermination des nappes de courant. L'évaluation de ces nappes, c'est à dire de leur position (r, z) et de leur épaisseur le long de la vue méridienne, permet de déterminer les différents plans d'étude de l'écoulement aube à aube, obtenant ainsi une description quasi tridimensionnelle de l'écoulement. On obtient également une première approche du champ de vitesses permettant de porter une première estimation sur la régularité de l'écoulement.

Pour la résolution de l'écoulement méridien, dans une première étape l'équation précédente est résolue, d'abord dans l'hypothèse potentielle où le terme G (r, z) est égal à zéro.

Au débit nominal, le résultat obtenu pour la fonction de courant irrotationnelle est présenté en figure III.4.

Les composantes radiale et axiale  $C_{ri}$ , et  $C_{zi}$  sont issues directement de la définition de la fonction de courant. De ces composantes, on peut déduire la vitesse méridienne irrotationnelle représentée sur la figure III.5. *Cmi*

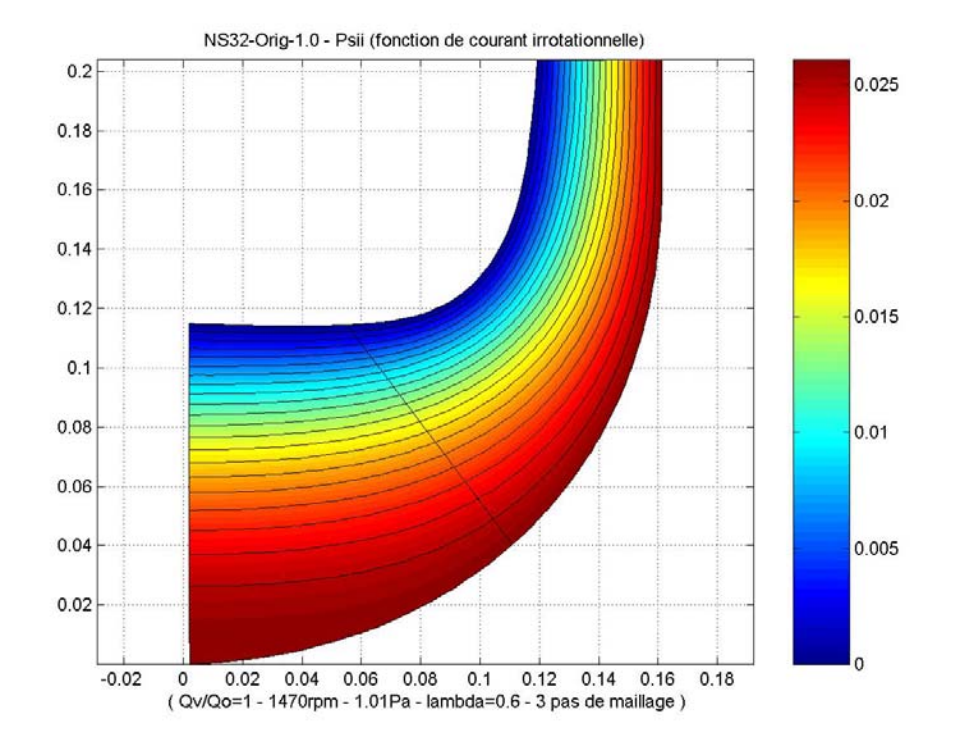

*Figure III.4 - Fonction de courant irrotationnelle*  $\psi_i$ *. Roue NS32* 

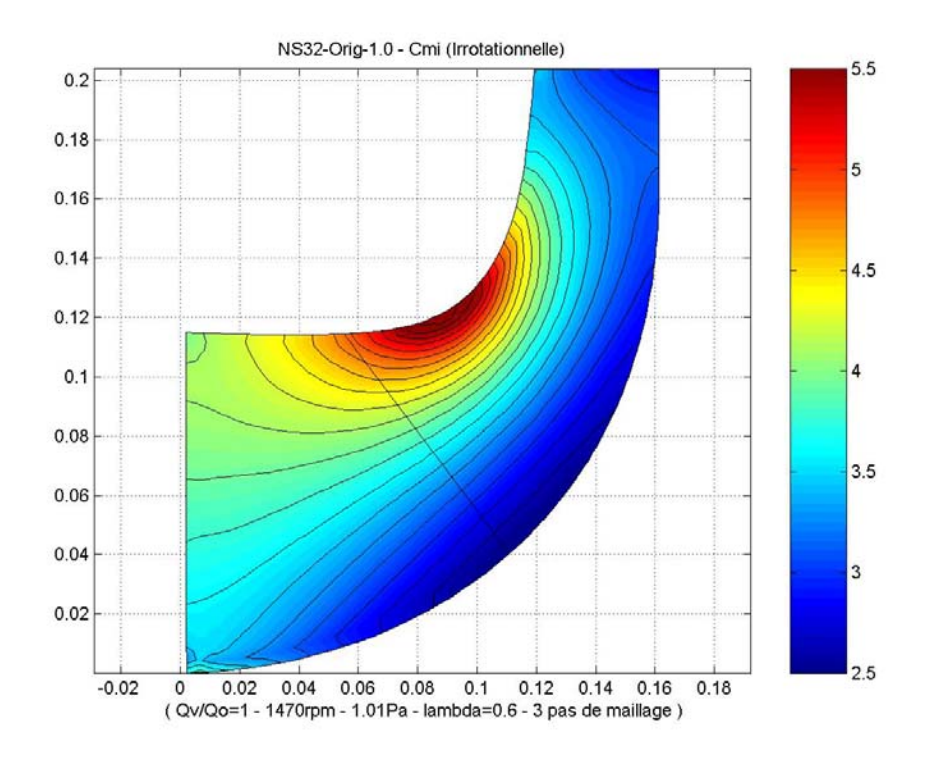

*Figure III.5 - Vitesse méridienne irrotationnelle C<sub>mi</sub>. Roue NS32* 

Une fois atteinte la solution irrotationnelle, on procède à la résolution de l'équation I.26 décrivant l'écoulement rotationnel. Les composantes  $C_r$ ,  $C_u$  et  $C_z$  du champ de vitesses, ainsi que les champs d'efforts appliqués par les aubages ( $F_r$ ,  $F_u$  et  $F_z$ ), sont déterminés.

La figure III.6 présente la fonction de courant rotationnelle qui au débit nominal est pratiquement identique à la fonction de courant irrotationnelle. Pour des machines bien conçues, ce résultat correspond au fait qu'en débit nominal, l'effet potentiel prédomine au sein de l'écoulement.

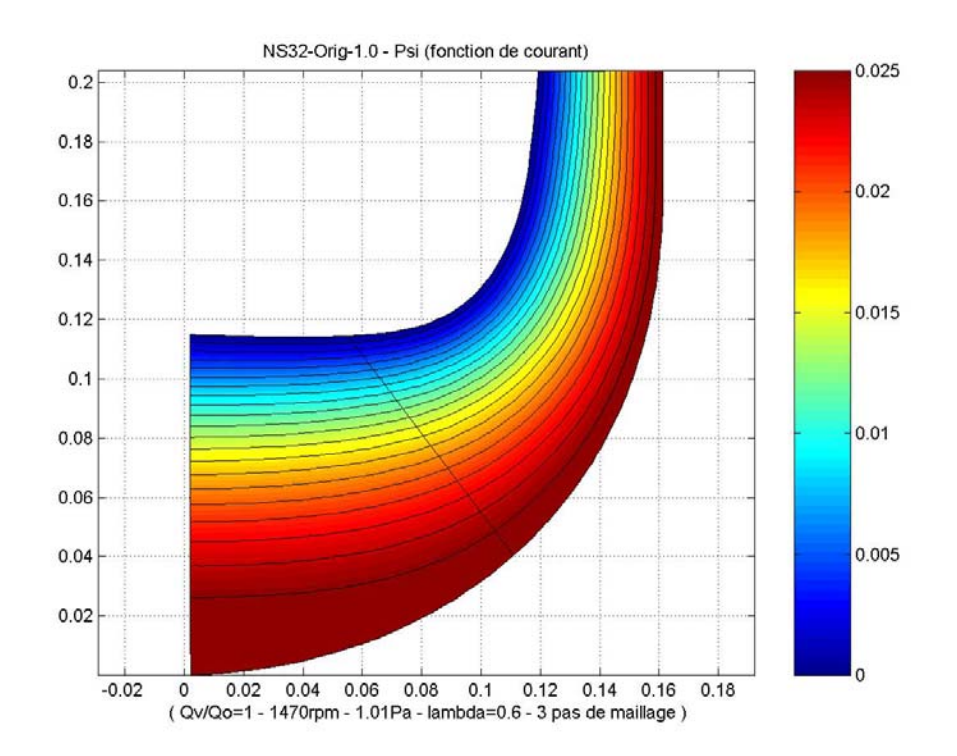

*Figure III.6 - Fonction de courant rotationnelle*  $\psi$  *(* $q_y/q_n = 1,0$ *). Roue NS32* 

Si l'écart entre les fonctions de courant irrotationnelle et rotationnelle est imperceptible, des différences sensibles sont à observer concernant les champs de vitesses méridiennes (figures III.5 et III.7). Néanmoins, les accélérations et ralentissements du fluide occupent, dans les deux cas, les mêmes zones de la roue. Cette différence est mise en évidence sur la figure III.8 où les profils de vitesses méridiennes à l'entrée, au bord d'attaque (BA) et au bord de fuite (BF) sont présentés en fonction des coordonnées adimensionnelles mesurées du flasque avant vers le flasque arrière. On constate une différence maximale de l'ordre de 16% entre les profils de vitesse méridienne, rotationnelle et irrotationnelle au bord de fuite.

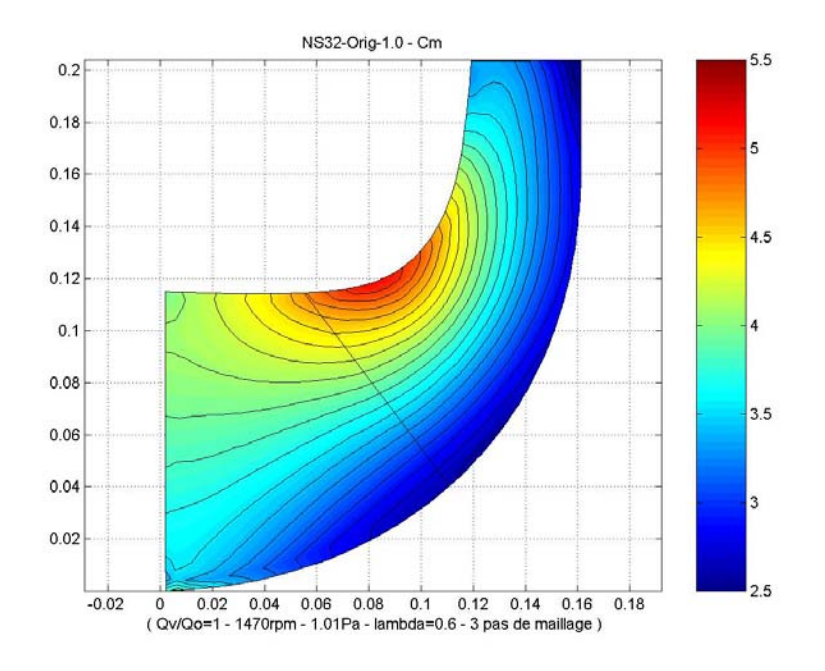

*Figure III.7 - Vitesse méridienne*  $C_m$  ( $q_v/q_n = 1,0$ ). Roue NS32

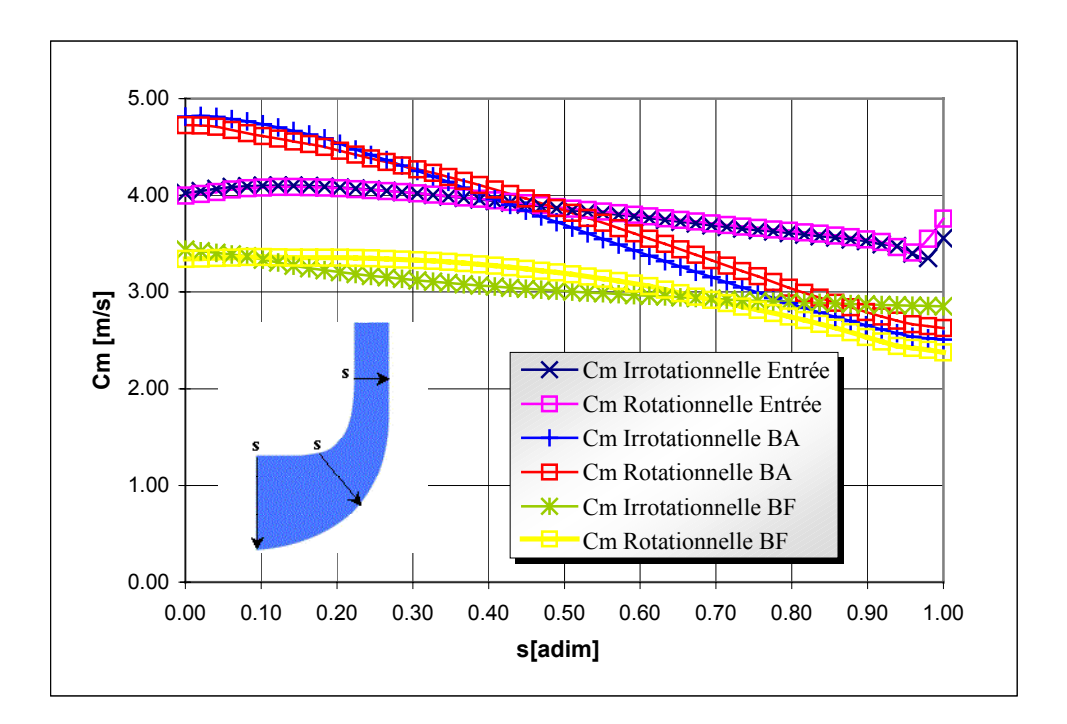

*Figure III.8 - Vitesse méridienne*  $C_m$  ( $q_v/q_n = 1,0$ ). Roue NS32

Sur le plan qualitatif, le profil de vitesse méridienne montre une allure très satisfaisante, typique d'une roue bien dimensionnée. Une vitesse méridienne uniforme en sortie de roue favorise le fonctionnement de la volute ou du redresseur situées à l'aval de la roue.

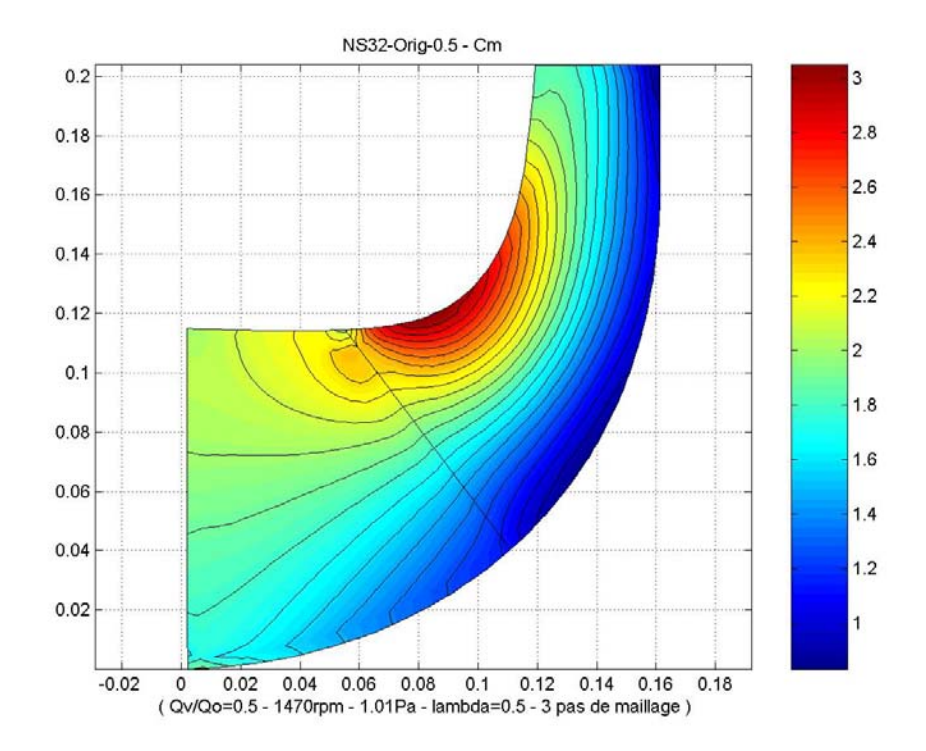

*Figure III.9 - Vitesse méridienne*  $C_m$  ( $q_v/q_n = 1,0$ ) - Pompe NS32

Tous les paramètres de l'écoulement sont fortement influencés par le débit. Dans l'étude d'une pompe, l'analyse de son comportement hors nominal est d'une grande importance, surtout en débit partiel. La figure III.9 montre la distribution de vitesse méridienne à 50% du débit nominal.

On remarque l'apparition d'une faible perturbation au bord d'attaque au niveau du flasque avant, traduisant une distribution de vitesse moins stable pour la machine. Bien que cette information puisse être utile, il est nécessaire de l'utiliser avec prudence puisqu'en débit partiel d'autres phénomènes plus complexes prennent naissance en fluide visqueux (décollement, recirculation). Les écoulements en fluide parfait ne sont pas en mesure de réaliser des prévisions réalistes dans ce domaine. Ces phénomènes seront pris en compte plus rigoureusement à l'aide des codes de CFD dans les pages suivantes. Néanmoins, les structures principales de

l'écoulement comme les grandes accélérations à l'origine de la recirculation sont mis en évidence dans tous les débits d'opération de la pompe.

#### **III.2.3 - Méthodes 3D s'appuyant sur la CFD**

La démarche présentée jusqu'ici, se révèle bien adaptée et performante pour accomplir la tâche de dimensionnement et d'optimisation d'une roue centrifuge. Cependant, le développement des moyens informatiques et des techniques numériques ont permis l'émergence de codes CFD capables d'analyser la structure tridimensionnelle des écoulements internes. Dans le cadre de cette thèse, deux objectifs seront poursuivis à l'aide des logiciels de CFD. C'est-à-dire : leur utilisation représente, en même temps, l'optimisation la plus fine mais aussi la démarche finale du processus de conception et la validation des étapes précédentes. Dans son niveau le plus élevé, la CFD permet de définir le caractère 3D, visqueux et instationnaire de l'écoulement, apportant au développeur des informations très précises sur le comportement du fluide à l'intérieur de la machine.

Présentés dans le chapitre II.5.3, les codes CFD sont les logiciels commerciaux : CFX-BladeGEN+, CFX-TASCflow et CFX-5.5 de la société AEA-Technology. Des liaisons automatiques ou pilotées par l'opérateur permettent le dialogue entre HELIOX, REMIX et les différents outils de CFD.

On présente sur la figure III.10 les différentes étapes franchies lors de la simulation tridimensionnelle de la roue NS32.

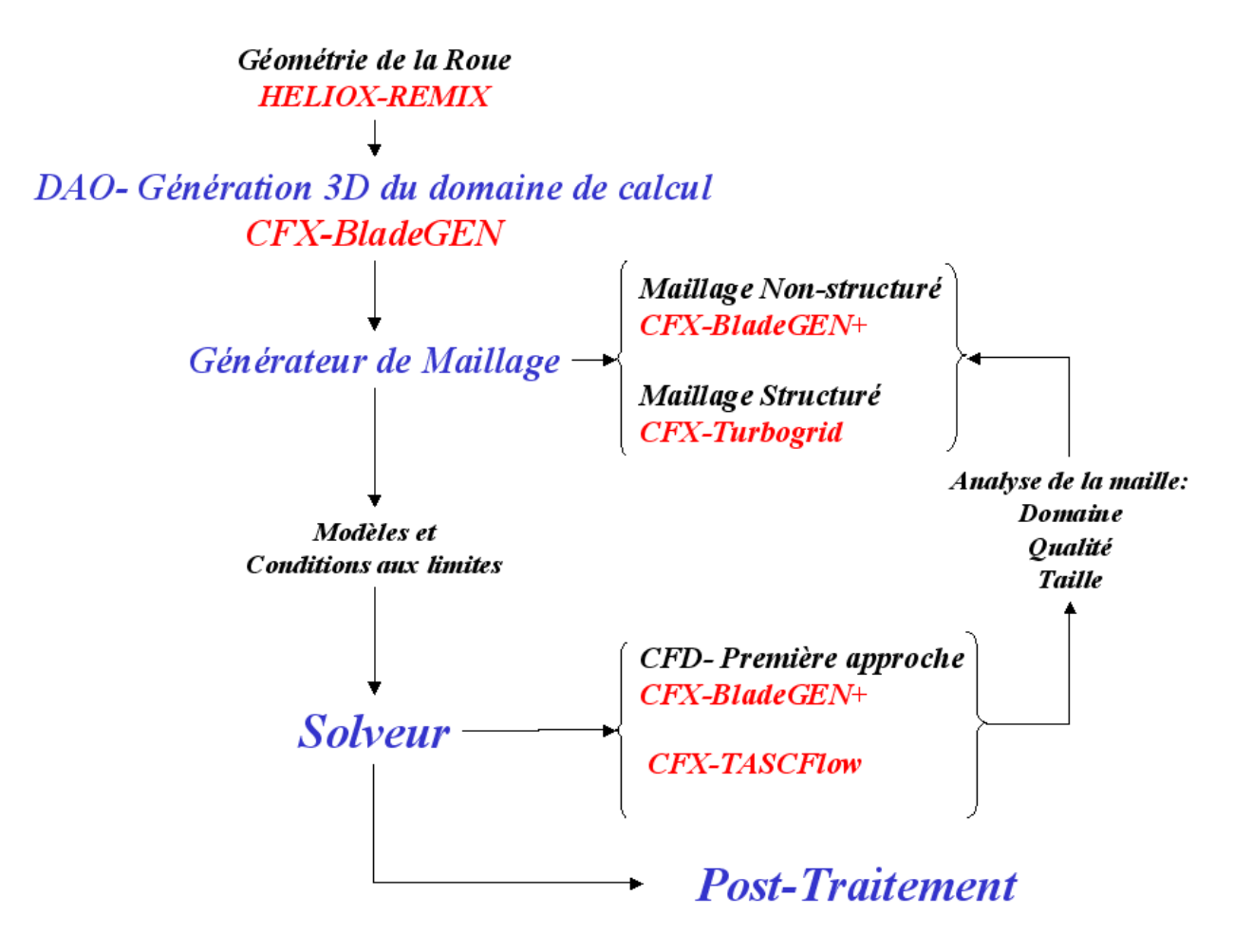

*Figure III.10 - Procédure d'analyse de la roue NS32 par la CFD* 

## **Génération de la Géométrie et DAO**

A partir des fichiers issus des logiciels HELIOX, la géométrie est portée dans le logiciel CFX-BladeGEN. Cet outil représente le point de départ pour le calcul 3D dans la roue ; il est spécialement conçu pour le traitement des turbomachines. La figure III.11, présente une vue 3D de la roue NS32 obtenue à partir du logiciel CFX-BladeGEN.

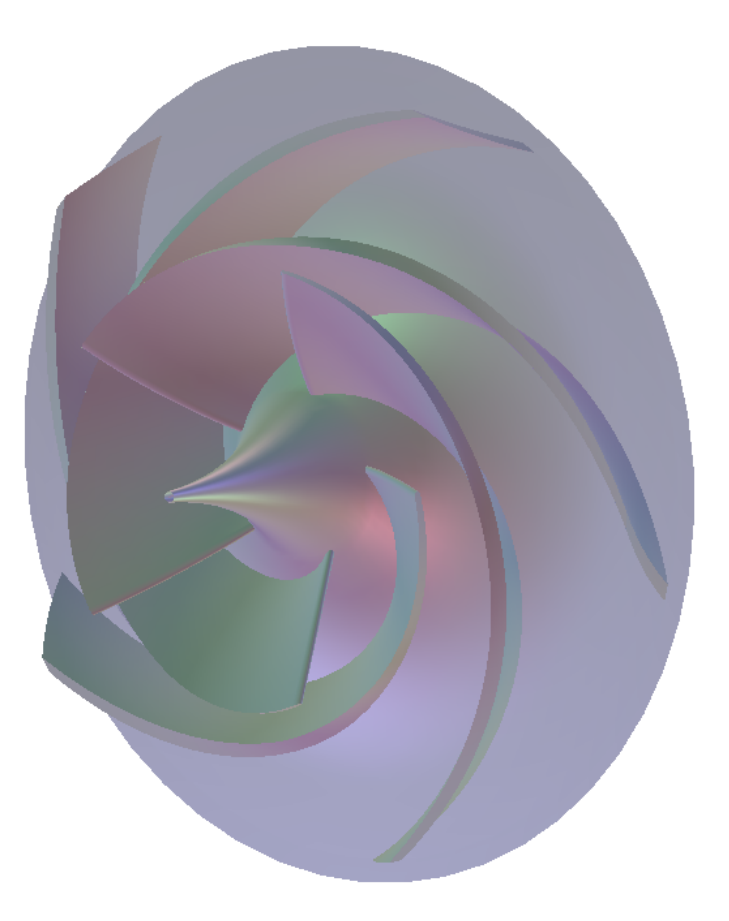

*Figure III.11 - Visualisation 3D de la roue NS32* 

#### **Domaine de calcul et génération du maillage**

La première tâche à accomplir lors de la réalisation d'une simulation numérique consiste à définir le domaine de calcul, suivi par la création du maillage pour le domaine retenu. Cette étape peut être considérée à la fois comme la plus importante et la plus délicate dans ce travail préliminaire. En envisageant une réduction des coûts en termes de puissance de calcul et de temps d'exécution de chaque simulation, la considération d'éléments symétriques et l'application des conditions de périodicité constituent une pratique très courante. Pour l'étude des turbomachines, l'hypothèse d'écoulement axisymétrique permet la simplification du domaine de calcul à un seul canal interaubages. Les différentes frontières pour la modélisation d'un canal de la roue de pompe NS32 sont schématisées sur la figure III.12.

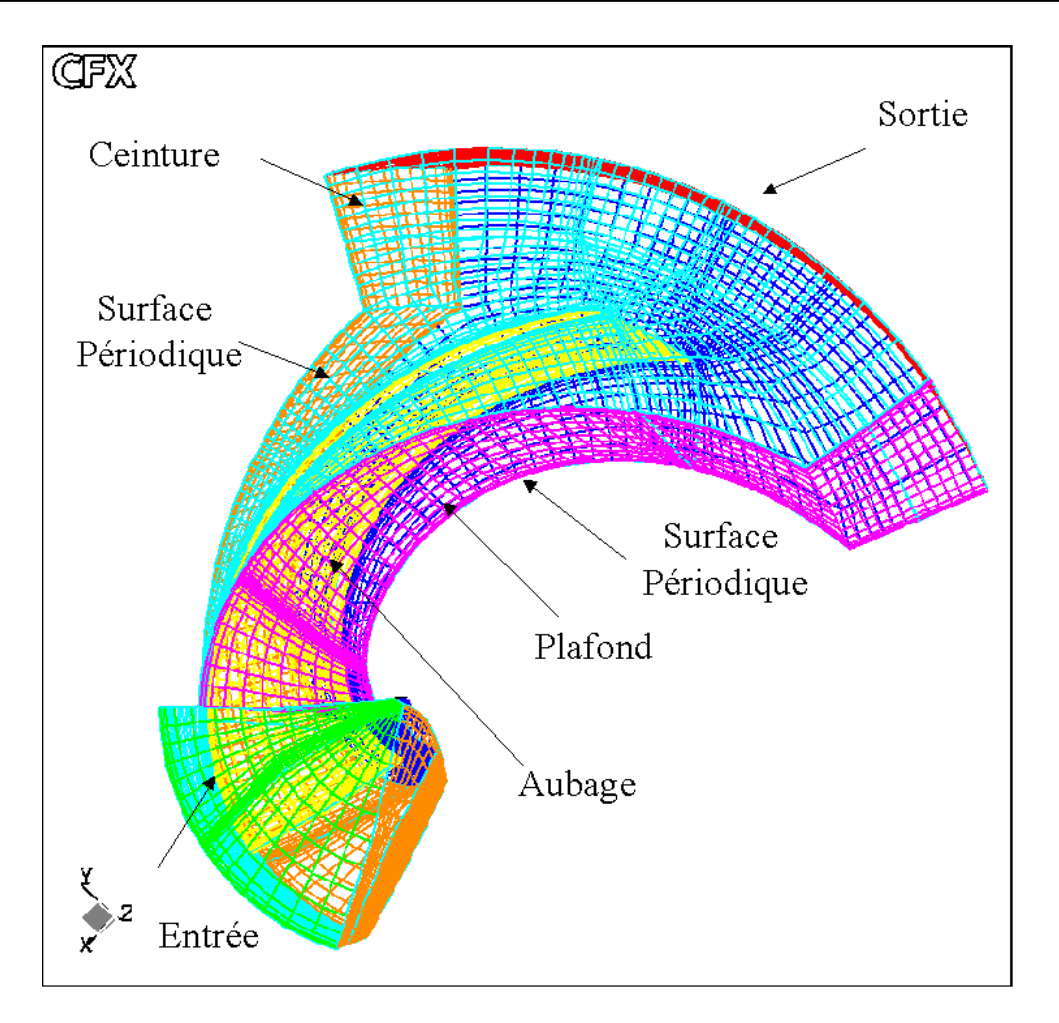

*Figure III.12 - Roue NS32. Domaine de calcul* 

Une fois délimitée la zone d'étude, deux chemins sont possibles pour sa réalisation. Ils seront déterminés en fonction des outils utilisés.

Le premier niveau est réalisé par le logiciel CFX-BladeGEN+ où la génération d'un maillage de type non-structuré est faite automatiquement. En fonctionnant comme un outil de type « boîte noire », le concepteur n'est pas en mesure de contrôler de façon plus approfondie les mailles générées. On présente sur la figure III.14 un aperçu du maillage obtenu.

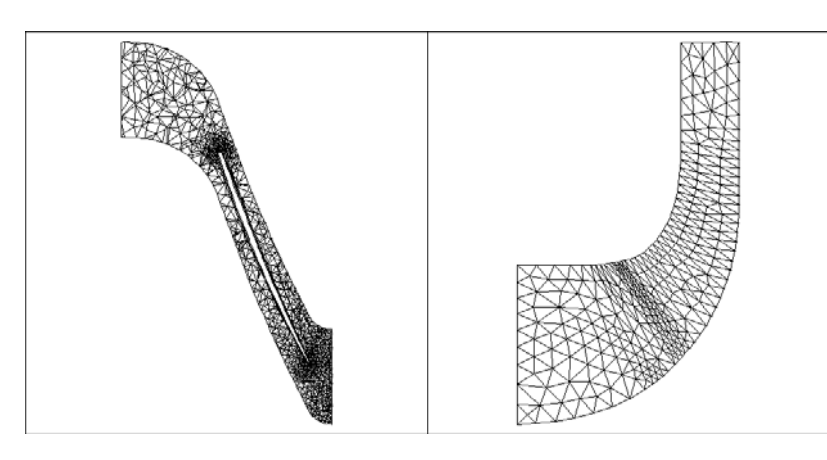

*Figure III.13 - Roue NS32. Maillage non-structuré CFX-BladeGEN+* 

Le deuxième niveau constitue une étude plus approfondie pour l'étude de l'écoulement interne. Elle commence par la création d'un maillage structuré à l'aide du logiciel CFX-TurboGRID (Figure III.14).

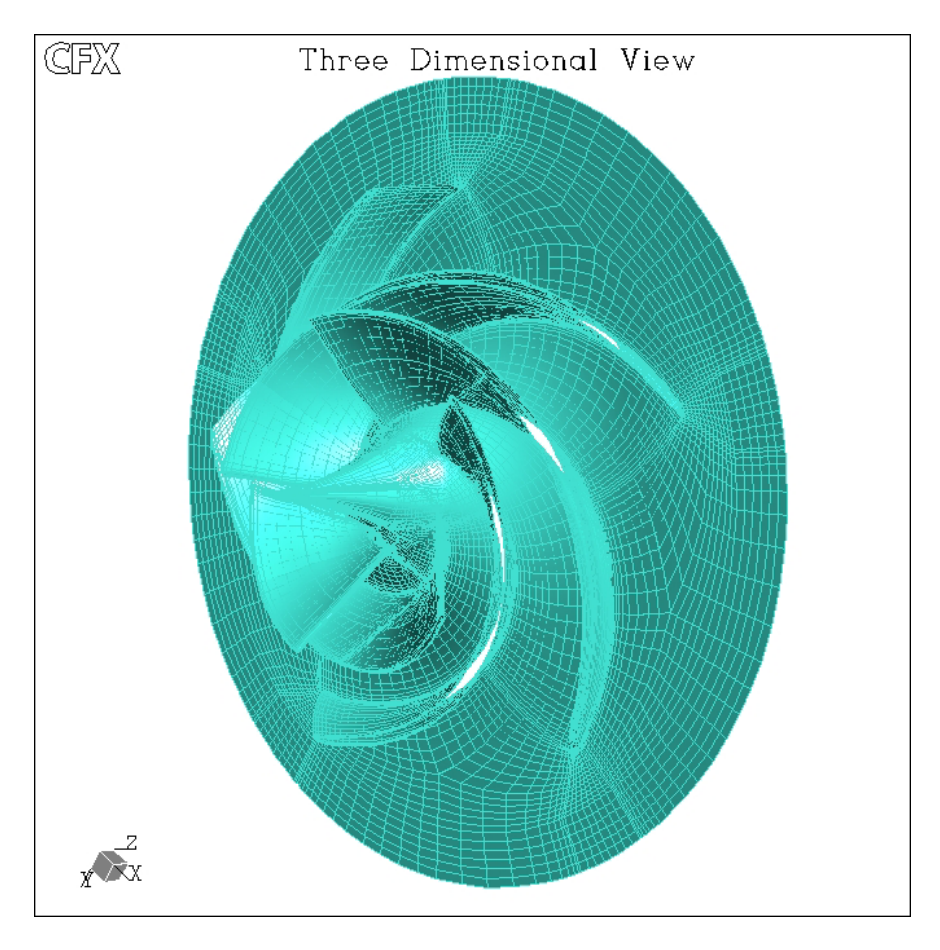

*Figure III.14 - Roue NS32. Maillage structuré CFX-TurboGRID* 

# **Conditions de calcul**

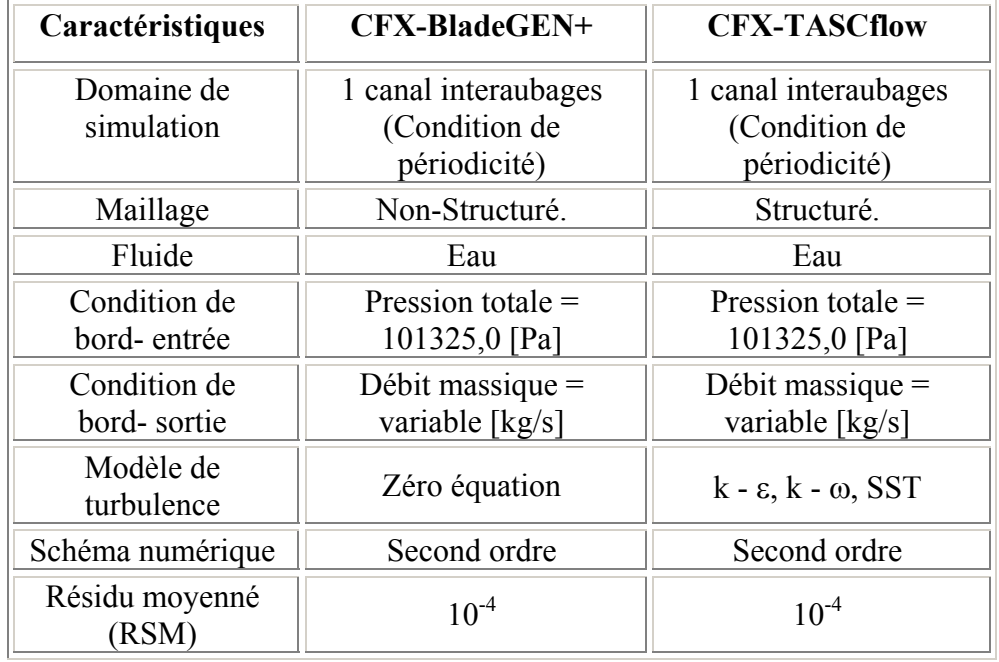

Les conditions générales de calcul sont synthétisées sur le tableau III.5

*Tableau III.5 - Roue NS32. Conditions générales de calcul* 

Pour les deux logiciels, les différentes frontières du domaine de calcul ont déjà été schématisées sur la figure III. 12. Ainsi, pour toutes les simulations, les conditions aux limites sont les suivantes :

- à l'entrée : pression totale et direction axiale de l'écoulement,
- à la sortie : débit massique imposé,
- périodicité : deux surfaces périodiques pour la simulation d'un canal.

- parois : parois tournantes dans tout le domaine sauf en sortie où les parois sont fixes (Voir figure III.15).

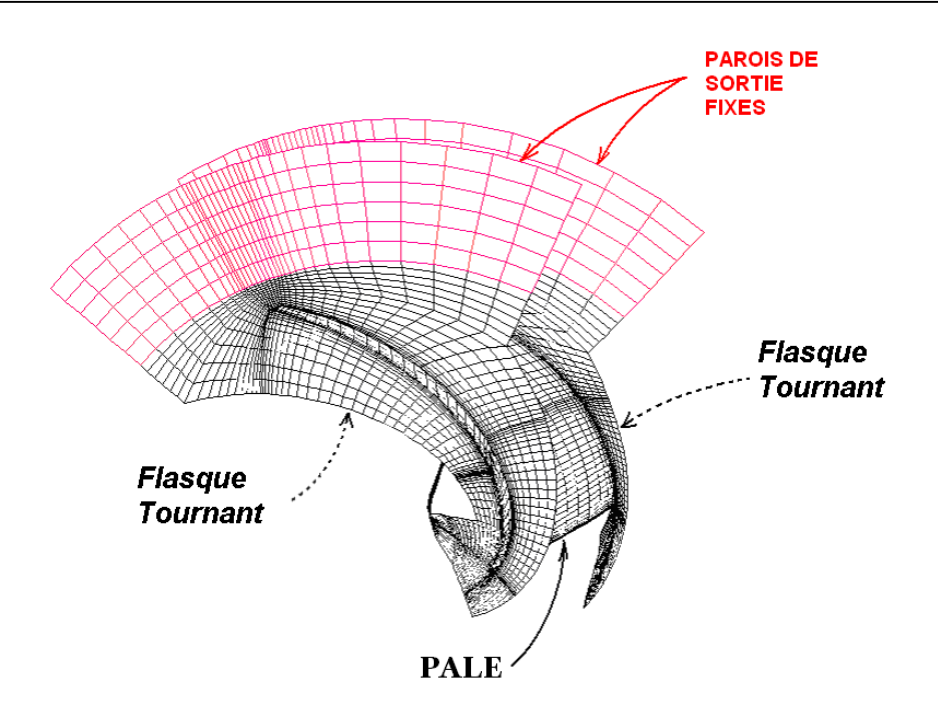

*Figure III.15 - Roue NS32. Conditions de parois retenues pour chaque calcul* 

Les sections d'entrée et de sortie sont définies à une distance suffisante pour ne pas avoir d'influence sur l'écoulement dans la roue.

#### **Modèles de turbulence**

Trois critères influencent de manière importante le choix d'un modèle de turbulence : la nature physique du problème, la qualité des résultats attendus, la puissance de calcul (Bradshaw [\[55\]](#page-79-1)). Amplement détaillés dans le chapitre II, différents modèles de turbulence sont disponibles dans les outils présentés, en partant des plus simples comme le modèle à zéro équation, jusqu'aux plus complexes comme celui des contraintes algébriques (Algebraical Stress Models) (Chassaing [\[54\]](#page-79-0)). Suivant la complexité de l'écoulement, leur choix est toujours un point délicat lors de l'emploi des codes de CFD. Néanmoins, des modèles RANS classiques, comme κ−ε ou κ−ω, sont amplement utilisés et apportent des résultats satisfaisants.

S'agissant d'un code de calcul rapide et simplifié, le seul modèle de turbulence disponible dans CFX-BladeGen+ est le modèle à zéro équation. Son application garantit la convergence dans la plupart des cas, d'où l'intérêt pour cet outil. Pour les simulations menées avec CFX-TASCFlow, l'influence des différents modèles de turbulence a été analysée. Pour la roue NS32,

au débit nominal et pour des conditions similaires de calcul, les modèles κ−ε, κ−ω et SST ont été testés. Les résultats seront discutés ultérieurement.

#### **Schéma numérique**

Liés aux approximations des fonctions continues par l'intermédiaire de leur développement en série de Taylor, l'ordre du schéma numérique indique la quantité de termes gardés dans ce développement. Les variables telles que la précision de l'estimation, la stabilité des méthodes numériques et la puissance des ressources informatiques sont fortement affectées par l'incrément de l'ordre du schéma. Pour toutes les simulations, un schéma numérique de second ordre a été choisi. Des instabilités numériques rendent ce schéma moins robuste et dans certains cas conduisant à une convergence difficile (Ferzinger [\[56\]](#page-80-0))

#### **Validation du maillage**

Du fait que les solutions de la simulation numérique ne sont que des approximations, l'analyse de la qualité du maillage ainsi que son influence sur les résultats est un point fondamental qui mérite une attention particulière.

Théoriquement, les erreurs liées au maillage doivent disparaître pour des mailles de plus en plus fines, jusqu'à atteindre asymptotiquement des valeurs indépendantes de la taille des mailles. Ainsi, pour analyser la qualité du maillage et son influence sur la solution, sept maillages ont été testés pour CFX-TACSFlow et cinq pour CFX-BladeGEN+. L'étude est menée dans des conditions d'opération nominales, en atteignant des résidus maxima de 10-4. Le nombre de nœuds formant chaque maillage est présenté sur le tableau III.6 pour les deux logiciels. Pour CFX-BladeGEN+, la taille maximale utilisable correspond au maillage E.

En prenant comme paramètre la hauteur  $H$  fournie par la roue on présente sur la figure III.16 les valeurs de H en fonction du nombre de nœuds. Bien que l'augmentation du nombre de nœuds produise, en principe, des résultats de meilleure qualité, ce n'est pas le cas dans tout le domaine. Pour le logiciel TASCFlow une oscillation est mise en évidence pour les maillages A et B. Effectivement, le nombre de nœuds dans ces deux configurations semblerait ne pas être suffisamment grand pour stabiliser les résultats. A partir du maillage C, on obtient la tendance espérée en appréciant la stabilisation de la hauteur. En prenant comme critère une variation
relative entre deux maillages consécutifs de 1%, on peut remarquer que cette valeur ne dépasse pas 0.58 % à partir du maillage C. Suivant le critère recherché, et en ayant validé plus de trois maillages, le maillage E (49.824 nœuds) sera suffisamment fiable pour l'étude présentée ici (Ferziger [\[56\]](#page-80-0)).

| Caractéristiques | <b>Nombre de Nœuds</b><br>CFX-BladeGEN+ | <b>Nombre de Nœuds</b><br><b>CFX-TASCflow</b> |
|------------------|-----------------------------------------|-----------------------------------------------|
| Maillage A       | 10582                                   | 10879                                         |
| Maillage B       | 16219                                   | 19097                                         |
| Maillage C       | 27800                                   | 28905                                         |
| Maillage D       | 39318                                   | 41174                                         |
| Maillage E       | 51552                                   | 49.824                                        |
| Maillage F       |                                         | 79065                                         |
| Maillage G       |                                         | 101637                                        |

*Tableau III.6 - Maillages. Roue NS32* 

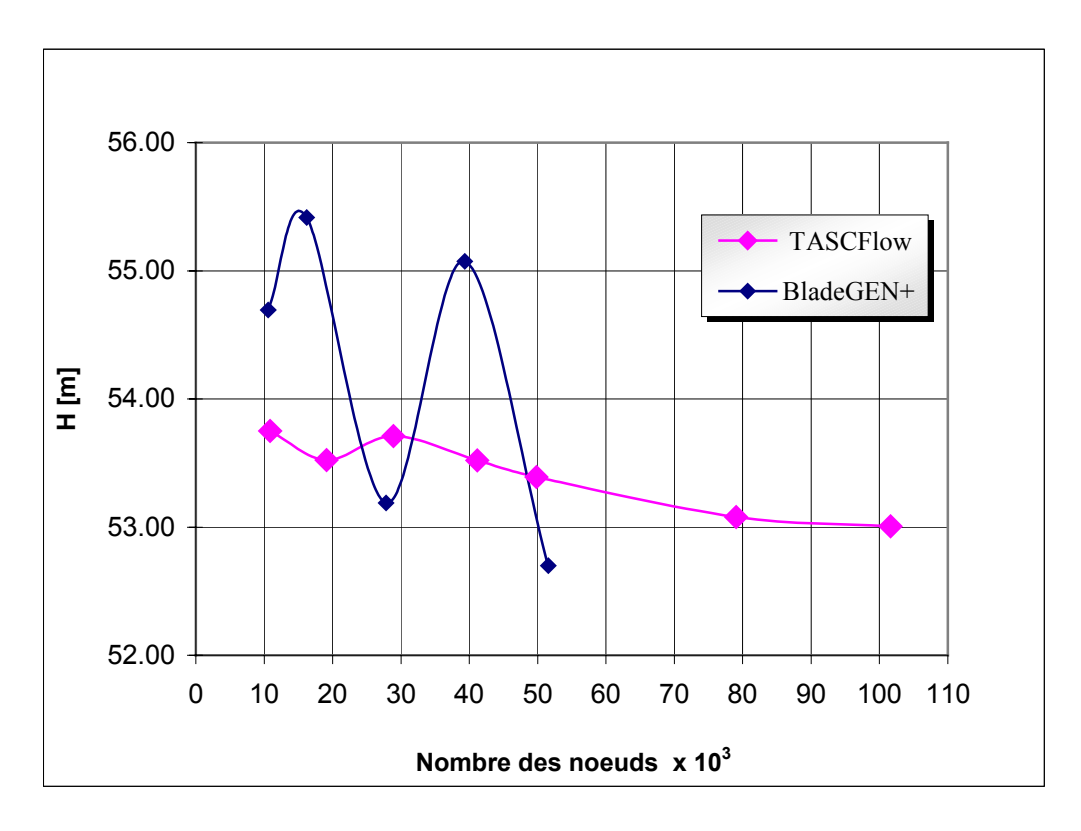

*Figure III.16 - Roue NS32. Influence de la taille du maillage* 

La figure III.16 met également en évidence l'instabilité du logiciel CFX-BladeGEN+. Cette instabilité est justifiée par la figure III.17 où l'on présente le débit réduit obtenu par le calcul en fonction du nombre de nœuds. La stabilité pour tous les maillages du logiciel CFX-TASCFlow est également confirmée. L'utilisation de CFX-BladeGEN+ reste, malgré ce résultat, intéressante car il possède l'avantage de la rapidité, atout qui met en valeur cet outil d'analyse des turbomachines.

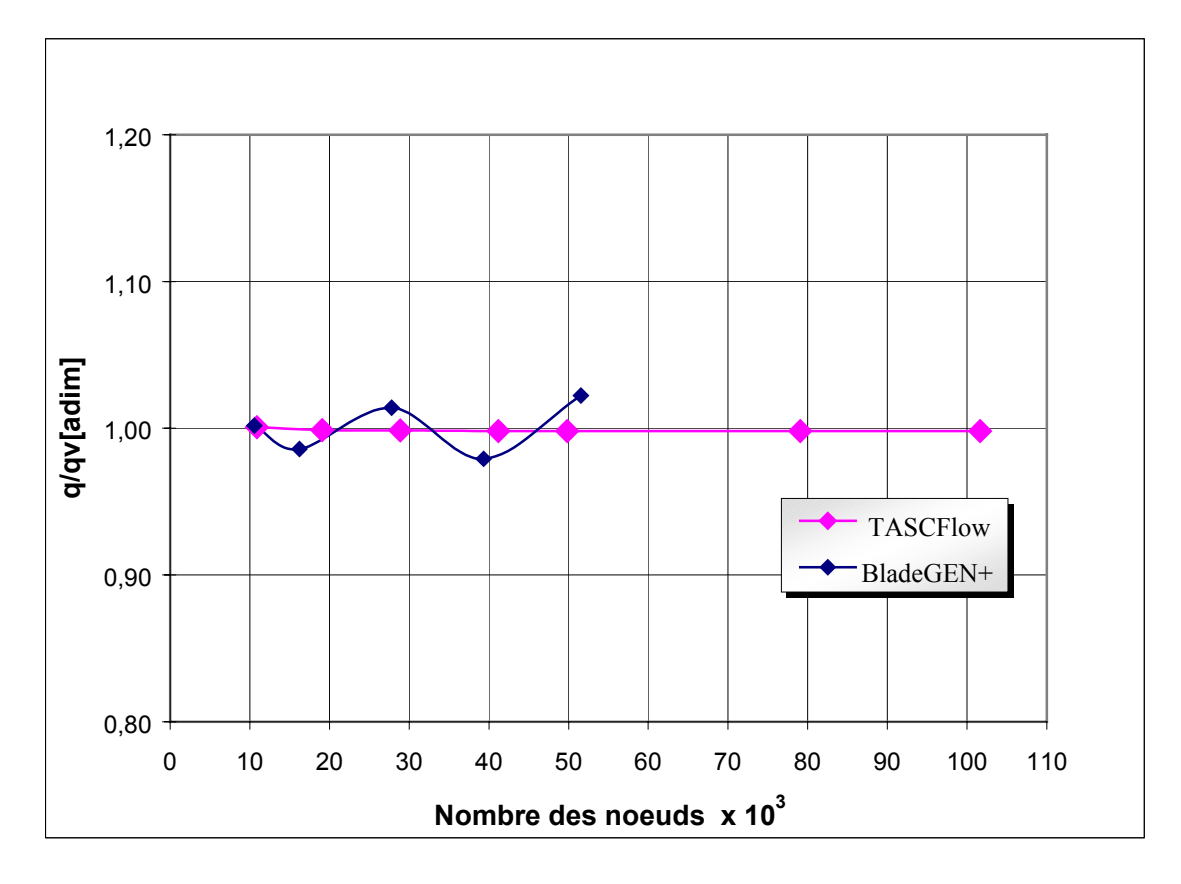

*Figure III.17 - Roue NS32. Validation de la taille du maillage* 

Pour approfondir l'influence des maillages utilisés pour le logiciel CFX-TASCFlow, les figures III.18 et III.19 présentent, respectivement, les profils de vitesse méridienne aux bords d'attaque et de fuite en fonction du nombre de nœuds. Au bord d'attaque, des variations relatives inférieures à 3% valident pratiquement toutes les configurations testées. L'évolution au bord de fuite confirme le résultat précédent de la figure III.16 où la convergence ne peut être garantie que pour une taille de maillage supérieure ou égale au maillage E (49.824 Nœuds).

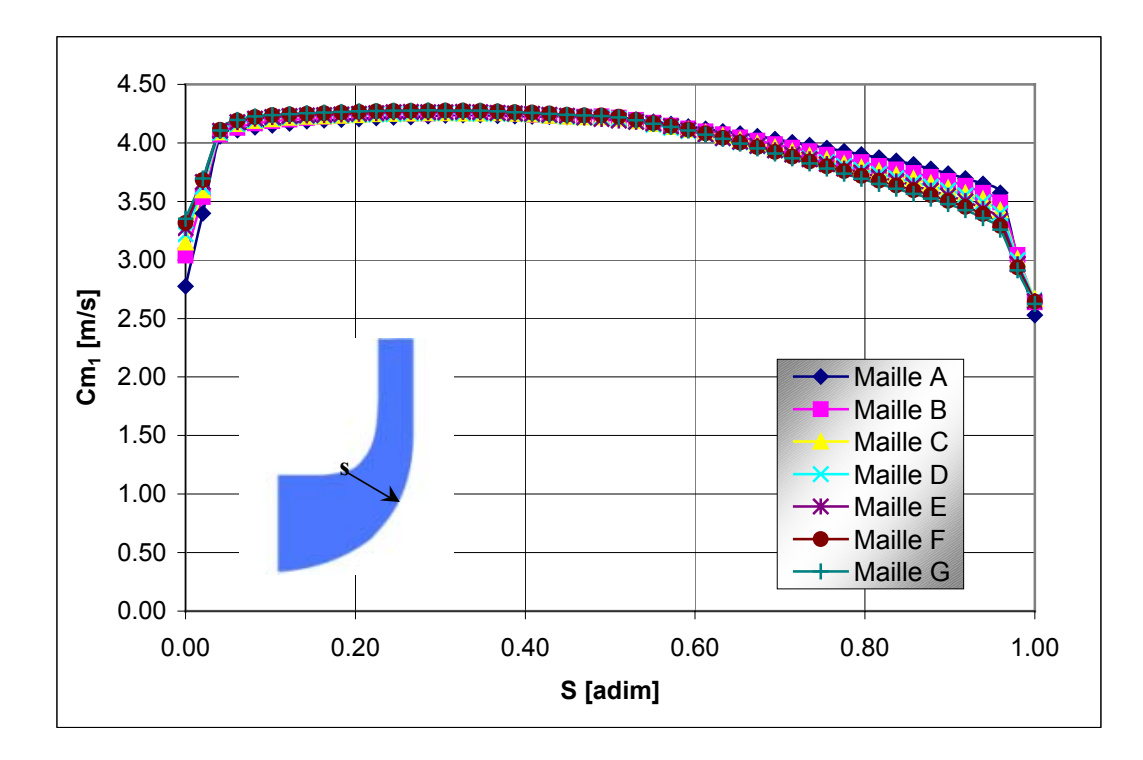

*Figure III.18 - Roue NS32. Influence de la taille du maillage. Profil de vitesse méridienne au bord d'attaque. Logiciel CFX-TASCFlow* 

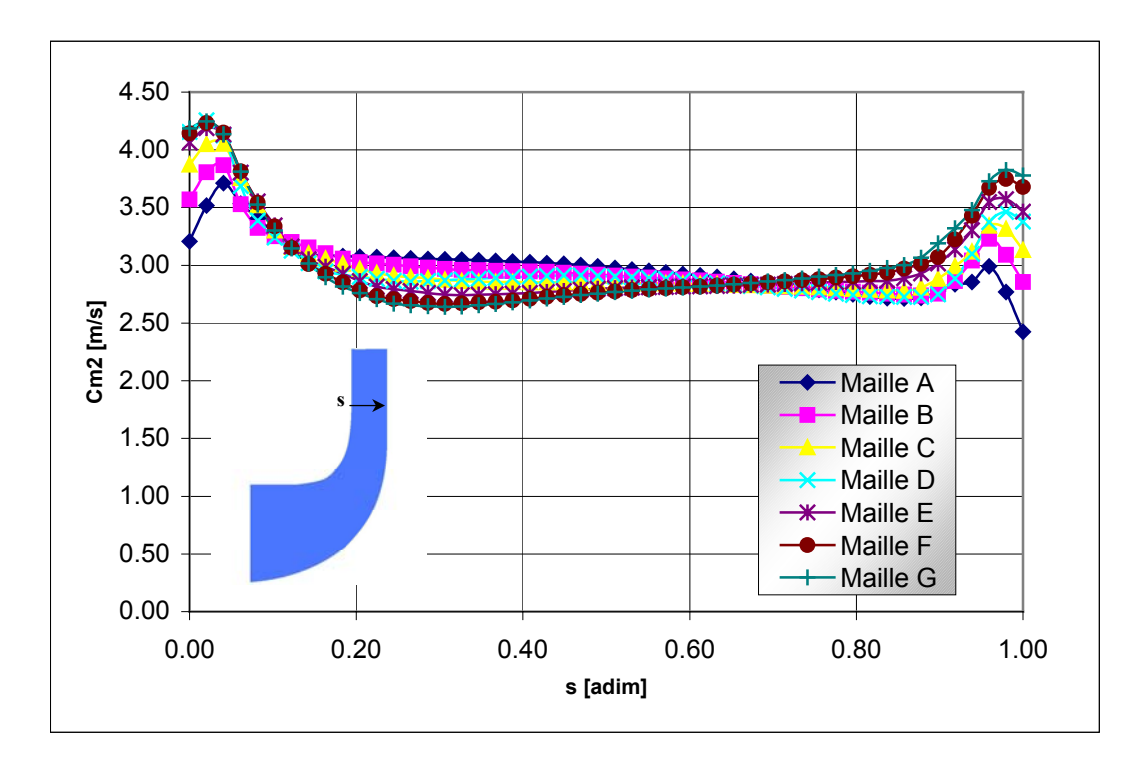

*Figure III.19 - Roue NS32. Influence de la taille du maillage. Profil de vitesse méridienne au bord de fuite. Logiciel CFX-TASCFlow* 

#### **Evaluation des modèles de turbulence**

En principe, les équations de Navier-Stokes décrivent le comportement de tous les types d'écoulements, qu'ils soient laminaires ou turbulents. Déjà discutée dans le chapitre II, la simulation directe de toutes les échelles de turbulence ne représente pas, de nos jours, une solution envisageable. C'est ainsi que le concept d'équations moyennées a été introduit, permettant de décrire l'écoulement moyen sans avoir besoin de résoudre les fluctuations turbulentes. Toutes les échelles de turbulence sont modélisées. Cette approche introduit des termes supplémentaires (contraintes de Reynolds) qui sont à l'origine du problème d'indétermination : le nombre d'inconnues est supérieur au nombre d'équations disponibles. La fermeture du système est atteinte en introduisant les équations additionnelles qui modélisent la turbulence : l'énergie cinétique ou le taux de dissipation turbulente. Ces variables constitueront le lien entre les variables moyennées et les contraintes de Reynolds.

En conséquence, tout calcul de simulation numérique demande d'effectuer le choix du modèle de turbulence. Les modèles de turbulence testés, disponibles sur CFX-TACSFlow sont :

- Modèle *k* −ε (standard),

- Modèle *k* −ω (standard),

- Modèle *k* −<sup>ω</sup> *SST* .

L'étude a été réalisée sur la roue NS32 en utilisant le maillage E, pour un résidu inférieur ou égal à 10-4. Les conditions aux limites sont les suivantes :

condition à l'entrée : pression totale atmosphérique

condition à la sortie : débit massique nominal (163,8 kg/s).

En prenant comme référence la valeur de la hauteur obtenue à partir du modèle *k* −<sup>ε</sup> , on montre sur le graphique de la figure III.20 l'écart relatif obtenu par les deux autres modèles. Cet écart n'excède pas 0.02%, validant ainsi le comportement des modèles du point de vue des performances globales.

La même tendance est observée sur la figure III.21 où l'on présente les champs de vitesse méridiennes. Une variation des profils de vitesses est visible au voisinage des parois (figure III.22).

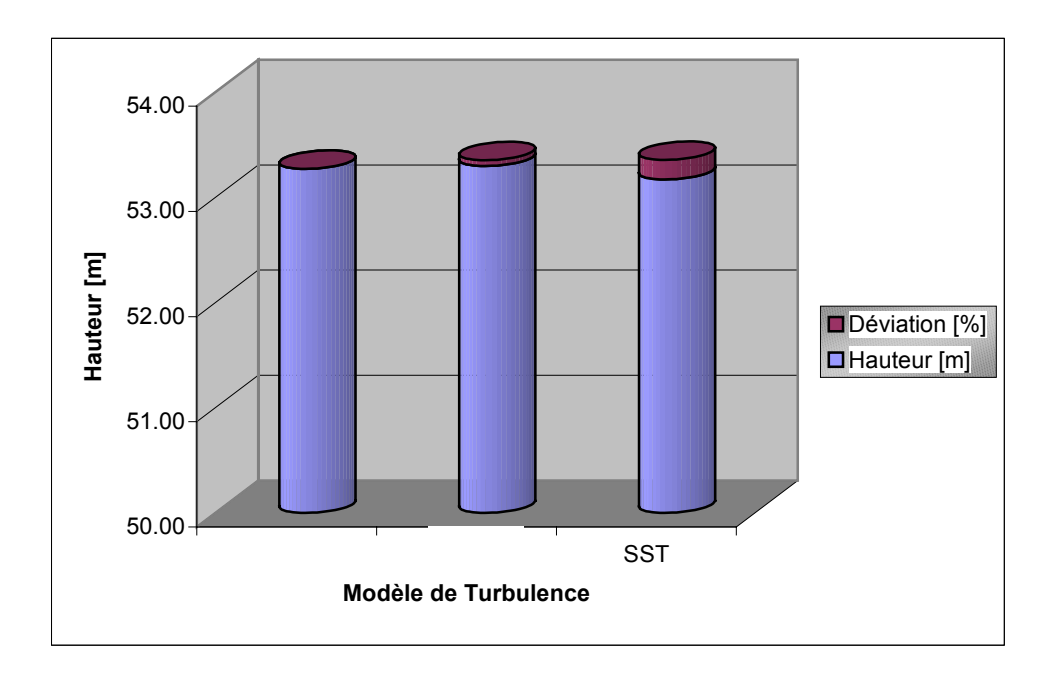

*Figure III.20 - Influence du modèle de turbulence sur la hauteur de la roue NS32* 

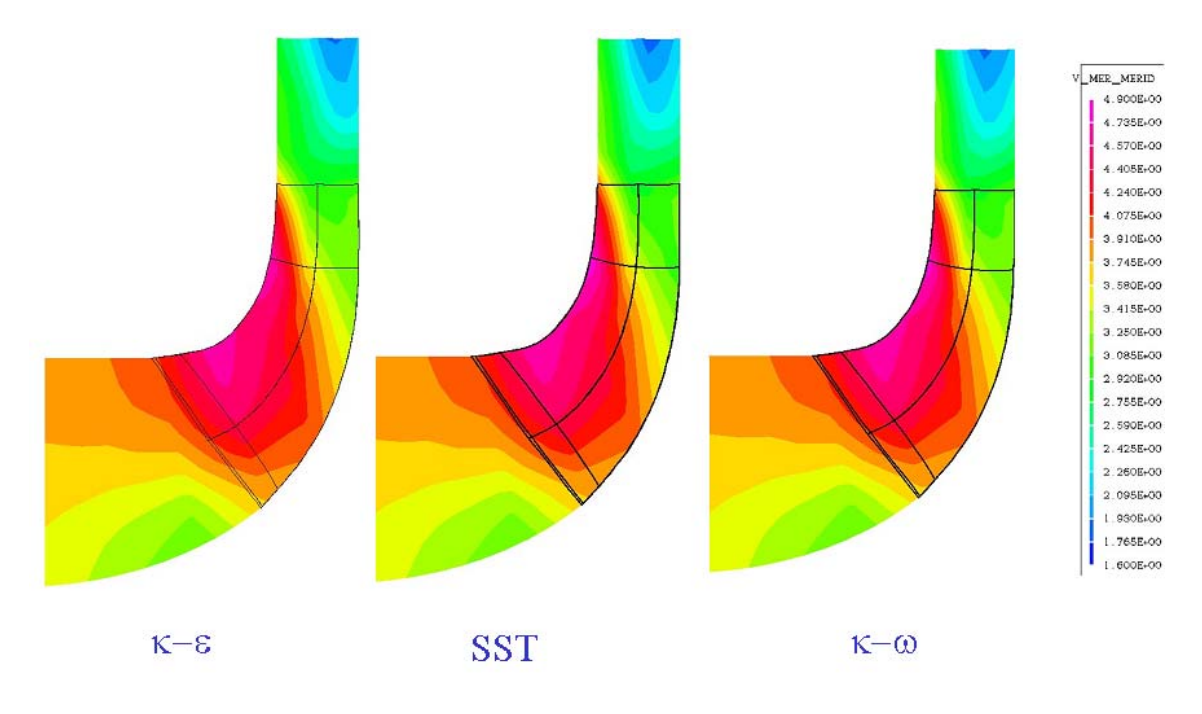

*Figure III.21 - Influence du modèle de turbulence. Comparaison du champ de vitesse méridienne de la roue NS32* 

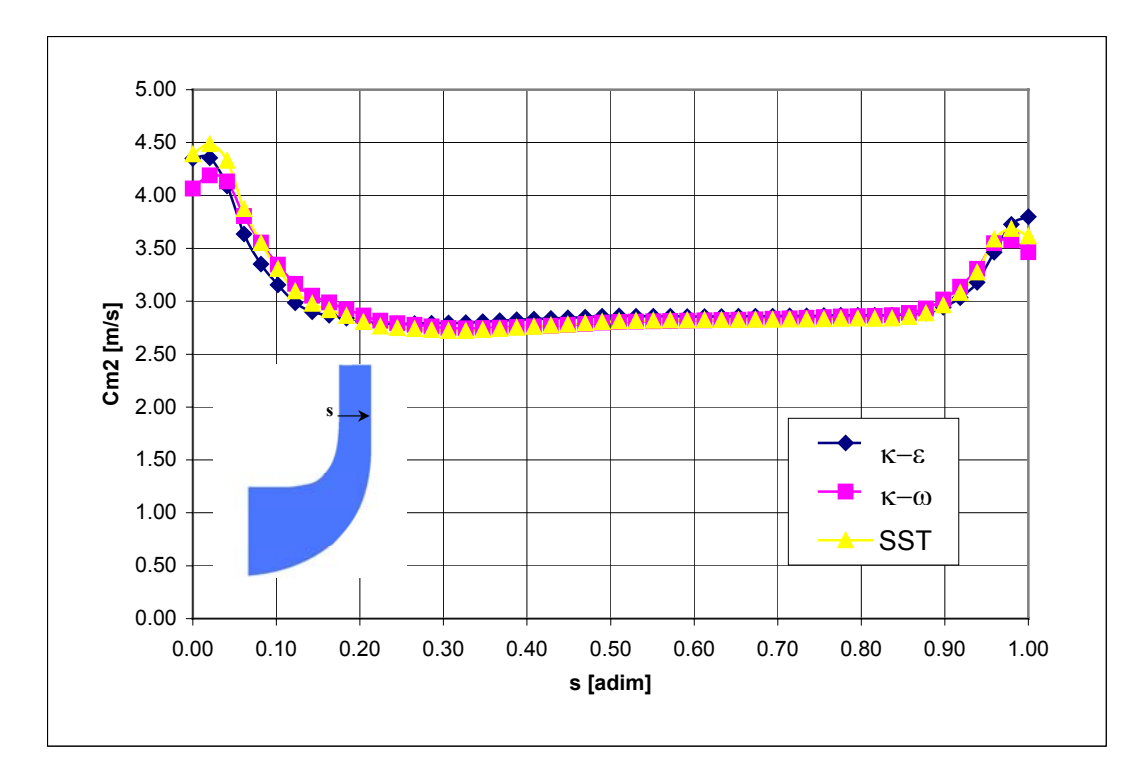

*Figure III.22 - Roue NS32. Influence du modèle de turbulence sur le profil de vitesse méridienne au bord de fuite* 

# **Performances globales. Comparaison entre les logiciels HELIOX, BladeGEN+ et CFX-TASCFlow**

La quantité d'informations disponibles à partir d'une étude 3D est effectivement supérieure à la somme des résultats obtenus par les logiciels 1D et 2,5D, présentés au début de ce chapitre. Pour une première évaluation des résultats, en suivant la logique de la démarche de dimensionnement, on pourra comparer les performances globales issues de la CFD avec les résultats d'HELIOX. Nous présentons ainsi une première comparaison des résultats issus des méthodes 1D et 3D.

Pour les méthodes 3D, toutes les informations concernant les conditions de calcul sont présentées dans le tableau III.7.

| Caractéristiques            | CFX-BladeGEN+                                    | <b>CFX-TASCflow</b>                                      |  |  |
|-----------------------------|--------------------------------------------------|----------------------------------------------------------|--|--|
| Domaine de<br>simulations   | 1 passage de pale.<br>(Condition de périodicité) | 1 passage de pale.<br>(Condition de périodicité)         |  |  |
| Maillage                    | Non-structuré.<br>Maillage A :10582 nœuds        | Structuré.<br>Maillage E:49824 nœuds                     |  |  |
| Condition de<br>bord-Entrée | Pression totale = $101325,0$<br>[Pa              | Pression totale = $101325,0$<br>[Pa]                     |  |  |
| Condition de<br>bord-Sortie | Débit massique = variable<br>[kg/s]              | Débit massique = variable<br>$\lceil \text{kg/s} \rceil$ |  |  |
| Modèle de<br>Turbulence     | Zéro équation                                    | $k - \omega$                                             |  |  |
| Résidu Moyenné<br>(RSM      | $10^{-4}$                                        |                                                          |  |  |

*Tableau III.7 - Roue NS32. Conditions générales du calcul* 

A titre de validation, les performances globales en roue isolée, obtenues par le logiciel HELIOX, sont comparées sur la figure III.23 : résultats d'HELIOX, de CFX-BladeGEN+ et CFX-TASCFlow.

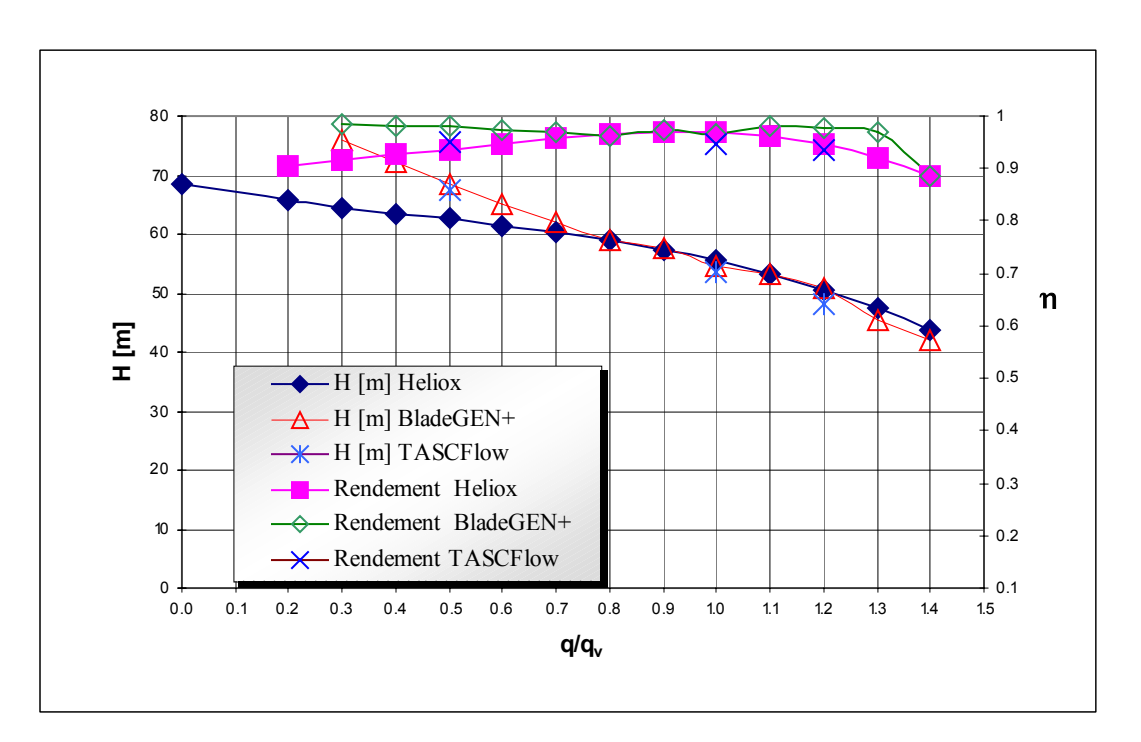

*Figure III.23 - Comparaison des performances globales obtenues par HELIOX, BladeGEN+ et CFX-TASCFlow. Rotor de la pompe NS32* 

Comme on l'a signalé au chapitre II CFX-BladeGEN+, spécialisé dans le traitement de turbomachines, d'utilisation facile, compatible avec le générateur de géométrie (CFX-BladeGEN), robuste et peu exigeant en ressources informatiques, est l'instrument idéal pour une première analyse. Il apportera très rapidement des informations importantes concernant le comportement de la machine, tant sur le plan des performances globales que sur le comportement de l'écoulement interne.

Néanmoins, cette flexibilité génère certaines limitations dans CFX-BladeGEN+ et l'étendue de son grand domaine d'application pénalise sa précision. Dans une première étape ces valeurs resteront dans une marge acceptable, sachant qu'à ce niveau de la démarche de dimensionnement en roue isolée, on porte une attention particulière au fonctionnement nominal. Pour ces valeurs, les outils HELIOX et CFX-BladeGEN+ apporteront des résultats satisfaisants. Par contre, pour une étude plus approfondie, il sera nécessaire d'utiliser un logiciel plus puissant dans ce domaine, comme par exemple CFX-TASCFlow.

Les courbes de hauteur et de rendement présentées sur la figure III.24 pour les débits réduits supérieurs à 0,7.qv montrent une très bonne concordance entre les diverses méthodes d'analyse utilisées. Pour les points d'opération en surdébit, un écart maximal de 5% tant pour la hauteur que pour le rendement hydraulique est observé. Cet écart est inhérent aux méthodes de calcul utilisées et représente le degré d'incertitude de chaque méthode. Le raffinement de maillage ou l'ajustement des paramètres de corrélations de pertes peuvent changer les valeurs obtenues. Une différence plus significative apparaît pour les débits partiels inférieurs à 0,7. Elle est due aux recirculations de débit partiel qui ne sont pas prises en compte dans HELIOX mais qui apparaissent clairement en écoulement visqueux 3D.

Ces résultats montrent l'intérêt de l'utilisation des outils simplifiés en amont de la CFD. L'obtention de la géométrie d'une roue, accompagnée de ses courbes de hauteur et rendement en fonction du débit, est possible en 10 minutes approximativement sur le logiciel HELIOX. La même étude réalisée à partir du logiciel 3D peut prendre des jours et même des semaines.

#### **Ecoulement Méridien. Comparaison entre les logiciels REMIX et CFX-TASCFlow**

Dans une deuxième étape, on réalisera le rapprochement des résultats de la méthode Q-3D et de la CFD. Bien que l'étude 3D ait été menée à l'aide de deux outils, seuls les résultats obtenus

par le logiciel CFX-TASCFlow seront présentés. Cette préférence obéit principalement aux raisons de précision et fiabilité argumentées précédemment. Cela dit, des résultats tout à fait convenables sont aussi obtenus à partir de l'autre logiciel.

Les figures ci-après (III.24 et III.25), montrent les lignes de courant ainsi que les champs de vitesse méridienne au débit nominal. On remarque une très bonne concordance avec les résultats du logiciel REMIX (figures III.6 et III.7) et on confirme le bon comportement de la roue. Des lignes de courants régulières ainsi qu'une distribution uniforme de vitesse méridienne caractérisent une roue bien dimensionnée. Les phénomènes potentiels sont donc prédominants au point de débit nominal.

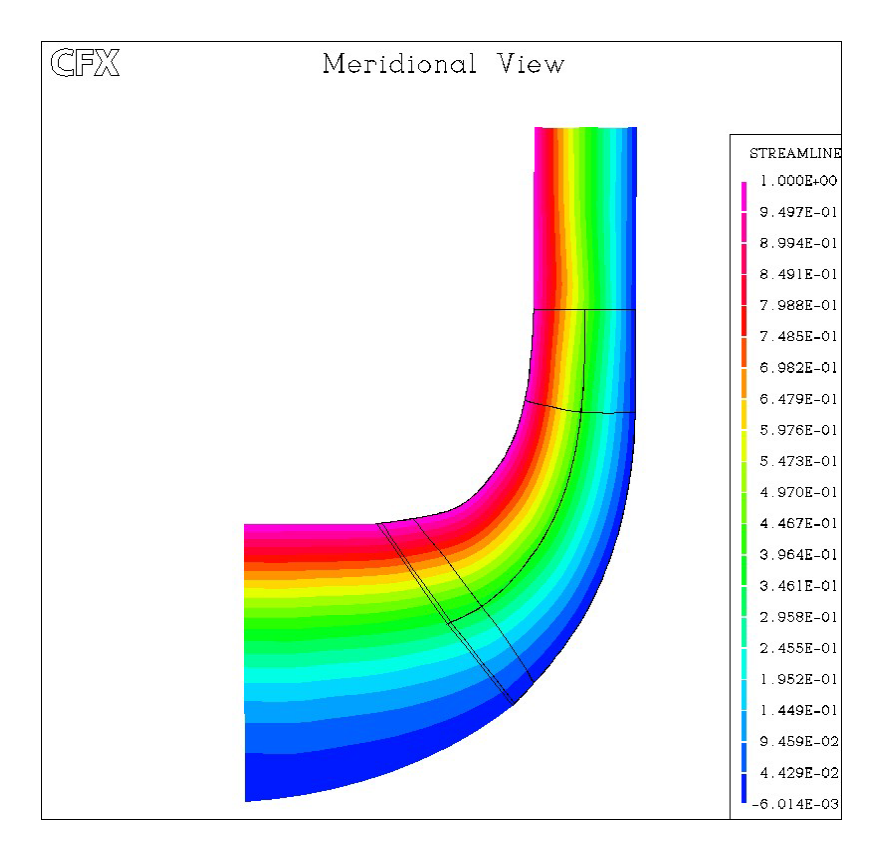

*Figure III.24 - Fonction de courant*  $\psi$  *(q* $\sqrt{q_n}$  *=1,0). Roue NS32 CFX-TASCFlow* 

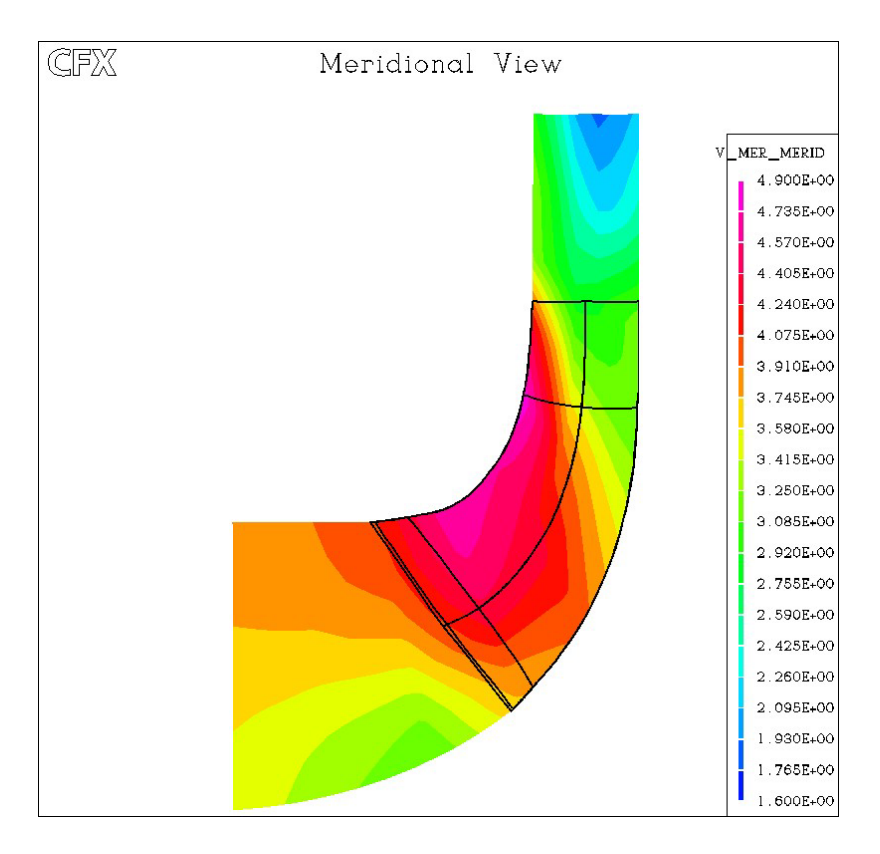

*Figure III.25 - Champ de vitesse méridienne*  $C_m$  *(q* $\sqrt{q_n}$  *=1,0). Roue NS32 CFX-TASCFlow* 

Les mêmes champs sont présentés sur les figures III.26 et III.27 pour une condition d'opération en débit partiel (50% du nominal). Comme on pouvait le prévoir, ces figures traduisent une structure différente de l'écoulement par rapport à celles illustrées sur les figures III.9 et III.10. En débit partiel, le caractère tridimensionnel et visqueux de l'écoulement est accentué. La structure de l'écoulement est sensiblement différente de celle d'un écoulement potentiel en particulier par la présence d'une recirculation à l'entrée de la roue mise en évidence sur la figure III.28.

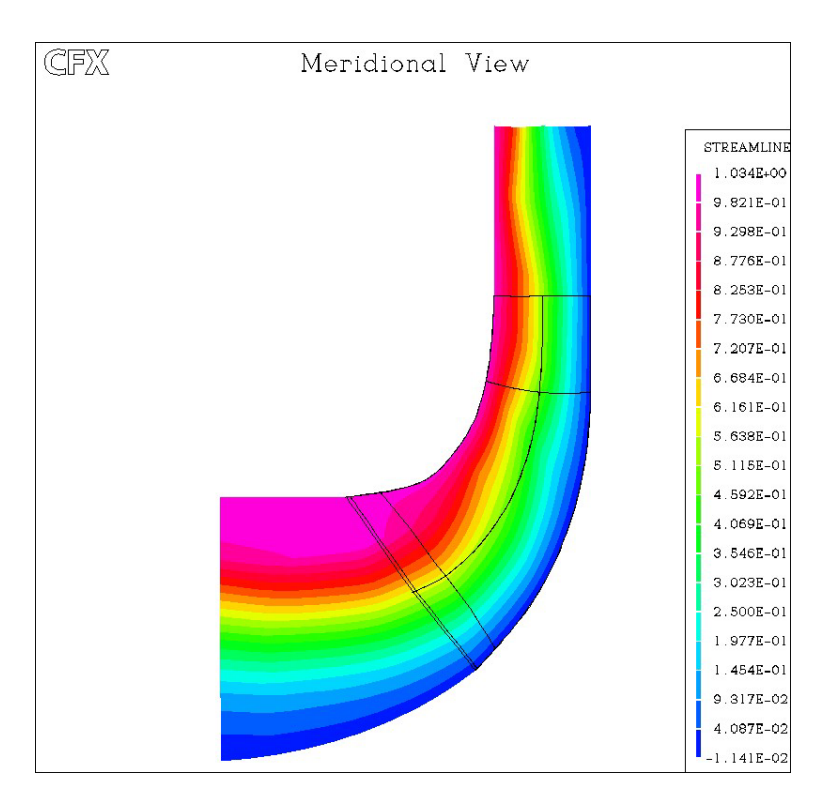

*Figure III.26 - Lignes de courant*  $\psi$  *(q<sub>v</sub>/q<sub>n</sub> =0,5). Roue NS32 CFX-TASCFlow* 

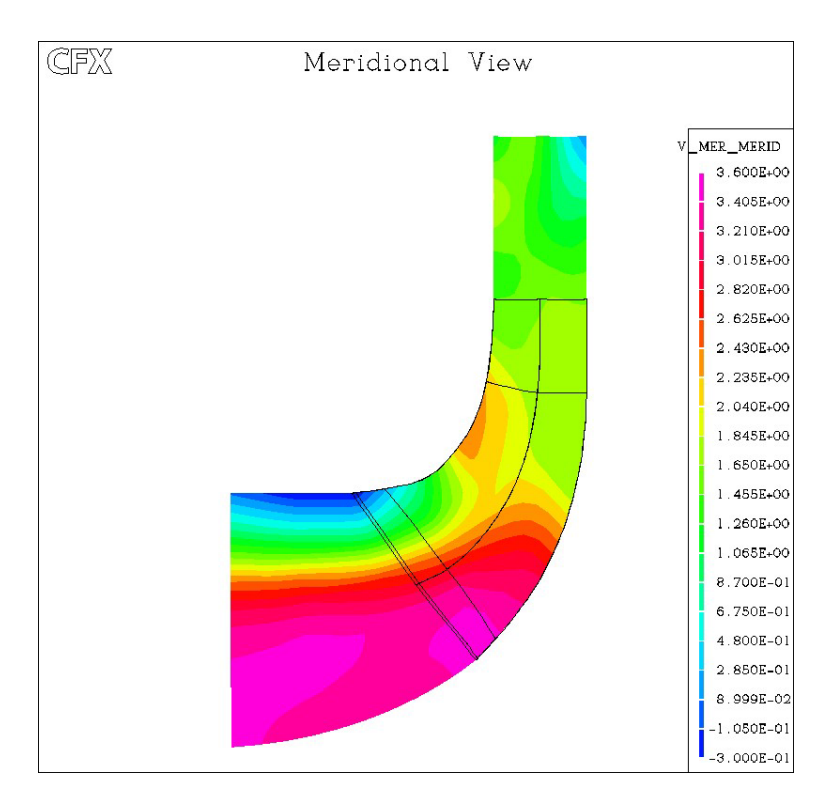

*Figure III.27 - Vitesse méridienne*  $C_m$  ( $q_v/q_n = 0.5$ ). Roue NS32 CFX-TASCFlow

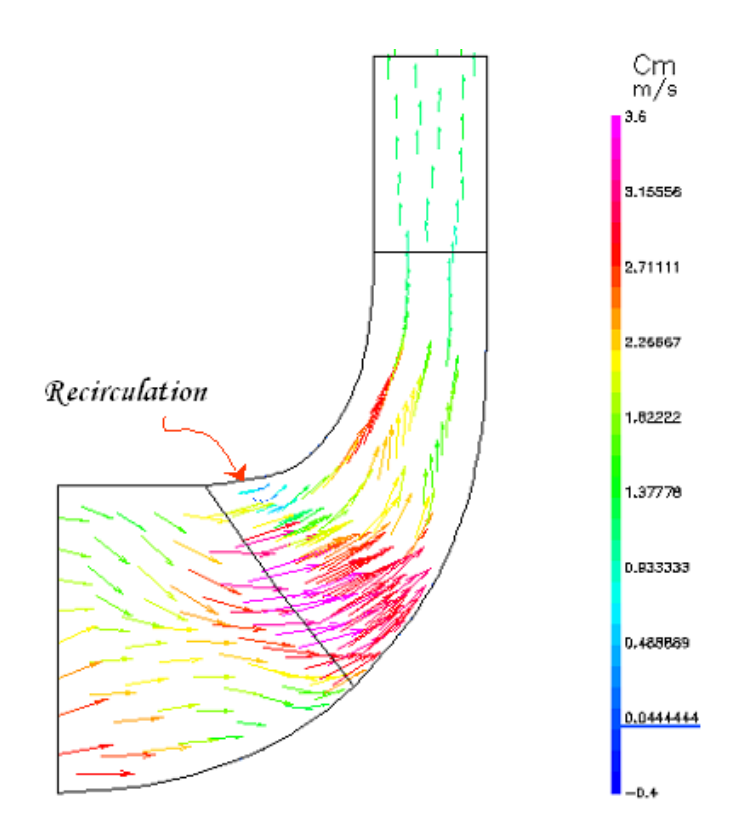

*Figure III.28 - Vecteurs vitesse méridienne*  $C_m$  ( $q_v/q_n = 0.5$ ). Roue NS32 CFX-TASCFlow

#### **III.2.4 - Etude paramétrique et optimisation de la roue**

Dans la démarche de conception d'une nouvelle machine, un très grand nombre de paramètres géométriques est à définir. Ce choix présente une grande difficulté pour le constructeur. Le problème se pose dans les termes suivants : quelles valeurs choisir pour tel ou tel paramètre géométrique pour satisfaire au mieux les divers critères d'optimisation tels que : le rendement, le NPSH, la stabilité en débit partiel, les vibrations, etc... Pour répondre à ces objectifs, les chercheurs et les industriels ont établi des corrélations et des règles pratiques basées sur des résultats expérimentaux, ainsi que sur le développement de modèles simplifiés de plus en plus structurés. Pour montrer la validité des corrélations et des modèles proposés dans cette étude, des modifications ont été apportées à la géométrie de la pompe NS32. Les principaux paramètres modifiés correspondent à la sortie de la roue :  $R_2$ ,  $b_2$  (rayon et largeur). Leur influence a été évaluée en respectant le cahier des charges d'origine.

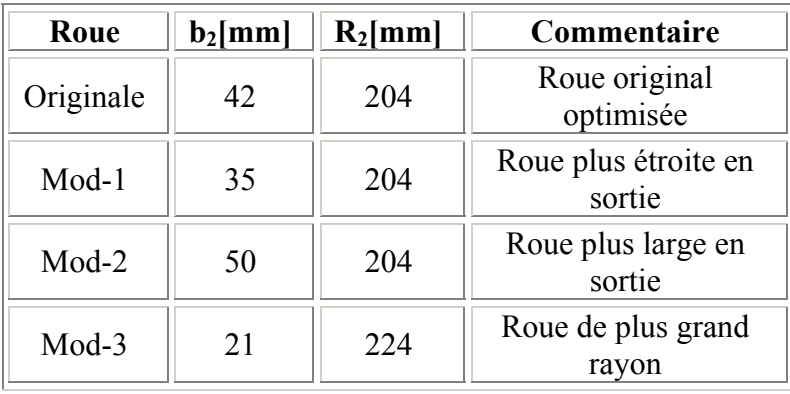

Les valeurs retenues pour les paramètres sont données dans le tableau III.8.

*Tableau III.8 - Modifications de la roue NS32* 

Les figures ci-dessous montrent les vitesses méridiennes issues des logiciels REMIX et BladeGEN+, présentées en débit nominal et en débit partiel. Au débit nominal, le comportement des différentes roues est relativement satisfaisant (figures III.29 et III.30). En débit partiel, pour les machines modifiées, le logiciel REMIX montre de très faibles perturbations au bord d'attaque au niveau de la ceinture. Les résultats obtenus à partir de CFX-BladeGEN sont très différents et amplifient cette tendance : à la différence de la roue originale, toutes les roues modifiées présentent des recirculations au bord d'attaque (figures III.31 et III.32). Ce phénomène perturbera, inévitablement, les performances de la machine et en particulier son niveau vibratoire et sa tenue à la cavitation.

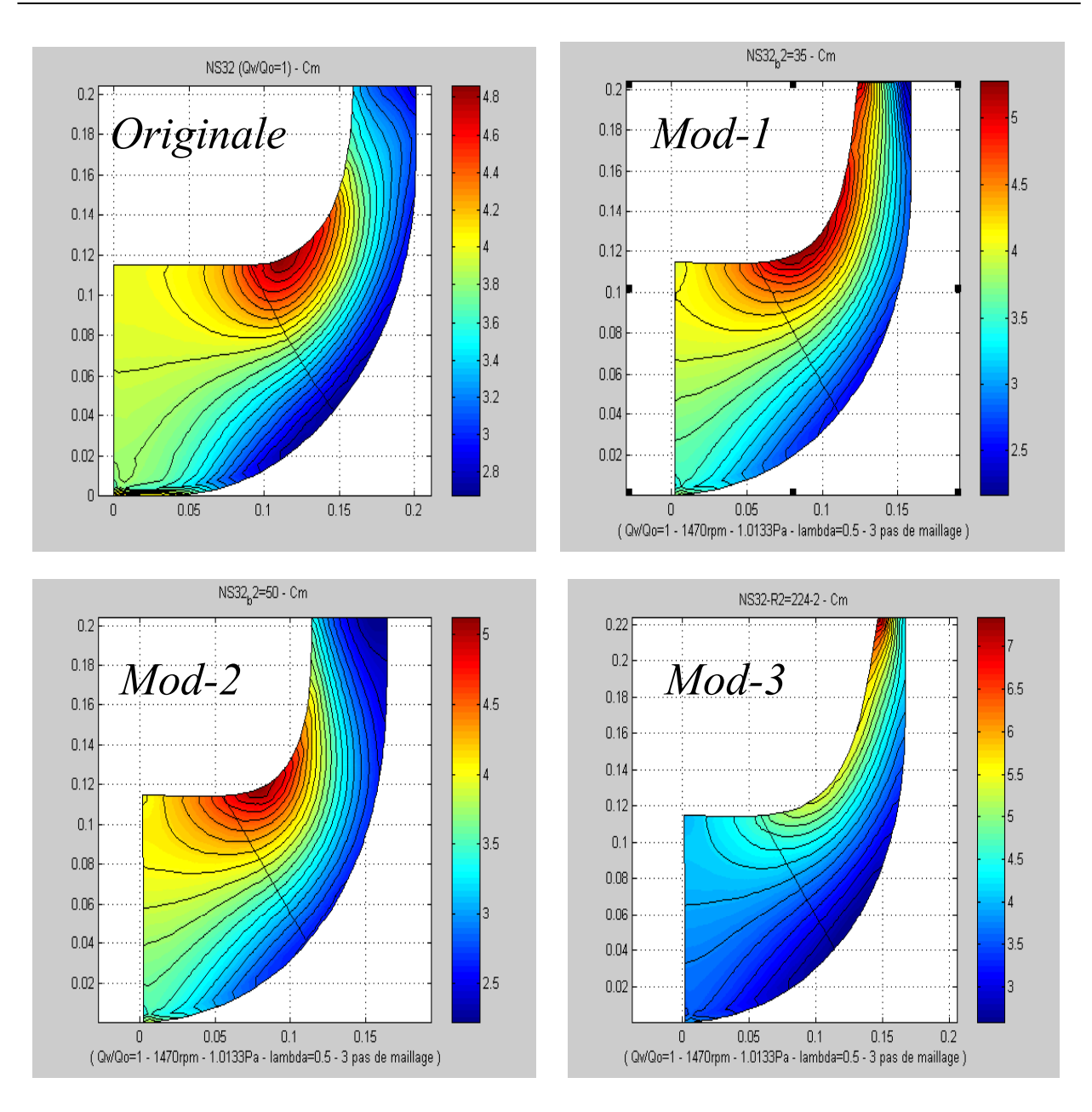

*<i>Figure III.29 - Vitesse méridienne. Machine originale et machines modifiées*  $C_m$  *(* $q_v/q_n = 1,0$ *). Logiciel REMIX* 

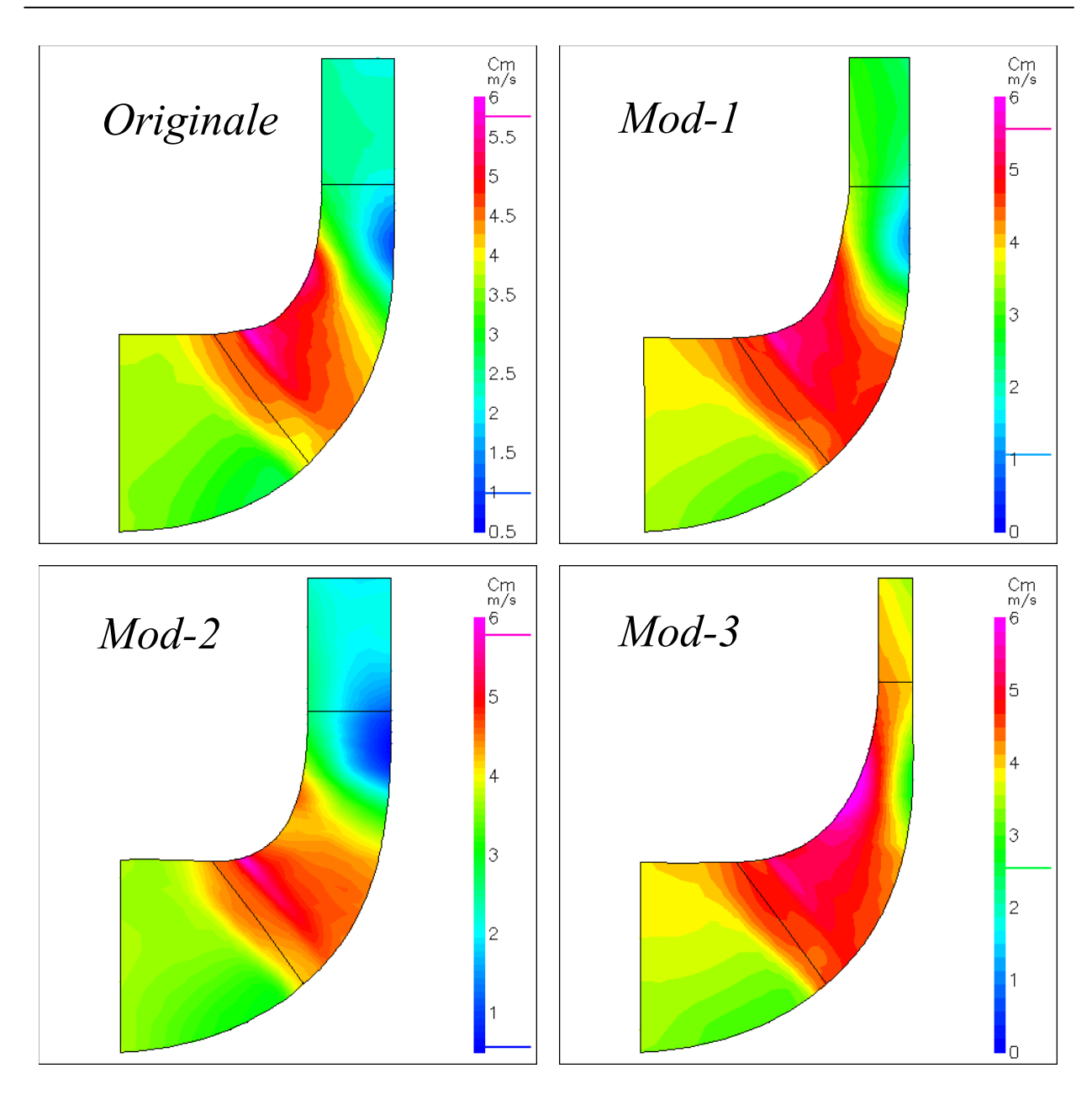

*Figure III.30 - Vitesse méridienne. Machine originale et machines modifiées*  $C_m$  *(* $q_v/q_n = 1,0$ *). Logiciel BladeGEN+* 

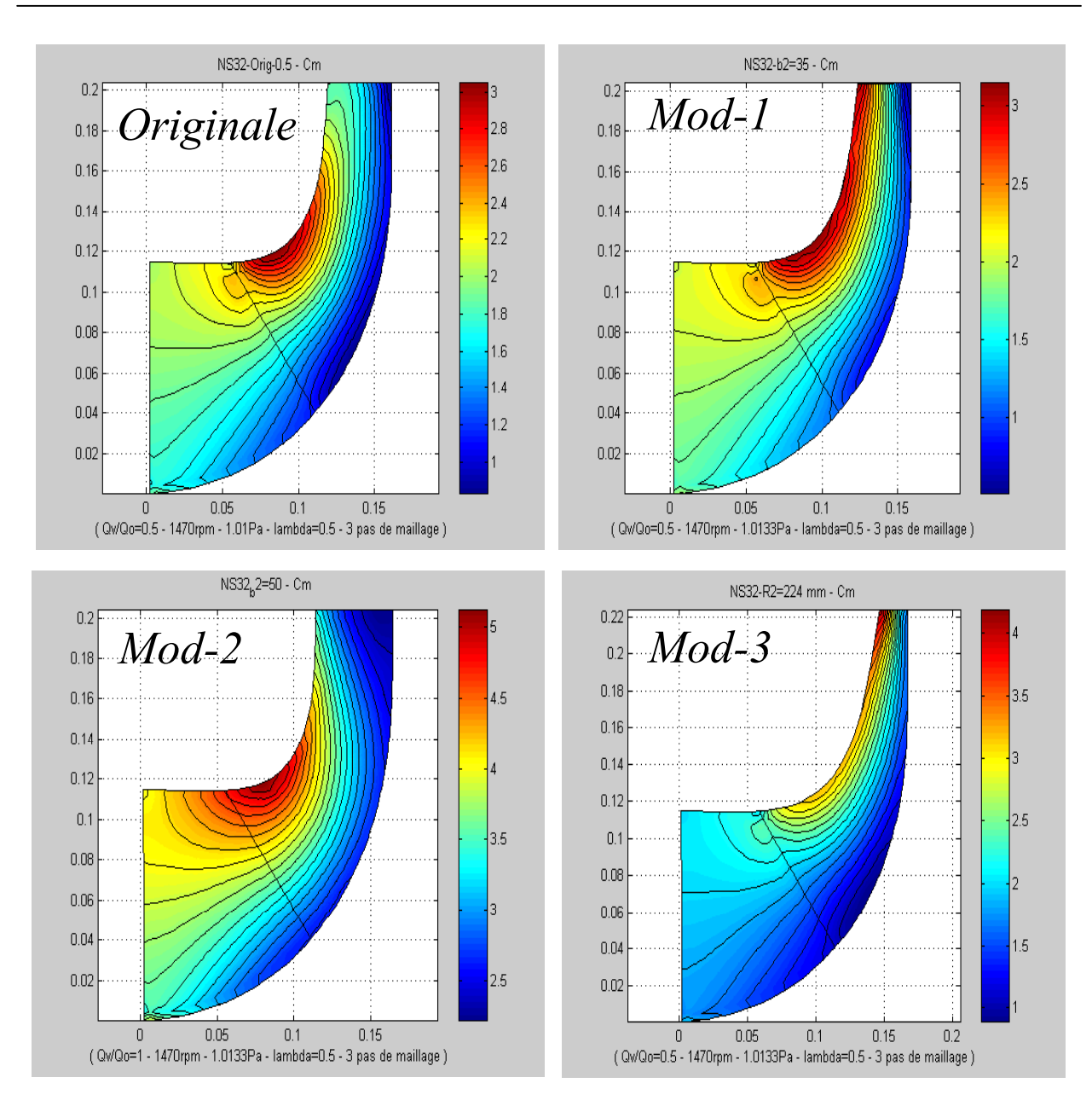

*<i>Figure III.31 - Vitesse méridienne. Machine originale et machines modifiées*  $C_m$  *(* $q_v/q_n = 0.5$ *) Logiciel REMIX* 

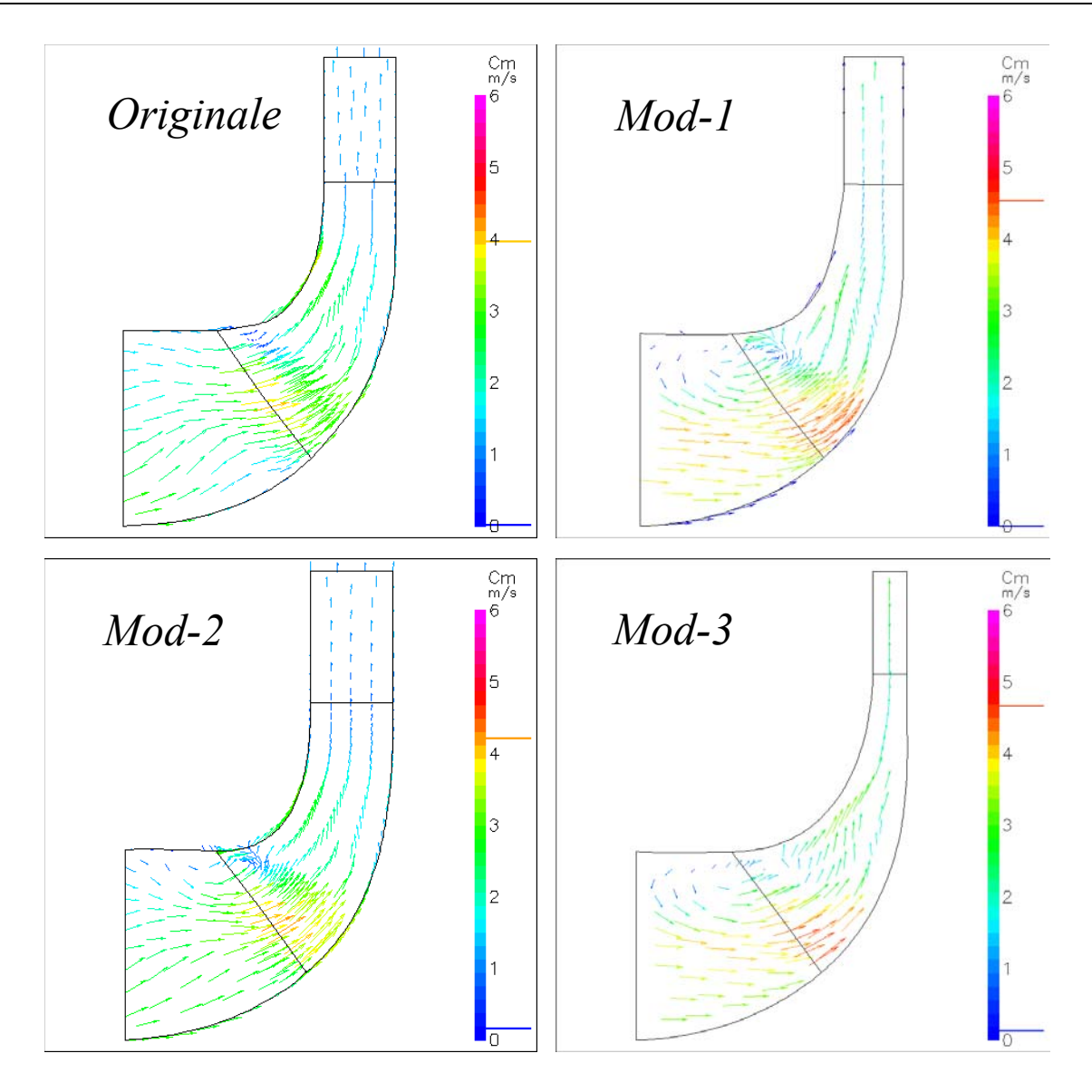

*Figure III.32 - Vitesse méridienne. Machine originale et machines modifiées*  $C_m$  *(* $q_v/q_n = 0.5$ *). Logiciel BladeGEN+* 

# **Chapitre IV Conception d'une pompe : application à une étage roue-volute et à une étage roueredresseur**

### **Introduction**

Suivant la démarche de conception, l'analyse de l'interaction rotor-stator s'impose. Pour cela, nous avons retenu l'étude de l'ensemble roue-volute de la pompe NS32. Les résultats seront comparés avec ceux obtenus en analyse globale par HELIOX. Une confrontation des différents outils avec les essais expérimentaux sera enfin présentée.

L'étude, en démarche intégrale, d'une pompe hélico centrifuge de vitesse spécifique égale à 51 (VM51) conclura ce chapitre IV.

# **IV.1 - Etude 3D de la pompe NS32**

Les vues tridimensionnelles de la roue, de la volute et de l'ensemble sont présentées sur la figure IV.1. Les différents étapes suivies lors de la simulations 3D de la pompe sont schématisées sur la figure IV.2

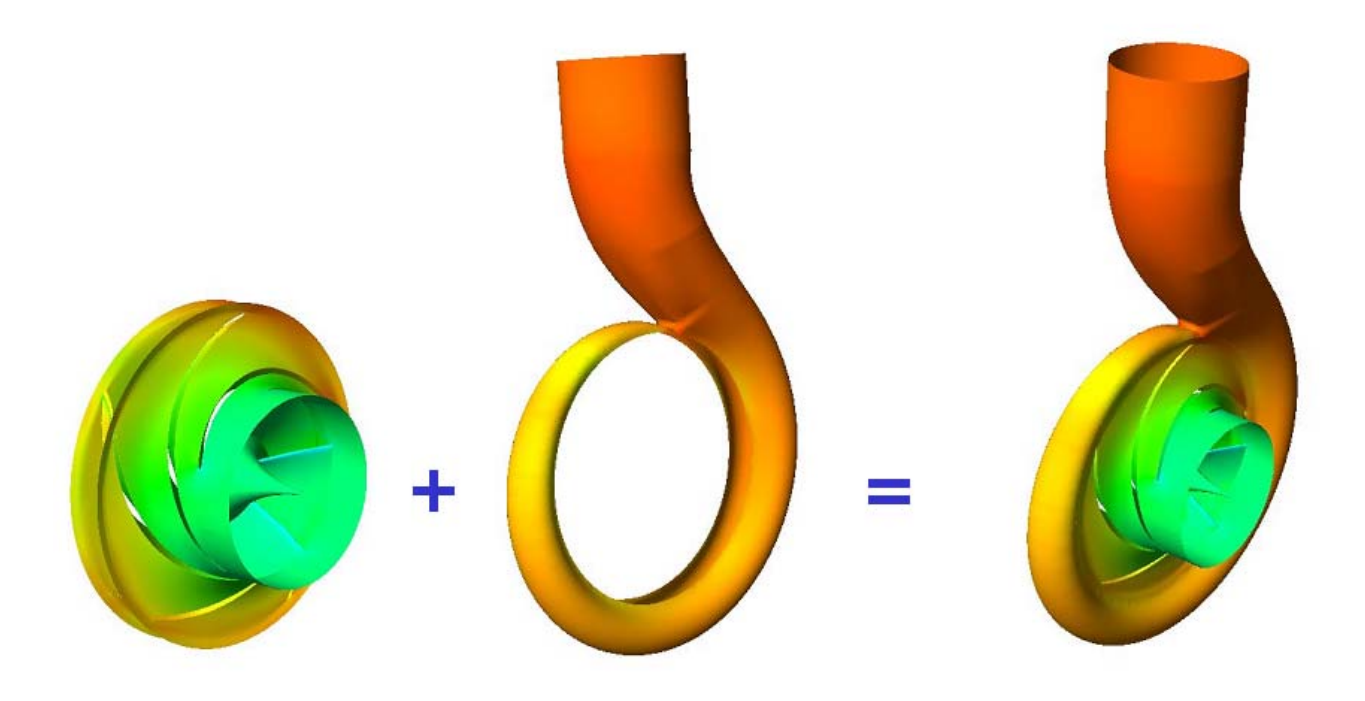

*Figure IV.1 - Eléments 3D de la pompe NS32* 

Amplement étudié dans le chapitre III, les résultats concernant la roue ne feront pas un sujet de discussion dans ce chapitre où, nous approfondirons les aspects relatifs à la volute et à l'interaction des deux éléments.

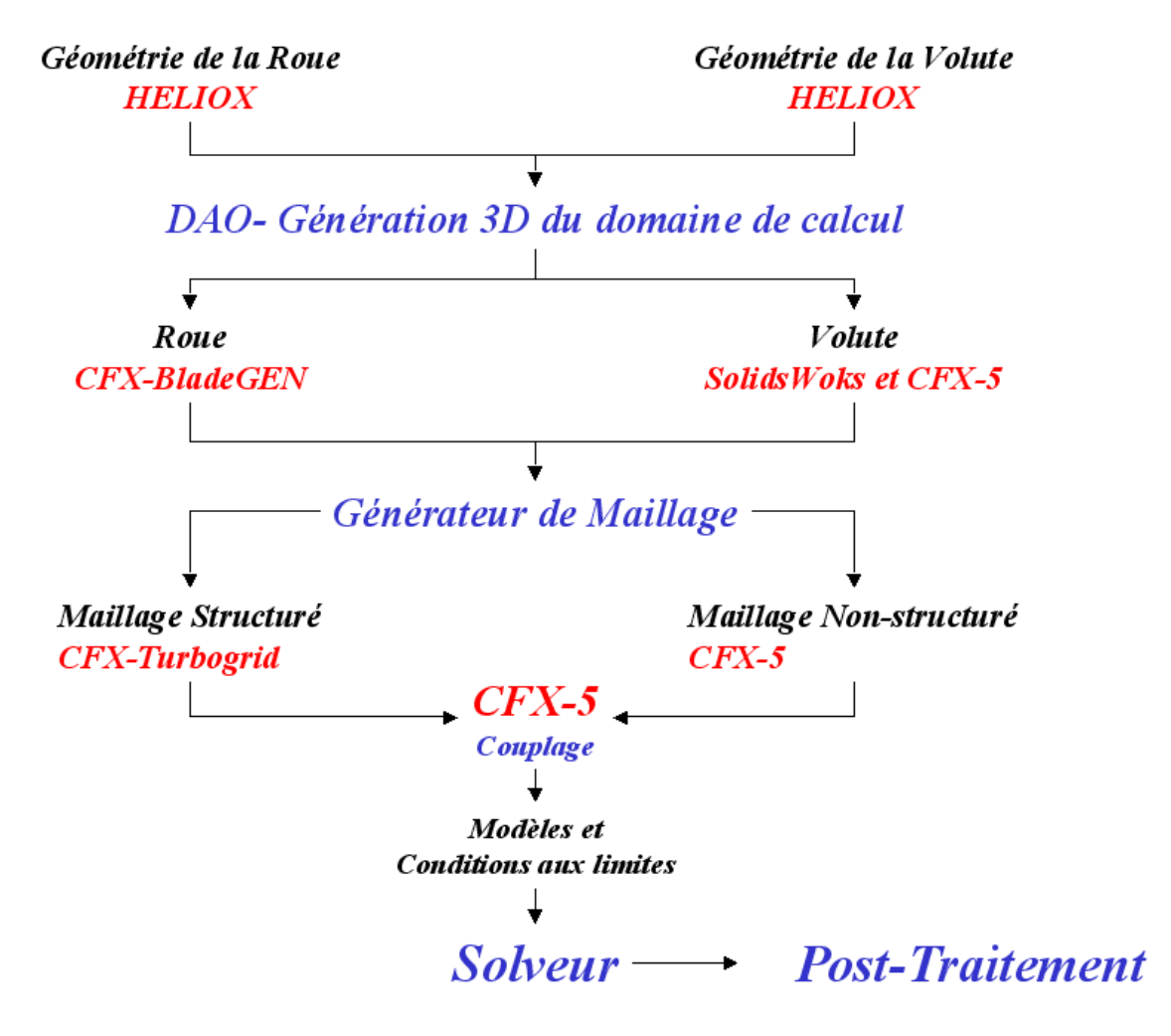

*Figure IV.2 - Procédure d'analyse de la pompe NS32* 

# **IV.1.1 - Génération de la géométrie et du maillage de la volute**

A partir des fichiers issus du logiciel HELIOX, la géométrie de la volute est portée dans le logiciel SolidsWorks. Le squelette contenant les sections transversales de définition est exporté vers le module CAD du logiciel CFX-5 (CFX-Build) où la génération des surfaces enveloppes est réalisée ; permettant ainsi, l'obtention de l'élément solide à mailler. La figure IV.3 illustre ces trois premières phases de la construction de la volute.

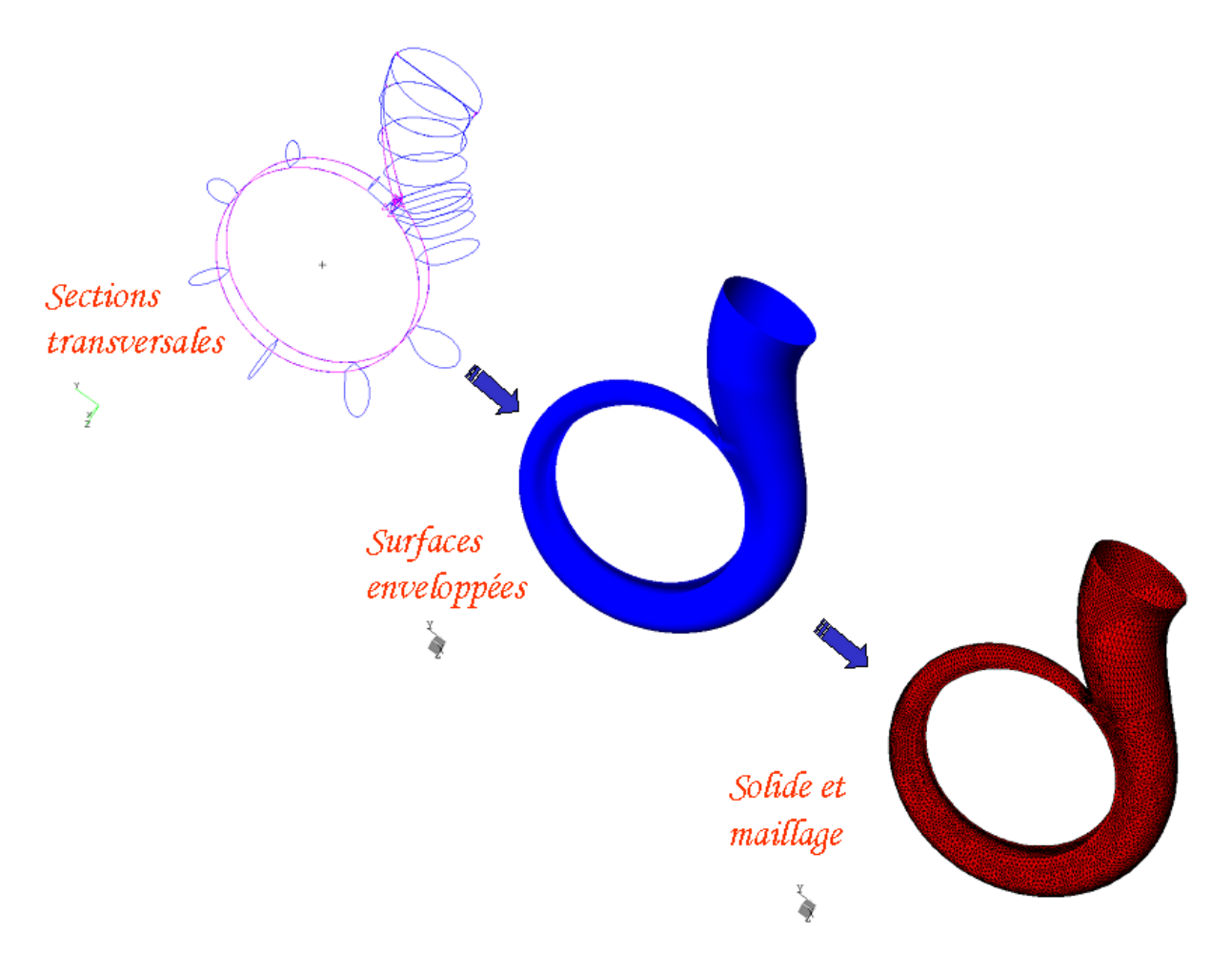

*Figure IV.3 - DAO et génération du maillage de la Volute. Pompe NS32* 

Le maillage, ainsi que les différentes définitions des frontières du domaine, sont ensuite réalisés. La figure IV.4 illustre les conditions retenues pour définir le domaine de calcul.

Après plusieurs tests, la configuration originale de la volute a été modifiée au niveau de la sortie, conséquence directe de l'apparition d'une grande zone de recirculation. L'élargissement du domaine s'impose pour des raisons à la fois numériques et physiques : les problèmes de convergence, liés à l'instabilité de l'écoulement, sont évités si l'on capte l'ensemble de la zone tourbillonnaire.

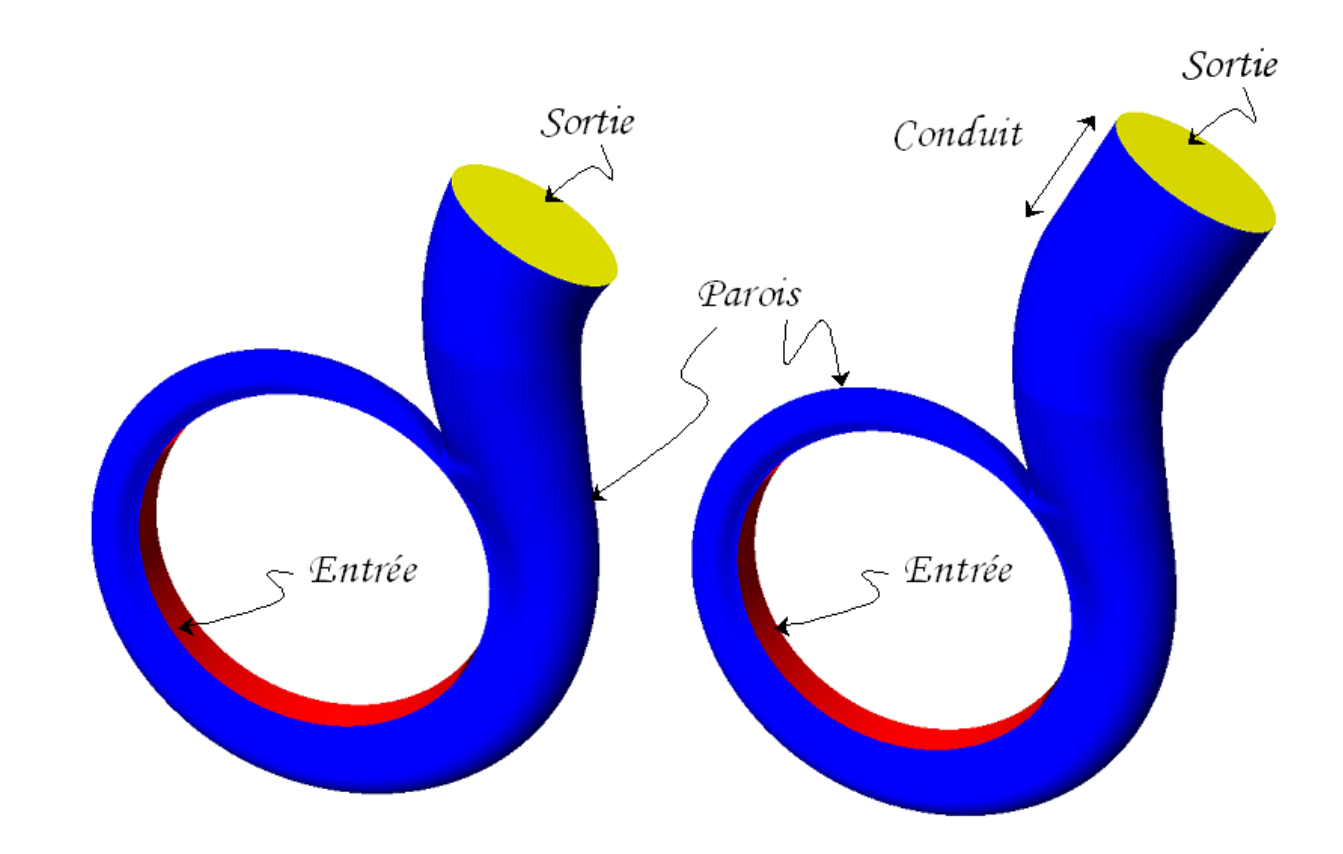

*Figure IV.4 - Définition du domaine de calcul. Allongement du diffuseur de sortie de la volute* 

Comme on le verra ultérieurement pour le débit partiel inférieur à 0.8.q<sub>n</sub>, ce même phénomène de recirculation apparaît à l'entrée de la roue. On doit donc introduire également une extension en amont de la roue. Cette configuration est illustrée sur la figure IV.5.

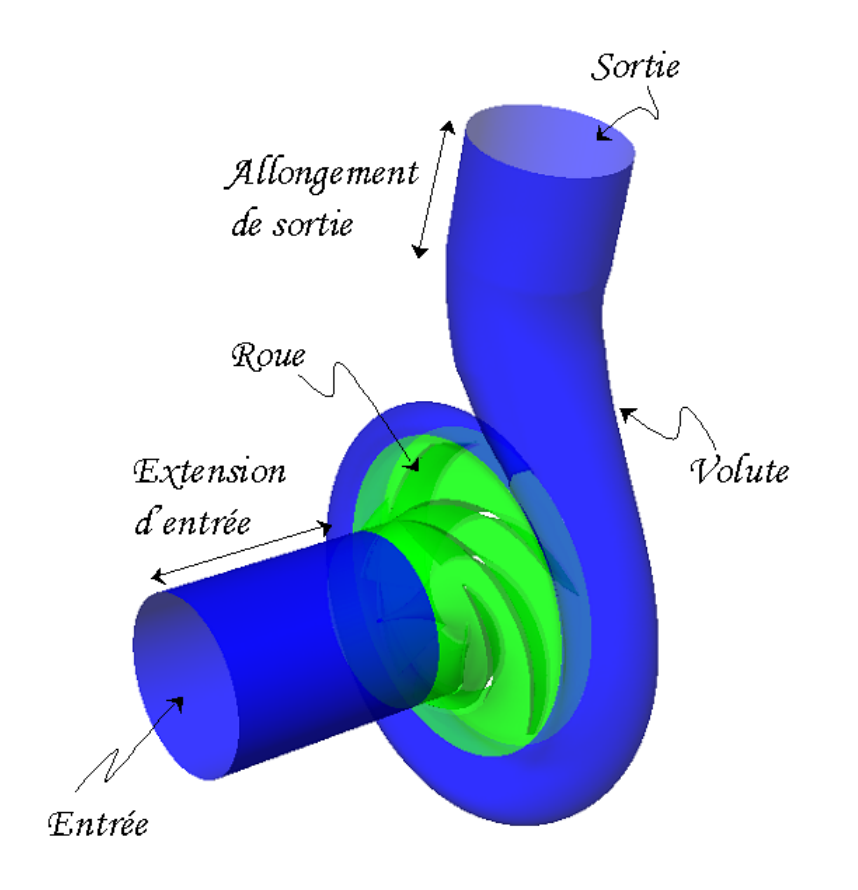

*Figure IV.5 - Définition du domaine de calcul. Incorporation de l'extension à l'entrée* 

#### **IV.1.2 - Couplage**

L'étape suivant la génération du maillage de la volute correspond à l'accouplement des deux composants. Ce couplage, réalisé également sous CFX-Build, est représenté sur la figure IV.6, où l'on remarque l'interface entre la sortie de la roue et l'entrée de la volute. Conséquence du changement du repère de référence (repère mobile pour la roue et repère fixe pour la volute), l'interaction roue-volute peut être pris en compte selon trois approches différentes :

a- Interface STAGE

b- Interface FROZEN-ROTOR

c- Interface INSTATIONNAIRE

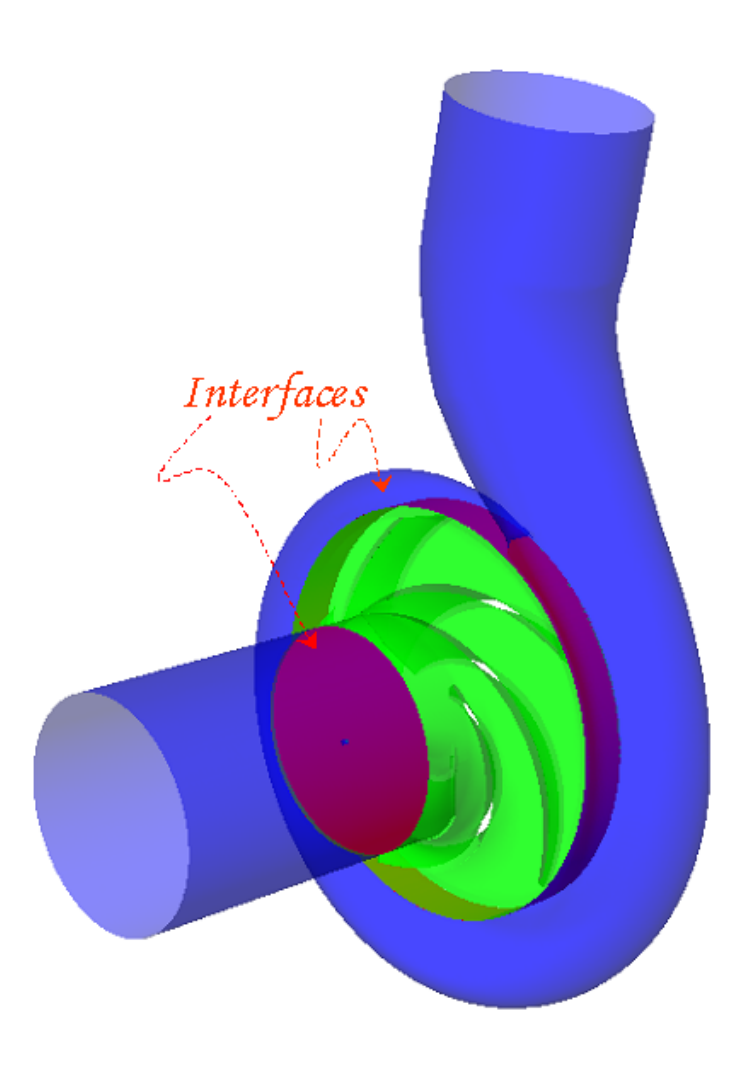

*Figure IV.6 - Interfaces de calcul* 

# **a- Interface STAGE. Calcul Stationnaire**

Dans ce type de connexion, les canaux interaubages sont résolus simultanément, en effectuant une moyenne circonférentielle au niveau de l'interface. Ce modèle permet d'obtenir une solution stationnaire pour chaque composante de la machine, sans prendre en compte les effets produits par le positionnement relatif entre les composantes.

#### **b- Interface FROZEN-ROTOR. Calcul pseudo-instationnaire**

Dans cette approche, le positionnement relatif entre les composants tournant et fixe est pris en compte. Le calcul est effectué à une position relative donnée. On fait ensuite varier pas à pas cette position pour un calcul pseudo-instationnaire.

#### **c- Interface Instationnaire (Sliding). Calcul Instationnaire**

C'est l'interface utilisée pour une véritable prédiction instationnaire de l'interaction entre le rotor et le stator. Dans cette approche, la position de l'interface est actualisée pour chaque pas de temps : la position relative de chaque maillage change.

Le principal inconvénient de cette méthode concerne les ressources informatiques. Son application prend un temps de simulation très élevé et nécessite de grands espaces en mémoire pour le stockage des résultats générés.

#### **IV.1.4 Conditions du calcul**

Pour vérifier les effets de l'interaction entre la roue et la volute, une interface de type Frozen-Rotor a été choisie. Ainsi, neuf positions relatives ont été étudiées, partant d'une configuration dite de référence (position zéro). Les positions suivantes sont obtenues à partir de la rotation de la roue d'une valeur de ∆θ égale à huit degrés (figure IV.7). Neuf positions qui balaient la périodicité des canaux interaubages ont été testées à divers débits. La matrice des calculs réalisés est présentée dans le tableau IV.1.

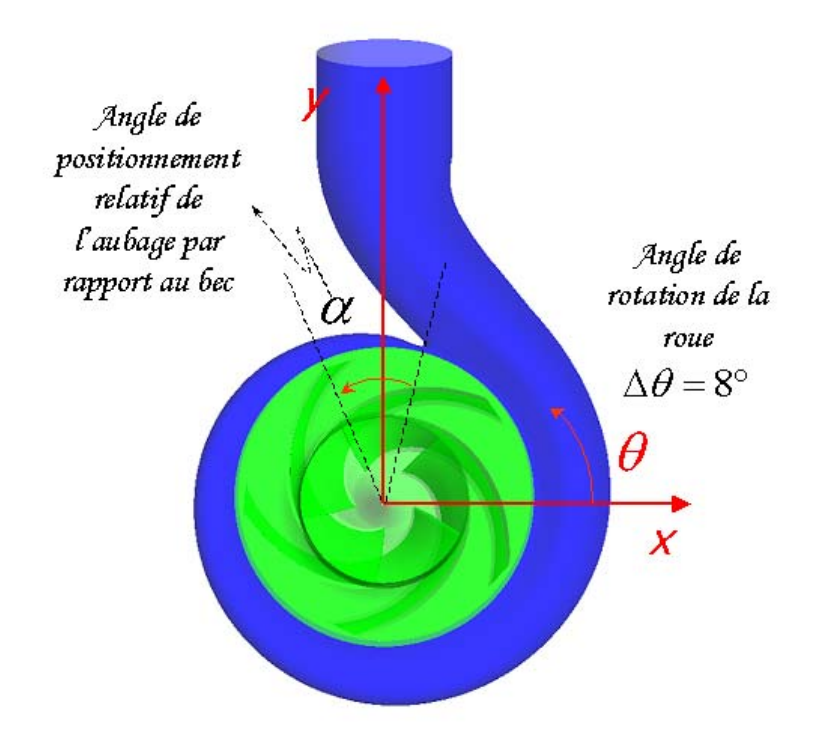

*Figure IV.7 - Positions relatives des éléments de la pompe* 

| Position | $\mathbf{Pos}$ | Pos         | Pos         | Pos | $\mathbf{Pos}$          | $\mathbf{Pos}$ | Pos | Pos | $\mathbf{Pos}$ |
|----------|----------------|-------------|-------------|-----|-------------------------|----------------|-----|-----|----------------|
| Débit    | 0              | $\mathbf 1$ | $\mathbf 2$ | 3   | $\overline{\mathbf{4}}$ | 5              | 6   | 7   | 8              |
| relatif  |                |             |             |     |                         |                |     |     |                |
| 0.2      |                |             |             |     |                         |                |     |     |                |
| 0.3      |                |             |             |     |                         |                |     |     |                |
| 0.5      |                |             |             |     |                         |                |     |     |                |
| 0.7      |                |             |             |     |                         |                |     |     |                |
| $0.8\,$  |                |             |             |     |                         |                |     |     |                |
| 0.9      |                |             |             |     |                         |                |     |     |                |
| 1.0      |                |             |             |     |                         |                |     |     |                |
| $1.2\,$  |                |             |             |     |                         |                |     |     |                |
| 1.4      |                |             |             |     |                         |                |     |     |                |

*Tableau IV.1 - Matrice de calcul Pompe NS32. Conditions générales* 

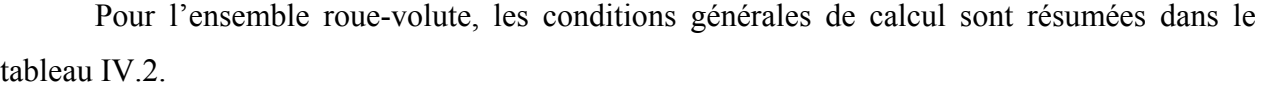

| Caractéristiques          | $CFX-5$                                     |  |  |
|---------------------------|---------------------------------------------|--|--|
| Domaine de<br>simulation  | Roue complète $=5$ canaux<br>$^+$<br>volute |  |  |
| Maillage<br>du conduit    | Non-structuré<br>104973 nœuds               |  |  |
| Maillage<br>de la Roue    | Structuré<br>355.225 nœuds                  |  |  |
| Maillage<br>de la Volute  | Non-Structuré<br>217.753 nœuds              |  |  |
| Condition<br>d'Entrée     | Pression totale = $101325,0$ [Pa]           |  |  |
| Interface<br>Conduit/Roue | Frozen-rotor                                |  |  |
| Interface<br>Roue /Volute | Frozen-rotor                                |  |  |
| Condition<br>de Sortie    | Débit massique                              |  |  |
| Modèle de<br>Turbulence   | $k - \varepsilon$                           |  |  |
| Schéma numérique          | Second Ordre                                |  |  |
| Résidu Moyenné<br>(RSM)   | $10^{-4}$                                   |  |  |

*Tableau IV.2 - Pompe NS32. Conditions générales de calcul* 

# **IV.2 - Exploitation des résultats**

Pour la position de référence, nous présentons en Figure IV.8 les caractéristiques hauteurdébit obtenues à partir d'HELIOX et CFX-5. Sur la même figure, on présente également les valeurs expérimentales. Au débit nominal, la hauteur de la pompe donnée par les deux logiciels est en accord avec le cahier des charges imposé. Hors nominal, les valeurs de la hauteur présentent la même tendance très satisfaisante : un écart moyen de 1,4% est obtenu pour les résultats d'HELIOX et de 0,2% pour les valeurs issues du logiciel CFX-5. Néanmoins, il est important de mettre en évidence les temps de calcul associés à chaque outil. Pour un utilisateur

expert, la prévision des performances d'une pompe à partir d'HELIOX peut être faite en une heure environ, tandis que la même démarche par la CFD peut prendre des semaines. Sans prendre en compte le temps consacré à la DAO, la génération du maillage et la mise au point des conditions de calcul, la simulation tridimensionnelle d'un seul débit sur un ordinateur biprocesseur de 2 Mega-bits de RAM, prend entre 16 et 24 heures.

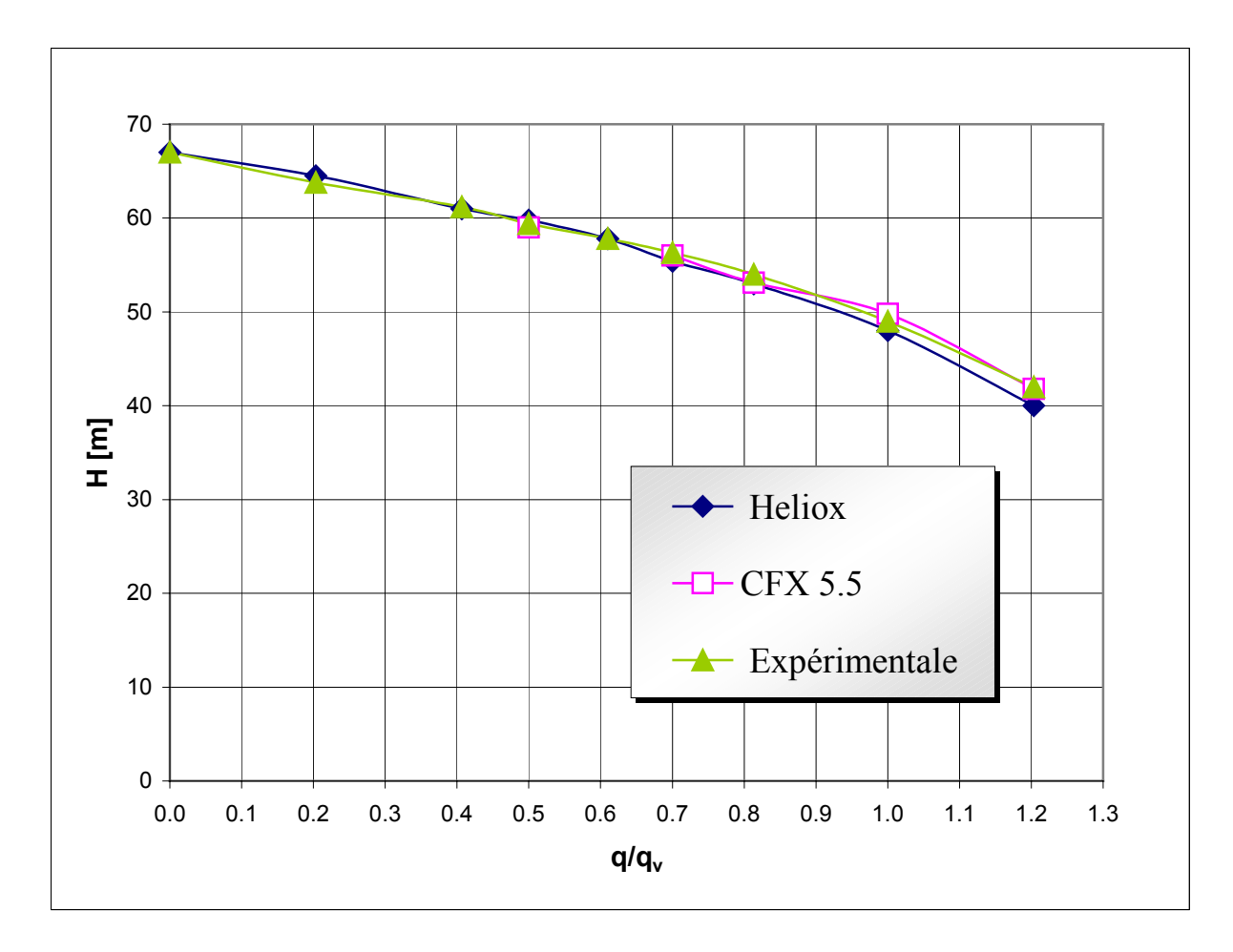

*Figure IV.8 - Caractéristiques hauteur – débit Pompe NS32. Evaluation par HELIOX et CFX-5. Comparaison avec les valeurs expérimentales* 

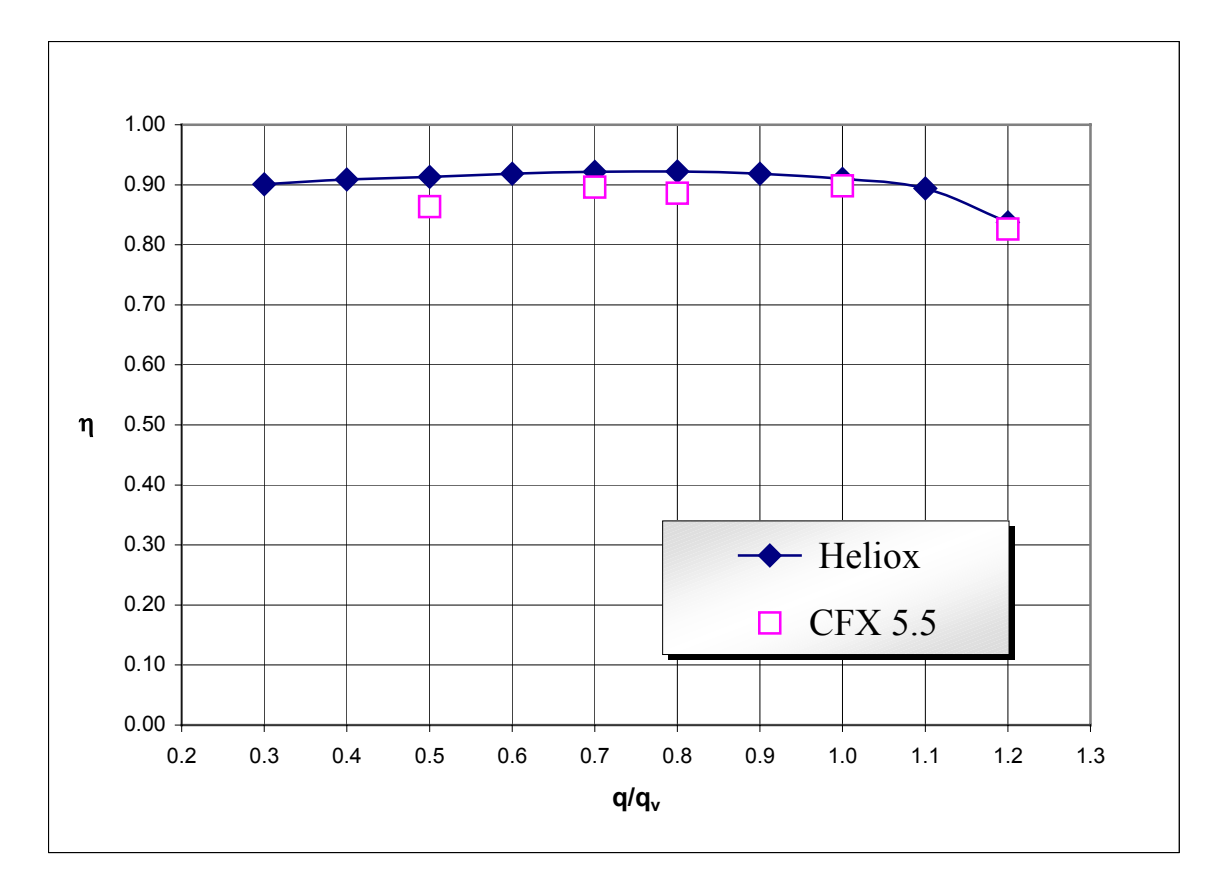

*Figure IV.9 - Rendement hydraulique – débit Pompe NS32. Evaluation par HELIOX et CFX-5.* 

#### **IV.2.1 - Analyse des écoulements internes**

L'observation de façon expérimentale des écoulements internes peut être envisagée aujourd'hui mais les coûts et la mise au point de ces outils n'est pas rentable au stade de la conception et de l'optimisation des machines. Un des avantages de la simulation des écoulements, est d'offrir une image virtuelle de cet écoulement de fluide tout au long de son passage à l'intérieur de la machine, permettant ainsi l'étude et la compréhension des phénomènes complexes.

Dans le cas d'une pompe centrifuge à volute, l'écoulement est fortement tridimensionnel et instationnaire. L'écoulement est fortement influencé par la dissymétrie introduite par la volute et la position du bec. Dans un plan perpendiculaire à l'axe de rotation qui coupe la roue au milieu du bord de fuite (figure IV.10), nous présentons le champ d'écoulement au débit nominal pour toutes les positions de la roue.

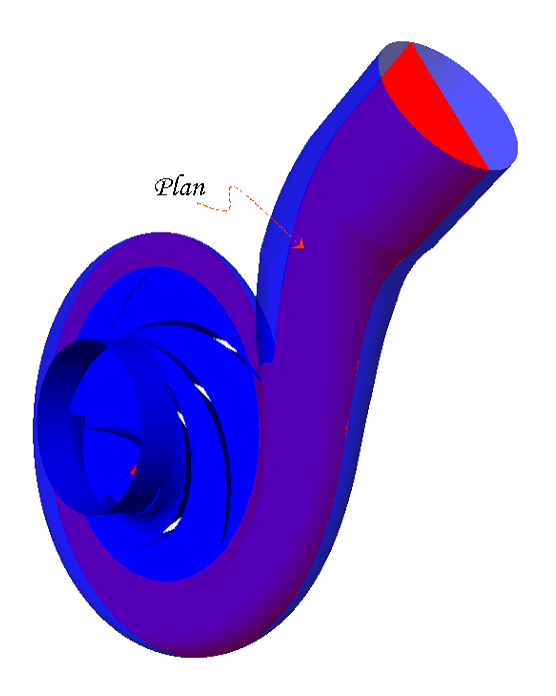

*Figure IV.10 - Plan moyen d'étude. Pompe NS32* 

Sur les figures IV.11, IV.12 et IV.13 on présente les vecteurs vitesse relative dans la roue et vitesse absolue dans la volute, pour toutes les positions. Des vitesses uniformes dans la roue sont observées quelle que soit la position. De même, bien que la volute présente un bon guidage de l'écoulement, on remarque l'apparition d'une forte zone de recirculation au niveau du divergeant de sortie. Ce comportement est observé pour toutes les positions testées. Un changement important de la taille et de la morphologie du tourbillon est mis en évidence, par exemple, entre les positions 4 et 8.

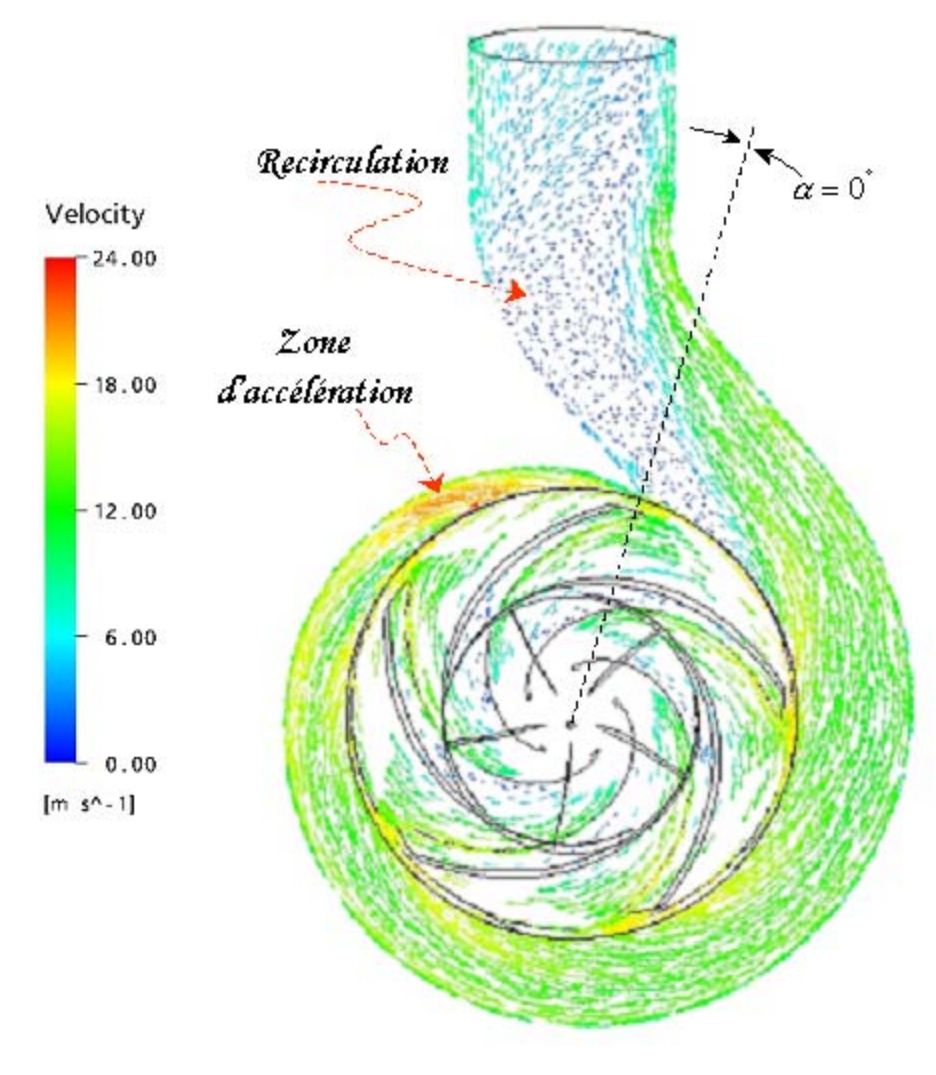

Position Zéro

*Figure IV.11 - Vecteurs vitesse pompe NS32 (q<sub>v</sub>/q<sub>n</sub> =1,0). Position zéro* 

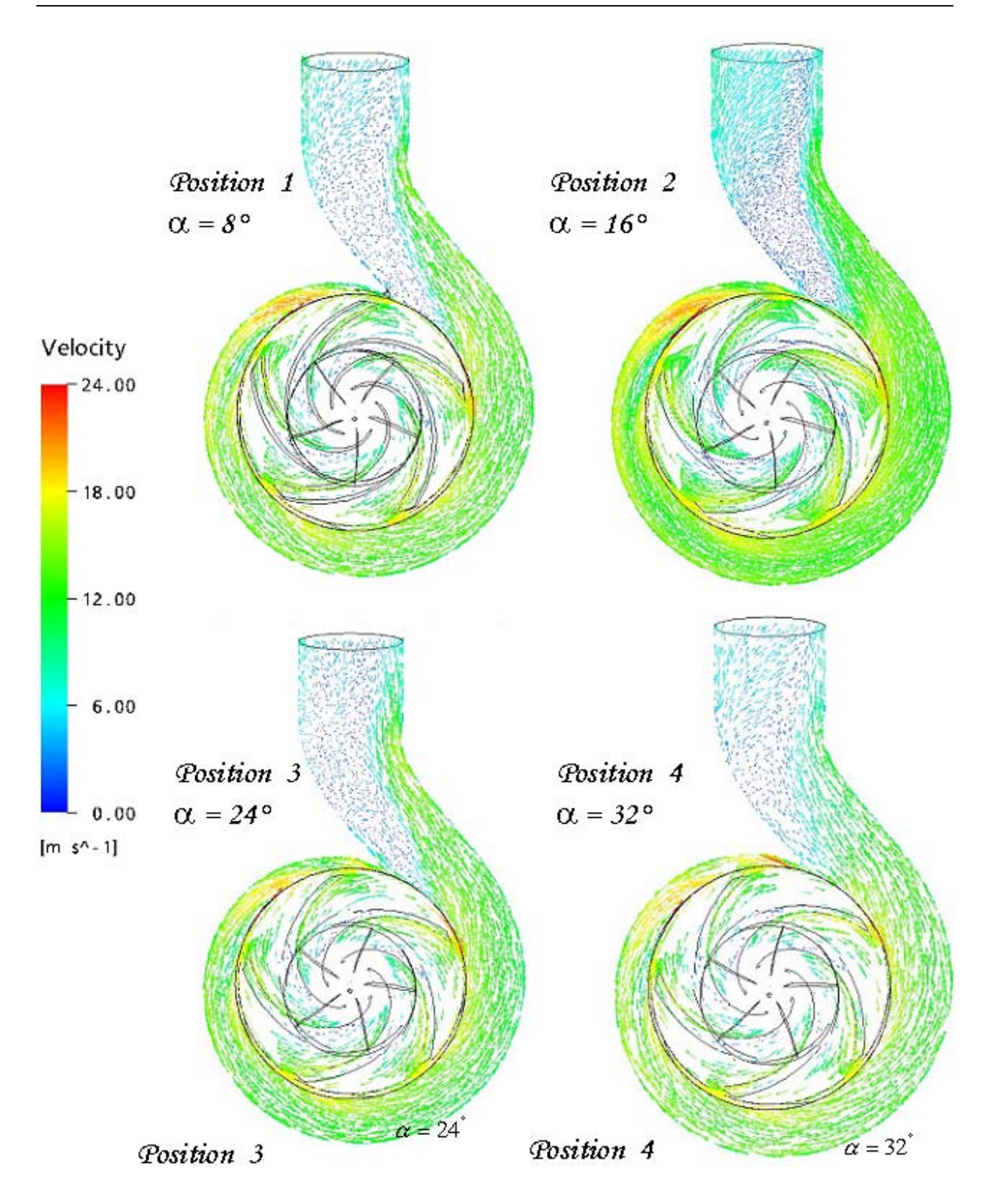

*Figure IV.12 - Vecteurs vitesse pompe NS32 (* $q_v/q_n = 1, 0$ *). Positions 1,2,3 et 4* 

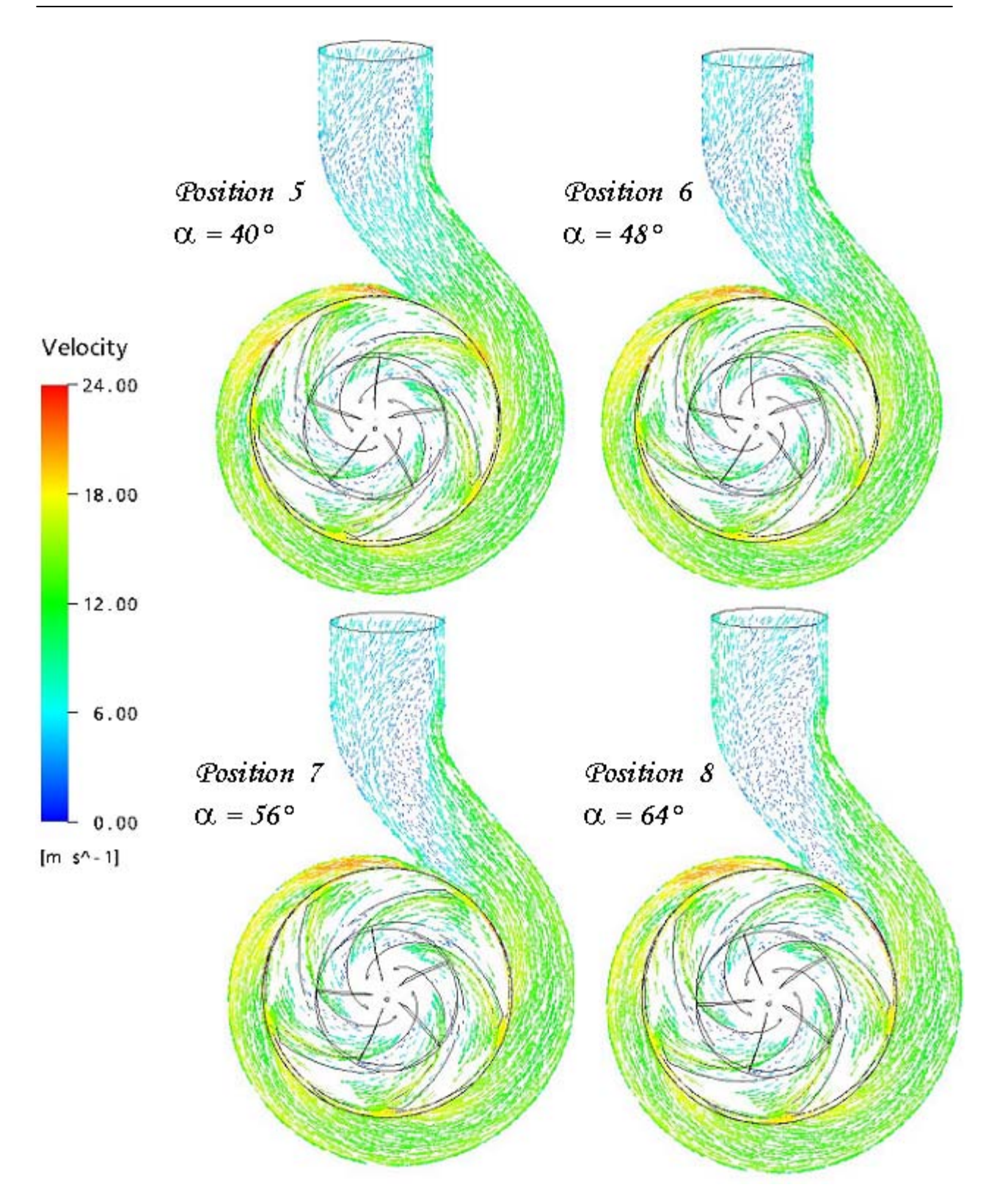

*Figure IV.13 - Vecteurs vitesse pompe NS32 (* $q_v/q_n = 1, 0$ *). Positions 5,6,7 et 8* 

Avec la représentation des lignes iso-vitesse (figure IV.14), cette différence de comportement est mieux perçue.

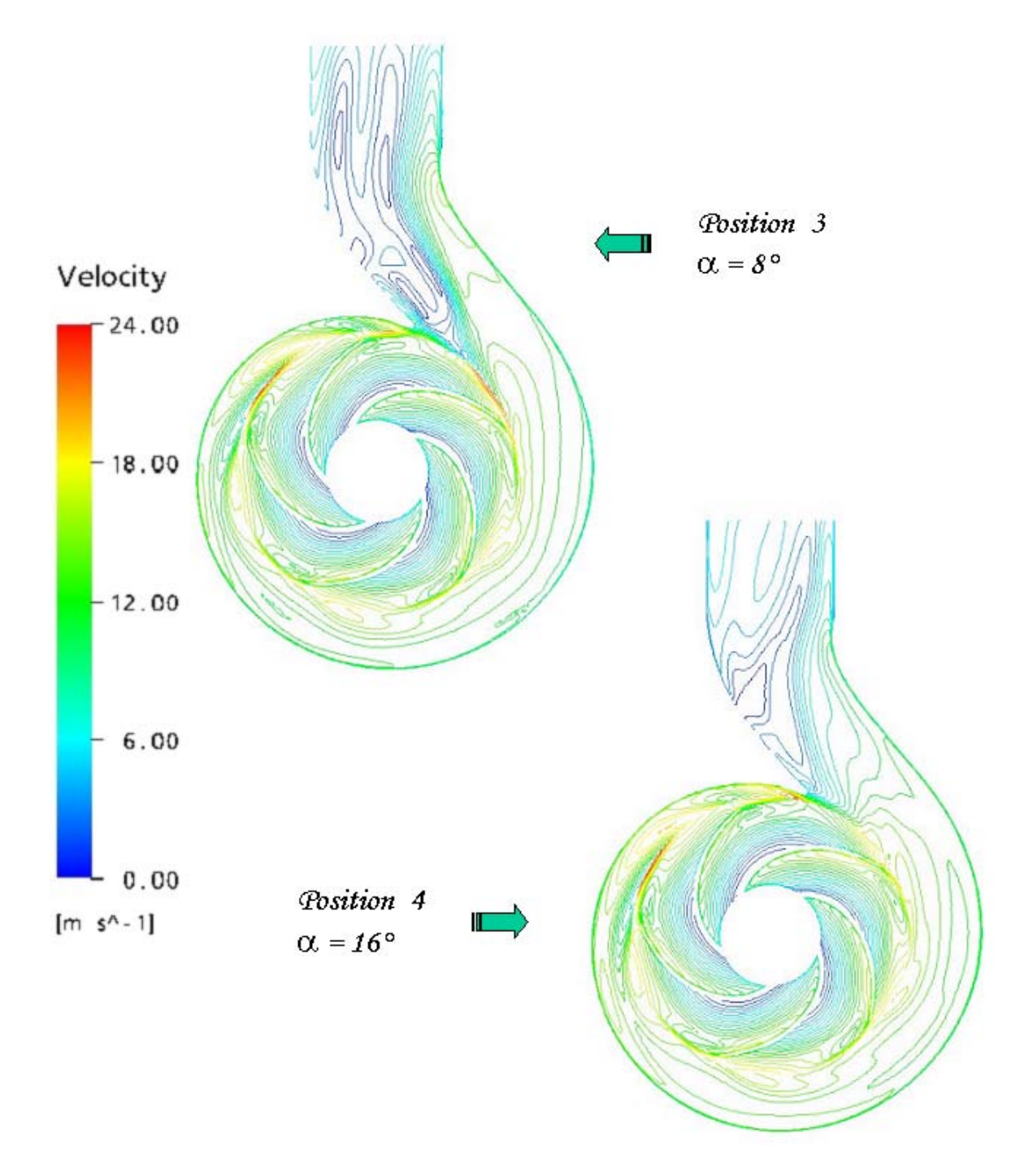

*Figure IV.14 - Iso-vitesse pompe NS32 (* $q_v/q_n = 1,0$ *). Positions 3 et 4* 

La figure IV.15, montre la distribution de pression statique dans le plan d'étude. Même si l'effet du bec est visible, une distribution de pression relativement uniforme est obtenue autour de la roue. Les figures IV16 et IV.17 confirment cette tendance pour les différentes positions de la roue.

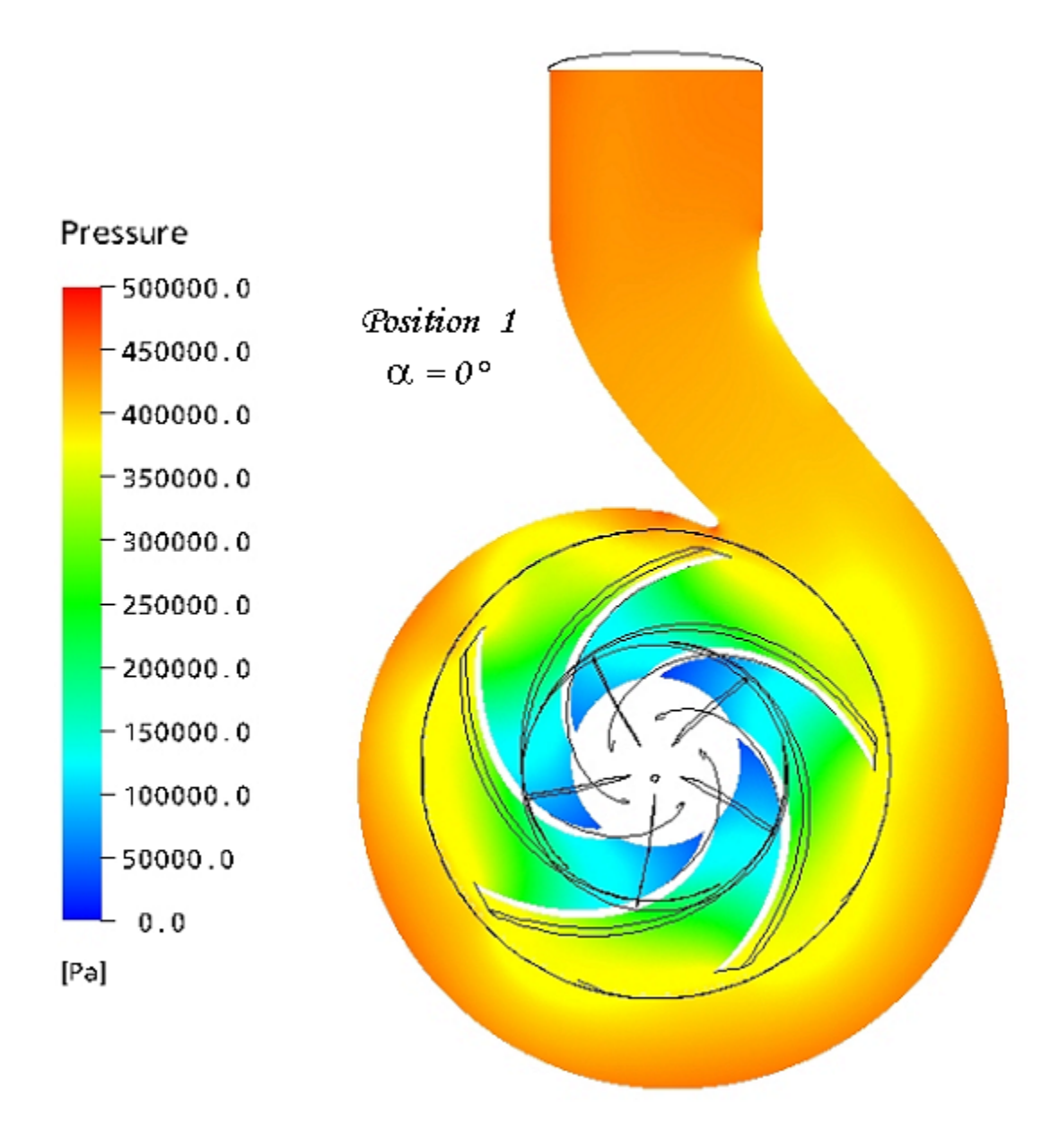

*Figure IV.15 - Pression statique pompe NS32(* $q_v/q_n = 1, 0$ *). Position de référence* 

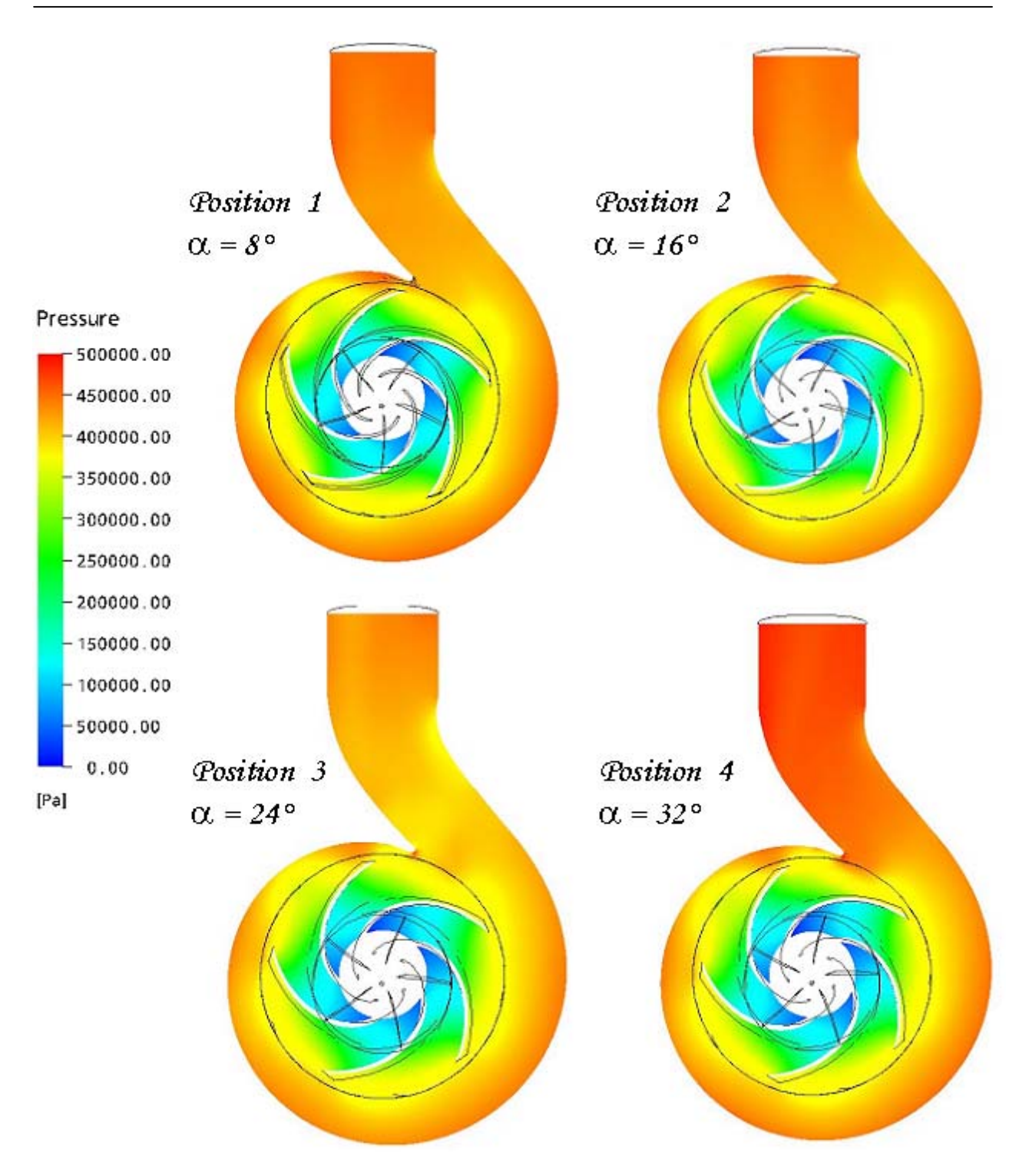

*Figure IV.16 - Pression statique pompe NS32 (* $q_{\nu}/q_n = 1, 0$ *). Positions 1,2,3 et 4*
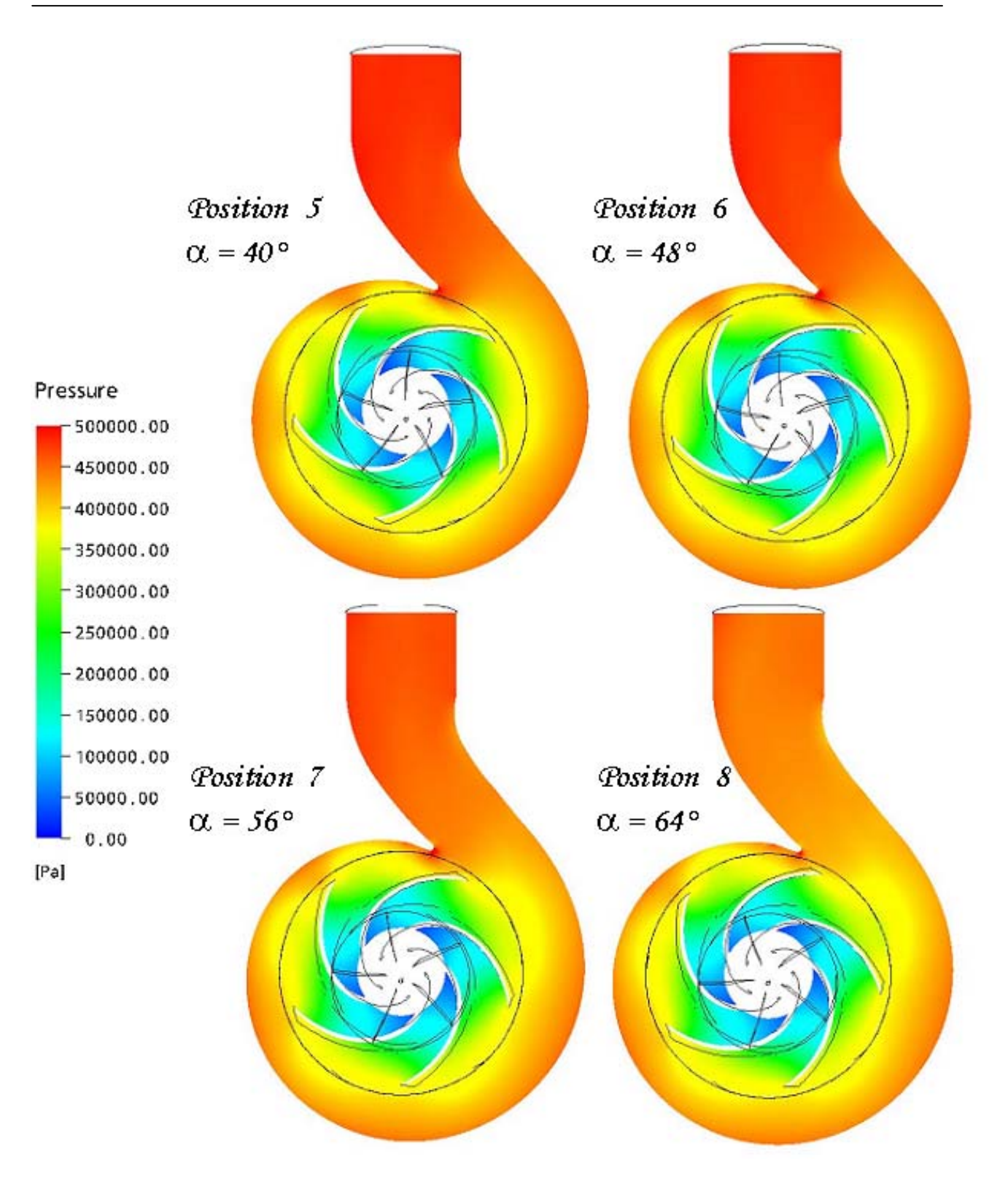

*Figure IV.17 - Pression statique pompe NS32 (* $q_v/q_n = 1,0$ *). Positions 5,6, 7 et 8* 

L'interaction entre la roue et la volute est mise en évidence par une distribution de pression non-uniforme à la périphérie de la roue. Sur les figures IV.18 à IV.20, on présente respectivement, au débit nominal, la distribution de pression statique pour les positions :  $\alpha = 0^{\circ}$ ,  $\alpha = 8^\circ, 16^\circ, 24^\circ \text{ et } 32^\circ \text{ et } \alpha = 40^\circ, 48^\circ, 56^\circ \text{ et } 64^\circ.$ 

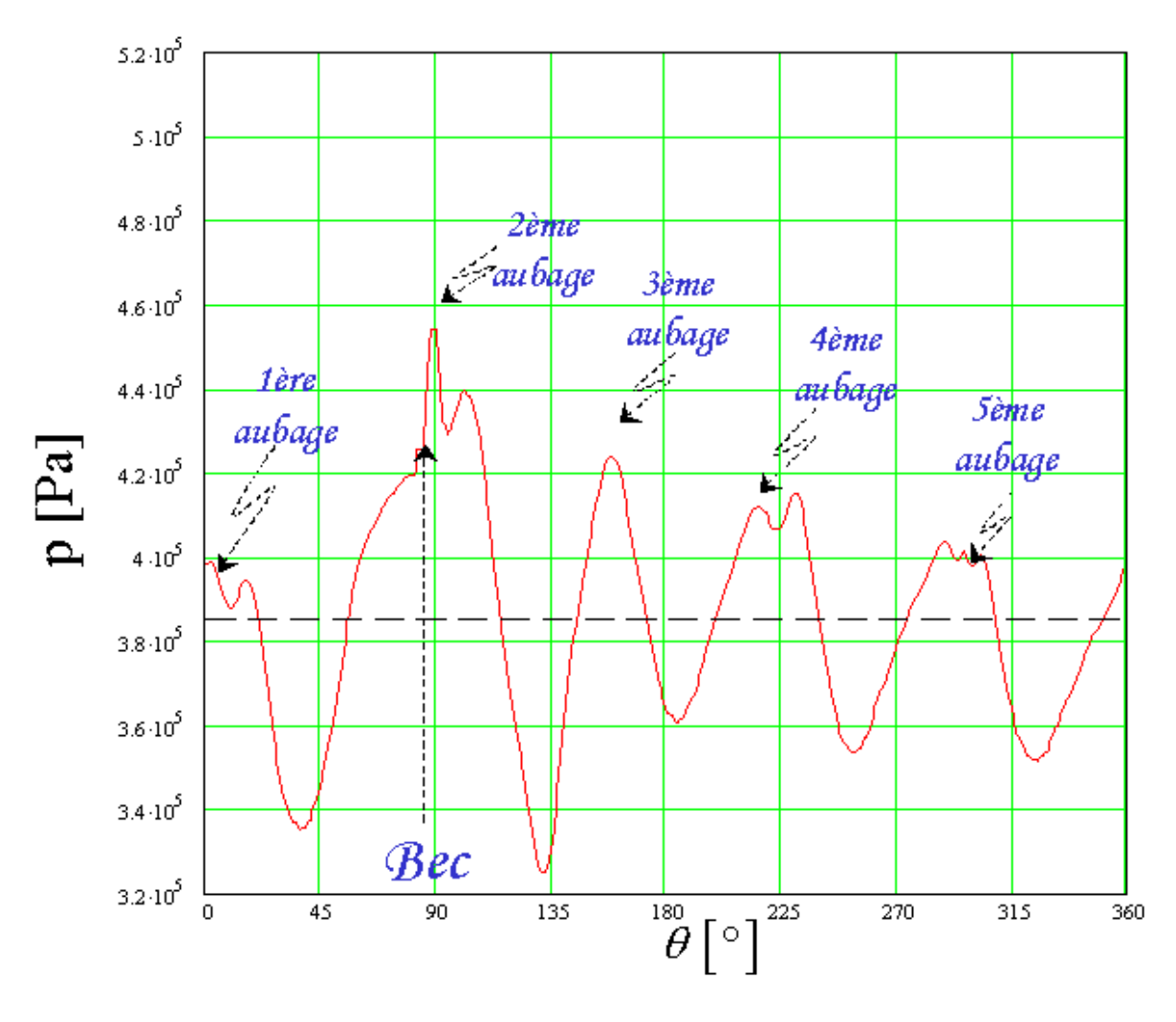

*Figure IV.18 - Pression statique en sortie de roue*  $(q\sqrt{q_n} = 1,0)$ *. Pompe NS32. Position zéro* 

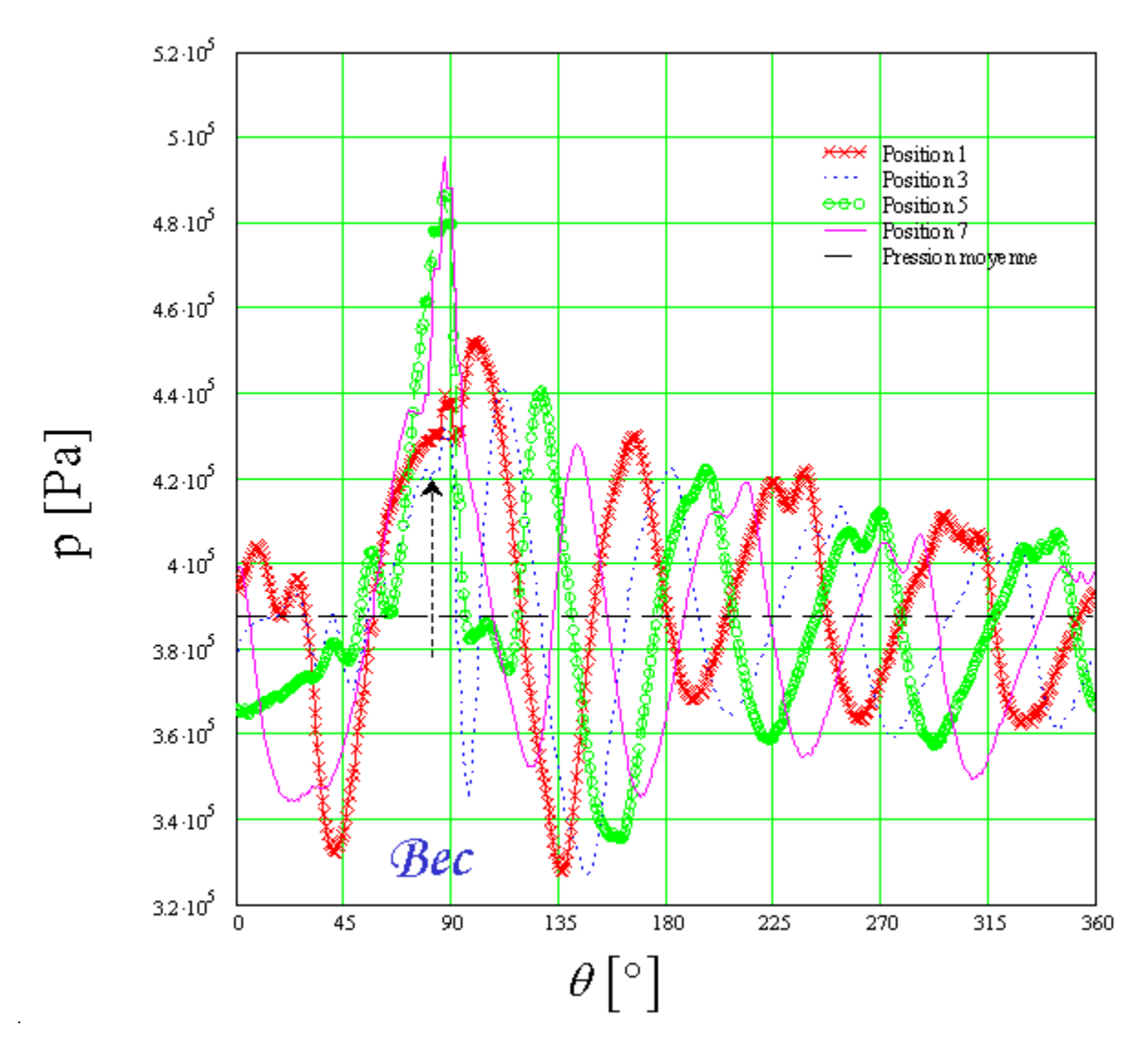

*Figure IV.19 - Pression statique en sortie de roue*  $(q\sqrt{q_n} = 1,0)$ *. Pompe NS32. Positions 1,3,5 et 7* 

Ces figures mettent en évidence la forte interaction dans la position 6 ( $\alpha = 48^{\circ}$ ) et la positions 7 ( $\alpha$  = 56°). Les amplitudes des fluctuations de pression atteignent 27% de la pression moyenne générée par la roue.

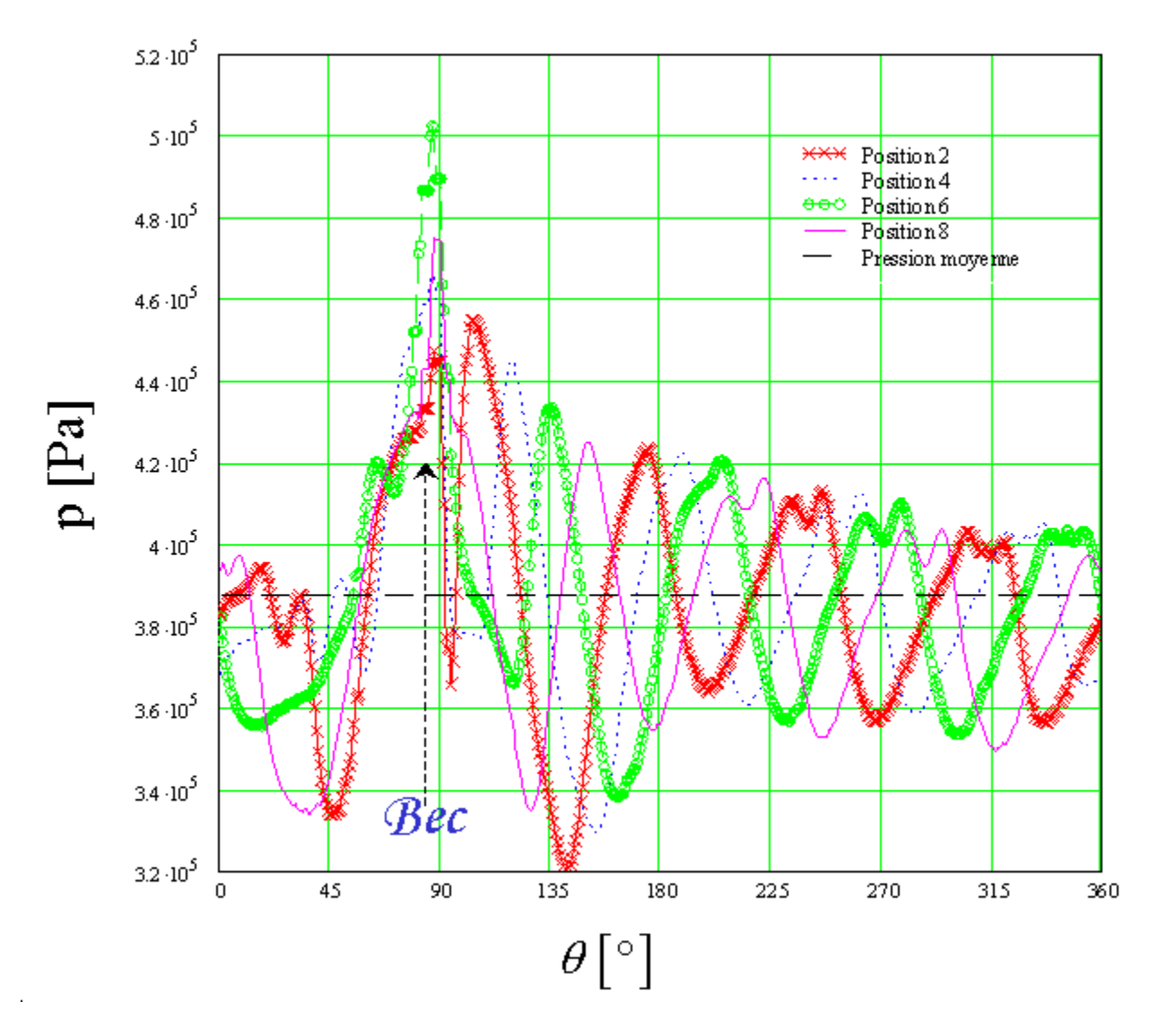

*Figure IV.20 - Pression statique en sortie de roue (* $q_v/q_n = 1,0$ *). Pompe NS32. Positions 2,4,6 et 8* 

Les figures IV.21 et IV.22 montrent l'influence du débit sur la cinématique générale de l'écoulement. On présente, pour la position de référence ( $\alpha = 0^{\degree}$ ), les vecteurs vitesse et le champ de pression statique pour quatre débits (0,5.q<sub>n</sub>, 0,8.q<sub>n</sub>, 1,0.q<sub>n</sub> et 1,2.q<sub>n</sub>).

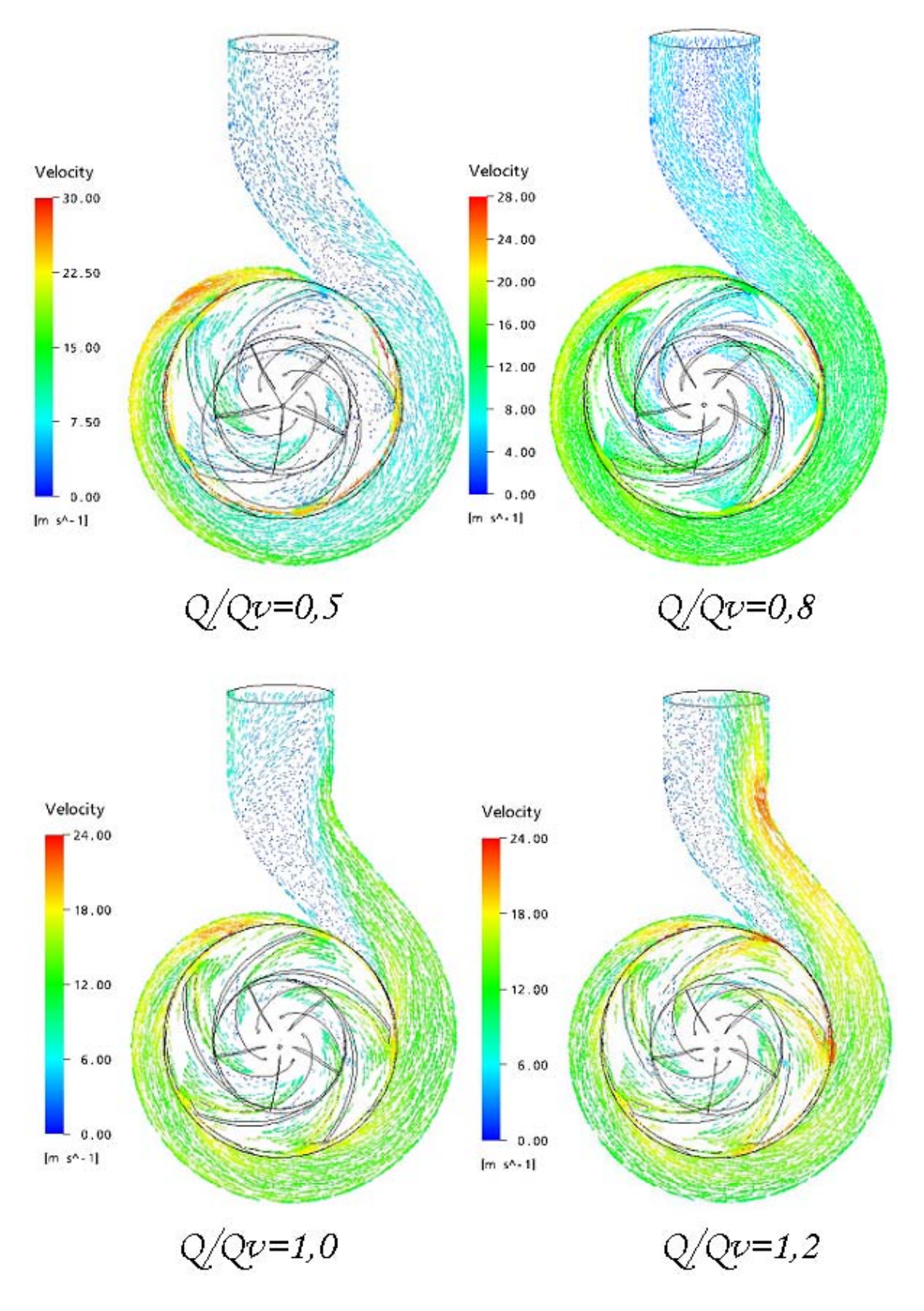

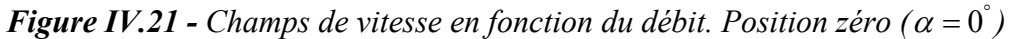

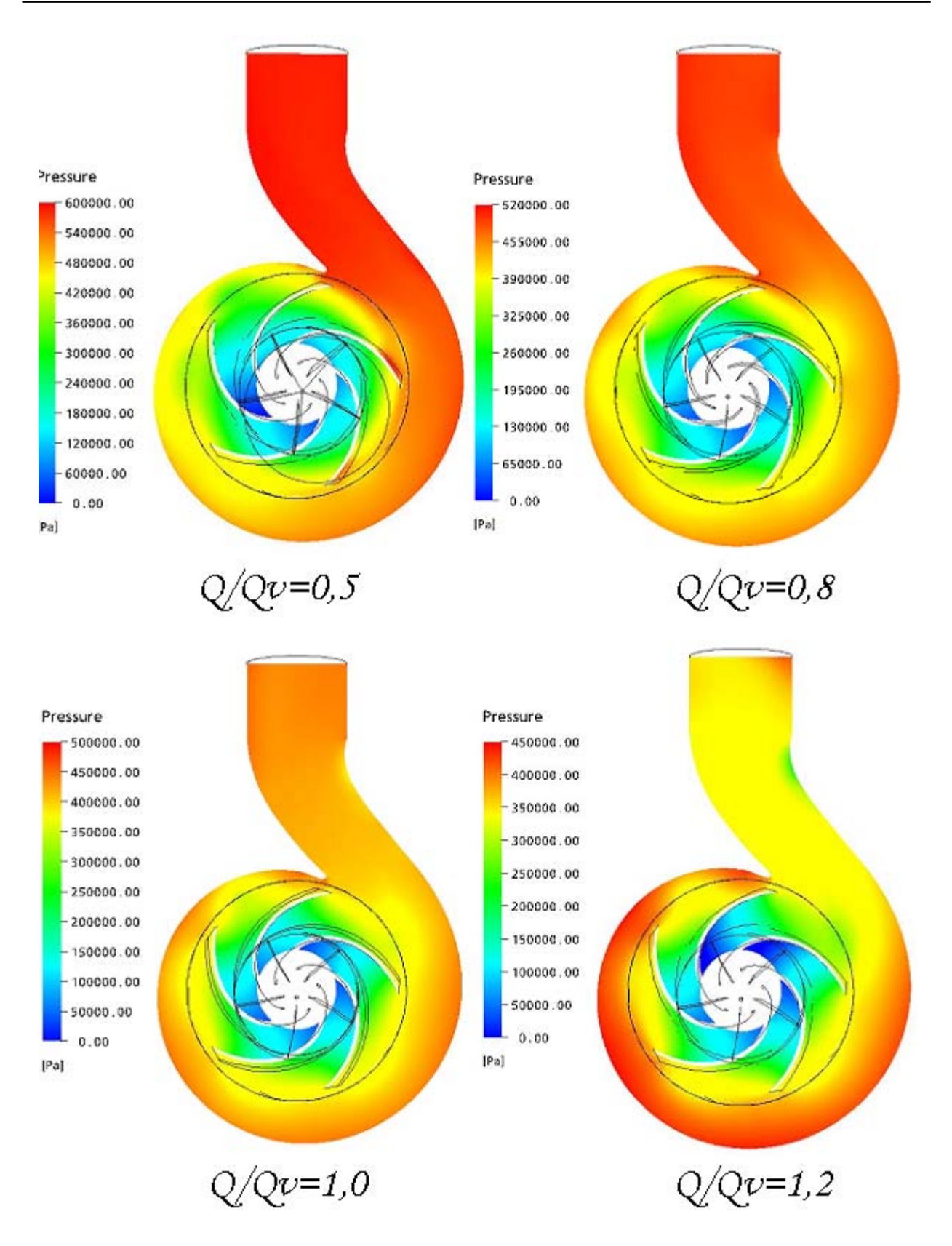

*Figure IV.22 - Champs de pression en fonction du débit. Position zéro (* $\alpha = 0^{\degree}$ *)* 

Au débit nominal, le fluide est correctement canalisé par la volute et l'on remarque un fonctionnement uniforme de la roue : les champs de vitesse et de pression sont peu différents dans les divers canaux. Par contre, des variations plus importantes sont observées pour les points de fonctionnement hors nominal. Pour les sur-débits des accélérations ponctuelles sont à remarquer en certains points, mettant en évidence le fonctionnement assymétrique de la roue. Néanmoins, l'allure générale et les gradients de vitesse présents restent assez proches du comportement nominal. Ce phénomène est accentué en débits partiels où les gradients de vitesses augmentent en moyenne de 16% pour un débit réduit de 0,8.qn et de 25% pour un débit réduit de 0,5.qn. Effectivement la structure de l'écoulement en débit partiel devient chaotique et des fortes zones de recirculation diminuent considérablement la zone effective de passage du fluide.

La représentation des champs de pression statique illustre clairement les phénomènes précédemment décrits. Bien que la présence du bec influence l'écoulement au débit nominal, le travail de tous les canaux de la roue est équivalent : l'évolution de la pression dans tous les canaux de le roue est sensiblement uniforme. Par contre, le fonctionnement des canaux est différent pour les autres débits. En sur-débit, c'est le canal arrivant au niveau du bec qui subit une forte diminution de pression. Par conséquence, cette zone sera plus propice à l'apparition de la cavitation. Ce phénomène est illustré sur la figure IV.23. Cette photographie a été obtenue sur le banc d'essais décrit ultérieurement.

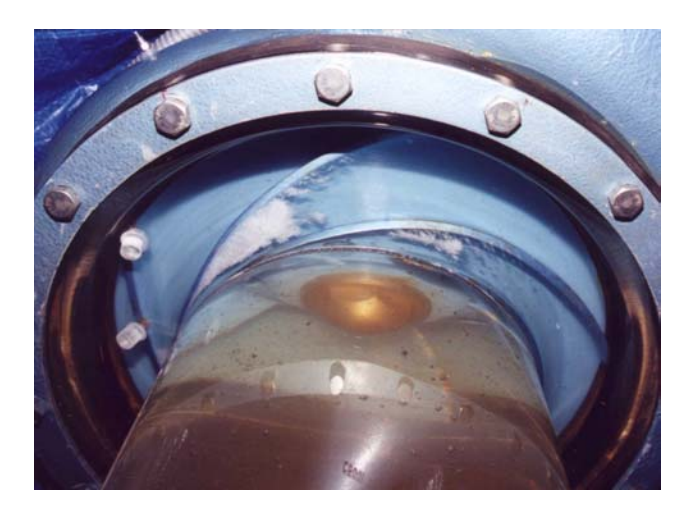

*Figure IV.23 – Photo de cavitation NS32* 

Le contraire se produit pour le débit partiel. C'est dans le canal qui quitte le bec que les gradients de pression sont les plus élevées. Cette différence est à peine remarquable pour le débit réduit 0,8, mais fortement accentué pour le débit réduit égal à 0,5.

#### **Poussée radiale**

Les variations de la pression autour de la roue sont à l'origine des charges périodiques constituant la poussée radiale. C'est un paramètre fondamental qui conditionne la tenue en service de l'arbre et des paliers ainsi que le comportement vibratoire de la machine. Pour la position de référence, la figure IV.24 montre les distributions de la pression autour de la roue, en fonction du débit réduit. Comme attendu, les amplitudes des fluctuations de pression les plus faibles sont trouvées au débit nominal et au voisinage de  $0, 8, q_n$  et  $0, 9, q_n$ . Pour les points de fonctionnement extrêmes  $(0,5,q_n \text{ et } 1,4,q_n)$  les fluctuations de pression sont plus importantes et peuvent atteindre 50% de valeurs relatives.

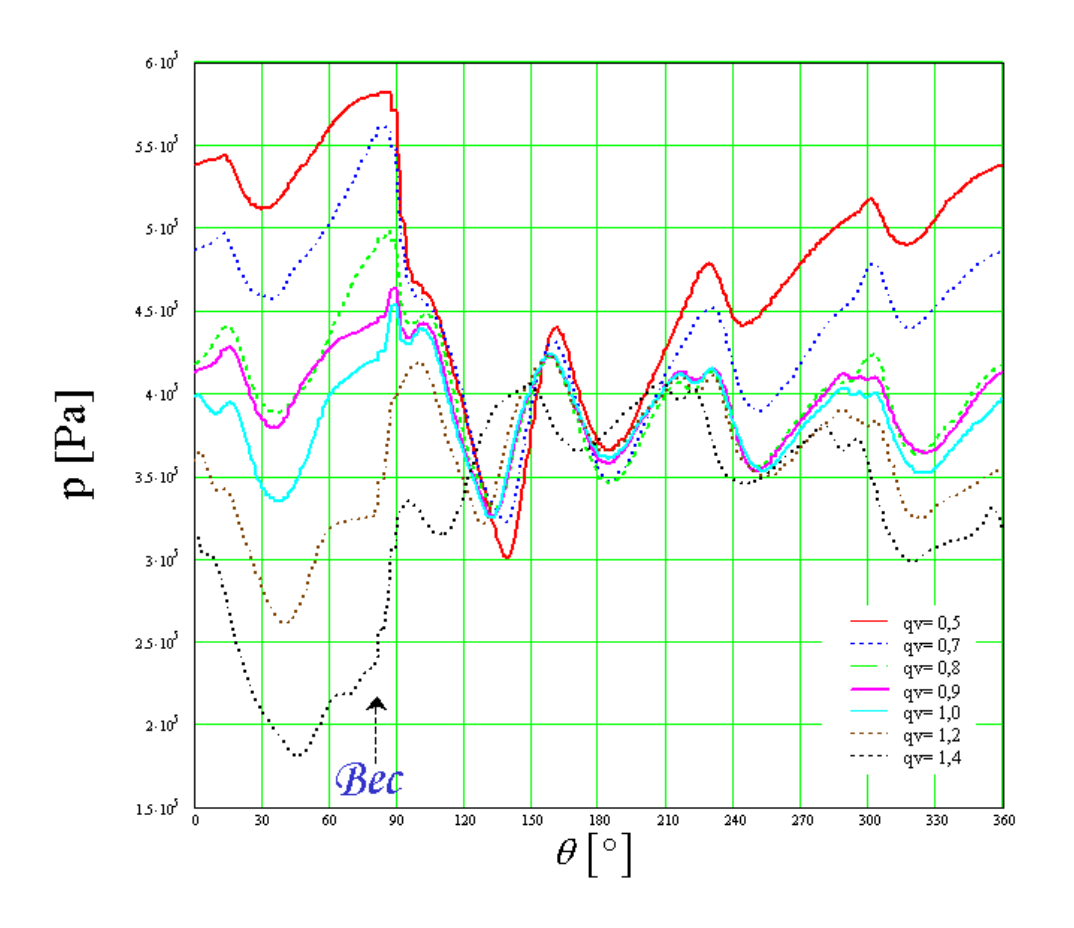

*Figure IV.24 - Pression statique en sortie de roue pour divers débits réduits. Pompe NS32*   $(\alpha = 0^{\degree})$ 

Pour le débit nominal, la pression varie relativement peu en moyenne autour de la roue. La poussé radiale est, par conséquent, pratiquement nulle. L'inverse se produit hors nominal.

A partir des profils de pression, la poussée radiale est déterminée en réalisant l'intégrale des forces élémentaires sur la périphérie de la roue (figure IV.25).

En fonction de l'angle  $\theta$ , la force élémentaire s'écrit :

$$
d\vec{F}(\theta) = p(\theta) \cdot dS \cdot \hat{n}
$$
 IV.1

La surface élémentaire *dS* s'écrit :

$$
dS = R_2 \left( b_2 + e_{\text{flasque}} \right) d\theta \tag{IV.2}
$$

où les dimensions  $R_2$  et  $b_2$ , correspondent aux valeurs de rayon et largueur en sortie de la roue,  $e_{\text{flasque}}$  comptabilise l'épaisseur des flasques.

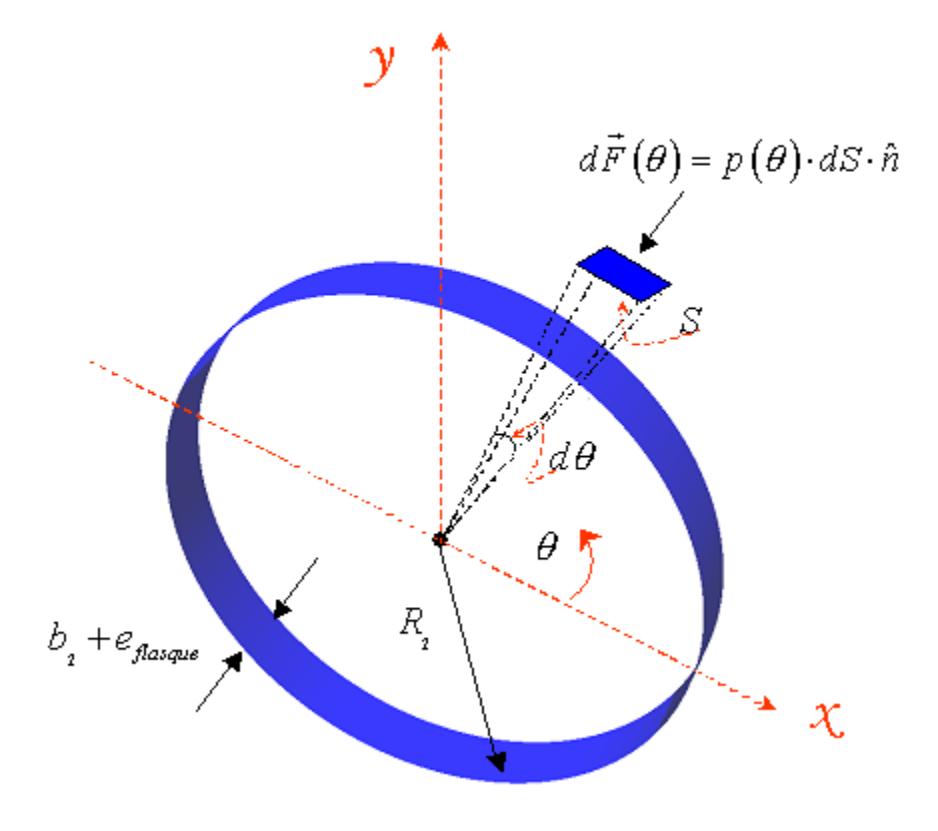

*Figure IV.25 Elément différentiel* 

Les deux composantes cartésiennes de cette force sont :

$$
dF_x(\theta) = p(\theta) \cdot dS \cdot \cos \theta \qquad \qquad \text{IV.3}
$$

$$
dF_y(\theta) = p(\theta) \cdot dS \cdot \sin \theta \qquad \text{IV.4}
$$

La force distribuée, au débit nominal, est présentée en fonction de l'angle  $\theta$  sur la figure IV.26. Les composantes  $F_x(\theta)$  et  $F_y(\theta)$  autour de la roue sont données sur la figure IV.27.

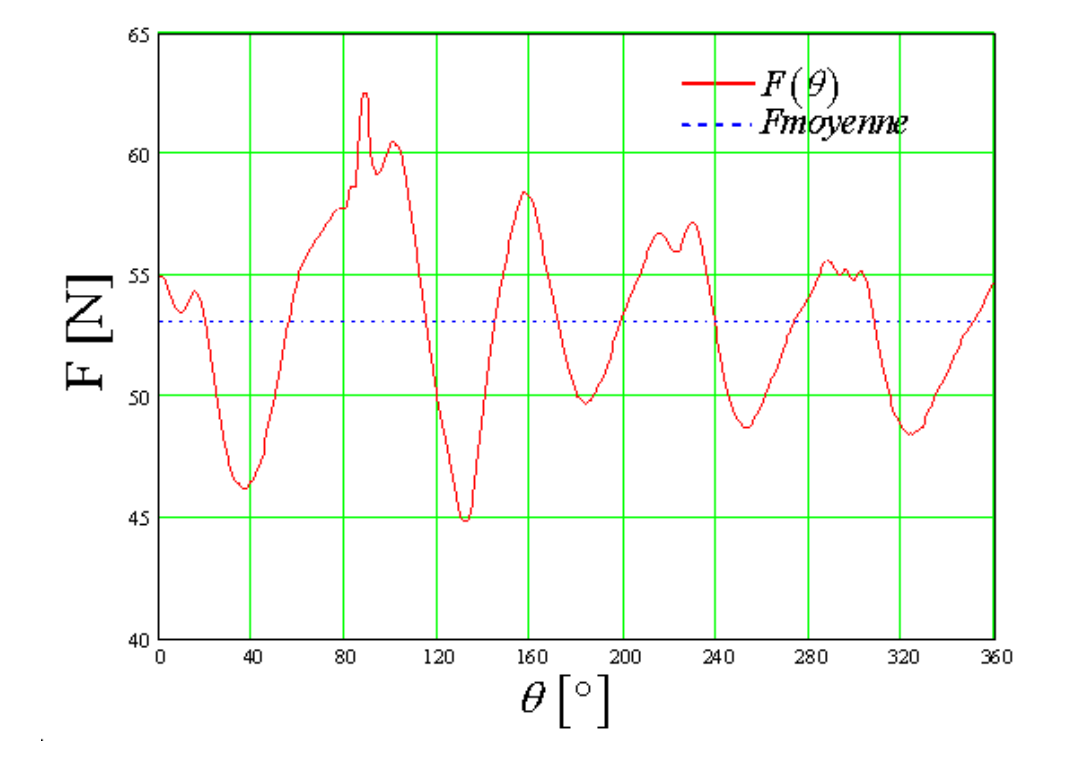

*Figure IV.26 - Force autour de la roue au débit nominal. Position de référence* $(\alpha = 0^{\circ})$ 

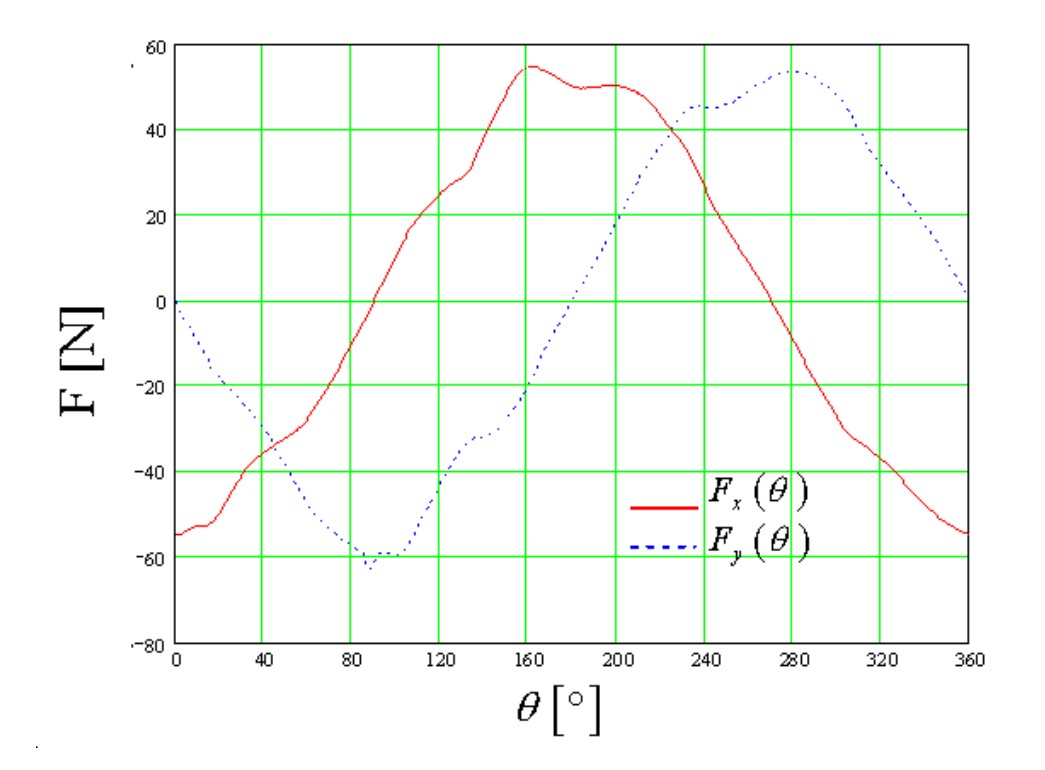

*Figure IV.27 - Composantes Fx et Fy de la force autour de la roue. Position de référence*   $(\alpha = 0^{\degree})$ 

Les composantes de la force résultante  $F_x$  et  $F_y$  sont déterminées par :

$$
F_x = \int_0^{360} dF_x(\theta) d\theta
$$
 IV.5

$$
F_{y} = \int_{0}^{360} dF_{y}(\theta) d\theta
$$
 IV.6

Finalement, la force résultante s'écrit :

$$
F = \sqrt{F_x^2 + F_y^2}
$$
 IV.7

Pour les différents positions relatives, au débit nominal, on présente les valeurs de la poussée radiale et ses composantes sur le tableau IV.3. Elles sont illustrées également sur la figure IV.28 où l'on constate une variation de direction et de magnitude en fonction du déplacement de la roue par rapport à la volute (un cinquième de tour).

| $\alpha$ [°] | $F_x[N]$ | $F_{y}$ [N] | F[N]  |
|--------------|----------|-------------|-------|
| $\theta$     | 216,3    | $-213,6$    | 304,0 |
| 8            | 247,8    | $-177,7$    | 304,9 |
| 16           | 135,7    | $-202,2$    | 243,5 |
| 24           | $-11,7$  | $-124,9$    | 125,4 |
| 32           | 7,9      | $-269,7$    | 269,8 |
| 40           | 12,7     | $-358,5$    | 329,0 |
| 48           | 90,4     | $-372,5$    | 401,0 |
| 56           | 206,5    | $-343,8$    | 361,1 |
| 64           | 261,0    | $-213,6$    | 304,0 |

*Tableau IV.3 - Pompe NS32. Conditions générales de calcul* 

Sur la figure IV.29, les forces pour les différentes positions  $\alpha$  et débits (q<sub>v</sub>/q<sub>n</sub> = 0,8 ; 1,0 et 1,2) sont présentées.

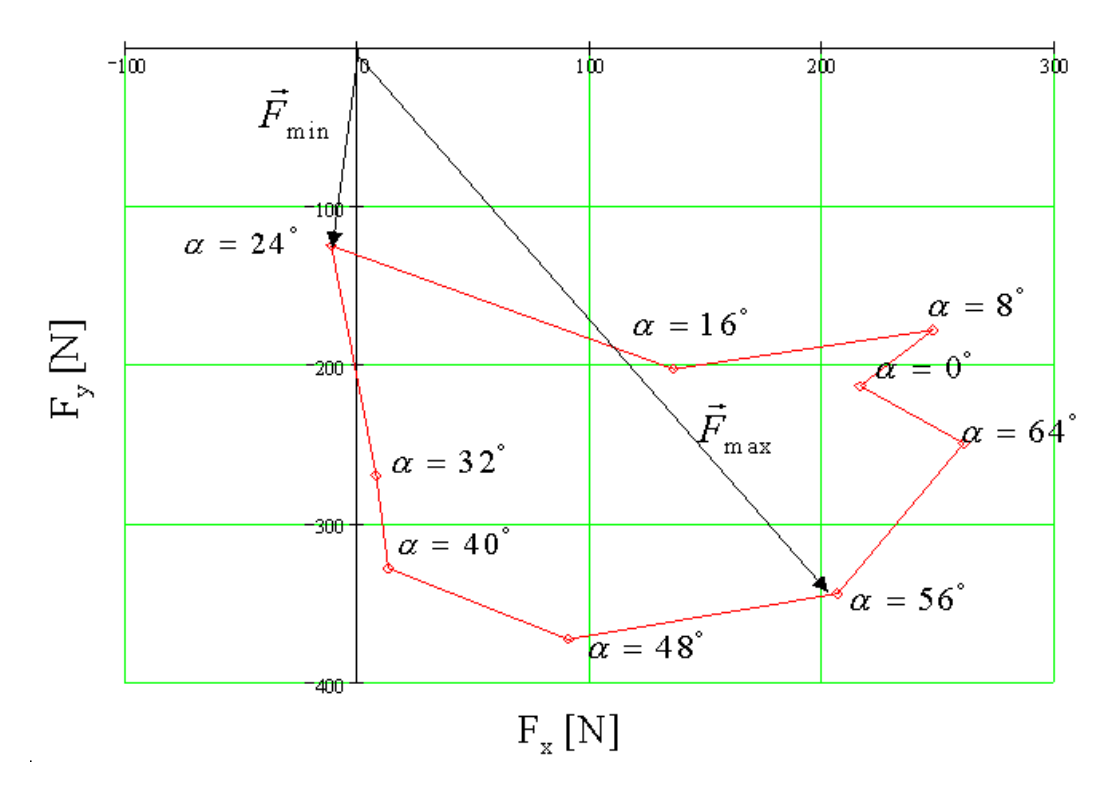

*Figure IV.28 - Composantes des forces au débit nominal. Pompe NS32* 

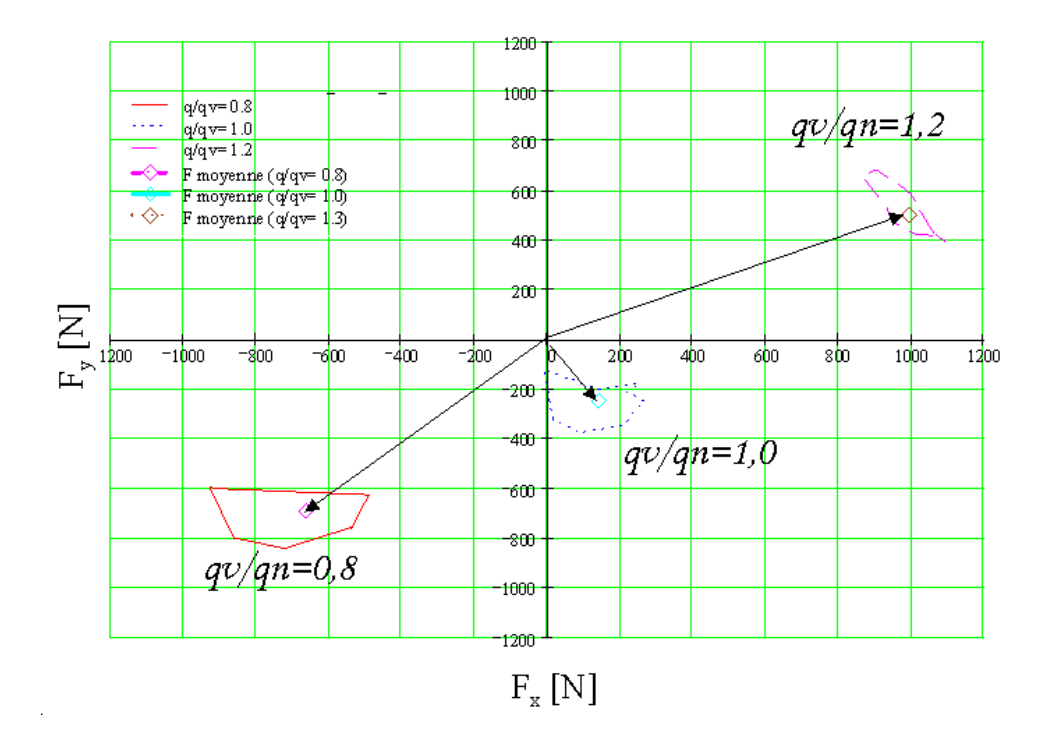

*Figure IV.29 - Composantes des forces*  $q_v/q_n = 0.8$  *; 1,0 et 1,2. Pompe NS32* 

La figure IV.30, montre les magnitudes de la force en fonction du débit réduit pour la position de référence ( $\alpha = 0^{\degree}$ ). Effectivement cette courbe atteint son minimum au point nominal. Ces valeurs sont comparables aux corrélations empiriques proposées par Stepannof [\[73\]](#page-201-0).

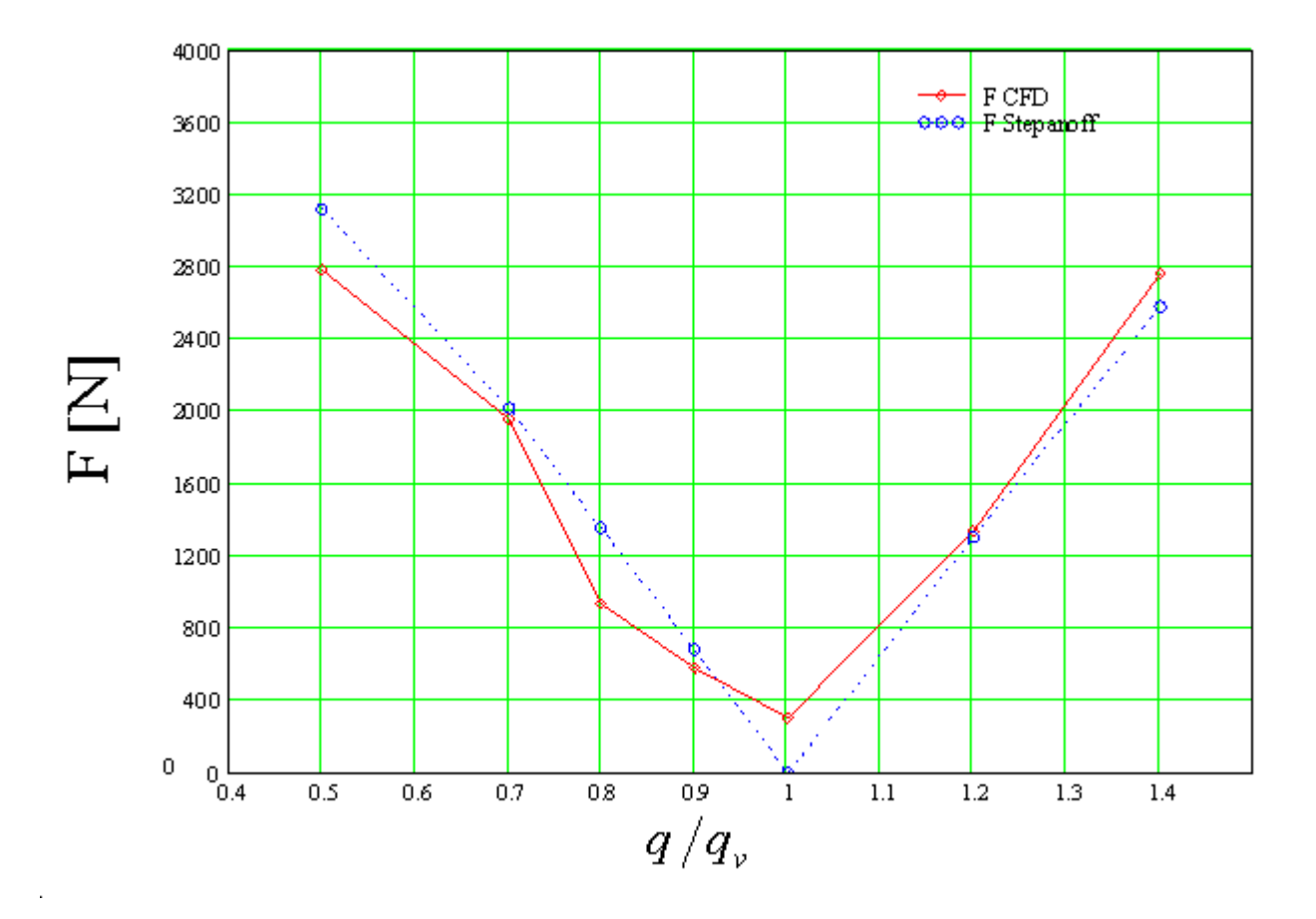

*Figure IV.30 - Force résultante en fonction du débit réduit. Pompe NS32 position de référence*   $(\alpha = 0^{\degree})$ 

### **IV.2.2 - Etude des fluctuations de pression**

Nous allons présenter, dans ce paragraphe, une comparaison entre les résultats de la simulation et les résultats expérimentaux concernant l'évolution azimutale de la pression statique interaube.

### **Description générale de l'installation expérimentale**

Le banc d'essais des pompes centrifuges et axiales du LEMFI (figure IV.31a) est composé de deux boucles fermées, indépendantes mais imbriquées. Le circuit des pompes centrifuges peut se ramener au schéma de la figure IV.31b.

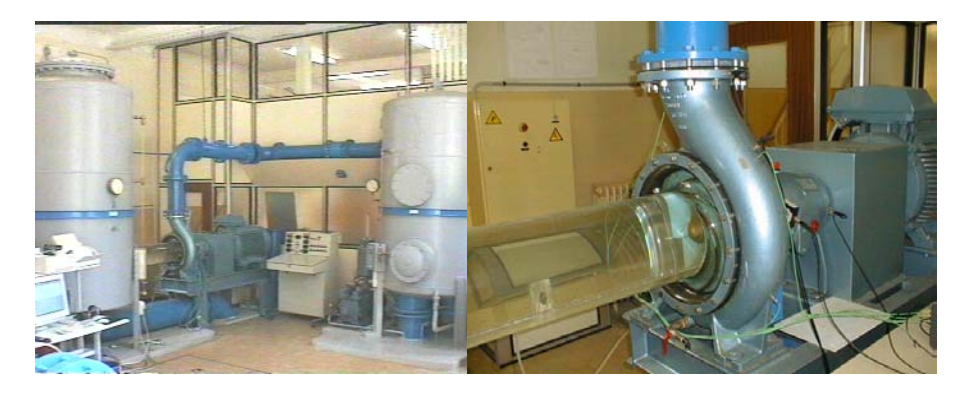

*Figure IV.31a - Banc d'essais des pompes du LEMFI* 

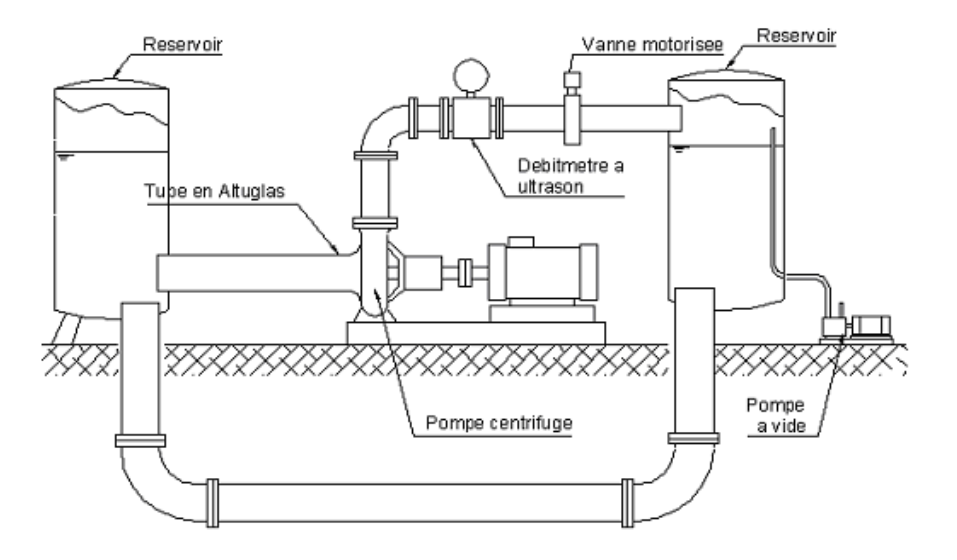

*Figure IV.31b - Schéma général du banc d'essais des pompes du LEMFI* 

Le circuit des pompes centrifuges est constitué principalement de :

- Deux réservoirs d'une capacité unitaire de 4 m<sup>3</sup>, reliés par des conduites de 350 mm de diamètre. Le remplissage et la vidange sont assurés par deux électrovannes.

- Une pompe à vide à anneau liquide règle la pression à la surface libre des ballons.

- Une vanne motorisée qui permet de faire varier le débit de la pompe de façon précise et contrôlée.

- Un moteur ABB de 45 kW commandé par un variateur de fréquence

- Un pupitre, où sont centralisées les diverses commandes et mesures.

- La pompe centrifuge équipée d'un flasque avant et d'une manchette transparents
- Divers appareils et instruments de mesure dont :
- Débitmètre électromagnétique KROHNE, monté au refoulement de la pompe.
- Manomètres métalliques doublés par des capteurs de pression de type piézo-résistifs.

- Cinq capteurs de pression piézo-électriques KISTLER type 601A, disposés sur le flasque transparent en des rayons allant du bord d'attaque au bord de fuite de l'aube de la roue centrifuge.

#### **Mesure des variations de pression interaubes**

Pour mesurer les variations de pression interaubes on a disposé cinq capteurs de pression statique KISTLER sur le flasque avant. La conception du flasque permet plusieurs positions azimutales de ces cinq capteurs. La position choisie correspond à celle indiquée sur la figure IV.32. Les positions des capteurs sont indiquées sur le tableau IV.4. Le sélecteur permet de sélectionner l'un des 5 capteurs, le signal est ensuite amplifié puis traité par l'analyseur de spectre Lecroy (type 9304A). La liaison de ce dernier avec un ordinateur permet l'identification et le stockage de ces informations ainsi que leur exploitation ultérieure.

| Capteur | Rayon [mm] | $\theta$ [°] |
|---------|------------|--------------|
| -b l    | 115,9      | 225,0        |
| Cp2     | 125,9      | 186,0        |
| Cp3     | 143,0      | 151,0        |
| -b4     | 168,0      | 123,0        |
|         | 202,4      | 99,0         |

*Tableau IV.4 Positions des capteurs de pression* 

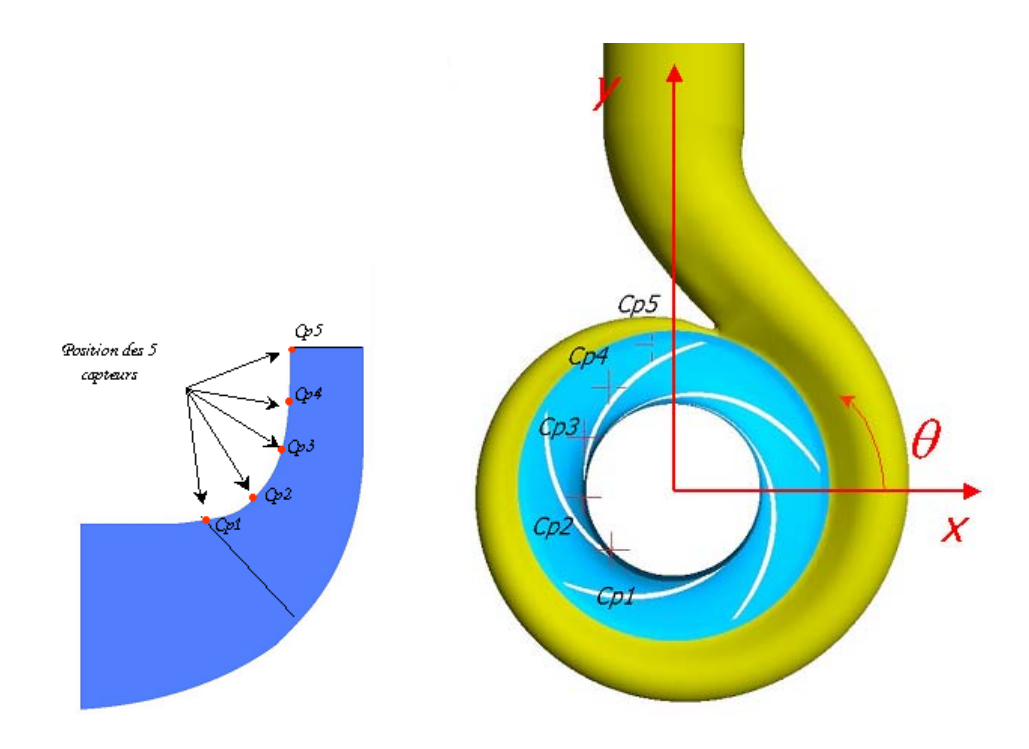

*Figure IV.32 - Position des capteurs de pression sur le flasque avant de la roue* 

## **Exploitation des résultats**

Les mesures sont effectuées en régime non cavitant pour plusieurs vitesses de rotation et divers débits. De cette importante base de données expérimentale, on présente un sélection des résultats à (1470) tr/mn.

Au débit nominal, les figures IV.33 à IV.35 présentent le comportement des cinq capteurs et la comparaison avec les résultats de la simulation numérique au débit nominal.

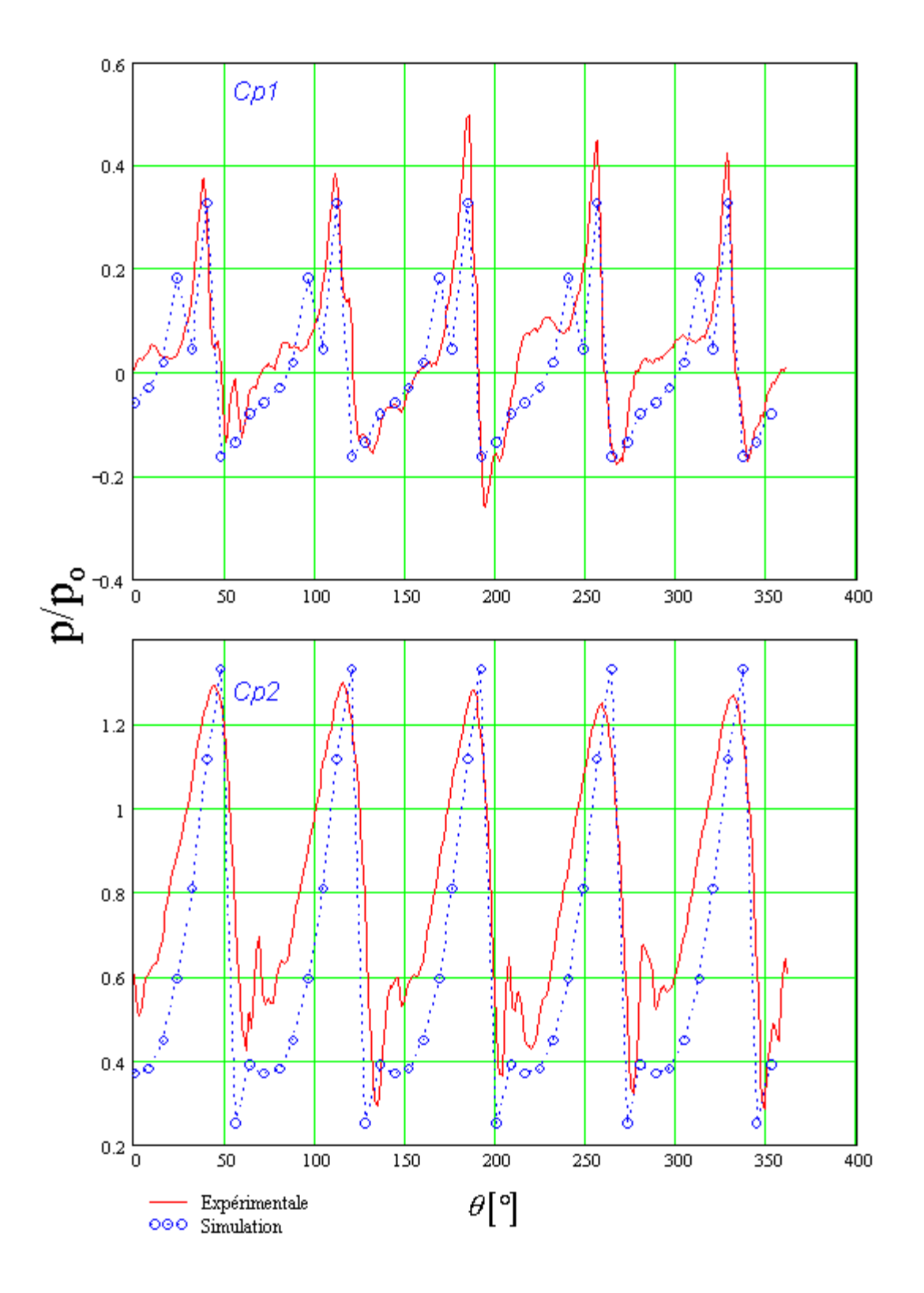

*Figure IV.32 - Signaux de pression. Comparaison entre les résultats de la simulation et les résultats expérimentaux. Capteurs 1 et 2,*  $q/q_n = 1.0$ 

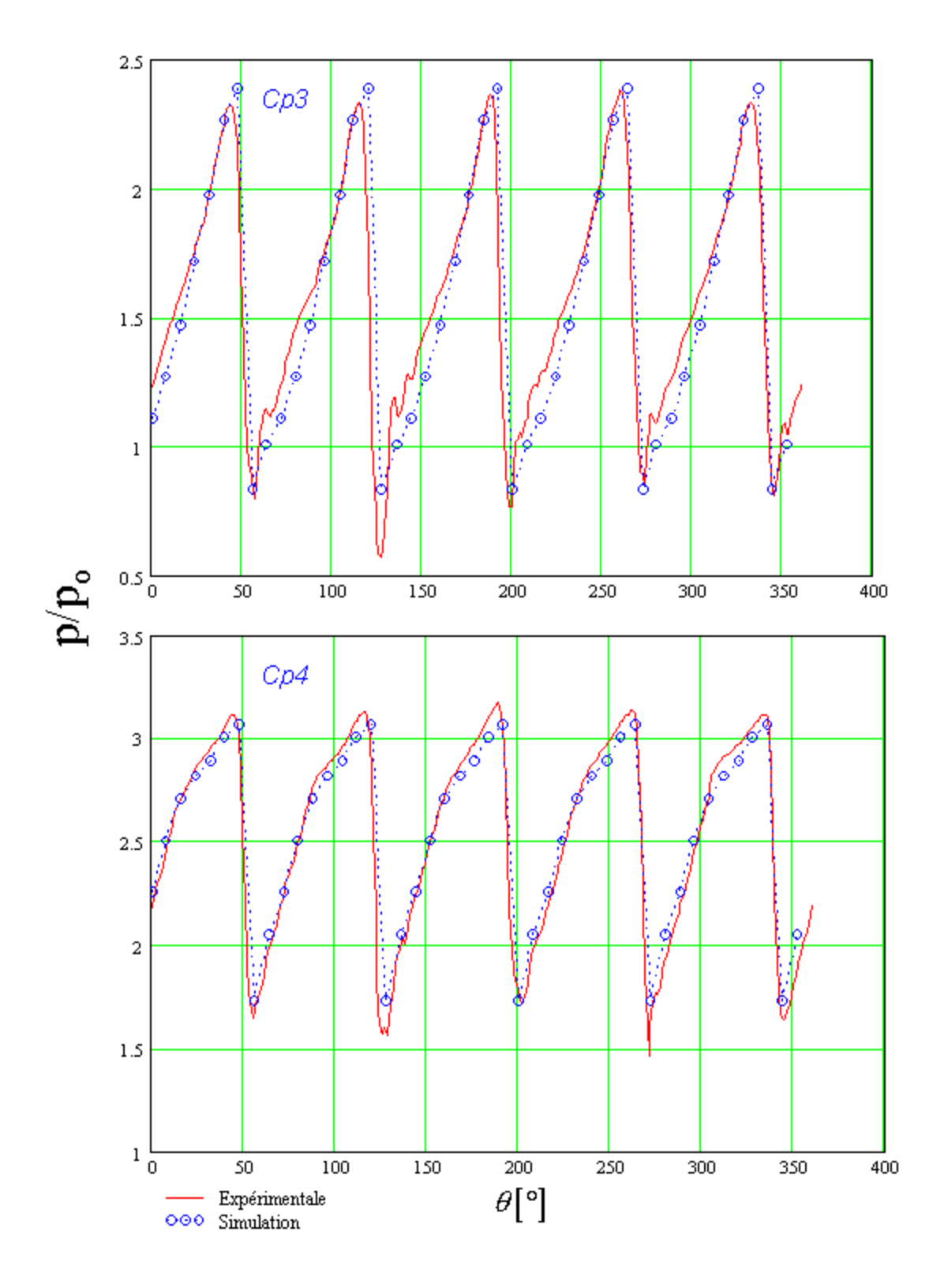

*Figure IV.33 - Signaux de pression. Comparaison entre les résultats de la simulation et les résultats expérimentaux. Capteurs 3 et 4,*  $q/q_n = 1.0$ 

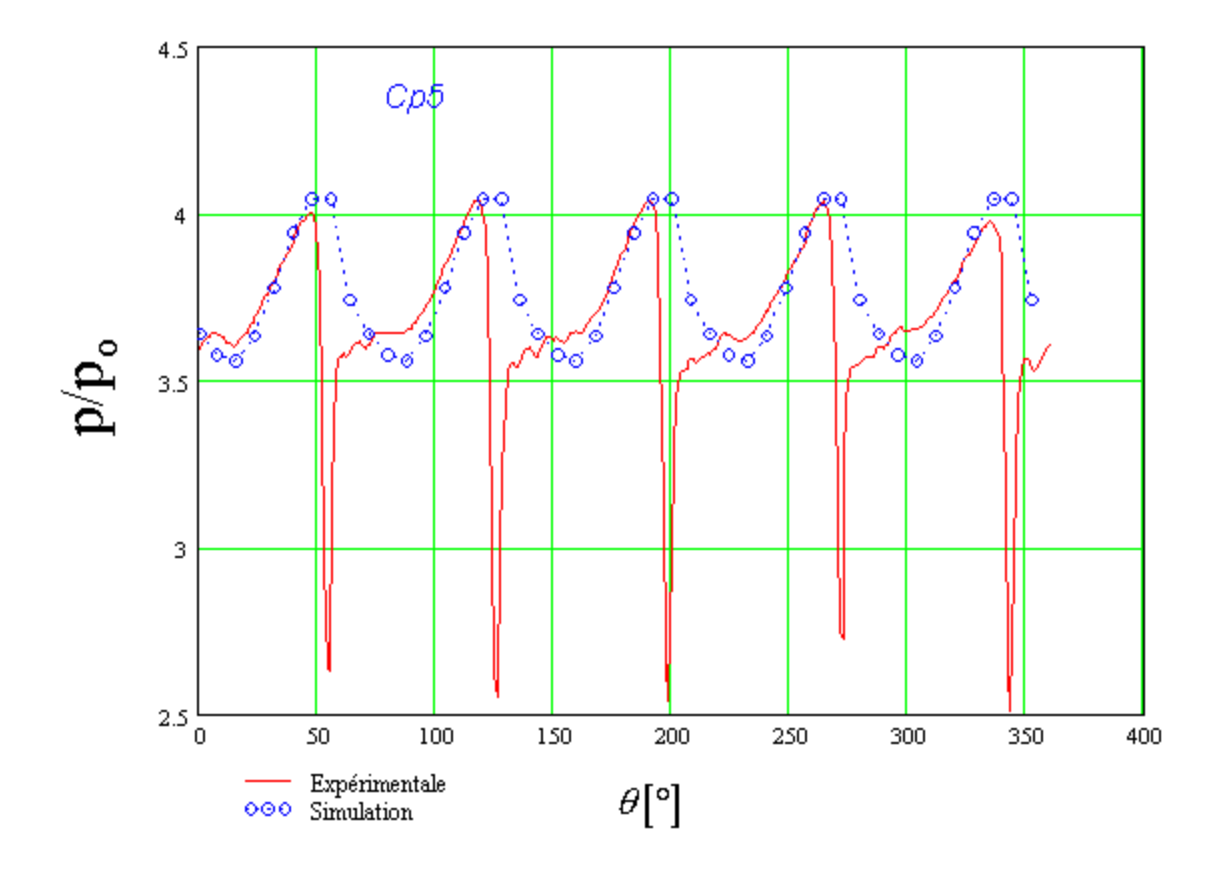

*Figure IV.35 - Signaux de pression. Comparaison entre les résultats de la simulation et les résultats expérimentaux. Capteur 5,*  $q/q_v = 1.0$ 

Les signaux expérimentaux et ceux issus des simulations sont pratiquement périodiques. Sur un tour on observe cinq signaux identiques pour le signal numérique, puisque les calculs sont réalisés que sur neuf positions sur un cinquième de tour (72°) et reproduits périodiquement pour le tour complet. Sur les signaux expérimentaux, on remarque de petites fluctuations pour le passage de chaque pale. La qualité des comparaisons est toujours très satisfaisante sauf pour le capteur 5, en sortie de roue, que nous examinerons plus loin. Pour les capteurs allant du 1 à 4, l'analogie entre l'expérience et la simulation est très bonne, en remarquant une excellente concordance pour les capteurs 3 et 4. D'autre part, les capteurs 1et 2 placés près du bord d'attaque enregistrent des fluctuations de pression qui ne sont pas enregistrées par la simulation. En fait, pour un étude plus détaillée de cette zone où l'écoulement est plus perturbé, il serait nécessaire d'étudier une gamme de positions relatives beaucoup plus fine. Pour le capteur 5 il apparaît un pic important sur le relevé expérimental que l'on ne retrouve pas sur la simulation.

Ces résultats montrent une concordance avec ceux publiés par Bakir et al. [\[74\]](#page-201-1) et Kouidri et al. [\[75\]](#page-201-2). Dans ces travaux une comparaison entre les essais et un calcul instationnaire, basé sur la méthode des singularités, est présentée.

### **Mesure des fluctuations de pression à la paroi extérieure de la volute**

Les mêmes capteurs, disposés pour mesurer les variations de pression interaubes, sont utilisée pour l'étude des fluctuations de pression à la paroi de la volute. Les positions des capteurs sont indiquées sur le tableau IV.5 et illustrées sur la figure IV.34.

| Capteur | $\theta$ [°] |
|---------|--------------|
| Cp6     | 120,0        |
| Cp7     | 160,0        |
| Cp8     | 200,0        |
| Cp9     | 337,0        |
| Cp10    | 45,0         |

*Tableau IV.5 - Positions des capteurs de pression* 

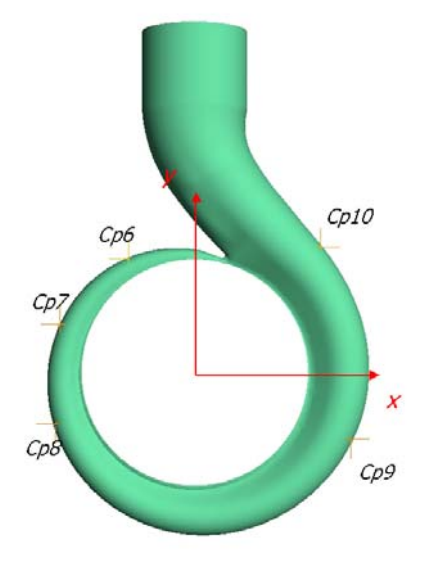

*Figure IV.36 - Positions des capteurs de pression sur la volute* 

Les figures IV37, IV38 et IV.39, illustrent les comportement des cinq capteurs par rapport aux résultats expérimentaux. On remarque de faibles fluctuations de pression, par rapport à celle

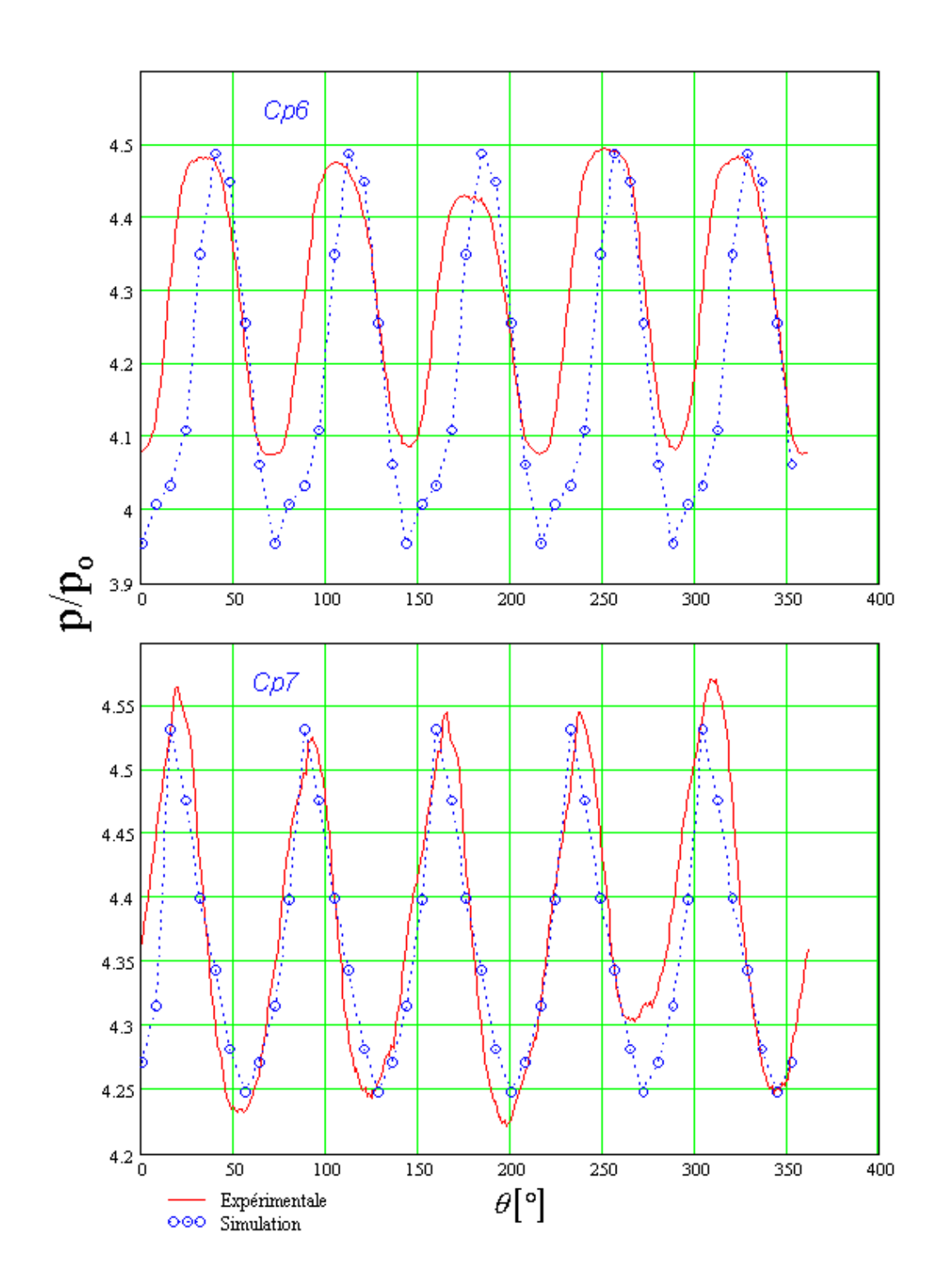

de la roue. Les résultats des simulations sont très satisfaisantes pour les capteurs allant de 6 à 8. Les résultats restent approximatifs pour les capteurs 9 et 10 où les tendances sont inversées.

*Figure IV.37 - Signaux de pression. Comparaison entre les résultats de la simulation et les résultats expérimentaux. Capteurs 6 et 7* 

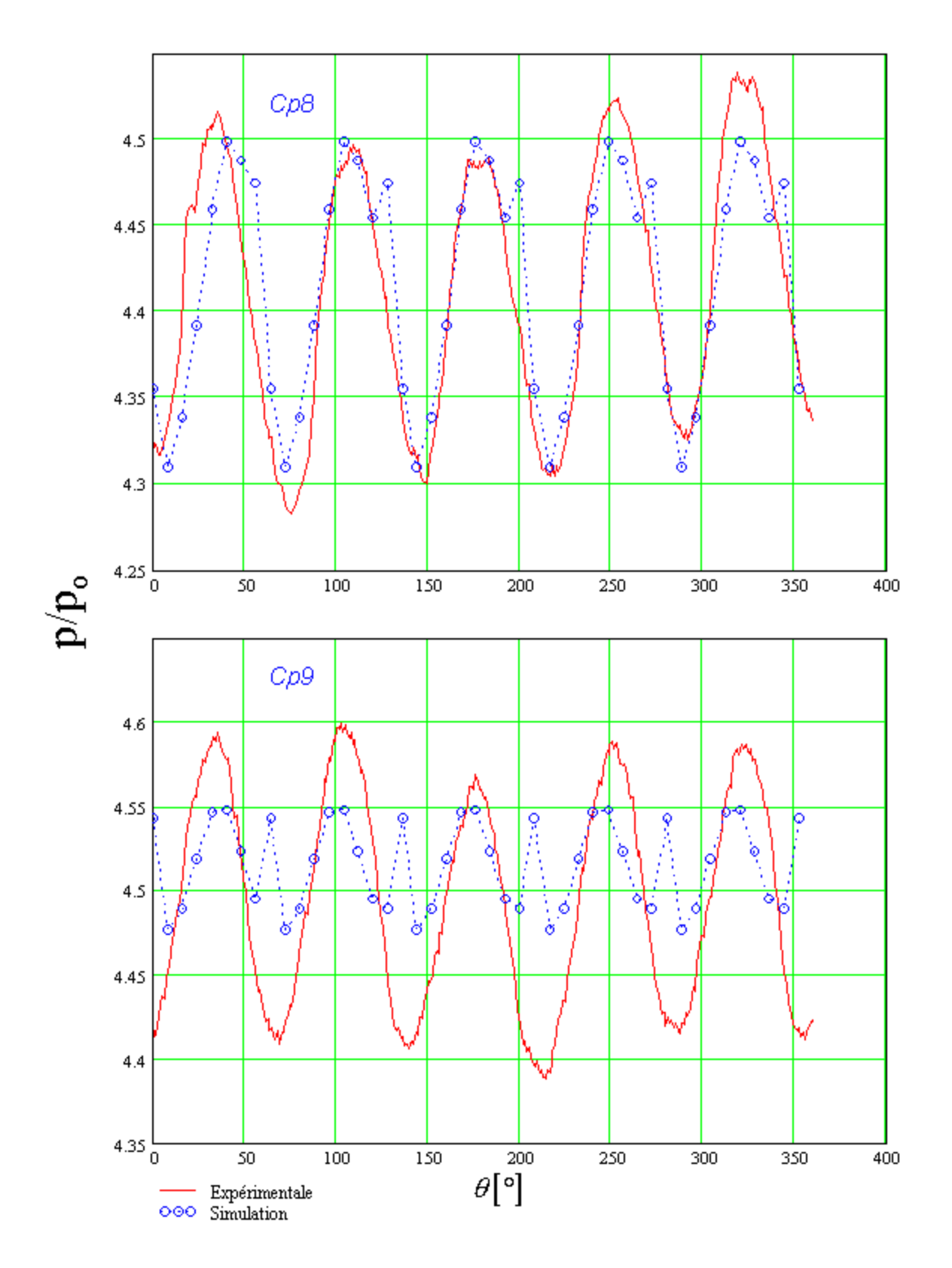

*Figure IV.38 - Signaux de pression. Comparaison entre les résultats de la simulation et les résultats expérimentaux. Capteurs 8 et 9* 

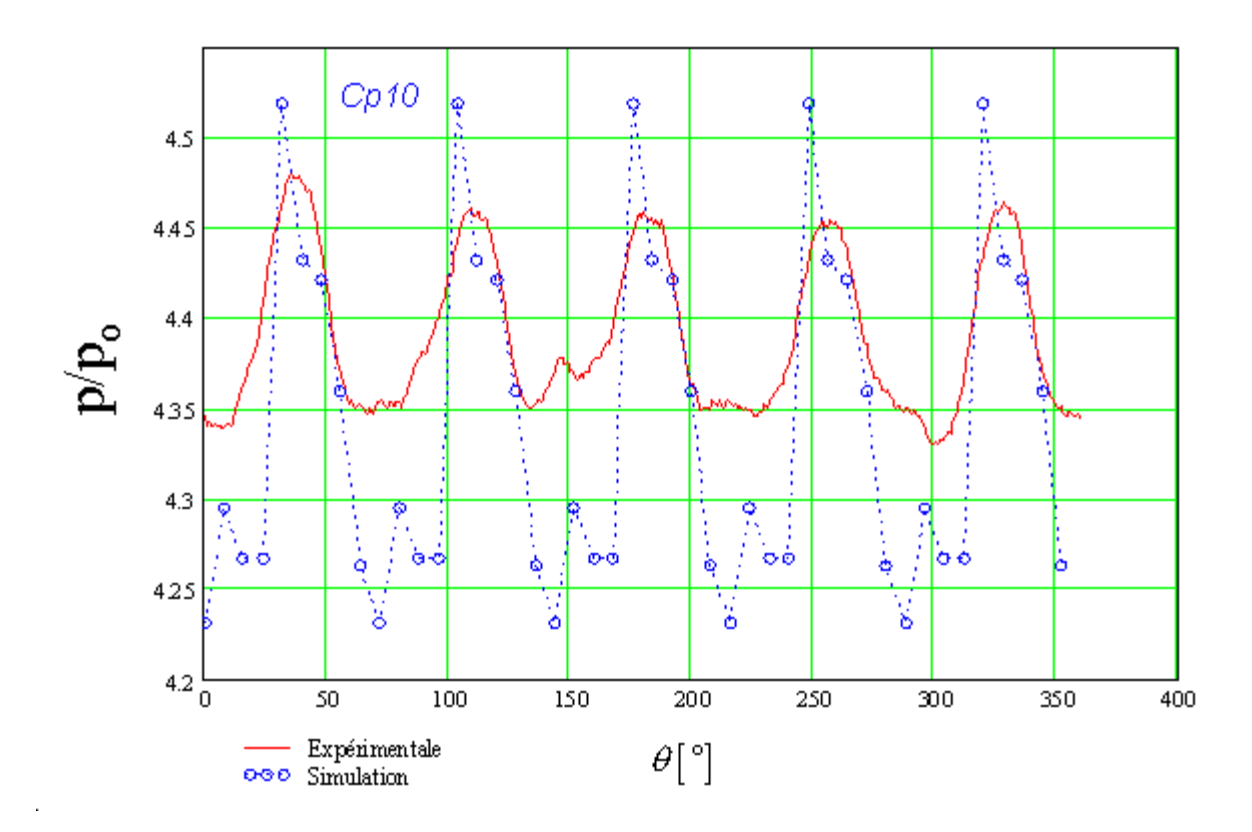

*Figure IV.39 - Signaux de pression. Comparaison entre les résultats de la simulation et les résultats expérimentaux. Capteur 10* 

# **IV.3 - Autre cas d'analyse et optimisation : pompe VM51**

Ce complément est consacré à une pompe hélico-centrifuge de vitesse spécifique égale à 51 (VM51).

# **IV.3.1 - Description de la pompe VM51**

La pompe VM51 est une pompe équipée d'un redresseur qui a été confiée au laboratoire pour l'analyse de ses performances et son éventuelle optimisation. Le cahier des charges ainsi que les principales dimensions de la roue et du redresseur sont présentés dans les tableaux ci-dessous. Les dimensions de la roue sont illustré dans le chapitre II (figure II.4). Concernant le redresseur, ses dimensions principales sont illustrées sur la figure IV.40.

| Caractéristiques             | Pompe VM51 |  |
|------------------------------|------------|--|
| $H_n$ [m]                    | 25,2       |  |
| $q_n \, \lceil m^3/h \rceil$ | 1213,0     |  |
| $N$ [tr/min]                 | 985        |  |
| nsa                          |            |  |

*Tableau IV.6 - Cahier des charges de la pompe NS32* 

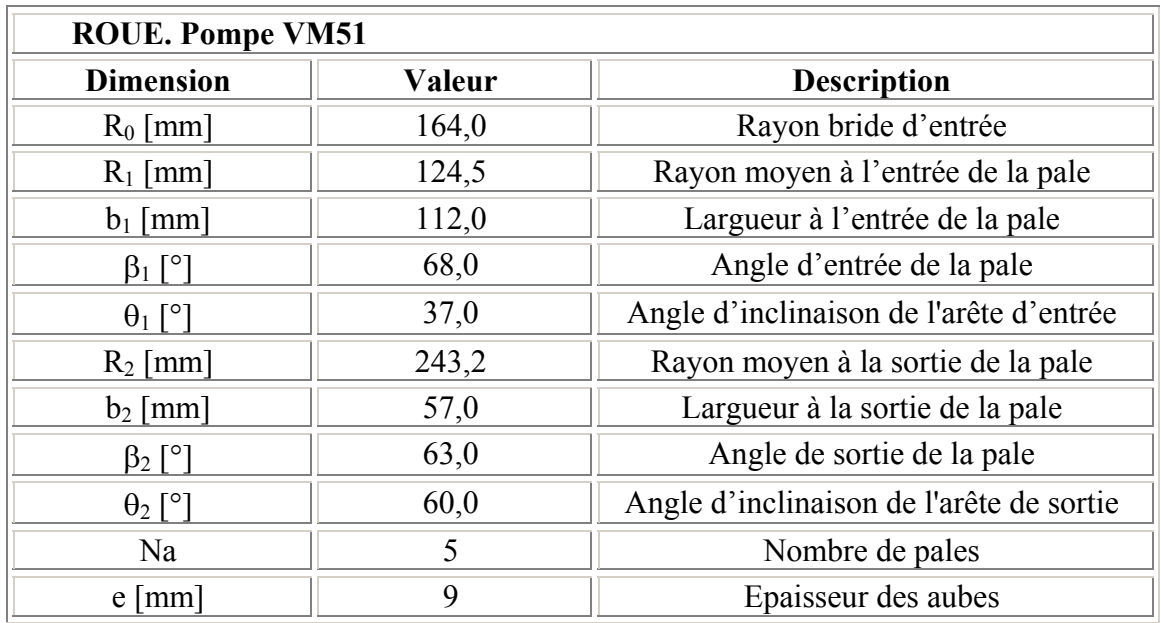

*Tableau IV.7a - Caractéristiques géométriques de la roue. Pompe VM51* 

| <b>REDRESSEUR. Pompe VM51</b> |        |                                          |
|-------------------------------|--------|------------------------------------------|
| <b>Dimension</b>              | Valeur | <b>Description</b>                       |
| $R_e$ [mm]                    | 268,0  | Rayon moyen à l'entrée de la pale        |
| $b_e$ [mm]                    | 55,0   | Largeur à l'entrée de la pale            |
| $\alpha_{e}$ [°]              | 70,0   | Angle d'entrée de la pale                |
| $\theta_e$ [°]                | 125,0  | Angle d'inclinaison de l'arête d'entrée  |
| $R_{\text{max}}$ [mm]         | 298.0  | Rayon maximal de la ligne moyenne        |
| $b_{\text{max}}$ [mm]         | 55,0   | Larguer au rayon maximal                 |
| $R_s$ [mm]                    | 268.0  | Rayon moyen à la sortie de la pale       |
| $bs$ [mm]                     | 122,0  | Largueur à la sortie de la pale          |
| $\alpha_s$ [°]                | 0,0    | Angle de sortie de la pale               |
| $\theta_{\rm s}$ [°]          | 50,0   | Angle d'inclinaison de l'arête de sortie |
| $R_m$ [mm]                    | 164,0  | Rayon du moyeu à la sortie               |
| $R_0$ [mm]                    | 55,0   | Rayon du carter à la sortie              |
| Na                            | 8      | Nombre d'aubes                           |

*Tableau IV.7b - Caractéristiques géométriques du redresseur. Pompe VM51* 

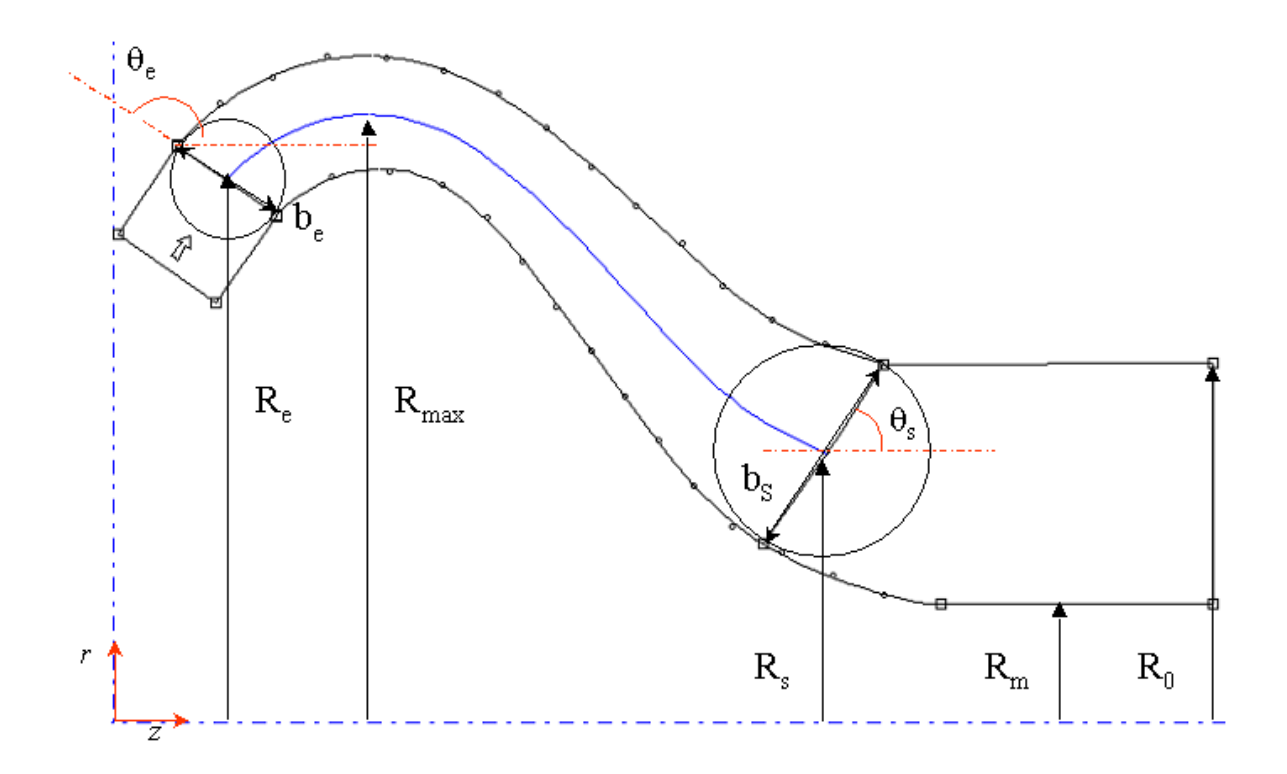

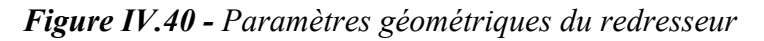

Les vues tridimensionnelles de la roue, du redresseur et de l'ensemble sont présentées sur la figure IV.41.

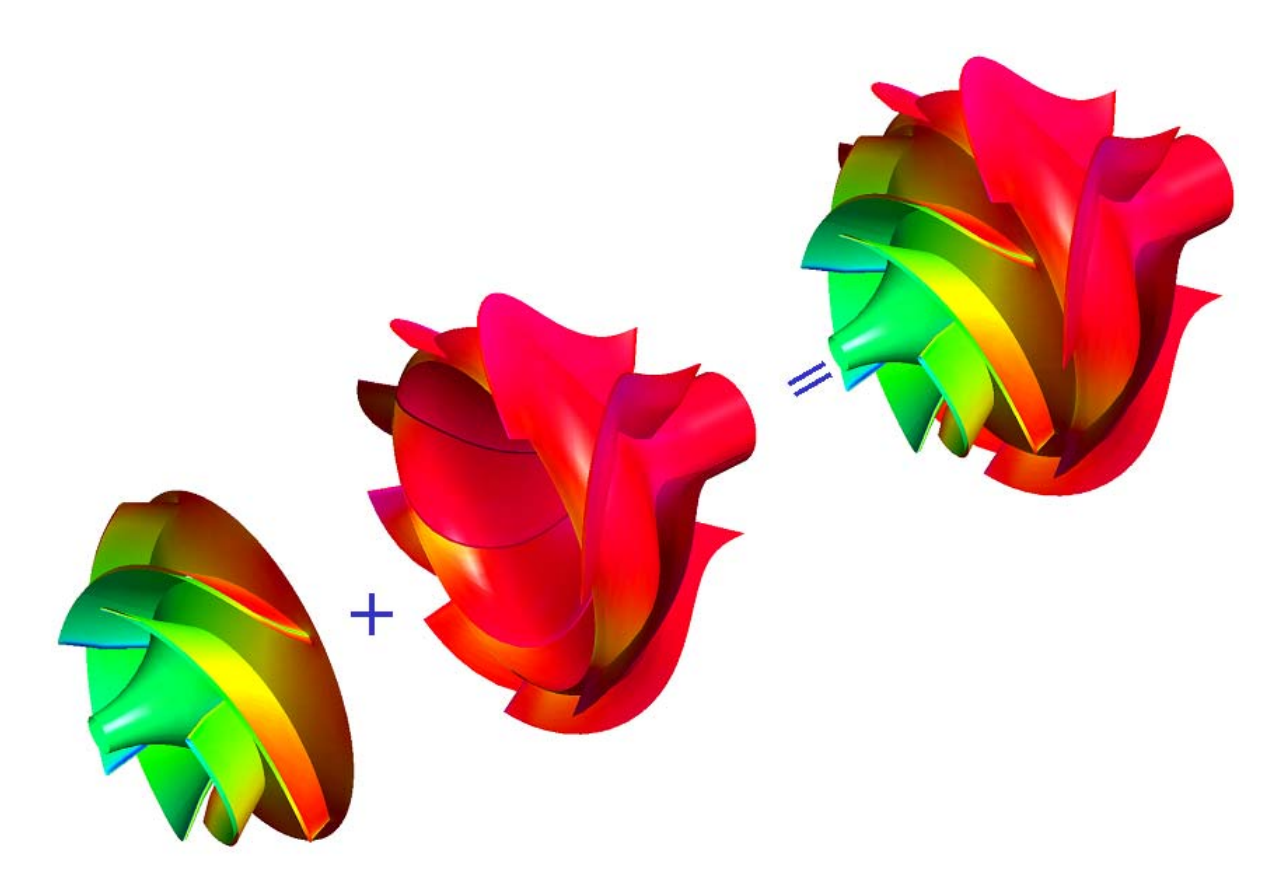

*Figure IV.41 - Représentation 3D de la pompe VM51* 

## **IV.3.1.1 - Etude de la Roue VM51**

# **Méthode 1D : performances globales**

A partir des dimensions géométriques et grâce à la souplesse de l'outils 1D, la roue VM51 a été reproduite sur le logiciel HELIOX. Nous avons obtenu les caractéristiques hydrauliques hauteur et rendement hydraulique, pour la roue isolée, en fonction du débit (figure IV.42).

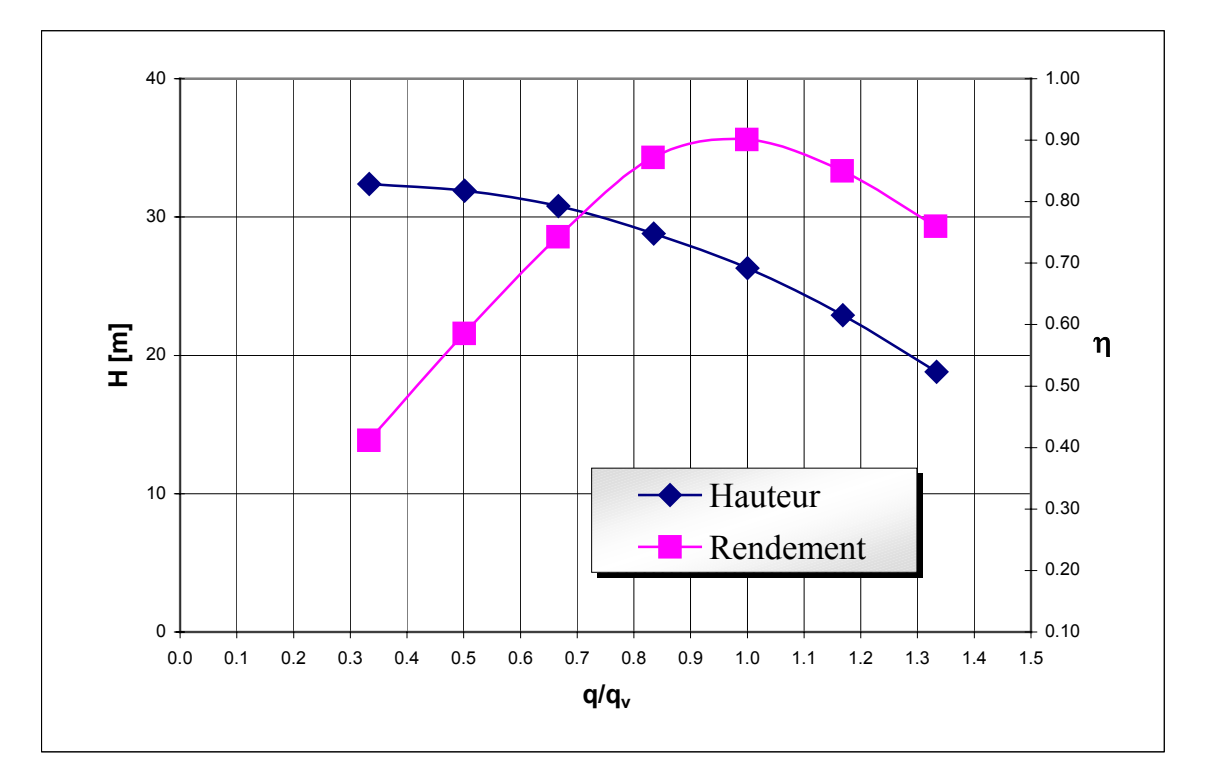

*Figure IV.42 - Caractéristiques hydrauliques. Roue VM51* 

La hauteur de la roue et le rendement hydraulique sont en accord avec le cahier des charges imposé. Au débit nominal, la hauteur est de 26,3 m, présentant une marge de 4.6% par rapport à la valeur recherchée. Cette valeur est tout à fait acceptable, si l'on se refèere aux pertes attendues dans le diffuseur. Les valeurs pour le rendement (90% au nominal) sont tout à fait représentatives de la roue isolée.

#### **Analyse Q-3D de la roue**

Comme nous avons vu, le logiciel REMIX permet d'analyser valablement la roue au débit nominal. Les figures IV.43 et IV.44 présentent la fonction de courant et la vitesse méridienne rotationnelle. Les profils de vitesse méridienne pour le bord d'attaque et le bord de fuite sont présentés sur la figure IV.45. Cette roue de pompe, fortement agrandie au niveau de l'œillard pour des questions de cavitation présente de fortes variations de la vitesse méridienne du plafond à la ceinture le long de l'arête d'entrée. La sortie de roue, également élargie, présente un profil de vitesse méridienne non uniforme. Une variation de la vitesse de plus de 3m/s dans le canal,

représente un gradient très défavorable pour le bon fonctionnement du redresseur et par conséquent pour le rendement de l'ensemble.

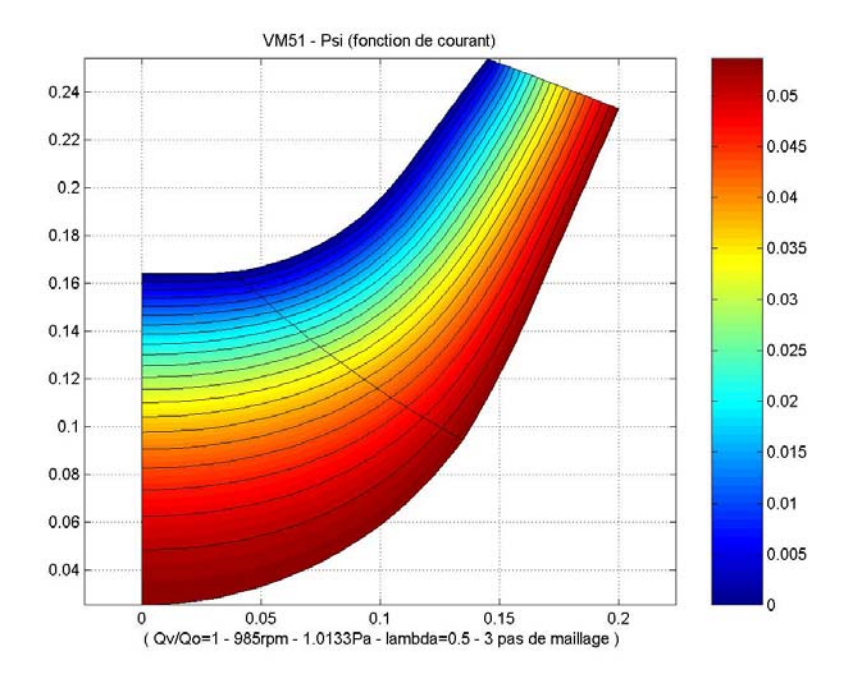

*Figure IV.43 - Fonction de courant rotationnelle*  $\psi$  *(q<sub>v</sub>/q<sub>n</sub>=1,0). Roue VM51* 

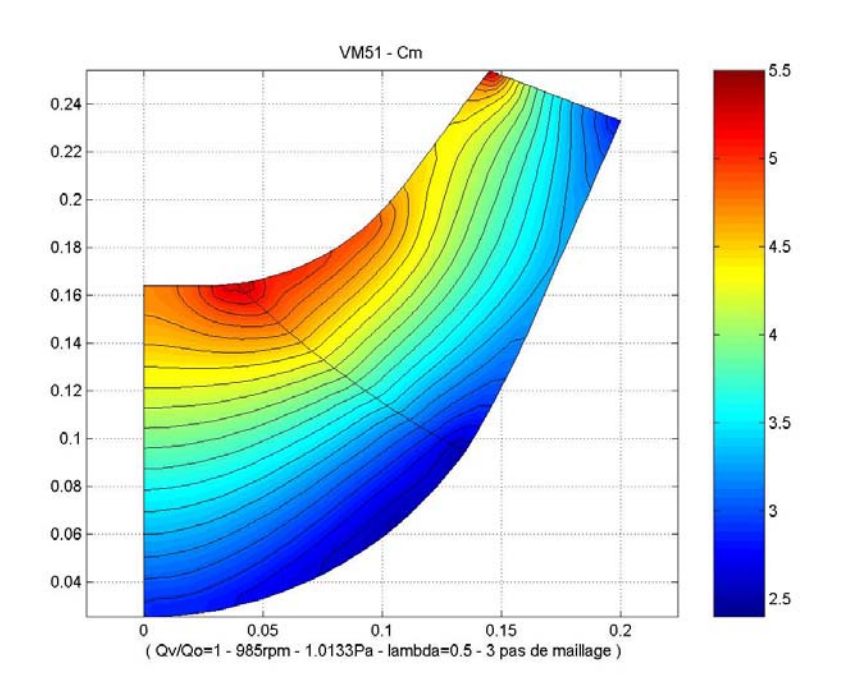

*Figure IV.44 - Vitesse méridienne*  $C_m$  ( $q_v/q_n=1,0$ ). Roue VM51

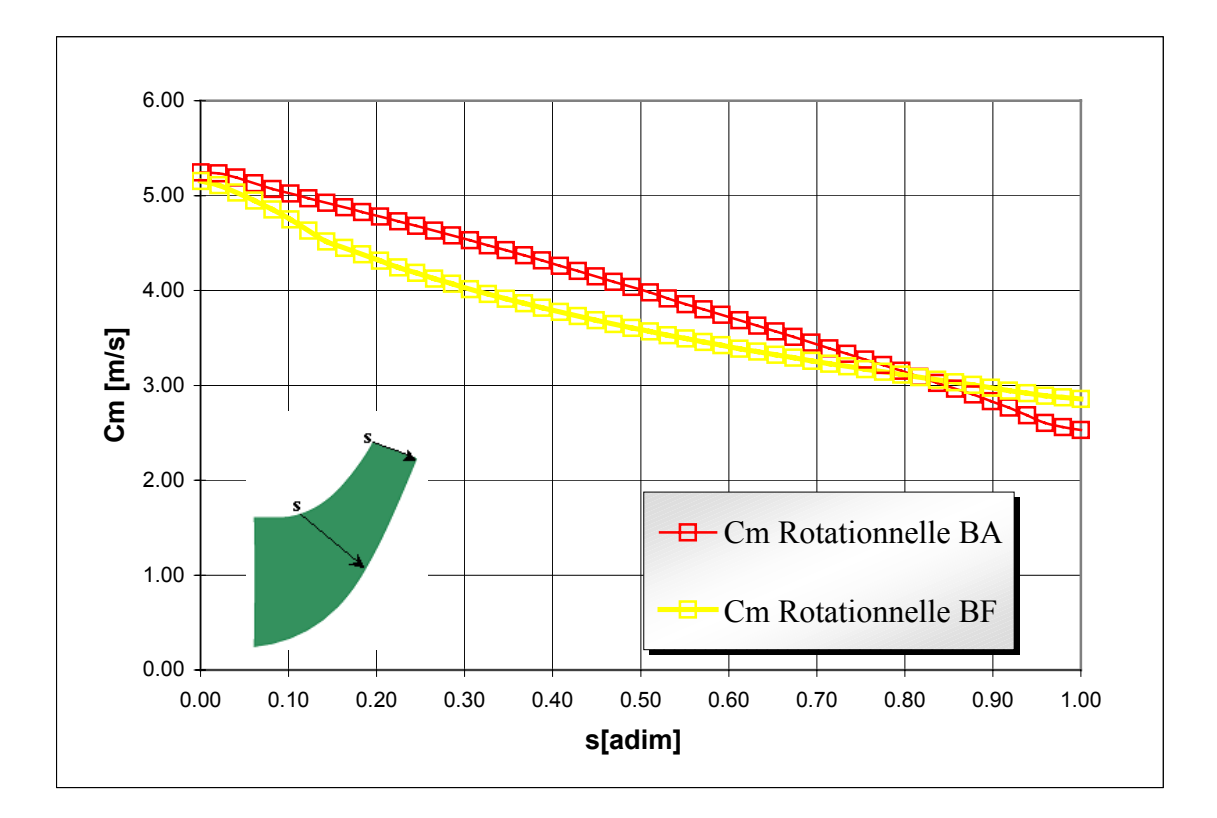

*Figure IV.45 - Profils de vitesse méridienne*  $C_m$   $(q_v/q_n=1,0)$ . Roue VM51. Logiciel REMIX

### **Méthode 3D**

A partir des fichiers issus du logiciel HELIOX, la géométrie est portée dans le logiciel CFX-BladeGEN pour l'étude 3D de la roue VM51. Par la suite, on applique la même démarche que celle utilisée pour la roue NS32.

La figure IV.46, montre le maillage de la roue (maillage structuré). Les différentes frontières du domaine sont identiques à celles de la roue NS32 qui sont schématisées sur les figures III. 13 et III.16. Après, avoir validé le maillage, les conditions générales retenues pour le calcul sont synthétisées dans le tableau IV.8.

| Caractéristiques         | CFX-BladeGEN+                                         | <b>CFX-TASCflow</b>                                   |
|--------------------------|-------------------------------------------------------|-------------------------------------------------------|
| Domaine de simulation    | 1 canal interaubages<br>(Condition de<br>périodicité) | 1 canal interaubages<br>(Condition de<br>périodicité) |
| Maillage                 | Non-Structuré.                                        | Structuré.                                            |
| Taille du maillage       | 10549 Nœuds                                           | 48000 Nœuds                                           |
| Fluide                   | Eau/Air                                               | Eau/Air                                               |
| Condition de bord-Entrée | Pression Totale $=$<br>101325,0 [Pa]                  | Pression Totale $=$<br>101325,0 [Pa]                  |
| Condition de bord-Sortie | Débit massique =<br>Variable [kg/s]                   | Débit massique $=$<br>Variable [kg/s]                 |
| Modèle de Turbulence     | Zéro équation                                         | $k - \varepsilon$                                     |
| Schéma numérique         | Second Ordre                                          | Second Ordre                                          |
| Résidu Moyenné (RSM)     | $10^{-4}$                                             | $10^{-4}$                                             |

*Tableau IV.8 - Roue VM51. Conditions générales de calcul* 

Au débit nominal, on présente sur les figures IV.47 et IV.48, les lignes de courant ainsi que les champs de vitesse méridienne. On remarque une très bonne concordance avec les résultats du logiciel REMIX (figures IV.43 et IV.44). Le calcul 3D met en évidence d'importants gradients pour les champs de vitesse méridienne (figure IV.49). Aux couche limites près, la concordance des profils de vitesses méridiennes au bord d'attaque est remarquable.

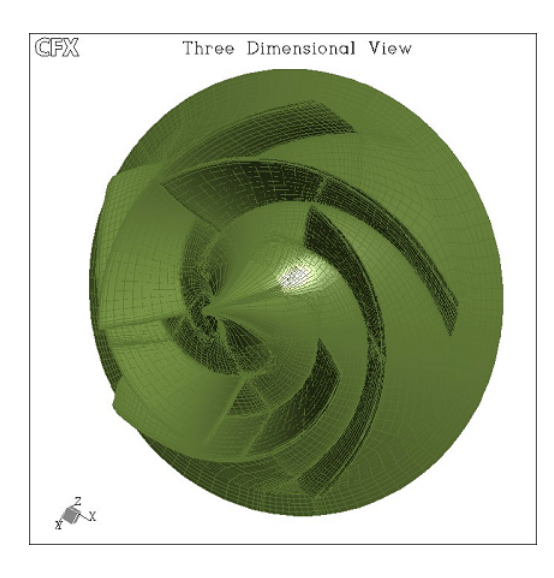

*Figure IV.46 - Roue VM51. Maillage structuré CFX-TurboGRID* 

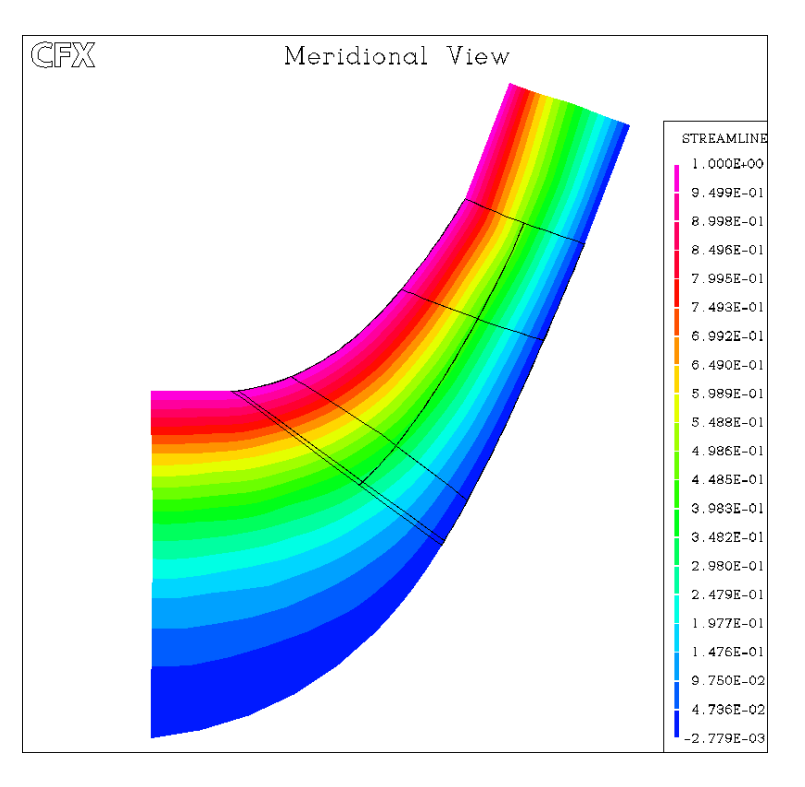

*Figure IV.47 - Fonction de courant*  $\psi$  *(* $q_v/q_n=1,0$ *). Roue VM51 CFX-TASCFlow* 

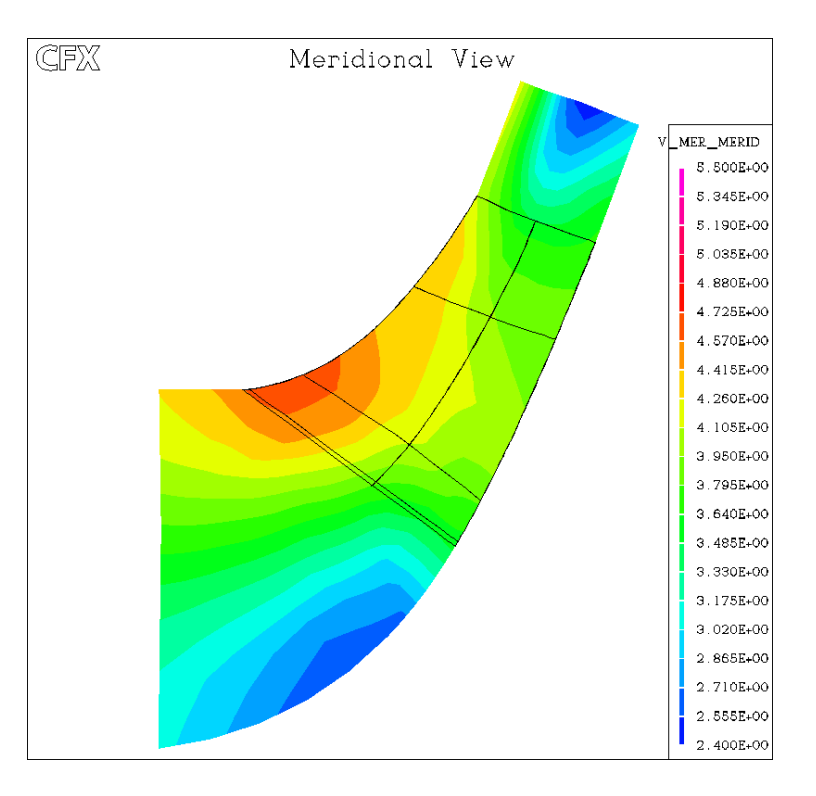

*Figure IV.48 - Champ de vitesse méridienne*  $C_m$   $(q\sqrt{q_n}=1,0)$ . Roue *VM51 CFX-TASCFlow* 

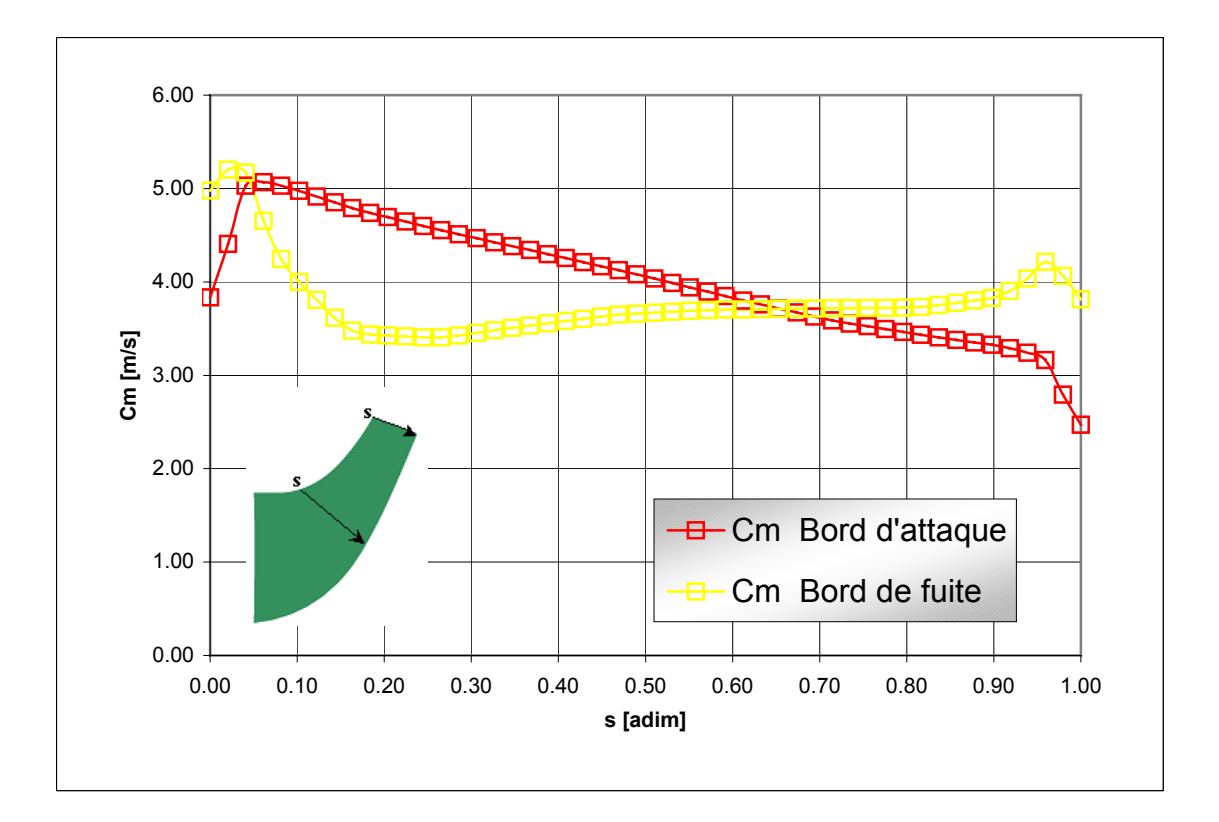

*Figure IV.49 - Profils de vitesse méridienne*  $C_m$  ( $q_v/q_n=1,0$ ). Pompe VM5. Logiciel CFX-*TASCFlow* 

En poursuivant l'étude de la roue VM51, le comportement en débit partiel doit être analysé. Les figures IV.50 et IV.51, présentent les lignes de courants et le champ de vitesse méridienne à 50% du débit nominal.

Comme attendu, un comportement très perturbé de la roue est observé. Deux zones de recirculation à l'entré et à la sortie, modifient de façon importante la structure de l'écoulement interne : recirculation importante près de la ceinture à l'entrée et recirculation prés du plafond en sortie (figure IV.52).

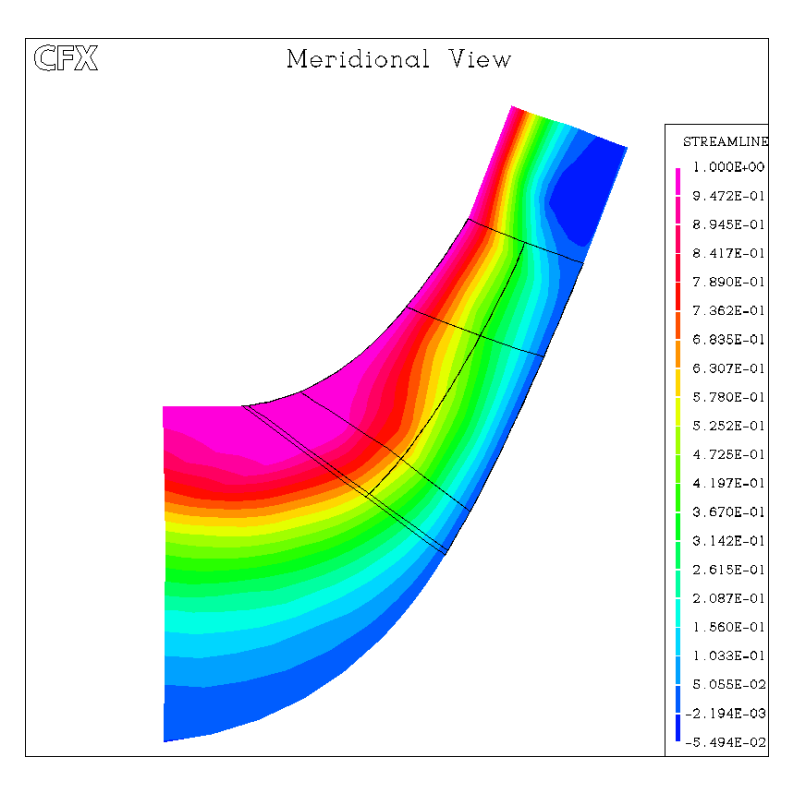

*Figure IV.50 - Lignes de courant*  $\psi$  *(qv/qn*=0,5). Roue *VM51 CFX-TASCFlow* 

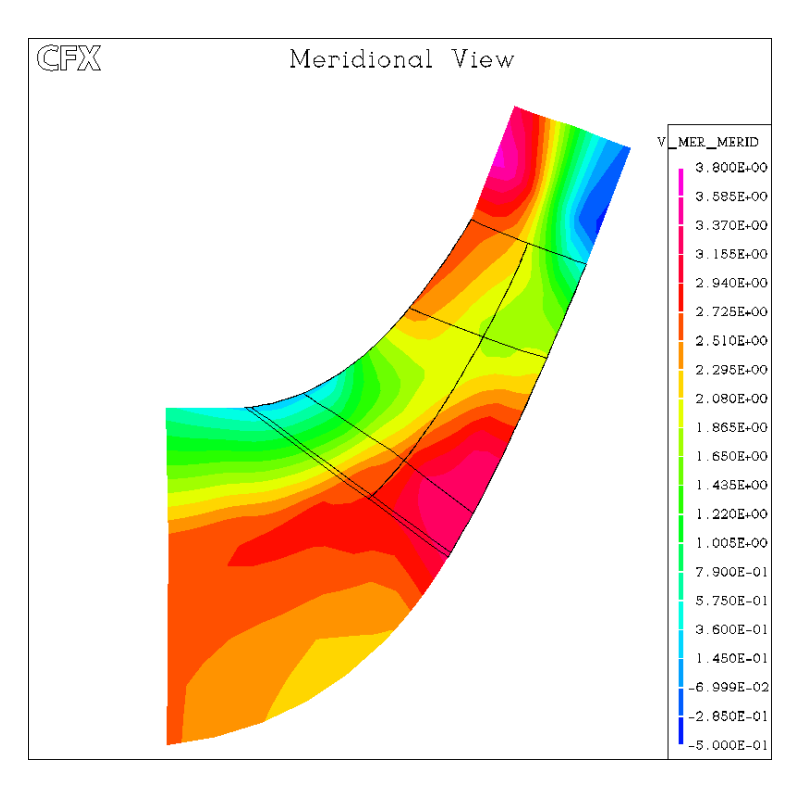

*Figure IV.51 - Vitesse méridienne*  $C_m$  ( $q_v/q_n=0,5$ ). Roue VM51 CFX-TASCFlow

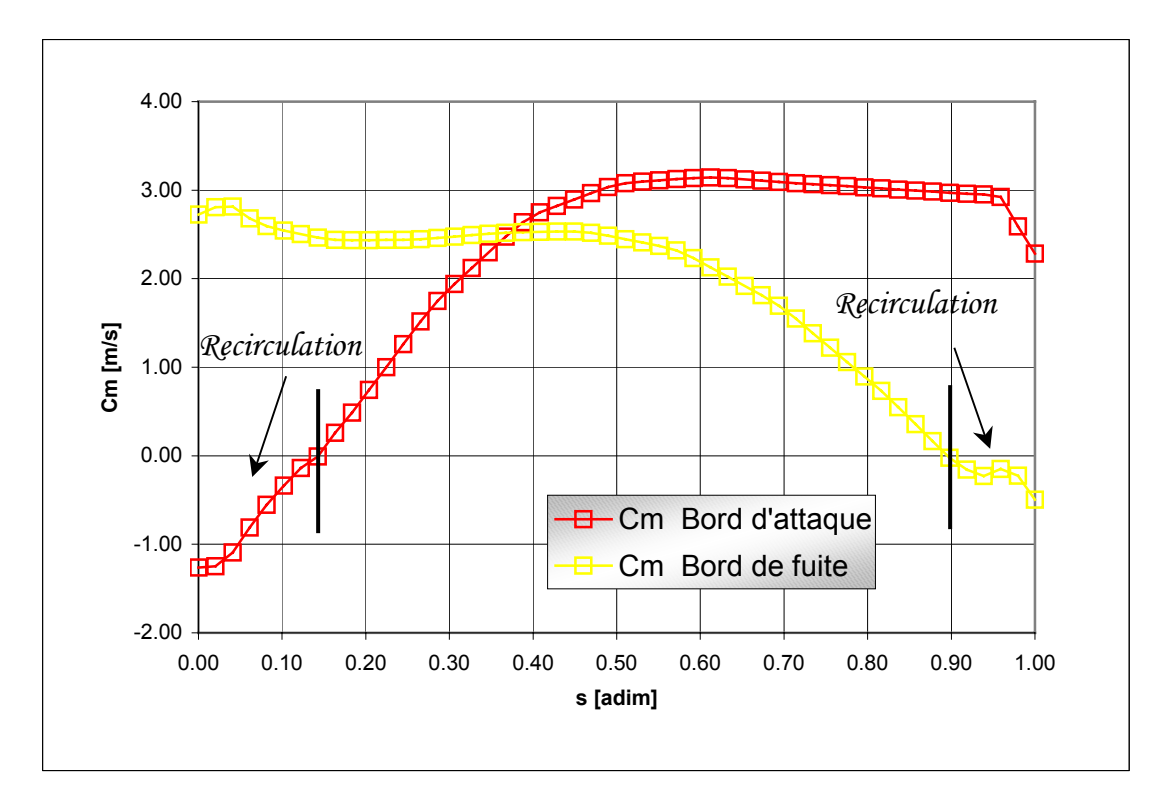

*Figure IV.52 - Profils de vitesse méridienne*  $C_m$  ( $q_v/q_n=0.5$ ). Pompe VM51. Logiciel CFX-*TASCFlow* 

#### **IV.3.1.2 - Etude 3D de l'ensemble VM51**

La vue tridimensionnelle de l'ensemble roue-redresseur est présentée sur la figure IV.41. Pour l'analyse 3D de la pompe, les étapes suivies sont les mêmes que celles de la pompe NS32. Pour ce type de configuration l'analyse peut être réalisée sur le logiciel CFX-TASCflow. Cet outil, conçu pour ce type de configuration, facilite considérablement les démarche de transfert de géométrie vers CFX5.5.

Les conditions générales de l'étude sont résumées dans le tableau IV.9.

| Caractéristiques              | <b>CFX-TASCFlow</b>               |  |
|-------------------------------|-----------------------------------|--|
| Domaine de<br>simulation      | Roue complète 5 canaux            |  |
|                               | Redresseur 8 canaux               |  |
| Maillage                      | Structuré                         |  |
| de la Roue                    | 200.685 nœuds                     |  |
| Maillage                      | Non-Structuré                     |  |
| de la Volute                  | 383120 nœuds                      |  |
| Condition<br>d'Entrée         | Pression Totale = $101325,0$ [Pa] |  |
| Interface<br>Roue /Redresseur | Frozen-rotor                      |  |
| Condition<br>de Sortie        | Débit massique                    |  |
| Modèle de<br>Turbulence       | $k - \varepsilon / k - \omega$    |  |
| Schéma numérique              | Second Ordre                      |  |
| Résidu Moyenné<br>(RSM)       | $10^{-4}$                         |  |

*Tableau IV.9 - Pompe VM51. Conditions générales de calcul* 

Pour cette configuration une seule position relative entre la roue et le redresseur a été analysée, pour les débits réduits : 0,5 ; 1,0 et 1,2.

## **Performances globales**

Les caractéristiques hauteur-débit obtenues à partir d'HELIOX et CFX-TASCFlow sont présentées en figure IV.53. Sur la même figure, on présente également les valeurs expérimentales. La comparaison est satisfaisante concernant la caractéristique hauteur–débit. Au débit nominal, la hauteur de la pompe donnée par les deux logiciels, est en accord avec le cahier des charges imposé. Par contre, sur la figure IV.54, on observe un rendement global maximal relativement faible pour ce type de machine. Comme nous allons le voir, cette faible valeur est principalement liée au comportement du redresseur.
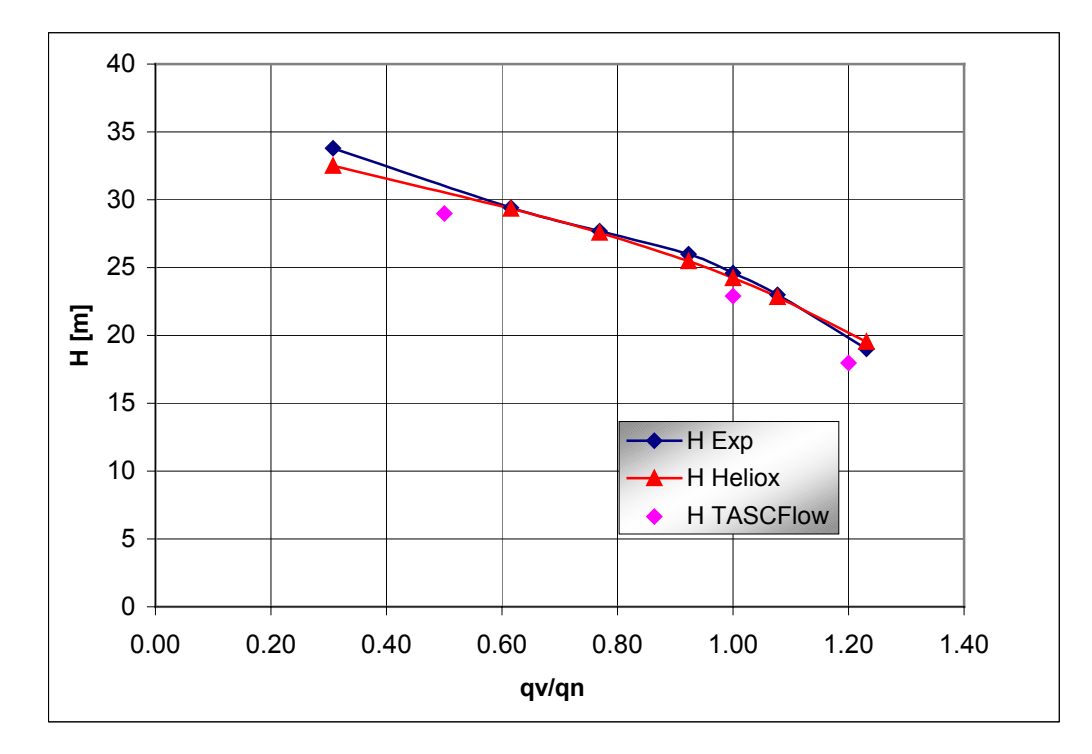

*Figure IV.53 - Caractéristique Hauteur-débit. Pompe hélico-centrifuge VM51* 

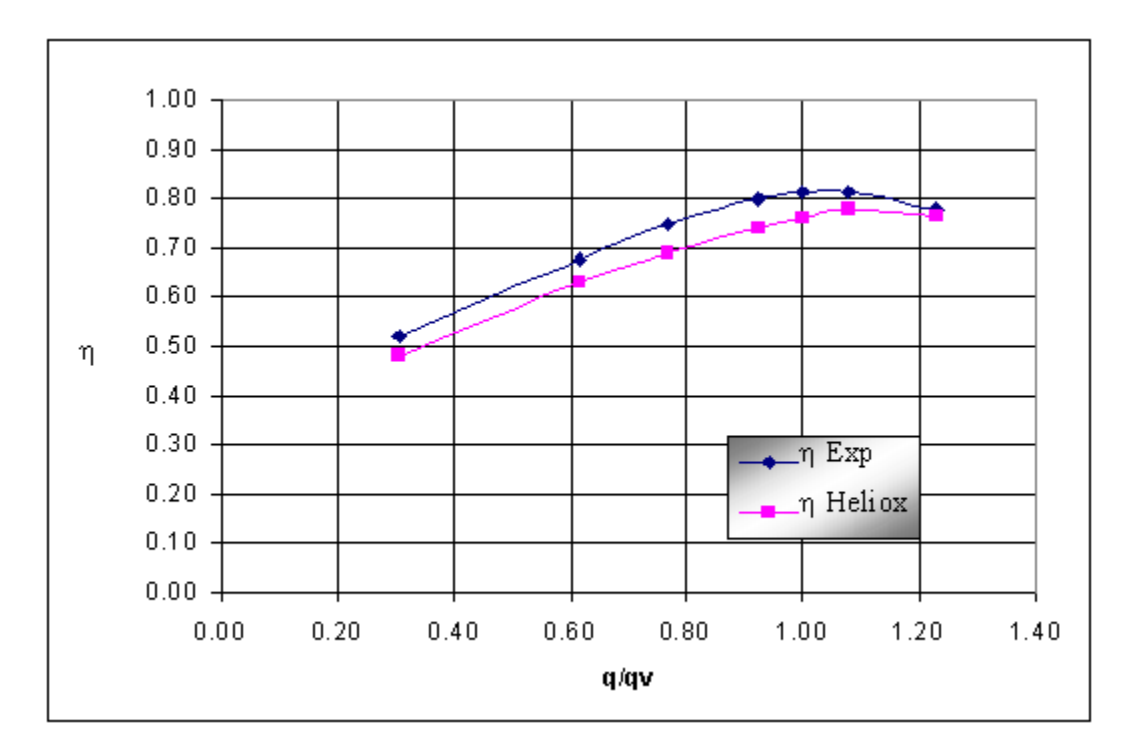

*Figure IV.54 - Rendement Global. Pompe hélico-centrifuge VM51* 

#### **Analyse des écoulements internes**

Les figures IV.55 et V.56, confirment le diagnostic concernant le redresseur. Au débit nominal, on peut observer le mauvais fonctionnement du redresseur dont la déflexion à réaliser est très élevée. La vue méridienne présente un fort ralentissement près du moyeu, accompagné d'une accélération à la périphérie. En vue aube à aube, l'importante déflexion est accompagnée d'un important décollement sur l'extrados des aubes du redresseur.

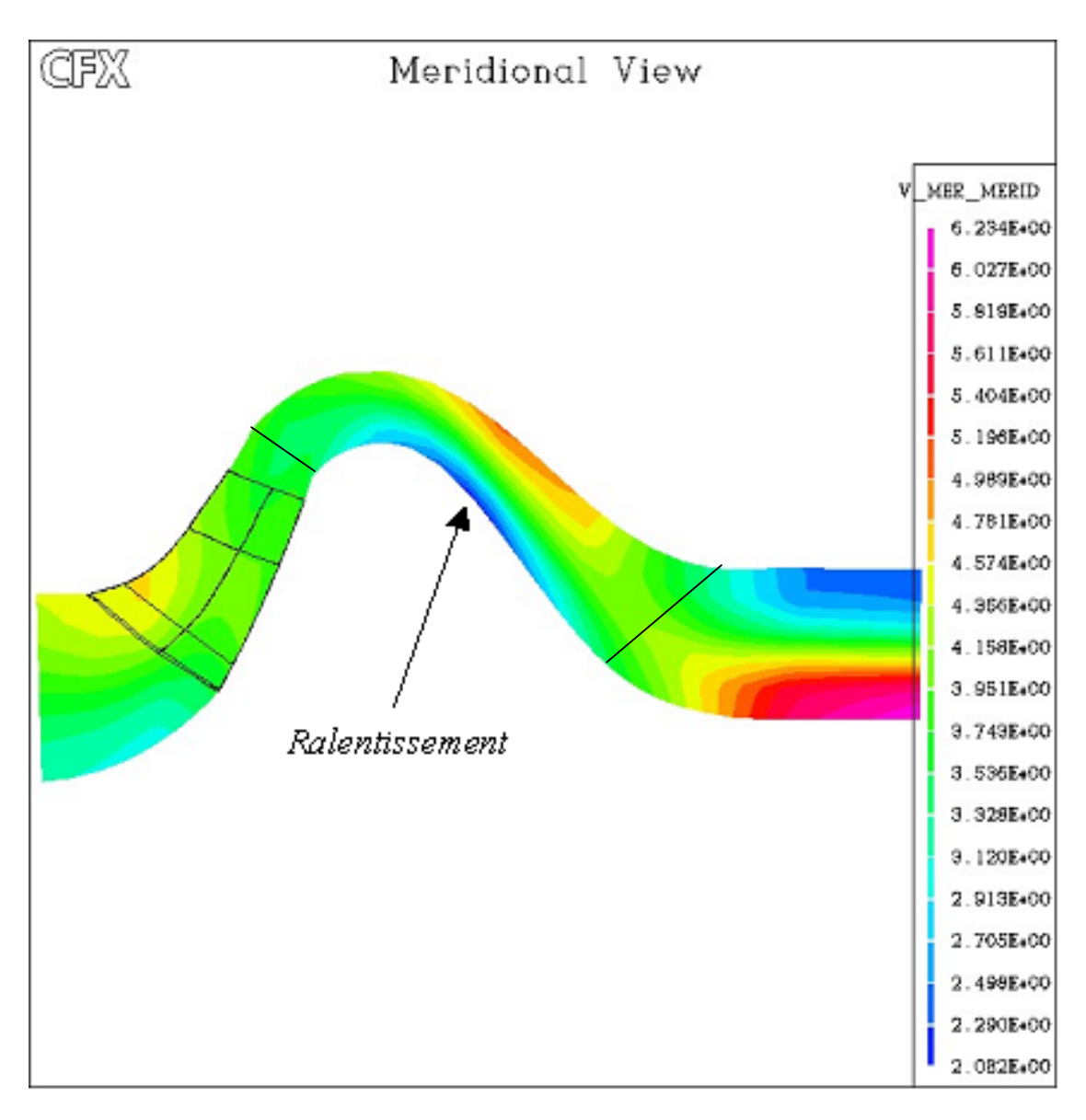

*Figure IV.55 - Ensemble roue-redresseur VM51. Vitesse Méridienne (q<sub>v</sub>/q<sub>n</sub> =1.0). Logiciel CFX-TASCFlow* 

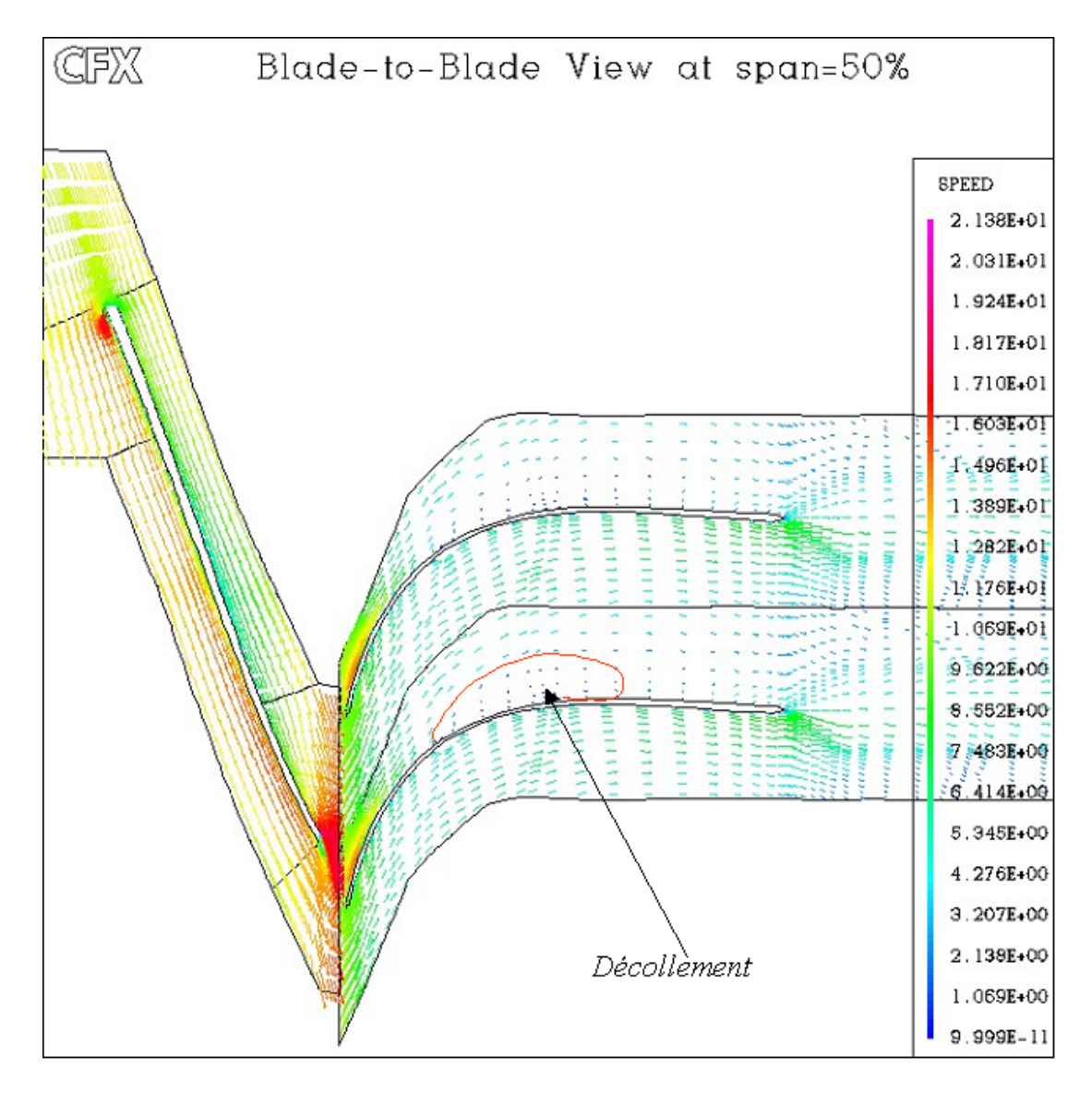

*Figure IV.56 - Ensemble roue-redresseur VM51. Vitesse relative plan aube à aube (q* $\sqrt{q_n}$  *=1.0). Logiciel CFX-TASCFlow* 

### **IV.4 - Optimisation**

Un fois évalué le comportement de la pompe existante, nous allons proposer une nouvelle configuration optimisée, obtenue à partir de la démarche de dimensionnement. Pour des raisons de simplicité, seulement les résultats de logiciel HELIOX (1D) et du logiciel BladeGEN+ seront présentés. Les caractéristiques géométriques de l'ensemble sont résumées sur le tableau IV.10.

A titre d'illustration, les figures IV.57 et IV.58 montrent, respectivement, les vues méridiennes de la roue et du redresseur des pompes originale et optimisée.

Pour les deux pompes, les caractéristiques hydrauliques hauteur-débit et rendement hydraulique-débit obtenues à partir du logiciel HELIOX, pour les deux pompes, sont comparées sur la figure IV.59 et IV.60.

| <b>POMPE VM51 Optimisée</b> |        |                                          |
|-----------------------------|--------|------------------------------------------|
| Dimension                   | Valeur | Description                              |
| Roue                        |        |                                          |
| $R_0$ [mm]                  | 177,0  | Rayon bride d'entrée                     |
| $R_1$ [mm]                  | 110,0  | Rayon moyen à l'entrée de la pale        |
| $b_1$ [mm]                  | 112,0  | Largeur à l'entrée de la pale            |
| $\beta_1$ [°]               | 69,0   | Angle d'entrée de la pale                |
| $\theta_1$ [°]              | 45,0   | Angle d'inclinaison de l'arête d'entrée  |
| $R_2$ [mm]                  | 231,7  | Rayon moyen à la sortie de la pale       |
| $b_2$ [mm]                  | 78,2   | Largeur à la sortie de la pale           |
| $\beta_2$ [°]               | 61,0   | Angle de sortie de la pale               |
| $\theta_2$ [°]              | 13,0   | Angle d'inclinaison de l'arête de sortie |
| Na                          | 5      | Nombre de pales                          |
| $e$ [mm]                    | 9      | Epaisseur des aubes                      |
| Redresseur                  |        |                                          |
| $R_e$ [mm]                  | 250,0  | Rayon moyen à l'entrée de la pale        |
| $b_e$ [mm]                  | 78,0   | Largeur à l'entrée de la pale            |
| $\alpha_{e}$ [°]            | 77,0   | Angle d'entrée de la pale                |
| $\theta_e$ [°]              | 150,0  | Angle d'inclinaison de l'arête d'entrée  |
| $R_{\text{max}}$ [mm]       | 275,0  | Rayon maximal de la ligne moyenne        |
| $b_{\rm max}$ [mm]          | 78,0   | Larguer au rayon maximal                 |
| $R_s$ [mm]                  | 268.0  | Rayon moyen à la sortie de la pale       |
| $bs$ [mm]                   | 122,0? | Largeur à la sortie de la pale           |
| $\alpha_{s}$ [°]            | 0,0    | Angle de sortie de la pale               |
| $\theta_{\rm s}$ [°]        | 45,0   | Angle d'inclinaison de l'arête de sortie |
| $\theta_{s}$ [°]            | 45,0   | Angle de sortie de la pale               |
| $\theta_{s}$ <sup>[°]</sup> | 45,0   | Angle de sortie de la pale               |
| $R_m$ [mm]                  | 164,0  | Rayon du moyeu à la sortie               |
| $R_0$ [mm]                  | 30,0   | Rayon du carter à la sortie              |
| Na                          | 8      | Nombre de pales                          |

*Tableau IV.10 - Caractéristiques géométriques de la roue. Pompe VM51 Optimisée* 

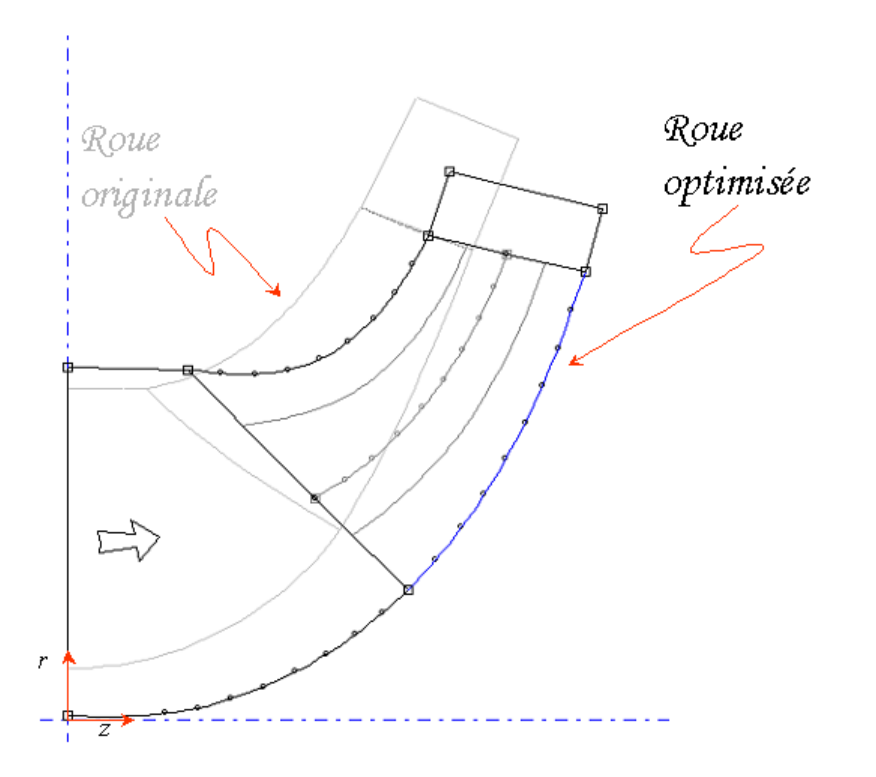

*Figure IV.57 - Comparaison vues méridiennes roue originale et roue optimisée. Pompe VM51. Logiciel BladeGEN* 

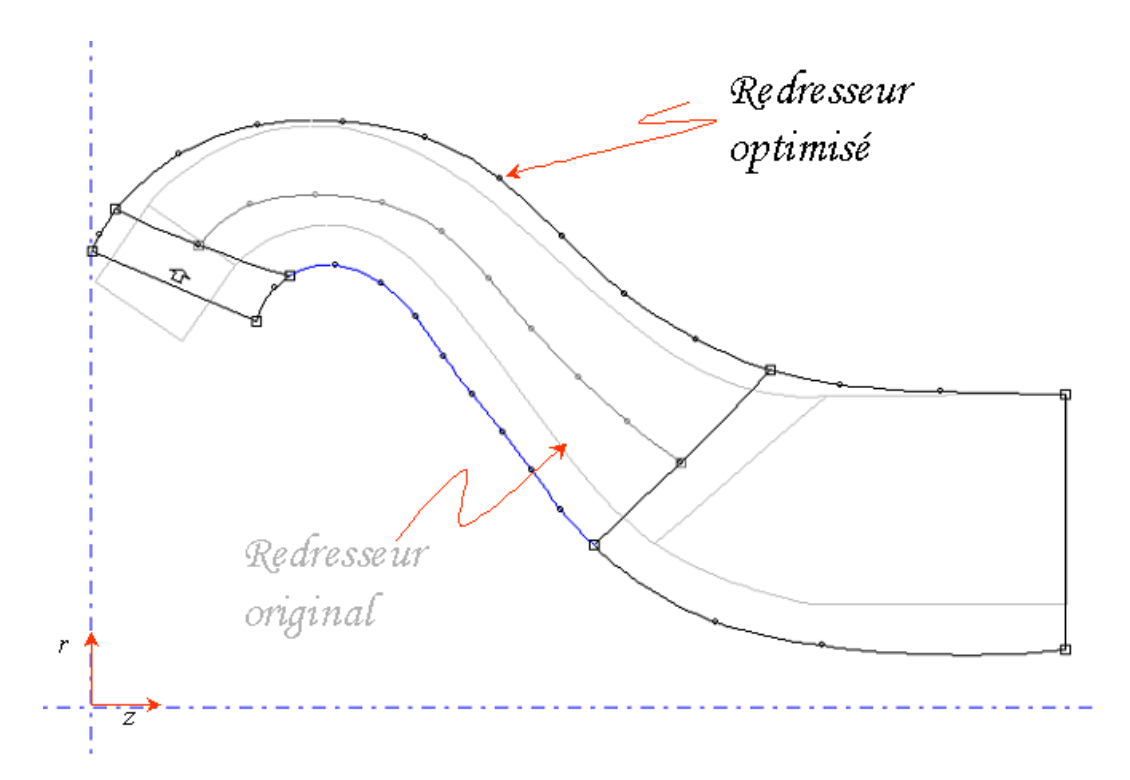

*Figure IV.58 - Comparaison vues méridiennes redresseur original et roue optimisé. Pompe VM51. Logiciel BladeGEN* 

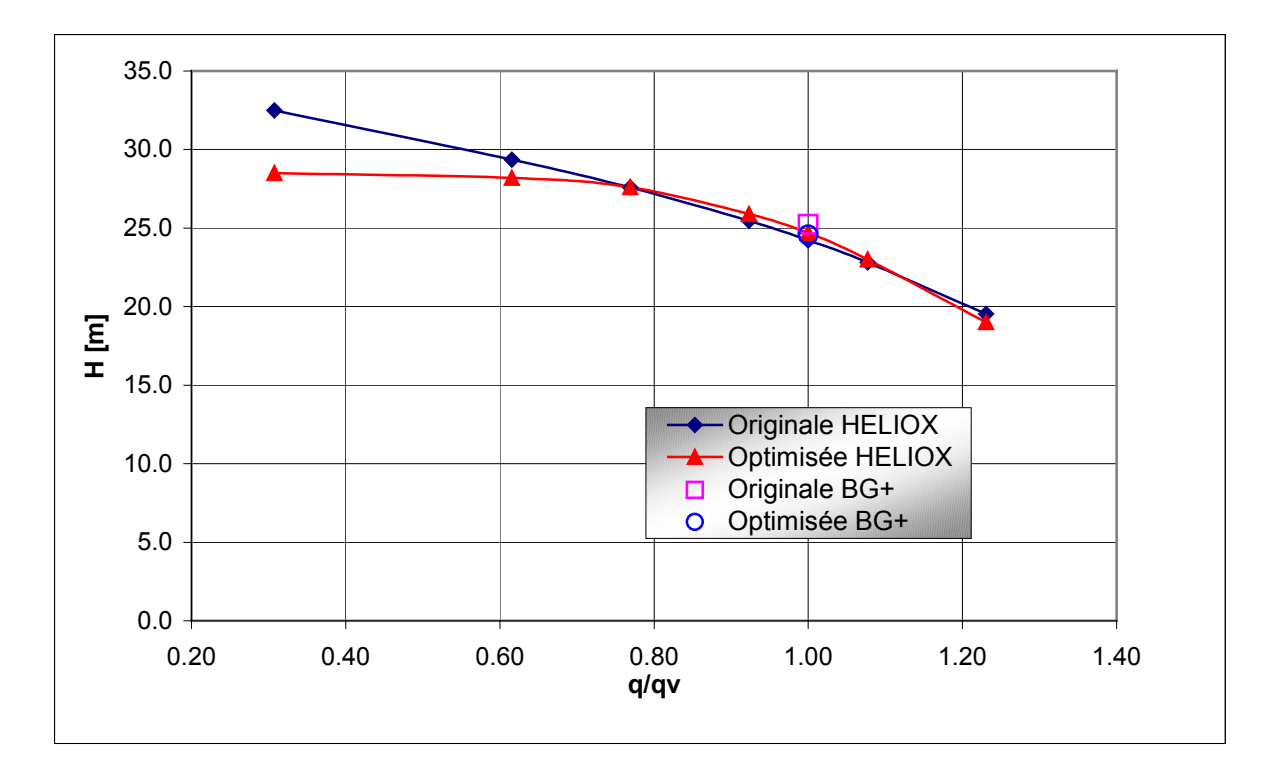

*Figure IV.59 - Caractéristique Hauteur-débit. Comparaison pompe originale et pompe optimisée.* 

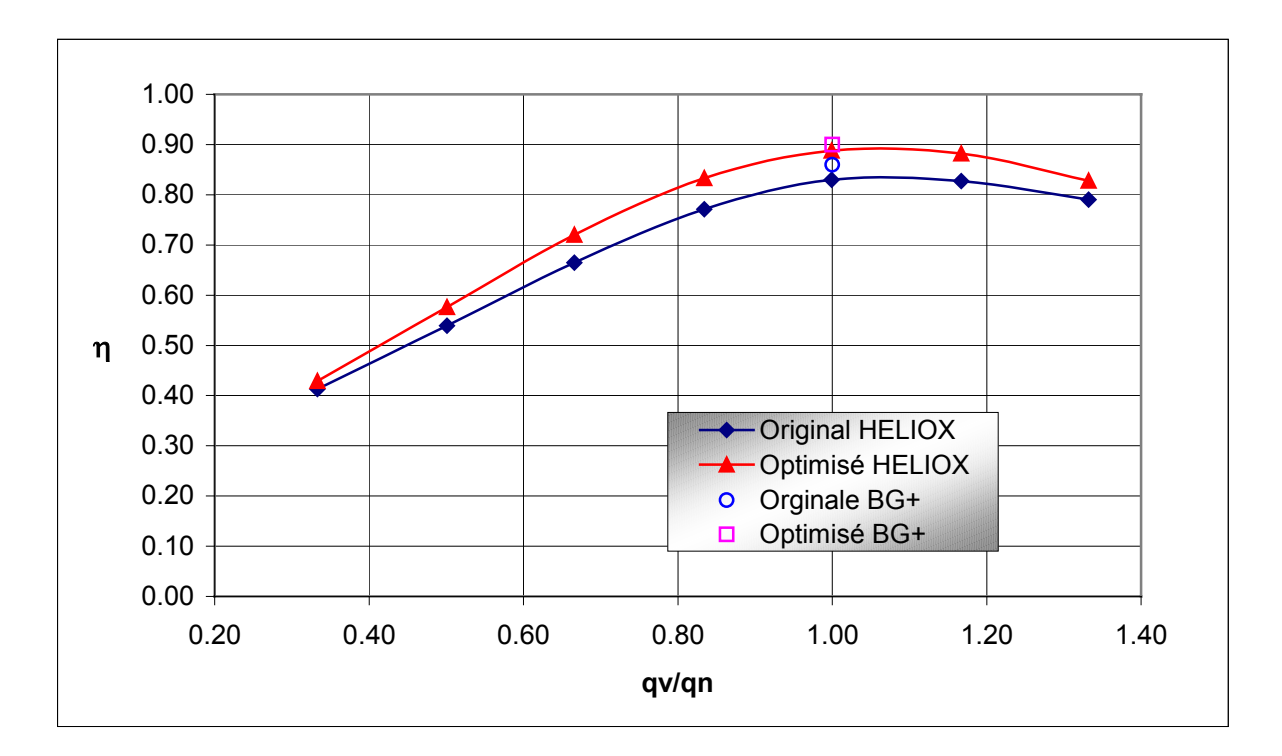

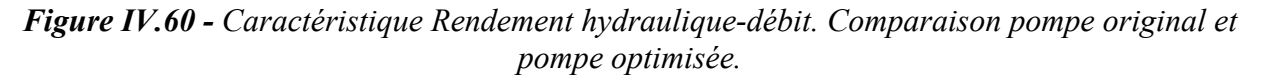

Sur la caractéristiques hauteur-débit le comportement est comparable pour les débits réduits supérieures à 0.6.q<sub>n</sub>. Concernant le rendement hydraulique, le logiciel HELIOX montre qu'une amélioration de 5% est obtenue avec la pompe optimisée pratiquement pour tous les point de fonctionnement. Ce résultat est confirmé, au point nominal, à partir du logiciel BladeGEN+.

Les figures ci-dessous (IV.61 et IV.62) montrent un comportement nettement plus favorable de la pompe optimisée par rapport à la pompe existante. La pompe optimisée présente un champ de vitesse méridienne plus uniforme, avec des valeurs inférieures. Sur le plan aube à aube (50% de l'envergure), la figure IV.63 présente les vecteurs vitesse absolue dans les redresseurs. Pour le redresseur optimisé les vitesses sont inférieures : on remarquent au bord d'attaque une différence de l'ordre de 40% par rapport au redresseur original. Cette diminution de vitesse au redresseur induit une réduction des pertes. De même que pour le redresseur original, on remarque la présence du décollement dans le redresseur optimisé. En fait, la déflexion imposée aux redresseurs (environ 70°) représente une valeur très importante et aucune des deux équipes n'arrive à redresser correctement le fluide.

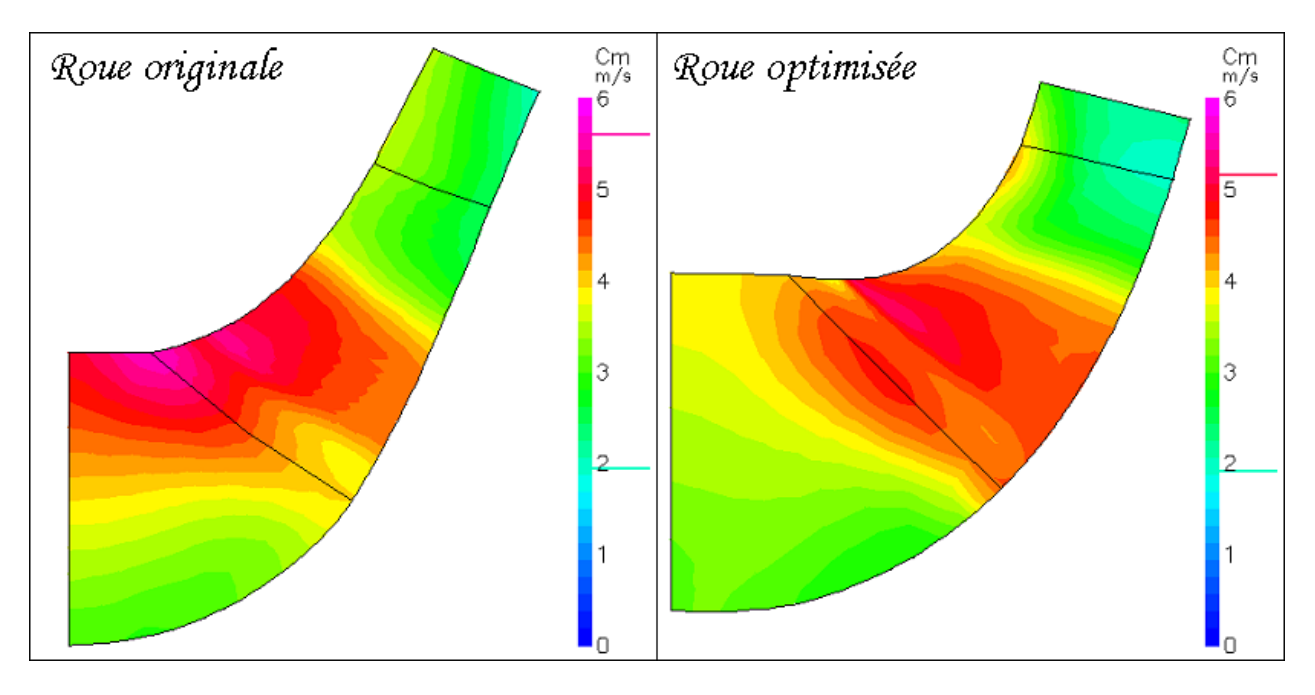

*Figure IV.61 - Vitesse méridienne (q* $\sqrt{q_n}$  *=1.0). Comparaison roue originale et roue optimisée.* 

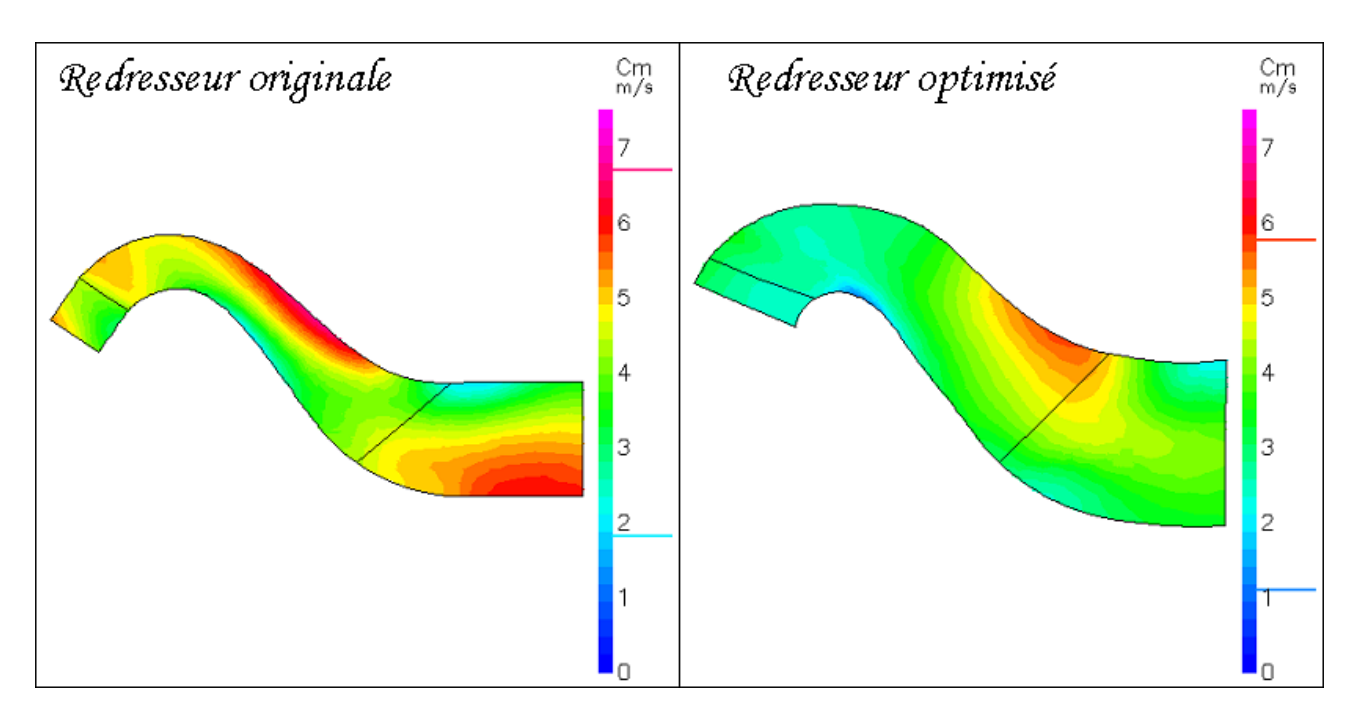

*Figure IV.62 - Vitesse méridienne (* $q_v/q_n = 1.0$ *). Comparaison redresseur original et redresseur optimisé.* 

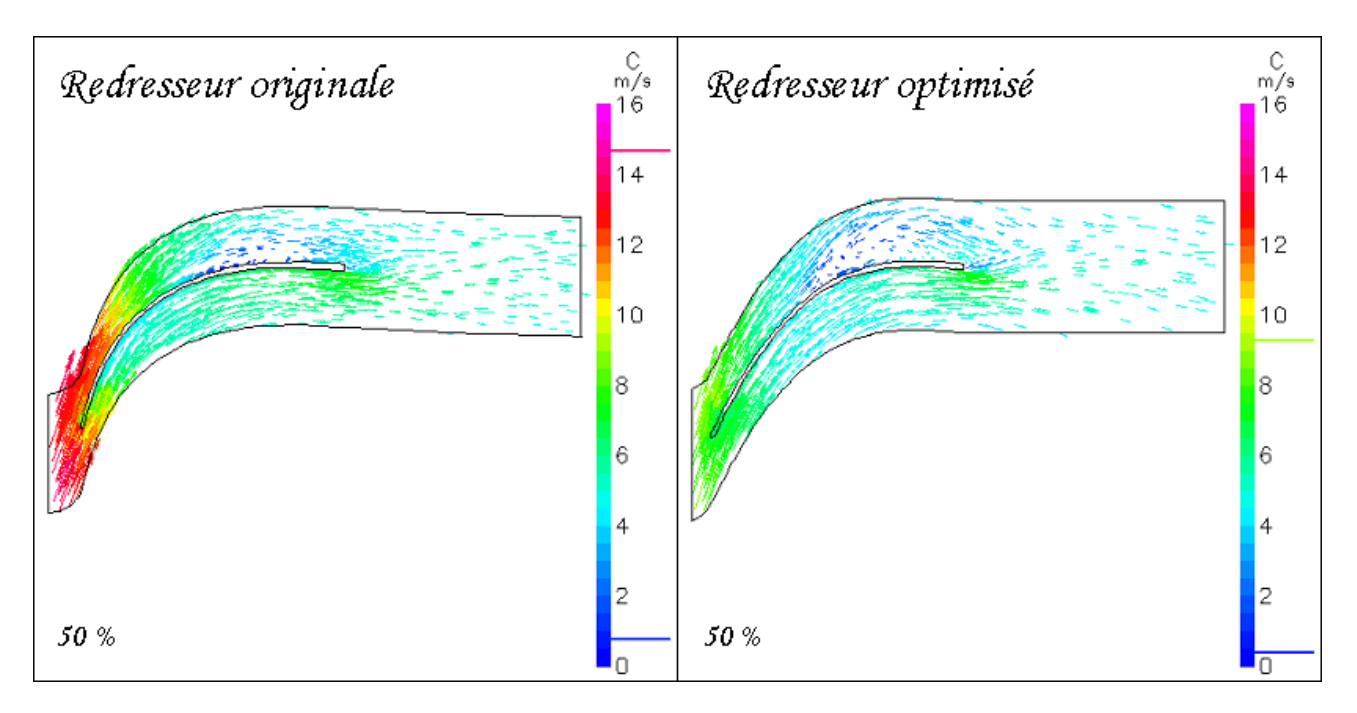

*Figure IV.63 - Vitesse plan aube à aube (q/qn=1.0). Comparaison redresseur original et redresseur optimisé.*

# **V Conclusions générales**

Durant cette étude, nous avons mis au point une démarche générale de dimensionnement et d'optimisation dans la conception et l'analyse des performances des turbomachines centrifuges et hélico-centrifuge à fluide incompressible. Cette démarche est basée sur différentes méthodes, partant d'une approche 1D jusqu'à l'étude 3D de l'écoulement interne. Elle se présente comme une procédure robuste pour la prédiction et la compréhension des phénomènes associés au fonctionnement des turbomachines mais également pour la prévision des performances. Partant d'un cahier des charges, la définition géométrique de la roue ainsi que l'analyse de ses performances globales sont réalisées à partir d'une méthode dite ligne moyenne basée sur des modèles théoriques et des corrélations expérimentales. Cette première étape est réalisée à l'aide du logiciel HELIOX, outil de dimensionnement et d'analyse des performances des pompes centrifuges et hélico-centrifuges. Le logiciel HELIOX, prend en compte des modèles et des corrélations issus de données expérimentales provenant de plusieurs gammes de pompes centrifuges industrielles. Une deuxième étape, basée sur l'étude des écoulements méridien et aube à aube (méthode dite quasi-3D), est réalisée à l'aide du logiciel REMIX. Ce code est basé sur la résolution des équations dynamiques moyennées qui régissent l'écoulement interne stationnaire et non visqueux dans le repère relatif. Il utilise une combinaison linéaire des équations de quantité de mouvement selon les directions axiale et radiale, prenant compte à la fois les forces d'aubages et la cinématique simplifiée de l'écoulement aube à aube. L'étape finale de la démarche consiste en l'étude tridimensionnelle de l'écoulement à l'aide des logiciels de CFD du groupe AEA-Tecnology (CFX), permettant de compléter et de valider la procédure établie.

Après la présentation et la mise au point de chaque composante de la démarche, l'étape suivante est constituée de l'application de la démarche. Dans un premier temps, une machine centrifuge à volute permettant d'illustrer et de valider les différentes étapes de la démarche, à savoir :a servi de support,

- Conception géométrique de l'ensemble roue-volute à l'aide du logiciel HELIOX.
- Analyse des performances obtenues à partir d'une méthode 1D, donnant les caractéristiques hauteur et rendement hydraulique de la roue. Au débit nominal, les caractéristiques sont en accord avec le cahier des charges imposé. En ce point de la démarche, on montre l'intérêt de l'utilisation des outils simplifiés en amont de la

CFD. L'obtention de la géométrie d'une roue, accompagnée de ses courbes de hauteur et rendement en fonction du débit, est possible en quelques minutes sur le logiciel HELIOX. La même étude réalisée à partir du logiciel 3D peut prendre des jours et même des semaines.

- Analyse des écoulements internes par la méthode quasi-3D. Définition du domaine de calcul, génération du maillage et résolution des équations pour l'écoulement irrotationnel et rotationnel au débit nominal. Le profil de vitesse méridienne montre une allure très satisfaisante, typique d'une roue bien dimensionnée. Une vitesse méridienne uniforme en sortie de roue favorise le fonctionnement de la volute située à l'aval de la roue. Sur cette même machine, les calculs en débit partiel montrent l'apparition d'une très faible perturbation au bord d'attaque au niveau du flasque avant, traduisant une distribution de vitesse moins stable pour la machine. Si cette information peut être utile, il est nécessaire de l'utiliser avec prudence puisqu'en débit partiel d'autres phénomènes plus complexes prennent naissance en fluide visqueux (décollement, recirculation). Les écoulements en fluide parfait, ne sont pas en mesure de réaliser des prévisions réalistes dans ce domaine. Néanmoins, les structures principales de l'écoulement comme les grandes accélérations à l'origine de la recirculation, sont mis en évidence dans tous les débits d'opération de la pompe.
- Utilisation de la CFD (méthodes 3D) comme la démarche finale et l'analyse la plus fine du processus de conception et la validation des étapes précédentes de la démarche. Au débit nominal, l'étude par la CFD comprend : la définition du domaine de calcul et la génération de géométrie, la génération et validation du maillage, l'évaluation des modèles de turbulence.
- Comparaison avec l'outil 1D. Les caractéristiques de hauteur et de rendement présentent une très bonne concordance pour les débits réduits supérieurs à 0,7. On constate une différence plus significative pour les débits partiels inférieurs à 0,7 en liaison avec les recirculations de débit partiel qui ne sont pas prises en compte dans HELIOX mais qui apparaissent clairement en écoulement visqueux 3D.
- Comparaison et validation de l'outil Q-3D. Au débit nominal, on remarque une très bonne concordance avec les résultats du logiciel REMIX qui confirme le bon comportement de la roue. Pour une condition d'opération en débit partiel (50% du nominal) où le caractère tridimensionnel et visqueux de l'écoulement est accentué, la CFD illustre une structure différente de l'écoulement par rapport au logiciel REMIX. La structure de l'écoulement est sensiblement différente de celle d'un écoulement potentiel en particulier par la présence d'une recirculation à l'entrée de la roue.
- Pour valider la démarche, diverses modifications des paramètres de sortie de la roue ont été adoptées. Les résultats obtenus pour les nouvelles roues, en débit nominal et en débit partiel, illustrent la fiabilité de la démarche. La roue originale est confirmée comme une roue optimisée.

Les résultats obtenus jusqu'à présent sont très encourageants. Suivant la démarche de conception, l'analyse de l'interaction rotor-volute s'impose.

- Utilisation de la CFD : définition du domaine de calcul et génération des géométries, génération et validation du maillage et couplage roue-volute. Pour vérifier les effets de l'interaction entre la roue et la volute, une interface de type Frozen-Rotor a été choisie. Ainsi, neuf positions relatives ont été étudiées pour plusieurs débits.
- Obtention des performances globales et caractéristiques de l'écoulement interne. Les caractéristiques hauteur et rendement hydraulique présentent une très bonne concordance pour tous les débits d'opération.
- Au débit nominal, on a analysé l'influence de la position relative roue-volute sur les champs de pression et de vitesse. De même, les différentes distributions de pression statique ont été présentées, mettant en évidence la dissymétrie de l'écoulement. Pour la position de référence, les champs de pression et vitesses ont été présentés pour différents débits :  $0,5,q_n$ ;  $0,8$ .  $q_n$  et  $1,2$ .  $q_n$ . Hors nominal, des

accélérations ponctuelles sont à remarquer, mettant en évidence le fonctionnement non-uniforme de la roue.

- A partir des distributions de pression autour de la roue, on a calculé les charges périodiques constituant la poussée radiale pour les différents débits, paramètre fondamental qui conditionne la tenue en service de l'arbre et des paliers ainsi que le comportement vibratoire de la machine. Comme attendu, les amplitudes des fluctuations de pression les plus faibles sont trouvées au débit nominal et au voisinage. Pour d'autres débits :  $0,8$ .  $q_n$  et 1,2.  $q_n$ , les variations de l'amplitude et de la direction de la poussée radiale ont été présentées. Cette poussée présente son minimum au point nominal.
- A titre de validation, on a présenté une comparaison entre les valeurs expérimentales et l'évolution azimutale de la pression statique interaube. De même, les fluctuations de pression dans la volute on été comparées. Dans les deux cas la comparaison est satisfaisante ;
- En complément, la démarche a été appliquée pour l'évaluation et l'optimisation d'une pompe hélico centrifuge. S'agissant d'une pompe mal dimensionnée, l'optimisation de l'ensemble constitue une bonne illustration. Dans cette application, la roue comme le redresseur optimisés présentent des champs de vitesse méridienne plus uniformes, avec des valeurs inférieures par rapport à la pompe originale. Ainsi, on réduit les pertes générées par l'ensemble. Par contre, on remarque la présence d'un décollement y compris dans le redresseur optimisé. En fait, la déflection imposée aux redresseurs (environ 70°) représente une valeur très importe. Aucune de deux grilles n'arrivent à redresser entièrement le fluide.

Dans l'ensemble, les résultats obtenus mettent en lumière l'intérêt de l'utilisation d'une démarche intégrale pour la conception, l'analyse et l'optimisation des performances des turbomachines à fluide incompressible.

## **VI Références Bibliographiques**

#### **REFERENCES BIBLIOGRAFIQUES**

#### **REFERENCES BIBLIOGRAFIQUES**

- 1 Lyman, F. A., 1993, "On the conservation of rothalpy in Turbomachinery," J. of Tubomachinery, Vol 115, p. 520.
- 2 Wu C. H., "A general theory of three dimensional flow in subsonic and supersonic turbomachine in radial, axial and mixed flow types," *NACA TN 2604*
- 3 Lewis R. I., 1996, Turbomachinery Performance Analysis, ARNOLD, Great Britain.
- 4 Katsanis T., "Quasi-Three-Dimensional full analysis in turbomachines: a tool for blade design, in numerical simulations in Turbomachinery," FED Vol. 120, ASME pp. 57-64, 1991.
- 5 Ercolino J., Bakir F., Kouidri S., Noguera R., Rey R., "Meridional flow modeling of turbomachinery. Comparison with test in two machines," The second international symposium on fluid machinery. Pékin - 2000 Octobre 2000.
- 6 Belamri T., Bakir F., Kouidri S., Noguera R., Rey R., "Numerical stability conditions in the calculation of the velocities fields by the singularities method," AIAA Journal, Vol. 37, N° 1, 1998.
- 7 Luu, T.S., Viney, L. Bencherif, 1992, "Inverse problem using S2-S1 approach for the design of turbomachines with splitter blades," Revue Française de Mécanique, p. 209-224, n°.3, France.
- 8 Bonataki E., Chaviaropoulus P., Papailiou K. D., 1993, "An inverse inviscid method for the design of quasi-three-dimensional turbomachinery cascades," Journal of Fluids Engineering, March 1993,Vol. 115, p.121-127.
- 9 Schmidt E., 1980, "Computation of supercritical compressor and turbine cascades with a design method for transonic flows," ASME Journal of Engineering for Power, Vol. 102, p.68-74.

- 10 Bouras B., Chaviaropoulus P., Papailiou K. D., 1991, "Arbitrariy blade section design based on viscous considerations. Balde optimisation," Proceedings of International Symposium on Numerical Simulations in Turbomachinery, Joint ASME-JSME Fluids Engennering Meeting, Portland, Oregon, June 23-26.
- 11 Smith, L. H. Jr., 1966, "The Radial Equilibrium Equation of Turbomachinery," Trans ASME, J. Eng. Power 88, 1-12.
- 12 Horlock, J. H. 1978, Actuator disk theory discontinuities in thermo-fluid dynamics, McGraw-Hill.
- 13 Lewis, R. I., 1995, "Developments of actuator disc theory for compressible flow through turbo-machines," International Journal of Mech. Sci., Vol. 37, N° 10, p. 1051-1066.
- 14 Katsanis T., 1964,"Use or arbitrary quasi-orthogonal for calculating flow distribution in the meridional plane for Turbomachinery," NASA, Technical note, D-2546,
- 15 Marsh H., 1966, "A digital computer program for the trough-flow fluid mechanics in arbitrary turbomachine using a matrix method," Reports and Memoranda, 3509.
- 16 Bosman C., 1973, "The occurrence and removal of indeterminary from flow calculations in turbomachines," Reports and Memoranda, 3746.
- 17 Hirsch, C., et Warzee, G., 1979, "An integrated quasi three-dimensional finite element calculation program for turbomachinery flows," J. Eng. Power, Vol. 101, p. 141-148.
- 18 Denton, J. D. 1982, "An improved time-marching method for turbomachinery flow calculation," ASME Int. Gas Turbine Conf., Wembley, England, Paper 82-GT-239.
- 19 Potts, 1. 1987, "The importance of S-1 stream surface twist in the analysis of inviscid flow through swept linear turbine cascades," I. Mech. E., Paper C258/87.
- 20 Potts, 1. 1991, "Projection techniques for quasi 3-D computation of blade-to-blade flow in axial turbomachines," Proc. 9th Conf. on Fluid Machinery, Budapest, Paper No. 49, 380.

- 21 Wislicenus, G. F., 1965, Fluid Mechanics of Turbomachinery, Dover, New York.
- 22 Noguera, R., 1987, Contribution à la maîtrise du dimensionnement des turbomachines axiales. Etude des débits partiels et de la cavitation, Th. d'Etat. Paris–VI.
- 23 Belamri T., 1998, Analyse aube à aube de l'écoulement instationnaire multigrilles par la méthodes des singularités - Application aux turbomachines à fluide incompressible. Th. Méc., ENSAM - Paris.
- 24 Katsanis T., 1968,"Computing program for calculating velocities and streamlines on a blade -to-blade surface of a turbomachine," NASA, Technical note, TN-4525.
- 25 Scholz, N., 1965, Aerodynamik der Schaufelgitter, Band I, Vrelag G. Braun, Karlsruhe (traduit par A. Klein, AGARDograph No. AG 220, 1977).
- 26 Gostelow, J. P. 1984, Cascade Aerodynamics , Pergamon Press. Elmsford, NY.
- 27 Borisenko, A. I., 1962, Gazovaya Dynamika Dvigateley, Gosudarstvennoye (Gas Dynamics of Engines, translated into English DDC-AD 609-452 23315 disponible en anglais d'après NASA Scientific and Information Facility).
- 28 Robertson, J. M., 1965, Hydrodynamics in Theory and Application, Prentice-Hall, Englewood Cliffs, NJ.
- 29 Johnsen, I. A., et Bullock, R. 0. (eds.), 1965, "Aerodynamic Design of Axial Flow, Compressors", NASA SP 36.
- 30 White, F. M., 1994, Fluids Mechanics, Third Edition, McGraw-Hill, INC. New York. (1979)
- 31 Bakir, F., 1992, Méthode de dimensionnement et d'analyse des machines de compression hélico-centrifuges en régime incompressible, Th. Méc., ENSAM - Paris.

- 32 Sloteman D., Saad A., Cooper P., 2001, "Designing custom pump hydraulics using traditional methods," Proceedings of ASME FEDSM01, paper FEDSM2001 - 18067, New Orleans, Louisiana, USA.
- 33 Arnone A., Bonicelli P., Munari A., Spano E., 1999, "Application of CFD Techniques to the design of the Ariane 5 Turbopump," AIAA-99-3380, p.10871097.
- 34 Paβruker et H. et Van den Braembussche R. A., 2000, "Inverse design of centrifugal impellers by simultaneous modification of blade shape and meridional contour," International gas & Aeroengine Congress, Munich, Germany.
- 35 Cravero C., 2001, "A Design Methodology for radial Turbomachinery. Application to turbines and compressors," Proceedings of ASME FEDSM02, paper FEDSM2002 - 31335, Montreal, Quebec, Canada.
- 36 Goto A., Motoniko N., Takaki S., Yoshiyasu S., 2001, "Hydrodynamic design system for pumps based on 3-D CAD, CFD and inverse design method," Proceedings of ASME FEDSM01, paper FEDSM2001 - 18068, New Orleans, Louisiana, USA.
- 37 Goto A., Zahgeneh M., 2002, "Hydrodynamic design of pump Diffuser Using Inverse Design Method and CFD," Transactions of the ASME, Journal of Fluids Engineering, Vol. 124, p.319-328.
- 38 Hong-hui S., Motoyuki I., Takuya T., 2000, "Optical observation of the supercavitation induced by high-speed water entry," Transactions of the ASME, Journal of Fluids Engineering, Vol. 122, p.806-810.
- 39 Wildemann C., Merzkirch W., Gersten K., 2002, "A universal, nonintrusive method for correcting the reading of a flow meter in pipe flow disturbed by installation effects," Transactions of the ASME, Journal of Fluids Engineering, Vol. 124, p.650-656.
- 40 Wuibaut G., Bois G., Dupont P., Caignaert G., Stanislas M., 2002, "PIV measurements in the impeller and the vanelles difusser of a radial flow pump in design and off-design

conditions," Transactions of the ASME, Journal of Fluids Engineering, Vol. 124, p.791- 797.

- 41 Wen- Guang L., Fa-Zhang S., Cong X., 2002, "Experimental investigations of performance of a commercial centrifugal oil pump," Transactions of the ASME, Journal of Fluids Engineering, Vol. 124, p.554-557.
- 42 Bakir F., Kouidri S., Noguera R., Rey R., 2003, "Experimental analysis of an axial inducer: influence of the shape of the blade leading edge on the performances in cavitating regime," ASME Journal of Fluids Engineering, Vol. 125, p 293-301.
- 43 Meauzé G., 1996, Turbomachines : calcul des écoulements compressibles. Techniques de l'ingénieur, traité Génie mécanique, B4 181, p.1-20.
- 44 Asuaje M., Bakir F., Kouidri S., Noguera R., Rey R., 2001, "Computer aided design and optimisation of centrifugal pumps," The 29th International Conference Computers and Industrial Engineering, Montreal, CANADA, p 168, 173.
- 45 Tuzson, J., 2000, Centrifugal pump design, a Wiley-Interscience Publication, New York.
- 46 Bakir F., Noguera R., Rey R., Massouh F., 1993, "Computer aided design of helicocentrifugal pumps," ASME Second Pumping Machinery Symposium, Washington D. C., USA, pp. 63-74.
- 47 Asuaje M., Bakir F., Kouidri S., Belamri T., Rey R., 2001, "Modelisation of the slip factor centrifugal pumps using the unsteady theoretical head computation," Proceedings of ASME FEDSM01, paper FEDSM2001 – 18164, New Orleans, Louisiana, USA.
- 48 Merrouchi B., 1995, Modélisation des pertes de charges dans les machines de compression centrifuges en régime incompressible, ENSAM- Paris, Thèse de Doctorat,.

- 49 Bakir F., Kouidri S., Noguera R., Rey R., 1998, "Design and analysis of axial inducers performances," ASME Fluid Machinery Forum, paper FEDSM98 – 5118, Washington D.C., USA.
- 50 The MathWorks, Inc, 1999, Using MATLAB :Version 5 : Matlab programming enviromment.
- 51 The MathWorks, Inc, 1999, Partial Differential Equation Toolbox User's Guide.
- 52 Asuaje M., Bakir F., Kouidri S., Noguera R., Rey R., 2002, "Validation d'une démarche 2D de dimensionnement optimise des roues centrifuges par comparaison avec les outils de la simulation numérique (CFD)," 10<sup>ème</sup> Conférence annuelle de la Société canadienne de la CFD, p.560-565
- 53 Yedidiah S., 2002, "Science in Design in fluid mechanics," Proceedings of ASME FEDSM02, paper FEDSM2002 - 31323, Montreal, Quebec, Canada.
- 54 Chassaing P., 2000, Turbulence en mécanique des fluides, Cépaduès-Editions, Francia.
- 55 Bradshaw P., 1996, "Turbulence modelling with application to Turbomachinery," Prog. Aerospace Sci., Vol. 32, p.575-624.
- 56 Ferzinger J., Peric M., 1999., Computational Methods for Fluids Dynamics, Springer Germany (1996).
- 57 Lakshminarayana, B., 1995, Fluid Dynamics and Heat Transfer of Turbomachinery, A Wiley-Interscience Publication , New York.
- 58 Blanco-Marigorta E., Fernandez-Francos J., Parrondo-Gayo J., Santolaria-Morros C., 2000, "Numerical simulation of centrifugal pumps," Proceedings of ASME FEDSM00 paper FEDSM2000 - 11162, Boston, Massachusetts, USA.

- 59 Gonzalez J., Fernandez J., Blanco E., Santolaria C., 2002, "Numerical simulation of the dynamics effects due to impeller-volute interaction in Centrifugal Pump" Transactions of the ASME, Journal of Fluids Engineering, Vol. 124, p.348-355.
- 60 Parrando-Gayo J., Gonzalez-Pérez J., Fernandez-Francos J., 2002, "The effect of the operating point on the pressure fluctuations at blade Frequency in the volute of a Centrifugal Pump" Transactions of the ASME, Journal of Fluids Engineering, Vol. 124, p.784-790.
- 61 Blanco-Marigorta E., Fernandez-Francos J., Gonzalez-Pérez J., Santolaria-Morros C., 2000, "Numerical flow simulation of centrifugal pump with impeller-volute interaction," Proceedings of ASME FEDSM00 paper FEDSM2000 - 11162, Boston, Massachusetts, USA.
- 62 Muggli F., Holbein P., Dupont P., 2001, "CFD calculation of a mixed flow pump characteristic from shut-off to maximum flow," Proceedings of ASME FEDSM01, paper FEDSM2001 – 18072, New Orleans, Louisiana, USA.
- 63 Gu F., Engeda A., Cave M., Di Liberti J., 2001, "A numerical investigation on the Volute/Diffusser interaction due to the axial distortion at the impeller exit," Transactions of the ASME, Journal of Fluids Engineering, Vol. 123, p.475-483.
- 64 B. P. M. Van Esch 2001. Hydraulic Performance of a Mixed –Flow pump: Unsteady Inviscid Computations and loss Models
- 65 Cravero C., Marini M., 2002, "Modeling of incompressible Three-dimensional Flow in Rotating Turbomachinery passages," Proceedings of ASME FEDSM02, paper FEDSM2002 - 31177, Montreal, Quebec, Canada.
- 66 Durbin P. A., 2002, "Computational studies for turbomachinery simulation" Proceedings of ASME FEDSM02, paper FEDSM2002 - 31203, Montreal, Quebec, Canada.

- 67 Byskov R., Jacobsen C., Pendersen N., 2003, "Flow in a centrifugal pump impeller at design and off-design conditions Part-II: Large Eddy Simulations," Transactions of the ASME, Journal of Fluids Engineering, Vol. 125, p.73-83.
- 68 Pendersen N., Larsen P., Jacobsen C., 2003 "Flow in a centrifugal pump impeller at design and off-design conditions Part-I: Particle Image Velocimetry (PIV) and Laser Doppler Velocimetry (LDV) Measurements" Transactions of the ASME, Journal of Fluids Engineering, Vol. 125, p.61-72.
- 69 AEA-Technnology, 2002, CFX-BladeGEN et BladeGEN+ documentation, Version 4.1, Advanced Scientific Computing Ltd;, Waterloo, CANADA.
- 70 AEA-Technnology, 1999, CFX-TurboGRID documentation, Version 1.06, Advanced Scientific Computing Ltd;, Waterloo, CANADA.
- 71 AEA-Technnology, 2002, CFX-TASCFlow documentation, Version 2.12, Advanced Scientific Computing Ltd;, Waterloo, CANADA.
- 72 AEA-Technnology, 2002, CFX-5 documentation, Version 5.5, Advanced Scientific Computing Ltd;, Waterloo, CANADA.
- 73 Stepanoff A. J., 1957, Centrifugal and axial flow pumps, Wiley, New York.
- 74 Bakir F., Kouidri S., Belamri T., Rey R., 2001, "On a general method of unsteady potential calculation applied to the compression stages of a turbomachine : Part I - Theoretical approach, " Journal of Fluid Engineering, Vol 123, p 780, 786.
- 75 Kouidri S., Belamri T., Bakir F., Rey R., 2001, "On a general method of unsteady potential calculation applied to the compression stages of a turbomachine : Part II - Experimental comparison," Journal of Fluid Engineering, Vol 123, p 787, 792.

## **METHODOLOGIE ET OPTIMISATION DANS LA CONCEPTION ET L'ANALYSE DES PERFORMANCES DES TURBOMACHINES A FLUIDE INCOMPRESSIBLE**

**RESUME**: Confrontés au problème de tracé (design) des machines, le souci des constructeurs est de disposer de méthodes rapides, fiables et suffisamment précises. Le présent travail de recherche à caractère théorique et expérimental, s'inscrit dans cette direction. Ainsi, nous avons mis au point une démarche complète de dimensionnement et d'optimisation dans la conception et l'analyse des performances des turbomachines centrifuges et hélico-centrifuge à fluide incompressible. Partant d'un cahier de charges, la définition géométrique de la roue ainsi que l'analyse de ses performances globales sont réalisées à partir d'une méthode dite ligne moyenne (1D) basée sur des modèles théoriques et des corrélations expérimentales. Une deuxième étape, basée sur l'étude des écoulements méridien et aube à aube (méthode dite quasi-3D), est réalisée à l'aide du logiciel REMIX développé au LEMFI. Ce code permet la résolution des équations dynamiques moyennées régissant l'écoulement interne stationnaire et non visqueux dans le repère relatif. L'étape finale de la démarche consiste en l'étude tridimensionnelle de l'écoulement à l'aide des logiciels de la CFD du groupe AEA-Technology (CFX), permettant de compléter et de valider la procédure établie. Pour illustrer cette démarche, une machine centrifuge à volute a servi de support. Dans un premier temps, l'étude de la roue existante a été réalisée pour la mise au point et la validation des différents éléments de la démarche. L'ensemble roue-volute est étudié et comparé, par la suite, aux résultats expérimentaux. Une attention spéciale est portée sur les effets instationnaires, conséquence de l'interaction roue-volute. Les résultats obtenus semblent très cohérents. Finalement, la démarche intégrale est appliquée pour l'optimisation d'une pompe hélicocentrifuge équipée d'un redresseur. S'agissant d'une pompe mal dimensionnée, l'optimisation de l'ensemble est une bonne illustration.

**Mots-clés**: *turbomachines, conception de pompes, optimisation, analyse des performances*

## **METHODOLOGY AND OPTIMIZATION IN THE DESIGN AND PERFORMANCE ANALYSIS OF INCOMPRESSIBLE FLUID TURBOMACHINES**

**ABSTRACT**: Faced with the problem of design in the pump industry, the main difficulty of manufacturers is to have fast, reliable and accurate methods. This research work involving, both theory and experiments deals, with this topic. We have developed a complete procedure for design, performance analysis and optimization of centrifugal and mixed incompressible flow turbomachinery. First of all, the definition of the pump geometry as well as the analysis of its global performance are carried out starting from the mean streamline method (1D), based on both ideal models and experimental correlations. A second stage of optimization is achieved from a quasi 3D method, by studying the meridional flow and blade to blade flow, using REMIX software developed by LEMFI. Finally, a three-dimensional flow study is performed by CFD tools from AEA-Technology group (CFX). The three-dimensional study provides the means to complete and validate the established procedure. To illustrate this procedure, a centrifugal machine with a volute was studied used. First, the analysis of the existing impeller was carried out to develop the various steps of the procedure. Then, the whole impeller-volute pump, was studied and compared with the previous trial runs. Special attention was paid to unsteady effects, resulting from impeller volute interaction. The results obtained are satisfactory. Finally, the integral method was applied to optimize a mixed flow pump equipped with a deswirl. As it is a badly dimensioned pump, it is a good example of what this method can do.

**Keywords**: *turbomachinery, pump design, pump optimization, performance analysis for pumps.* 

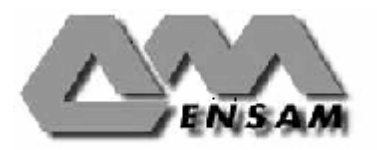